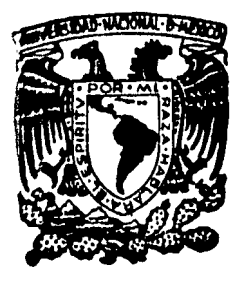

# Universidad Nacional Autónoma de México

FACULTAD DE INGENIERIA

"TEORIA Y FIEMPIOS DE APLICACION PARA LA CLASE DE INGENIERIA SISMICA"

# Tesis Profesional

para obtener el título de Que INGENIERO CIVIL  $\mathbf{a}$ 

FREDDY ZURITA MONTERO

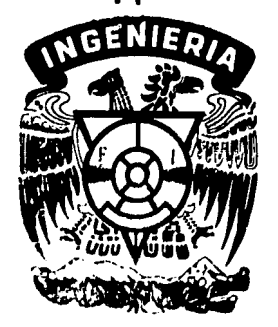

Director de Tesis: M. en I. José Luis Trigos Suarez

México, D. F.

1985

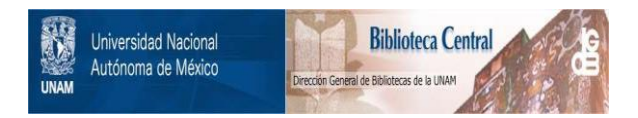

## **UNAM – Dirección General de Bibliotecas Tesis Digitales Restricciones de uso**

# **DERECHOS RESERVADOS © PROHIBIDA SU REPRODUCCIÓN TOTAL O PARCIAL**

Todo el material contenido en esta tesis está protegido por la Ley Federal del Derecho de Autor (LFDA) de los Estados Unidos Mexicanos (México).

El uso de imágenes, fragmentos de videos, y demás material que sea objeto de protección de los derechos de autor, será exclusivamente para fines educativos e informativos y deberá citar la fuente donde la obtuvo mencionando el autor o autores. Cualquier uso distinto como el lucro, reproducción, edición o modificación, será perseguido y sancionado por el respectivo titular de los Derechos de Autor.

### **XNDXCE**

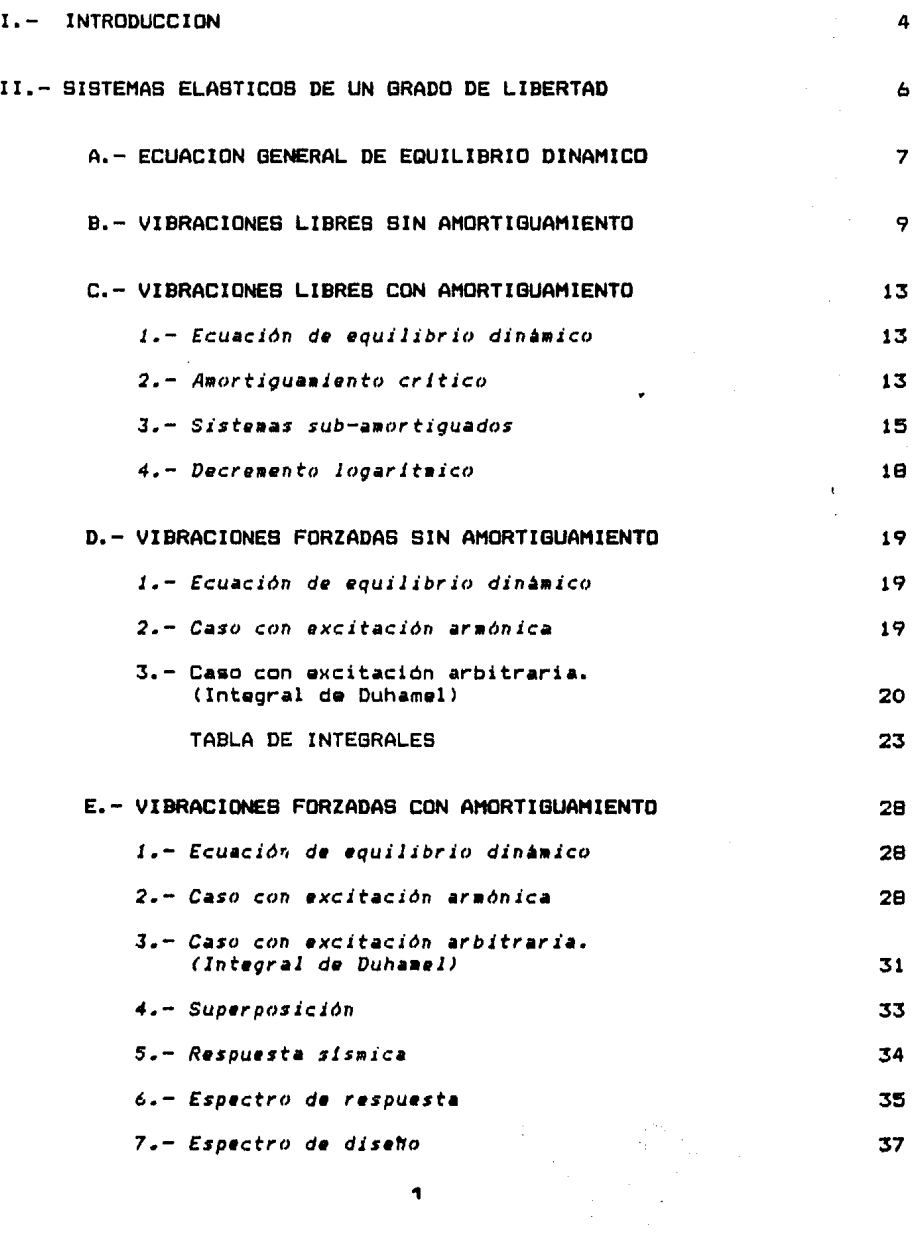

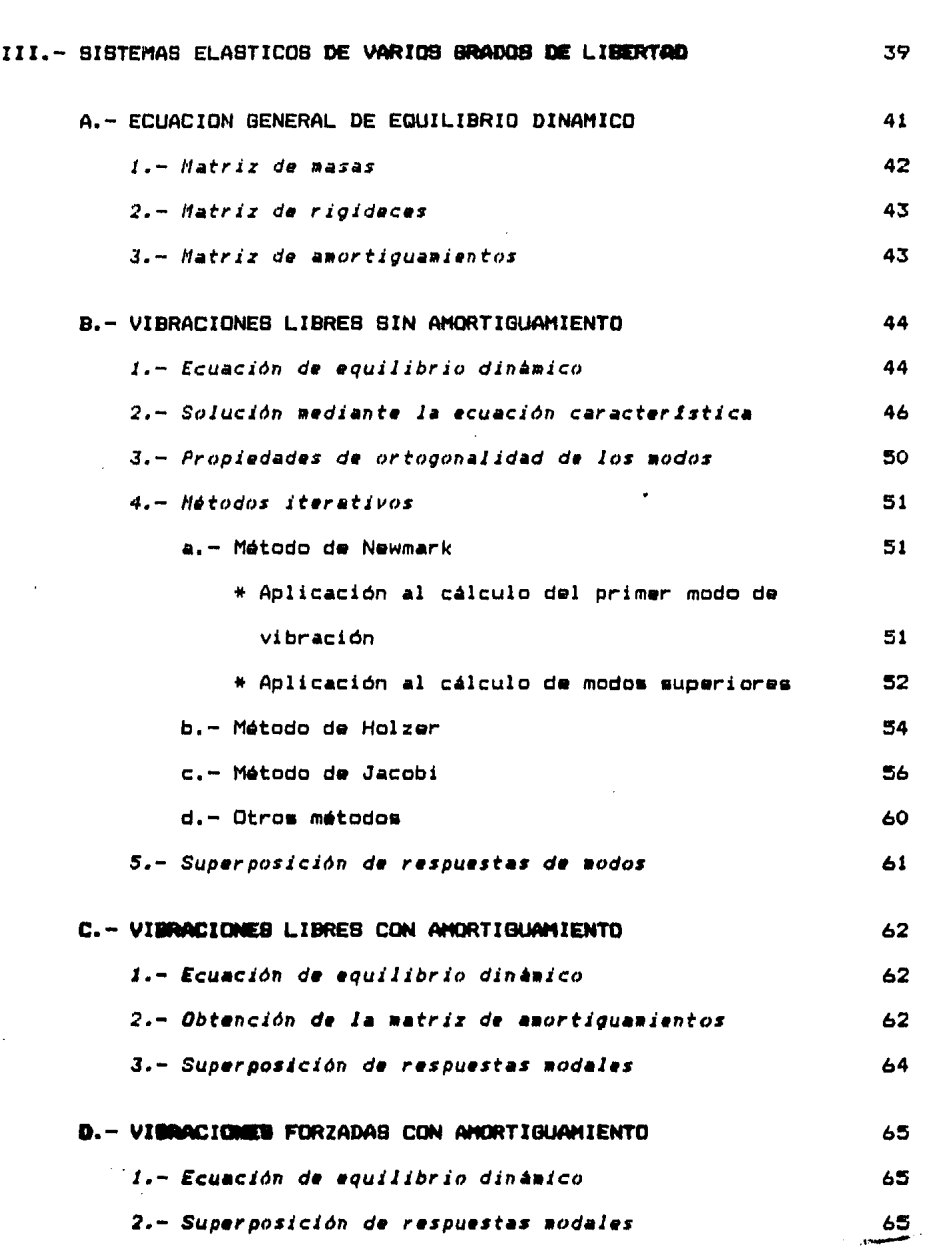

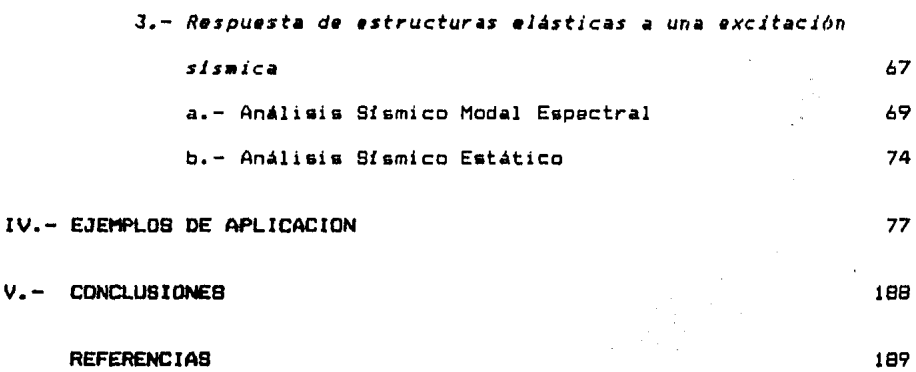

v.

#### I. INTRODUCCION

El conocimiento de la respuesta de estructuras ante un siamo en las regiones sísmicas del país es ahora más que nunca una necesidad imperiosa. La construcción de estructuras antistsmicas que haga más segura la vida de los habitantes de una ciudad exige un pleno conocimiento de la respuesta de las estructuras ante un sismo para su adecuado diseho. Este trabajo de tesis cuenta con un resumen de la teoría de dinámica estructural *y* una serie de ejemplos de aplicación, que tienen el fin de ser ilustrativos y brindar una visión didáctica para los que se inician en esta rama, especialmente dirigido a estudiantes de la materia de Ingeniería Sísmica que se imparte en la Facultad de Ingeniería, de la UNAM.

Es importante sehalar que las propiedades geométricas *<sup>y</sup>* mecánicas (masa, rigidez *y* amortiguamiento> determinan las propiedades dinámicas de la estructura (frecuencia natural, periodo *y* amplitud) y éstas a su vez, al presentarse una excitación, determinan la respuesta dinámica.

Para cumplir con el objetivo de este trabajo, se ha dividido en dos grandes grupos: sistemas discretos de un grado de libertad *<sup>y</sup>*de varios grados de libertad.

El capítulo II se refiere a los sistemas discretos de un grado de libertad donde se analiza la respuesta dinámica de estructuras, que por sus características pueden ser estudiadas con una sola coordenada para describir su movimiento. Contiene vibraciones libres sin y con amortiguamiento; vibraciones

forzadas sin *y* con amortiguamiento; el caso en que se presenta una fuerza excitadora cualquiera (integral de Duhamell; *y* al final se hace referencia a la obtención de espectros de respuesta *y* de diseho.

En el capítulo III se analiza la respuesta dinámica de los sistemas discretos de varios grados de libertad. Su contenido es el siguiente: vibraciones libres sin amortiguamiento donde se incluya la solución por medio de la ecuación caracteristica *y* por medio de la aplicación de métodos iterativos para la obtención de las frecuencias naturales *y* las configuraciones modales naturales; vibraciones libres con amortiguamiento, donde entre otros aspectos, amortiguamientos¡ vibraciones forzadas con amortiguamiento *y* es se analiza la obtención de la matriz de aquí donde se analiza la respuesta de estructuras elásticas a una excitación sismica. Se presenta también el método del análisis sísmico modal espectral *y* el análisis sísmico estático.

El procedimiento usual para determinar la respuesta de un sistema de varios grados de libertad es el de la superposición de respuestas modales *y* por tanto se aplica en cada subtema del capítulo III.

En el capítulo IV se presentan los ejemplos de aplicación.

No se analiza comportamiento inelástico de estructuras, ni sistemas continuos, ya que son objeto de estudio de otros trabajos, que complementan lo que aquí se presenta.

в

## SISTEMAS ELASTICOS  $I I$ DE UN GRADO DE LIBERTAD

#### 11.- SIBTEMAS DISCRETOS DE UN GRADO DE LIBERTAD

#### A.- ECUACION GENERAL DE EQUILIBRIO DINAMICO

Partiendo del esquema de la Fig. 1 tenemos el diagrama de cuerpo libre correspondiente, donde se muestran las fuerzas, dependientes del tiempo, t, que actúan sobre la masas

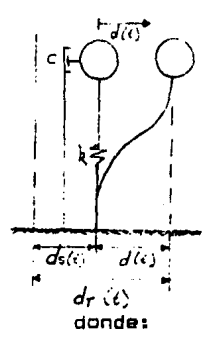

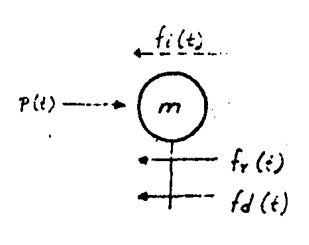

 $f_i(t)$  = Fuerza de inercia  $f_r(t)$  = Fuerza restauradora  $f_{\mathbf{d}}(t) =$  Fuerza disipadora  $p(t) = Fuerza$  externa

Sistema general de un grado de libertad Modelo matemático:

Fig 1

De la segunda ley de Newton:

 $f_{\pm}(t) = ma(t)$ 

Considerando el sistema de referencia:

 $f_1(t) = \frac{1}{2}$ 

 $Descomponent$  ando:  $d_{\tau}(t) = \dot{m}^*$ (t)  $+ \dot{m}d_{\theta}(t)$ , se tienes

 $f_{\perp}$  (t) =  $m\ddot{d}$  (t) +  $m\ddot{d}$ <sub>=</sub>(t)

.,.

Variación de la Fuerza Restauradora.

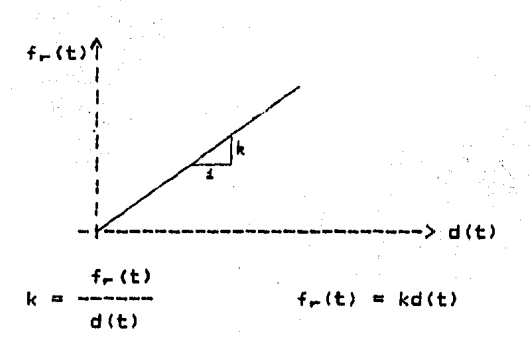

Variación de la Fuerza Disipadora.

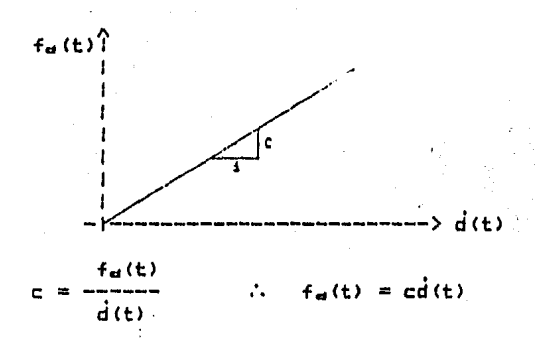

Finalmente del equilibrio de fuerzas, aplicando el principio de D'Alambert:  $\sum f_{\mathbf{w}} = 0$ ,

 $f_1(t) + f_2(t) + f_r(t) = p(t)$ 

Sustituyendo:

$$
\text{mid}(t) + \text{mid}_{=}(t) + \text{cd}(t) + \text{kd}(t) = p(t)
$$

Acomodando términos:

 $m\ddot{d}(t) + cd(t) + kd(t) = p(t) - md_m(t)$  (1)

Que representa la ecuación de equilibrio general de un sistema, de un grado de libertad, comportamiento elástico lineal. Es una ecuación diferencial de 2ªº orden, 1ª" grado y no homogénea.

•

B.- VIBRACIONES LIBRES BIN AMORTIGUAMIENTO

Se trata de un movimiento simplificado de un sistema simple como el de la Fig. 2, donde c =  $\ddot{d}_6(t) = p(t) = 0$ , de ah! que la ecuación de equilibrio as:

$$
\frac{m\ddot{d}(t) + kd(t)}{m\ddot{d}(t)}
$$
\n
$$
\frac{m\ddot{d}(t) + kd(t)}{kd(t)}
$$
\n
$$
\frac{m\ddot{d}(t)}{dt}
$$
\n
$$
k = m\ddot{d}(t)
$$
\n
$$
t = tq\alpha
$$

$$
\text{mid}(t) + kd(t) = 0 \tag{2}
$$

Representa un movimiento oscilatorio. Sus hipótesis son:

> 1.- No existen fuerzas de fricción que tiendan a frenar el movimiento. 2.- No éxisten fuerzas de excitación que aceleren el movimiento.

La Fig. 2 muestra el sistema de un grado de libertad sin amortiguamiento, en vibración libre.

*Solución para* la *ecuación (2):* 

En general la solución se puede expresar como:

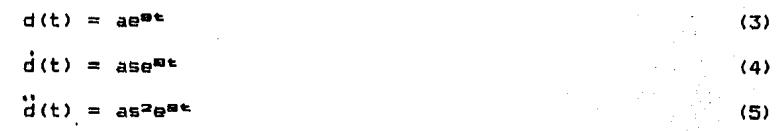

donde se requieren conocer a *y* s. Para ello sustituyendo (3) *<sup>y</sup>* (5) en (2), se tiene:

```
mas<sup>2</sup>e<sup>st</sup> + ka<sup>st</sup> = 0
```
 $s^2e^{Bt} + (k/m)e^{Bt} = 0$ 

Haciendo un cambio de variable: w" = k/m se obtiene la llamada ecuación característica:

```
s^2 + w^2 = 0, cuyas soluciones son: s_{1-2} = \pm wt
```
De ahí que

 $d(t) = a_1 e^{\pi i t} + a_2 e^{\pi i t}$ 

entonces:

\n
$$
d(t) = a_1 t w e^{i\omega t} + a_2 e^{-i\omega t} \qquad (3a)
$$
\n
$$
d(t) = a_1 t w e^{i\omega t} - a_2 t w e^{-i\omega t} \qquad (4a)
$$
\nObtencioin de los paránetros a, y a.

\nCondiciones Iniciales: C. I. = 
$$
\begin{cases} d(t=0) = d_e \\ d(t=0) = d_e \end{cases}
$$

\nSustituyendo la C. I. en las ecuaciones (3a) y (4a);

\n
$$
d(0) = a_1 + a_2 = d_o \qquad (3)
$$
\ndo: a. i. j. m. la seuaciones (3a) y (4a);

\n
$$
d(0) = a_1 + a_2 = d_o \qquad (4)
$$
\nbe (b):

\n
$$
a_1 = d_o - a_2 + i\omega - a_2 i\omega
$$
\nBut

\nDe done se obtiene:

\n
$$
a_2 = \frac{i\omega d_o - d_o}{2i\omega}
$$
\nBinplificand:

\n
$$
a_1 = d_o - \frac{d_o + i\omega d_o}{2i\omega}
$$
\nEntonces:

\n
$$
d(t) = \frac{d_o i\omega + d_o}{2i\omega}
$$
\nEntonces:

\n
$$
d(t) = \frac{d_o i\omega + d_o}{2i\omega}
$$
\nBut

\n
$$
d(t) = \frac{d_o i\omega + d_o}{2i\omega}
$$
\n10

10

 $\ddot{\phantom{0}}$ 

$$
\ddot{d}(\mathbf{t}) = \frac{d_{\mathbf{0}}\dot{d}w + \dot{d}_{\mathbf{0}}}{2} \quad \text{where} \quad + \frac{1}{2} \quad \text{where} \quad \mathbf{u} = -\mathbf{u} \cdot \mathbf{u} \tag{5b}
$$

Forma trioonométrica:

Como e<sup>ii</sup> = cos x t isen x, la ecuación (3a) queda:  $d(t) = a$ . (cos wt + isen wt) + as (cos wt - isen wt) Realizando operaciones y simplificando:  $d(t) = (a_1 + a_2)$  cos wt +  $(a_1i - a_2i)$  sen wt **Haciendo:**  $(a_1 + a_2) = b_1$  $(a_1 i - a_2 i) = b_2$ **Resulta:**  $d(t) = b_x \cos wt + b_x \sin wt$ Obtención de los parámetros b, y b2  $d(t) = b_1$  cos wt +  $b_2$  sen wt Derivando la ecuación (8) con respecto a t:  $\dot{d}(t) = -b_1w$  sen wt +  $b_2w$  cos wt Condiciones Iniciales:  $\begin{cases} d(t=0) = d_0 \\ d(t=0) = d_0 \end{cases}$  $De$  $(B):$  $d(t=0) = b_1(1) + b_2(0) = d_{\Theta}$  $==$ > b, = d. De  $(9):$  $\dot{d}(t=0) = -b_1w(0) + b_2w(1) = d_0$ ===> b∍ Por lo que la ecuación (8) queda:  $\mathbf{d}(\mathbf{t}) = \mathbf{d}_{\alpha} \cos \mathbf{w} \mathbf{t} + \text{---} \sin \mathbf{w} \mathbf{t}$ 

 $(B)$ 

 $(9)$ 

19

Ordenando:

$$
d(t) = --- sen wt + dn cos wt
$$
 (3c)  
W

Asi:

$$
\mathbf{d(t)} = \mathbf{d}_{\mathbf{m}} \cos \mathbf{w}t - \mathbf{w} \mathbf{d}_{\mathbf{m}} \sin \mathbf{w}t \qquad (4c)
$$
\n
$$
\mathbf{d(t)} = - \mathbf{d}_{\mathbf{m}} \mathbf{w} \sin \mathbf{w}t - \mathbf{w}^2 \mathbf{d}_{\mathbf{m}} \cos \mathbf{w}t \qquad (5c)
$$

 $d(u)$ 

 $\mathsf{C}$ 

Planteamiento de los parámetros de la estructura de un grado de libertad que sirve de base para la mayoria de los ejercicios que se presentan.

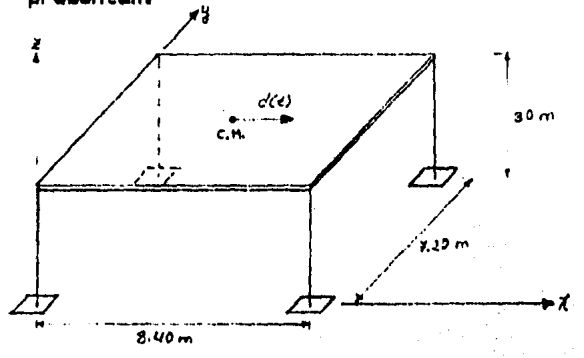

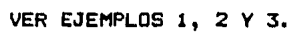

C.- VIBRACIONES LIBRES CON AMORTIGUAMIENTO 1.- Ecuación de equilibrio dinámico La ecuación del movimiento es:  $m\ddot{d}(t) + d\dot{d}(t) + kd(t) = 0$  $(1)$ Si se supone una solución de la forma:  $d(t) = ae^{at}$  $(2)$ la velocidad y la aceleración son:  $\dot{d}(t)$  =  $\text{ase}^{\text{ext}}$  $(3)$  $\ddot{\mathbf{d}}(\mathbf{t}) = \mathbf{a}\mathbf{s}^{\mathbf{2}}\mathbf{e}^{\mathbf{e}\cdot\mathbf{t}}$  $(4)$ Sustituyendo (2), (3) y (4) en (1) y simplificando queda  $e_{5}e_{6}e_{7} + \frac{1}{2}e_{6}e_{7} + \frac{1}{2}e_{6}e_{7} = 0$ De donde se obtiene la ecuación caracteristica:  $s^2 + c/n + w^2$  $(5)$ Cuva solución es  $s_{1,2} = -c/2m \pm \sqrt{(c/2m)^2 - k/m}$  $(6)$ Dependiendo del signo del radical, v , se tienen 3 casos:  $a. - \sqrt{-} = 0$ , Vibración con amortiguamiento crítico  $b - \sqrt{-1} \leftarrow 0$ , Vibración subamortiquada  $c.-\sqrt{2} > 0$ , Vibración sobre amortiguada 2.- Vibración con amortiguamiento crítico Partiendo de  $\sqrt{(c_{cm}/2m)^2 - w^2} = 0$ Efectuando operaciones algebraicas:  $C<sub>OR</sub> = 2mW$ Se define:  $\mathbf{c}$  $\zeta$  = ----- (100%) (porcentaje de amortiguamiento)  $C_{\text{C}}$ 

Expresando la ecuación (6) en términos de Ç, quedas

C 
$$
\zeta_{CR}
$$
 2mw  
\n--- $\zeta_{CR}$  2mw  
\n2m 2m 2m 2m 2

La ecuación (6) queda:

$$
S_{1,2} = -\{w \pm \sqrt{2w^2 - w^2} \}
$$
  

$$
S_{1,2} = w(-\zeta \pm \sqrt{2 - 1})
$$

Los tres casos identificados arriba, dependen de si Y es mayor qua, manar qua, o igual a 1.

Solución para amortiguamiento crítico,  $\zeta = 1$ .

De las acuaciones  $(6)$   $\vee$   $(7)$ ,

 $B_1 = B_2 = -\zeta w = -w$ 

Sustituyenda en la ecuación Cll

 $d(t) = a_1 e^{att} + a_2 e^{att}$  $d(t) = a_1 e^{-\omega t} + a_2 t e^{-\omega t}$  $d(t) = e^{-wt}$  [a<sub>s</sub> + agt]

*Obtención de los parámetros a, y a, de la ecuación (8) utilizando las condiciones inicial•s:* 

$$
C.I. = \begin{cases} d(t=0) = d_o \\ d(t=0) = d_o \end{cases}
$$

 $d(t) = e^{-wt}$  [a<sub>1</sub> + a<sub>m</sub>t]

Derivando (9) con respecto a t se tiene:

 $\mathbf{d}(t) = e^{-\mathbf{w}t}$  ( $\mathbf{L}_{a}w - a_{2}wt + a_{2}$ )

Agrupando:

 $\vec{d}(t) = e^{-\mu t}$   $\int_{a}^{t} f(x) dx - \int_{a}^{t} f(x) dx$ Sustituyendo C.I. en (9):

 $a_1 = d_a$ 

 $(10)$ 

 $(B)$ 

$$
d_{\alpha} = a_{\alpha} - a_{\alpha}w
$$
\n
$$
a_{\alpha} = d_{\alpha} + w d_{\alpha}
$$
\nSubstituting and  $a_1 \vee a_2$  and (9) **theorems**:

\n
$$
d(t) = e^{-w\epsilon} [d_{\alpha} + (d_{\alpha} + w d_{\alpha}t)]
$$
\nDerivand:

\n
$$
\vec{d}(t) = e^{-w\epsilon} [- (d_{\alpha} + w d_{\alpha}t)w]
$$
\n
$$
\vec{d}(t) = e^{-w\epsilon} [w^2 [d_{\alpha} + d_{\alpha}(wt - 1)]]
$$
\n(12)

\n
$$
\vec{d}(t) = e^{-w\epsilon} [w^2 [d_{\alpha} + d_{\alpha}(wt - 1)]]
$$

En este caso se tiene  $\sqrt{2-1} < 0$ 

De la solución de la ecuación característica (6), se tiene:

$$
s_{1,2} = -(\zeta w) \pm w \sqrt{\zeta^2 - 1} \tag{14}
$$

**como:** 

 $\sqrt{2^2-1} < 0$ ,

entonces:

$$
w \sqrt{(\zeta^2-1)(-1)(-1)} < 0
$$

Ÿ.

$$
\begin{array}{c}\n\cdots \sqrt{1 - \zeta^2} & \sqrt{-1} & < 0 \\
\hline\n\cdots & & & \\
\hline\n\cdots & & & \\
\hline\n\cdots & & & \\
\hline\n\cdots & & & \\
\hline\n\cdots & & & \\
\hline\n\cdots & & & \\
\hline\n\cdots & & & \\
\hline\n\cdots & & & \\
\hline\n\cdots & & & \\
\hline\n\cdots & & & \\
\hline\n\cdots & & & \\
\hline\n\cdots & & & \\
\hline\n\cdots & & & \\
\hline\n\cdots & & & \\
\hline\n\cdots & & & \\
\hline\n\cdots & & & \\
\hline\n\cdots & & & \\
\hline\n\cdots & & & \\
\hline\n\cdots & & & \\
\hline\n\cdots & & & \\
\hline\n\cdots & & & \\
\hline\n\cdots & & & \\
\hline\n\cdots & & & \\
\hline\n\cdots & & & \\
\hline\n\cdots & & & \\
\hline\n\cdots & & & \\
\hline\n\cdots & & & \\
\hline\n\cdots & & & \\
\hline\n\cdots & & & \\
\hline\n\cdots & & & \\
\hline\n\cdots & & & \\
\hline\n\cdots & & & \\
\hline\n\cdots & & & \\
\hline\n\cdots & & & \\
\hline\n\cdots & & & \\
\hline\n\cdots & & & \\
\hline\n\cdots & & & \\
\hline\n\cdots & & & \\
\hline\n\cdots & & & \\
\hline\n\cdots & & & \\
\hline\n\cdots & & & \\
\hline\n\cdots & & & \\
\hline\n\cdots & & & \\
\hline\n\cdots & & & \\
\hline\n\cdots & & & \\
\hline\n\cdots & & & \\
\hline\n\cdots & & & \\
\hline\n\cdots & & & \\
\hline\n\
$$

De ahí que la ecuación (14) queda:

 $S_{1,2} = -\zeta w \pm i w'$ 

Sustituyendo en la ecuación (2):

$$
d(t) = a_1 e^{(-t)} + t^{(n+1)t} + a_2 e^{(-t)} = t^{(n+1)t}
$$

factorizando:

```
d(t) = (a_1 + a_2)e^{-\gamma w t} + a_1e^{iw't} + a_2e^{-iw't}
```
finalmente:

```
d(t) = e^{-\int u t [a_1 e^{i\omega' t} + a_2 e^{-i\omega' t}]}
```
.<br>∴ o  $(15)$  Empleando la forma trigonométrica, se tiene:

$$
d(t) = e^{-\int w \cdot t}b_1 \text{ sen } w't + b_2 \text{ cos } w't.
$$
 (16)

a. *Obtención de los pará•etros* a, *y* ••

 $d(t) = e^{-\int u(t)dt}$ 

Derivando, la velocidad es1

 $\mathbf{d}(t) = \mathbf{e}^{-t^2 + \mathbf{e}t + \mathbf{w}^2}$  (a<sub>1</sub>iw' - a<sub>2</sub>iw' - a<sub>2</sub> $(\mathbf{w})$ Sustituyendo en la ecuación (17)  $\frac{1}{d}(t=0) = \frac{1}{d}$  se tiene:  $(17)$ 

 $d_{\alpha} = a_1 i w' + a_1(-\zeta w) + a_2(-iw') + a_3(-\zeta w)$ 

Agrupando:

$$
\dot{d}_{\Theta} = a_1(iw' - \zeta w) + a_2(-iw' - \zeta w)
$$
 (19)

Sustituyendo d(t=0) = d<sub>o</sub> en (15) se tiene:

$$
d_{\mathbf{a}} = a_1 + a_2
$$
  
\n
$$
a_1 = d_{\mathbf{a}} - a_2
$$
 (19)

Sustituyendo <19l an (10) simplificando *y* despejando, se obtiana:

$$
-d_{\mathbf{a}} + i\mathbf{w}'d_{\mathbf{a}} - \zeta \mathbf{w}d_{\mathbf{a}}
$$
  
\n
$$
a_{\mathbf{a}} = \frac{1}{2}a_{\mathbf{a}} + \frac{1}{2}a_{\mathbf{a}} + \frac{1}{2}a
$$

Suatituyendo (20) y en (19> y simplificando queda:

$$
\mathbf{a_1} = \mathbf{a_2} + \mathbf{y}_{\text{N}}\mathbf{d_2}
$$
\n
$$
\mathbf{a_2} = \mathbf{a_3} - \mathbf{y}_{\text{N}}\mathbf{d_3}
$$
\n
$$
\mathbf{a_3} = \mathbf{a_4} - \mathbf{y}_{\text{N}}\mathbf{d_3}
$$
\n
$$
\mathbf{a_2} = \mathbf{y}_{\text{N}}\mathbf{d_3}
$$
\n
$$
\mathbf{a_4} = \mathbf{y}_{\text{N}}\mathbf{d_4}
$$
\n
$$
\mathbf{a_5} = \mathbf{y}_{\text{N}}\mathbf{d_5}
$$
\n
$$
\mathbf{a_6} = \mathbf{y}_{\text{N}}\mathbf{d_6}
$$

*b. Obtención de Jos coeficientes b, y ba* 

 $d(t) = e^{-\zeta w t}Lb_1$  sen w't +  $b_2$  cos w't] (16)

Sustituyendo d(t=0) = do en (16) se obtiene:

$$
b_2 = d_0 \tag{22}
$$

Derivando la ecuación (16) se tiene:

$$
\dot{d}(t) = e^{-\zeta w \epsilon} [(b_1 w' - b_2 \zeta w) \cos w' t - (b_1 \zeta w + b_2 w') \sin w' t] \qquad (23)
$$

Sustituyendo d(t=0) = da en (23) se tiene:

$$
d_{\mathbf{m}} = b_{\mathbf{1}}w' + b_{\mathbf{m}}(-\zeta w)
$$

Sustituyendo (22) en (24):

$$
d_{\alpha} = b_1 w' - \zeta w d_{\alpha}
$$
  

$$
d_{\alpha} + \zeta w d_{\alpha}
$$
  

$$
b_1 = \frac{d_{\alpha} + \zeta w d_{\alpha}}{w'}
$$

 $\sim \frac{1}{\sqrt{1+2\left(\mathbf{g}^2\mathbf{g}^2\right)^2}}\mathcal{L}^2\mathcal{L}^2\mathcal{L}^2\mathcal{L}^2$ 

Finalmente, la ecuación (16) queda:

$$
d(t) = e^{-\frac{t}{t}mt} \left[ \frac{d_{n} + \zeta w d_{n}}{w'} \text{ sum } w't + d_{n} \cos w't \right] \qquad (16a)
$$

VER EJEMPLO 4

#### 4.- Decremento logaritaico

Un modo conveniente de determinar la cantidad de amortiquamiento presente en un sistema, consiste en medir la amplitud de caída de las oscilaciones. A mayor amortiguamiento, mayor caida de la amplitud.

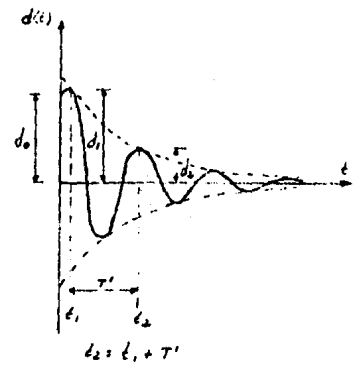

Utilizando la ecuación general para una vibración amortiguada

\nmd(t) + cd(t) + kd(t) = 0

\ncuya solución, como ya se vio, viene dada por

\ndt) = e<sup>-t</sup>w<sup>t</sup>th<sub>1</sub>senw't + b<sub>2</sub>cosw't)

\n(2)

\nTenemos que:

\nT' = 
$$
2\pi/w
$$
 =  $2\pi/w(1/\sqrt{1 - \zeta^2}) > T$ 

**Entonces:** 

 $d_1 \equiv d(t_1) = e^{-\zeta w + 1} (b_1)$  sen w't<sub>1</sub> + b<sub>2</sub> cos w't<sub>2</sub>]  $(4)$  $d_{\mathbf{z}} \equiv d(t_{\mathbf{z}}) = e^{-\zeta w(t_{1}t_{1} + T^{*})} [b_{1} \sin w'(t_{1} + T^{*}) + b_{2} \cos w'(t_{1} + T^{*})]$  $(5)$ 

El decremento logaritmico se define:

$$
d_1 = e^{-\zeta w t + [b_1 \text{ sgn } w' t_1 + b_2 \text{ cos } w' t_2]}
$$
  
\n
$$
d_2 = e^{-\zeta w t + T' \cdot [b_1 \text{ sgn } w' t_1 + T' \cdot ] + b_2 \text{cos}w' (t_1 + T')}
$$

ya que los valores de la función trigonométrica son los mismos por tratarse de una función periódica, la ecuación (6) se reduce as

$$
B = in
$$
\n
$$
B = in
$$
\n
$$
B = in
$$
\n
$$
B = in
$$
\n
$$
B = in
$$
\n
$$
B = in
$$
\n
$$
B = in
$$
\n
$$
B = in
$$
\n
$$
B = in
$$
\n
$$
B = in
$$
\n
$$
B = in
$$
\n
$$
B = in
$$
\n
$$
B = in
$$
\n
$$
B = in
$$
\n
$$
B = in
$$
\n
$$
B = in
$$
\n
$$
B = in
$$
\n
$$
B = in
$$
\n
$$
B = in
$$
\n
$$
B = in
$$
\n
$$
B = in
$$
\n
$$
B = in
$$
\n
$$
B = in
$$
\n
$$
B = in
$$
\n
$$
B = in
$$
\n
$$
B = in
$$
\n
$$
B = in
$$
\n
$$
B = in
$$
\n
$$
B = in
$$
\n
$$
B = in
$$
\n
$$
B = in
$$
\n
$$
B = in
$$
\n
$$
B = in
$$
\n
$$
B = in
$$
\n
$$
B = in
$$
\n
$$
B = in
$$
\n
$$
B = in
$$
\n
$$
B = in
$$
\n
$$
B = in
$$
\n
$$
B = in
$$
\n
$$
B = in
$$
\n
$$
B = in
$$
\n
$$
B = in
$$
\n
$$
B = in
$$
\n
$$
B = in
$$
\n
$$
B = in
$$
\n
$$
B = in
$$
\n
$$
B = in
$$
\n
$$
B = in
$$
\n
$$
B = in
$$
\n
$$
B = in
$$
\n
$$
B = in
$$
\n
$$
B = in
$$
\n
$$
B = in
$$
\n
$$
B = in
$$
\n
$$
B = in
$$
\n
$$
B = in
$$
\n
$$
B = in
$$
\n
$$
B = in
$$

Sustituyendo (3) en (7), se tiene:

$$
\delta = \frac{2\pi\zeta}{\sqrt{1-\zeta^2}}
$$
 (solution exacta) (B)

cuando  $\ell$  es pequeño:  $\sqrt{1-\ell^2} = 1$ , la ecuación (8) se puede escritiri

 $(9)$ 

 $8 = 2n\ell$ 

**LER EJEMPLO S** 

## D.- VIBRACIONES FORZADAS SIN AMORTIGUAMIENTO 1. Ecuación de equilibrio dinámico La ecuación de equilibrio dinámico es la siguiente: (ver ecuación  $(1)$  capitulo II.A.)  $f_1(t) + f_n(t) = p(t)$  $(1)$  $m\ddot{d}(t) + kd(t) = p(t)$  $(2)$ 2.- Caso con excitación armónica  $p(t) = p_0$  sen  $\Omega t$ La ecuaciton (2) queda:  $m\ddot{d}(t) + kd(t) = p_{\alpha}$  sen  $Rt \leq 1$  $(3)$ La solución tipica de la ecuación (3) es:  $d(t) = A$  sen  $i(t) + B$  cosit Obtención de los parámetros A y B  $d(t) = A$  sen  $\delta t + B$  cos  $\delta t$  $(4)$  $d(t) = Au cos 4t - Bu sin$  $(5)$  $d(t) = -A u^2$  sen  $u^2 - Bu^2$  cos  $u^2$  $(6)$ Sustituyendo (6) y (4) en (3) y simplificando, se tiene:  $(-\Delta\Omega^2 + w^2A)$  sen  $\Omega t + (w^2B - Bu^2)$  cos  $\Omega t = p_B/m$  sen  $\Omega t$ Igualando coeficientes:  $-4u^2 + w^2A = p_m/m$  $(7)$  $(w^2B - B\Omega^2) = 0$ .  $(B)$ De la ecuación (B)  $B = 0$  $(9)$

10

De la ecuación (7)1

$$
A = \frac{p_{\Theta}}{(m-1)(p^2-4k^2)}
$$
 (10)

Multiplicando *y* dividiendo por w2 *y* reagrupando, la ecuación ClOl se puede escribir:

$$
A = \frac{p_{\mathbf{m}} \left(1 - \frac{1}{w^2}\right)}{1 - \frac{w^2}{w^2}}
$$
 (101)

Pero:

p./k = d<sub>est</sub> = desplazamiento estático

 $\sim 100$ 

------ = FAD = Factor de Amplificación Dinámica  $1 - (11/m)^2$ 정말 이

Por lo que la ecuación (10') queda:

 $A = d_{\text{max}}$  FAD (10")

Finalmente, sustituyendo (10") an (4):

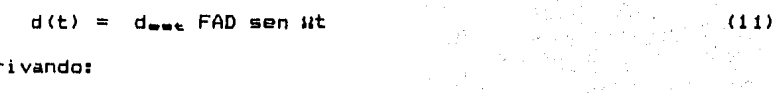

Derivando:

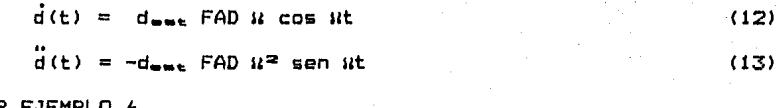

VER EJEMPLO 6.

*3.- Caso con excitación arbitraria. <Integral de Duhaael)*  En este caso, al variar la fuerza p(t) sin uniformidad respecto al tiempo, p(t) se descompone en una serie de pulsos, lo que genera la respuesta para un pulso, luego superponiendo los pulsos, lo que es igual a una sumatoria ( $\Sigma$ ), se llega a la integral ( $\int$ ) para tomar en cuenta todos los pulsos existentes.

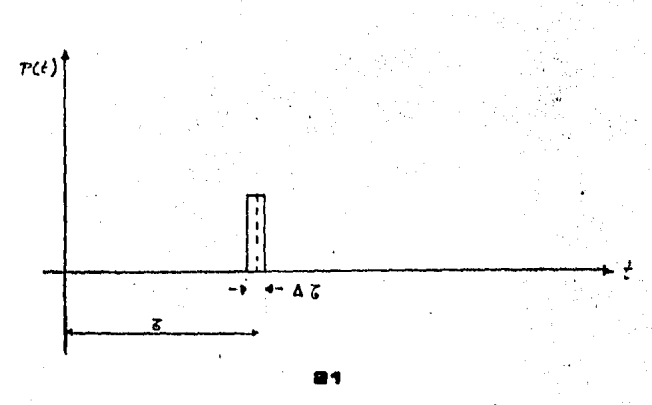

$$
= \frac{1}{2}
$$

que es el principio del impulso *y* la cantidad *de* movimiento.

( 1)

(2)

(3)

(4)

$$
\Delta d(t) = \frac{1}{m} p(t) \Delta t
$$

de dondes

$$
p(t) = m \frac{\Delta d(t)}{\Delta t}
$$

y

$$
p(t) = m \frac{d}{dt(t)} d(t)
$$

que se puede expresar como:

$$
p(t) = m\ddot{d}(t)
$$

De la 2d• Ley de Newtonr

Del capítulo II.B., la solución general para vibraciones libres sin amortiguamiento es:

$$
\frac{d}{dt} = \frac{1}{1 - \frac{1}{1 - \frac{
$$

La respuesta para un pulso en t, se obtiene aplicando el principio del impulso *y* la cantidad de movimiento transformando el pulso en una "velocidad inicial" equivalente C.I. =  $\begin{cases} d_{\alpha} = 0 \\ \vdots \\ d_{\alpha} = d(t=\tau) \end{cases}$ entonces, el incremento del desplazamiento en la masa por el pulso es:

$$
\Delta d(t) = \frac{1}{w} \left[ \frac{1}{m} p(\tau) \Delta \tau \right] \text{ sgn } w(t - \tau)
$$
\n
$$
\Delta d(t) = \frac{1}{mw} p(\tau) \text{ sen } w(t - \tau) \Delta \tau
$$
\n(6)

Integrando:

$$
d(t) = \int_{0}^{t} \Delta d(t) = \int_{0}^{t} \frac{1}{m w} p(t) \text{ sgn } w(t - \tau) d\tau
$$
  

$$
d(t) = \frac{1}{m w} \int_{0}^{t} p(t) \text{ sgn } w(t - \tau) d\tau
$$
 (7)

La ecuación (7) es conocida como la Integral de Duhamel para vibraciones sin amortiguamiento.

VER EJEMPLOS 7 Y 8.

••

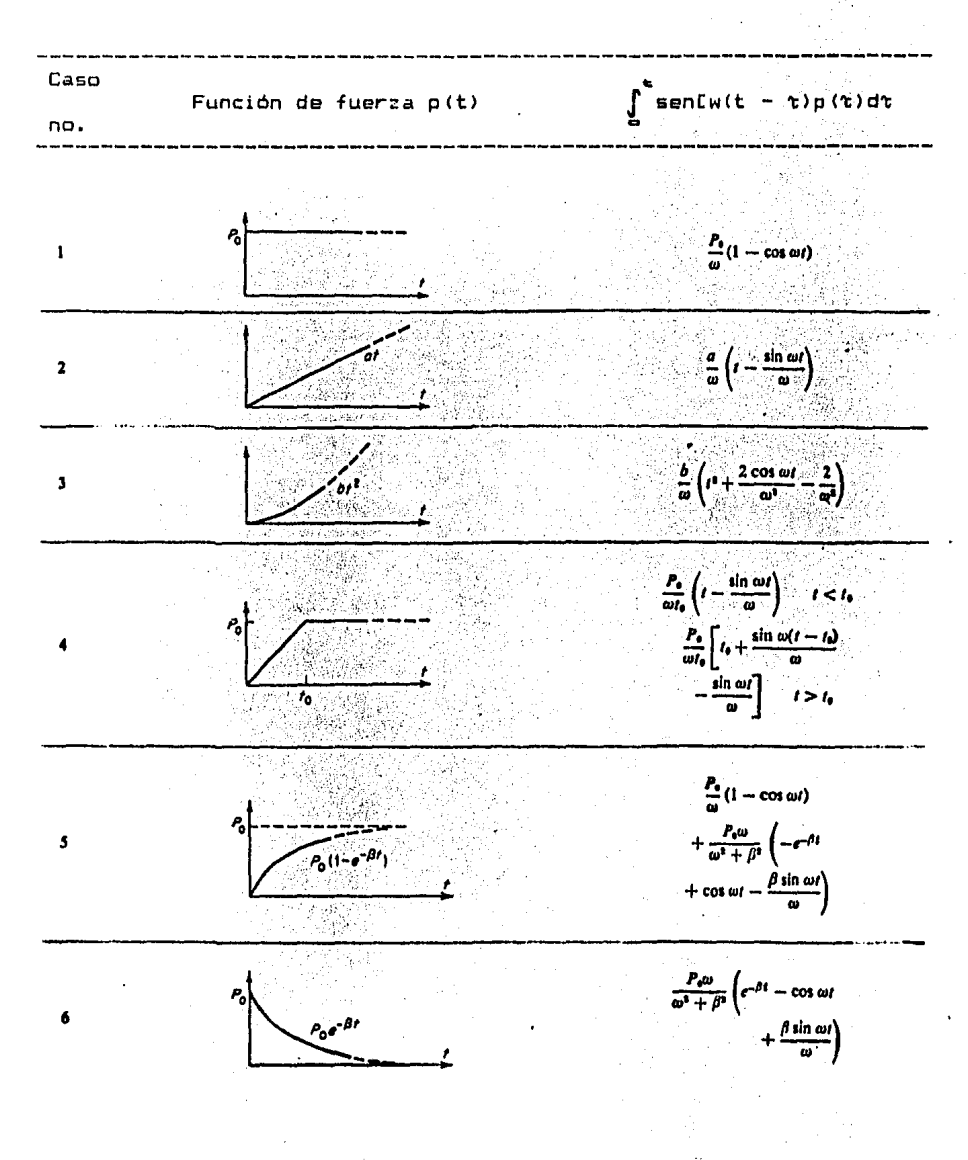

### "TABLA DE INTEGRALES DE DUHAMEL PARA CASOS p(t)"

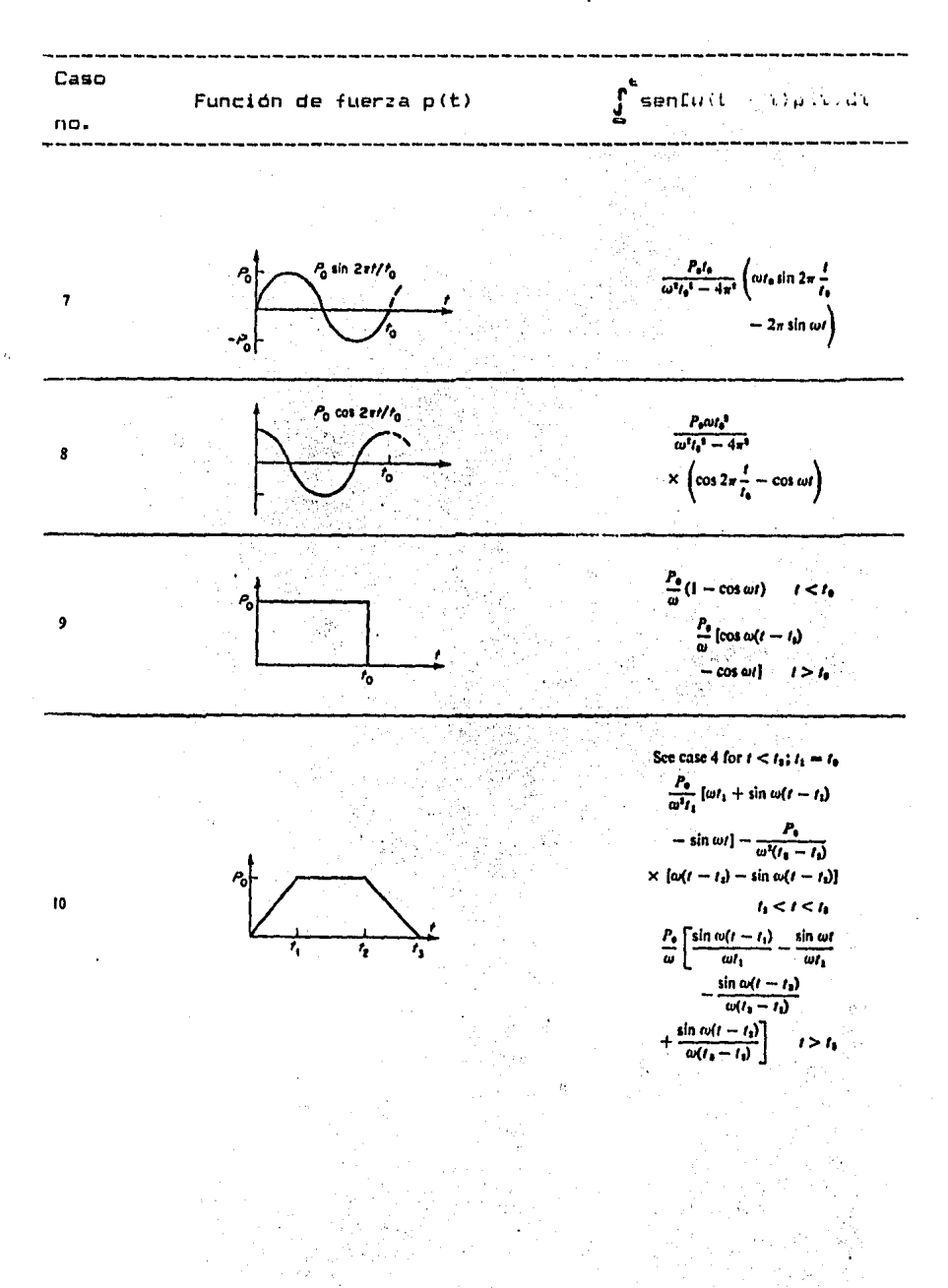

"TABLA DE INTEGRALES DE DUHAMEL PARA CASOS p(t)" (Continuacion)

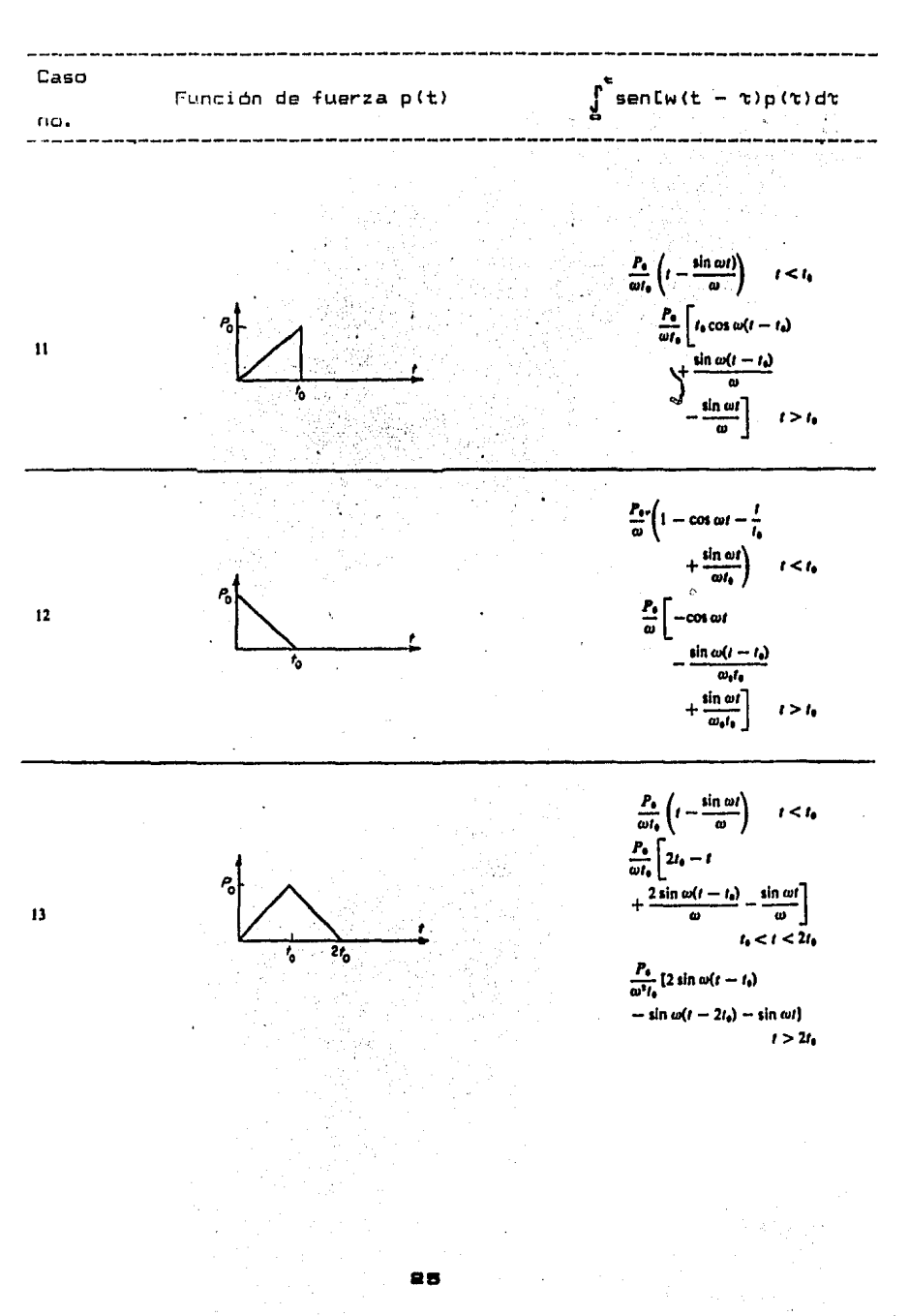

"TABLA DE INTEGRALES DE DUHAMEL PARA CASOS P(t)" (Continuación)

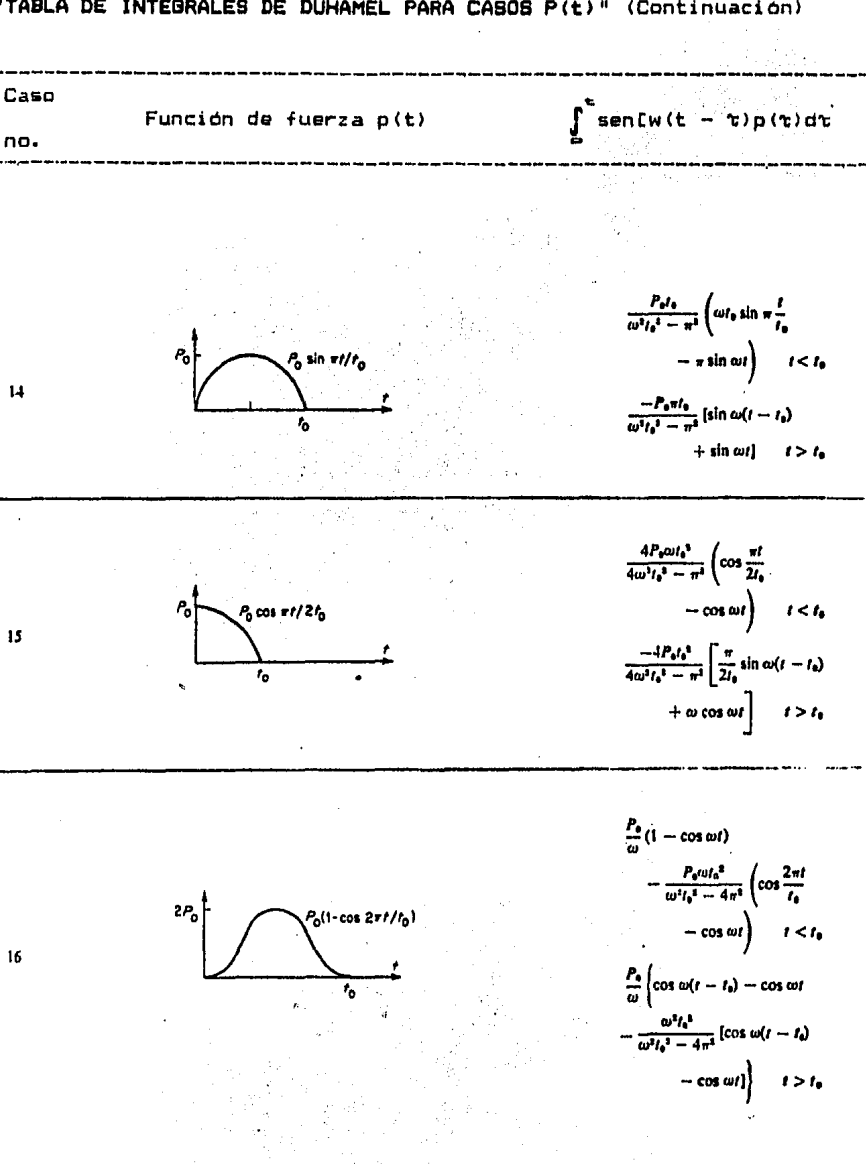

"TABLA DE INTEGRALES DE DUHAMEL PARA CASOS P(t)" (Continuación)

 $\tilde{v}$ 

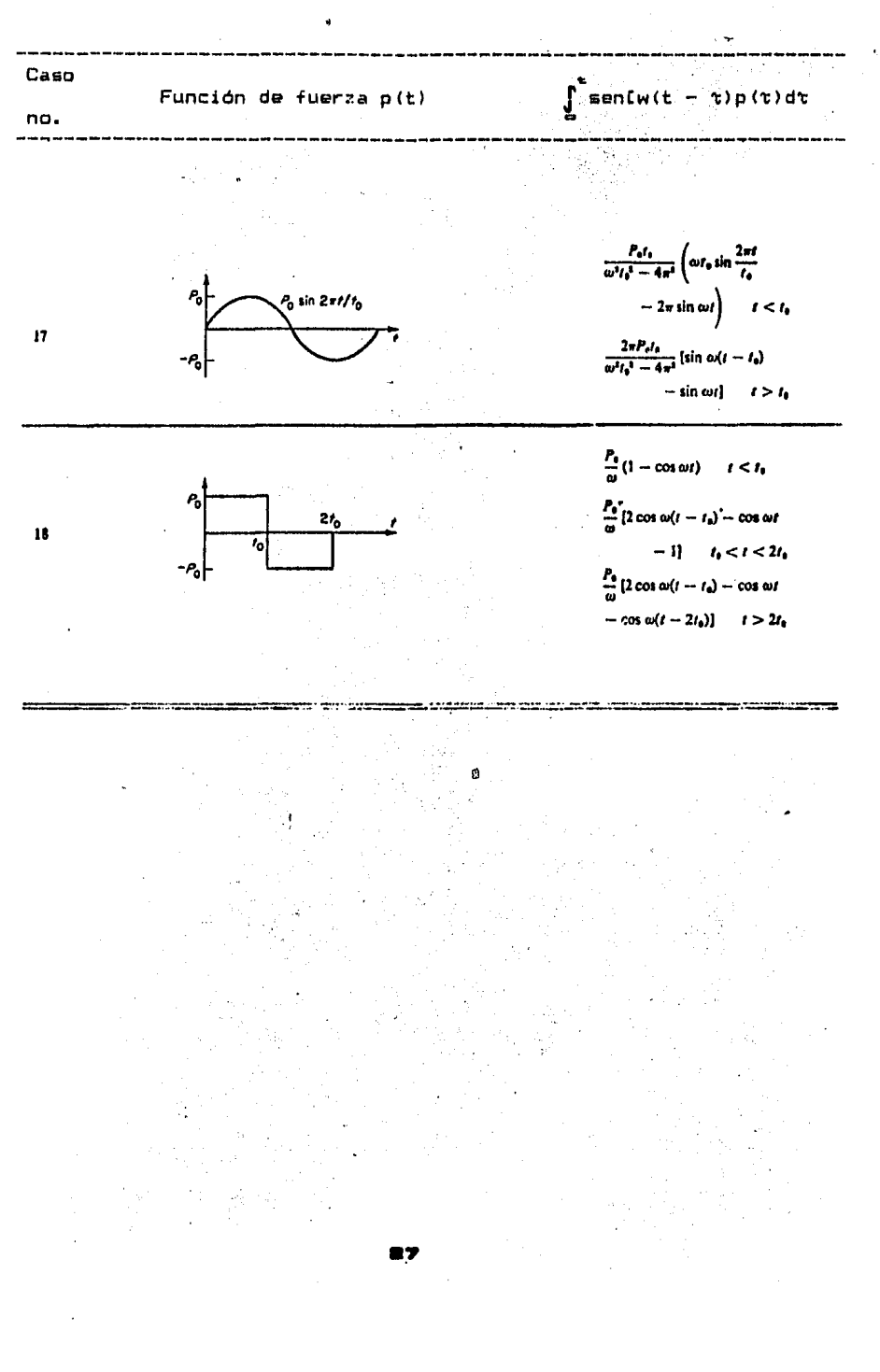

"TABLA DE INTEGRALES DE DUHAMEL PARA CASOS P(t)" (Continuación)

#### VIBRACIONES FORZADAS CON AMORTIGUAMIENTO

*1.- écuación de equilibrio dfo.i•ico* 

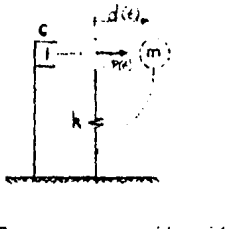

La ecuación de equilibrio dinámico es (ver cap!tulo ll.A.)1  $f_1(t) + f_{\text{cr}}(t) + f_{\text{rc}}(t) = p(t)$ md(t) + cd(t) + kd(t) = p(t) (1)

 $\sigma$ 

*2.- Caso con excitación ar•Onica* 

$$
p(t) = p_{\Theta} \sin \theta t
$$

$$
\mathsf{md}(t) + \mathsf{cd}(t) + \mathsf{k}d(t) = p_\mathsf{a} \text{ sen } it
$$

La solución consta de dos partes:

t•r• parte.- Solución homogénea, que es la vibración libre con amortiguamiento, cuya solución ya se analizó:

$$
d(t)_H = e^{-\xi w \cdot t} b_1
$$
sen w't + b<sub>2</sub> cos w't] (3)

donde:

$$
b_1 = \frac{d_0 + \zeta w d_0}{w}
$$

 $b_{\text{in}} = d_{\text{in}}$ 

:za• parte.- Solución particular. Se puede suponer como:

$$
d(t)_{\mathsf{P}} = A \text{ sen } (i(t - \rho))
$$
 (4)

(2)

don da:

A = Amplitud de la oscilación

 $\rho$  = Fase del desplazamiento.

Suatituyando (4) en <2> sa obtiener

$$
A = \frac{p_{\infty}}{\sqrt{(k - m4a)^2 + (c4a)^2}}
$$
(5)  

$$
p = \tan^{-1} \frac{c4}{k - m4a^2}
$$
(6)

••

Expresando en forma adimensional (dividiendo numerador y denominador de las ecuaciones (5) y (6) por k):

$$
A = \frac{\sum_{k=1}^{p_{\text{max}}}
$$
\n
$$
\sqrt{\left(1 - \frac{m\mu^{2}}{k}\right)^{2} + \left(\frac{c\mu}{k}\right)^{2}}
$$
\n
$$
\tan \theta = \frac{c\mu/k}{\sqrt{1 - \left(\frac{c\mu}{k}\right)^{2} + \left(\frac{c\mu}{k}\right)^{2}}}
$$
\n
$$
(3)
$$

$$
\qquad \qquad \text{done:}
$$

$$
w = \sqrt{k/m}
$$
  
\n
$$
C_{cm} = 2mw
$$
  
\n
$$
\zeta = c/c_{cm}
$$
  
\n
$$
c\frac{u}{k} = c/c_{cm} + c_{cm}/k = 2\zeta
$$

 $1 - (mu^2/k)$ 

Las expresiones no dimensionales de amplitud y fase quedan:

$$
\frac{4k}{p_{\varphi}} = \frac{1}{\sqrt{11 - (u/w)^2 3^2 + 12\xi (u/w) 3^2}}
$$
(9)

$$
\tan \rho = \frac{2\sqrt{(\mu + \mu)}}{1 - (\frac{(\mu + \mu)^2}{2})}
$$
 (10)

Por lo tanto, la solución particular d(t), queda:

$$
d(t)_{r} = \frac{p_{q}}{r} = \frac{gen (4tt - p)}{1 - (4t/\omega)^{2} + 12t(4t/\omega)^{2}}
$$
 (11)

La solución general será:

$$
d(t) = d(t)_H + d(t)_F
$$

k,

$$
d(t) = e^{-\zeta w \cdot [b_1 s e \cdot w' t + b_2 c o s w' t]} + \frac{p_{\infty}}{k} - \frac{\operatorname{sen}(i(t - \rho))}{\sqrt{[1 - (i t/w)^2]^2 + [2\zeta(i t/w)]^2}}
$$

 $(12)$ 

El primer término de la ecuación (12) es un estado transitorio inicial que se diluye conforme pasa el tiempo.

Derivando, la velocidad y aceleración quedan:

$$
\frac{d(t) = e^{-\zeta w + \log n} w(t) - \zeta w - w' + \log n + \cos w'(w' + \epsilon - \zeta w - \epsilon)}{1 + \epsilon}
$$

$$
P_{\text{m}} = \frac{R \cos kt}{k \sqrt{[1 - (i/2)\pi + [2\zeta(i/2)]^2 + [2\zeta(i/2)]^2}}
$$
(13)

$$
d(t) = e^{-\zeta w \epsilon_{\text{r}} - \epsilon_{\text{C}}}
$$

$$
P_{\text{B}} = -u^2 \sin u t
$$
  
+ 
$$
-\frac{1}{\sqrt{1 - (u/w)^2]^2 + 12(\frac{u}{w})^2}}
$$
 (14)

dondes

$$
\alpha = -( \zeta w b_1 + w' b_2)
$$
  

$$
\beta = (w'b_1 - \zeta w b_2)
$$

*3.- Caso* con *excitación arbitraria (Integral de Duha•el)*  Nuevamente, al tratarse p(t) de una fuerza variable respecto al tiempo, se descompone en una serie de pulsos; se evalúa la respuesta para el pulso y aplicando la superposición por medio de la sumatoria, esto es, la integral se toman en cuanta todos los pulsos existentes.

De la 2ªª Ley da Newton:

$$
p(t) = \text{mid}(t) \tag{1}
$$

que puede ser expresado como:

$$
p(t) = m - \frac{d}{dt}
$$
 (2)

*y* 

$$
p(t) = n \frac{\Delta d(t)}{dt}
$$
 (3)

de donde:

$$
\Delta d(t) = \frac{1}{m} p(t) \Delta t
$$
 (4)

que es el principio del impulso y la cantidad de movimiento.

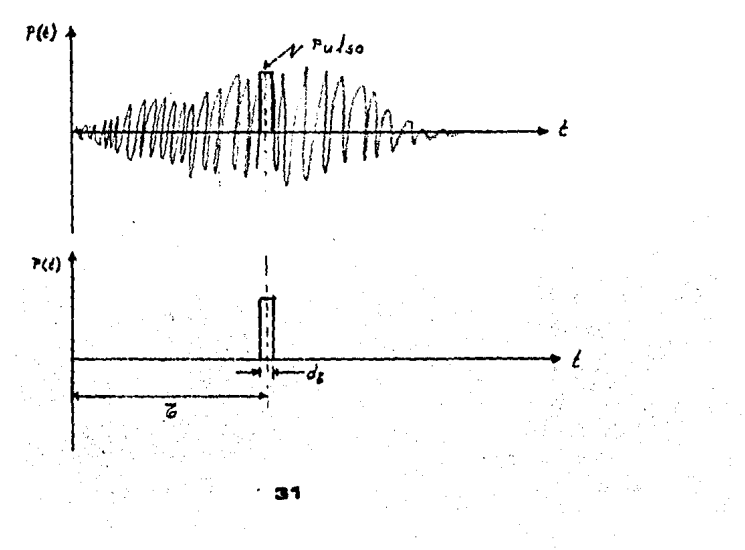

Del capitulo II.C., la solución general para vibraciones libres con amortiquamiento es:

$$
d(t) = e^{-\zeta w t} \begin{bmatrix} d_{\omega} + \zeta w d_{\omega} \\ - \cdots - \cdots + \text{sgn} w't + d_{\omega} \cos w't \\ w' \end{bmatrix}
$$
 (5)

La respuesta para un pulso en t, se obtiene aplicando el principio del impulso y la cantidad de movimiento, transformando el pulso en una ""velocidad inicial" equivalente con condiciones

$$
inciales = C.I. = \begin{cases} d_{\alpha} = 0 \\ \vdots \\ d_{\alpha} = d(t = \tau) \end{cases}
$$
, donde el incremento del

desplazamiento en la masa por el pulso es:

$$
\Delta d(t) = \frac{1}{w'} \left[ \frac{1}{m} p(t) \Delta t \right] exp_t[-\zeta w(t - t)] \text{ sgn } w'(t - t) \quad (b)
$$
  

$$
\Delta d(t) = \frac{1}{mw'} p(t) exp_t[-\zeta w(t - t)] \text{ sgn } w'(t - t) dt
$$
  

Integrando:

$$
d(t) = \int_{0}^{t} \Delta d(t) = \int_{0}^{t} \frac{1}{m} \rho(t) \exp(t - t) dt
$$
  

$$
d(t) = \frac{1}{m} \int_{0}^{t} p(t) \exp(t - \zeta w(t - t)) \operatorname{sgn} w'(t - t) dt
$$
 (7)

La ecuación (7) es conocida como Integral de Duhamel para vibraciones con amortiguamiento.

VER EJEMPLO 9

38

#### *4. Superposición*

Hasta el momento, se han presentado casos aislados de excitaciones  $d_{\mathbf{\alpha}}(\mathbf{t}) = d_{\mathbf{\alpha}}$ con y sin Condiciones Iniciales  $\begin{cases} 1 & \text{if} \text{ is a point } \\ d_{\mathbf{a}}(t) = d_{\mathbf{c}} \end{cases}$  ; en el caso de que se presenten excitaciones combinadas, como una fuerza p<t> *y* sismo da!t) actuando simultáneamente, con condiciones iniciales, se puede proceder de la siguiente forma1

- 1.- Sustituir las condiciones iniciales en los coeficientes a, y a<sub>z</sub>, si se van a utilizar las fórmulas exponenciales de desplazamiento, velocidad y aceleración; si se usa la forma trigonométrica, sustituir dichas condiciones en b1 y  $b_{21}$
- 2.- Encontrar la respuesta de la estructura en términos del desplazamiento, velocidad y aceleración, actuando solamente la fuerza p(t).
- 3.- Encontrar la respuesta de la estructura [d(t), d(t) y d(t)] cuando actúa únicamente sismo.
- 4.- Finalmente, haciendo uso del "principio de superposición", que establece que los efectos de las acciones individuales, sobre una estructura, pueden superponerse Cesto es, sumarse), se determinan los efectos totales de excitaciones  $p(t)$  y  $\ddot{d}_{\text{m}}(t)$  actuando simultáneamente bajo Condiciones

{ Iniciales:  $\begin{cases} d_{\alpha}(t) = d_{\alpha} \\ \dot{d}_{\alpha}(t) = \dot{d}_{\alpha}, \end{cases}$ 

33.

#### 5.- Respuesta sismica

Considerando exclusivamente sismo, la ecuación de equilibrio dinámico se expresa: (ver sección II,A.)

$$
\mathsf{mid}(t) + \mathsf{cd}(t) + \mathsf{kd}(t) = \mathsf{mid}_{\mathsf{m}}(t) \tag{1}
$$

Para evaluar la respuesta de estructuras amortiguadas de un grado de libertad a un movimiento sismico, se hace uso de la Integral de Duhamel para sistemas amortiguados, escrita en términos de la aceleración del suelo de(t) ya que el sismo actúa como carga arbitraria, cuyo caso se analizó en la sección II.E.3. La solución será entonces:

$$
d(t) = \frac{1}{w'} \int_0^t d_m(t) exp_t[-\zeta w(t - t)]
$$
sen w'(t - t)dt (2)

Si hacemos:

$$
V(t) = \int_{0}^{t} d_{\mathfrak{m}}(\tau) \exp_{\tau}[-\zeta w(t - \tau)] \text{ sgn } w'(t - \tau) d\tau
$$
 (3)

donde:

```
\nV(t) es una Function de respuesta que depende de C
$$
\ddot{d}_{\bullet}(t)
$$
,\n     $\zeta$ , w, t]\n\nSustituyendo (3) en (2):\n
```

$$
d(t) = \frac{1}{w'} V(t) \tag{4}
$$

El cortante en la base ('Ve) de la estructura es:

$$
\mathcal{P}_{\boldsymbol{\omega}} = \mathbf{n}(\mathbf{w}') = \mathbf{d}(\mathbf{t})
$$

(3)
Sustituyendo (4) en (5):

 $\mathcal{P}_n = m \mathbf{w}' \mathbf{U}(t)$  (b)

Como pueda observarse, el cortante se encuentra en términos de la masa de la estructura, de su frecuencia natural y de la función da respuaata V<tl que se expresa en la ecuación <31. **Las** ecuaciones (4) *y* C6l describen la respuesta sísmica para cualquier tiempo *t*  para una estructura de un grado da libertad; las soluciones a esas ecuaciones dependen de la evaluación de la ecuación (31.

#### 6.- *E\$pectro de re\$puesta*

La obtención de la historia completa de esfuerzos y desplazamientos durante un sismo utilizando las ecuaciones (3), (4) y (6) de la sección anterior CII.E.4l es un procedimiento largo y costoso. Para muchas estructura será suficiente evaluar solamente las respuestas máximas; esto es, encontrar el valor máximo de la Función de Respuesta V(t) de las ecuaciones (3) y (6). Este valor máximo se conoce como seudo-velocidad espectral que se define como:

$$
S_V = \left\{ \int_0^t \ddot{d}_m(\tau) \exp\left[-\zeta w(t - \tau)\right] \text{ sgn } w(t - \tau) d\tau \right\} \text{ max} \qquad (1)
$$

Por tanto, el desplazamiento espectral es:

$$
S_d = \frac{S_v}{w'} \tag{2}
$$

*<sup>y</sup>*la aceleración espectral as:

$$
S_a = w'S_v
$$

La fuerza máxima en el resorte:

$$
F_{\text{f}}(t) \mathbf{1}_{\text{max}} = k \mathbf{S}_{\text{d}}
$$

Recordando que:

$$
(\mathsf{w}')^2 = \mathsf{k}/\mathsf{m} \qquad \qquad \mathsf{m} = \mathsf{m} \mathsf{m} \quad \mathsf{m} \quad \mathsf{m} \quad \qquad \mathsf{m} \quad \qquad
$$

(3)

 $(4)$ 

Sustituyendo (5) en (4), se tiene:

$$
E f_r(t) J_{\text{max}} = m(w')^2 S_d \tag{6}
$$

 $\Delta \phi = 0.000$  and  $\phi = 0.000$ 

Por otro lado se tiene:

$$
S_d = \frac{1}{w'} S_v = \frac{1}{(w')^2} S_a
$$
 (7)

La fuerza de inercia se pueda escribir como:

$$
[f_{\mathbf{A}}(t)]_{\text{max}} = mS_{\mathbf{A}} = m\mathbf{w}'S_{\mathbf{V}} = m(\mathbf{w}')^2S_{\mathbf{d}}
$$
 (B)

De la observación de las ecuaciones (6)  $y$  (8), se aprecia que la fuerza restauradora es igual a la fuerza de inercia; esto es:

$$
[f_{\tau}(t)]_{\text{max}} = [f_{\mu}(t)]_{\text{max}}
$$
 (9)

Por otra parte, la fuerza de inercia máxima se puede expresar:

$$
\mathsf{Lf}_{\mathbf{t}}\left(\mathbf{t}\right)\mathbf{1}_{\mathsf{m}\hat{\mathbf{a}}\mathsf{N}}=\mathsf{mg}\ \mathsf{m}\mathsf{m}\mathsf{m}\mathsf{m}\mathsf{m}\mathsf{m}\tag{10}
$$

donde:

*..r* = mg = Peso c = Sa/g = Coeficiente sísmico u ordenada eapectral máxima da aceleración.

Esto ea:

$$
If_{\mathbf{A}}(t) \mathbf{1}_{\text{max}} = m\mathbf{S}_{\mathbf{a}} = w^{\top} \mathbf{C}
$$
 (11)

Resolviendo la ecuación (1) para estructuras de un grado de libertad de periodos naturales diferentes, porcentajes de amortiguamiento iguales *y* masas iguales, puada graficarse una curva de respuesta de velocidad máxima llamada espectro da respuesta. Usualmente se calcula una familia de curvas para cualquier excitación dada, que muestra el efecto de las variaciones en la cantidad de amortiguamiento. (Ver Fig. 1). Asimismo se puede obtener espectro• de desplazamiento *y* aceleración.

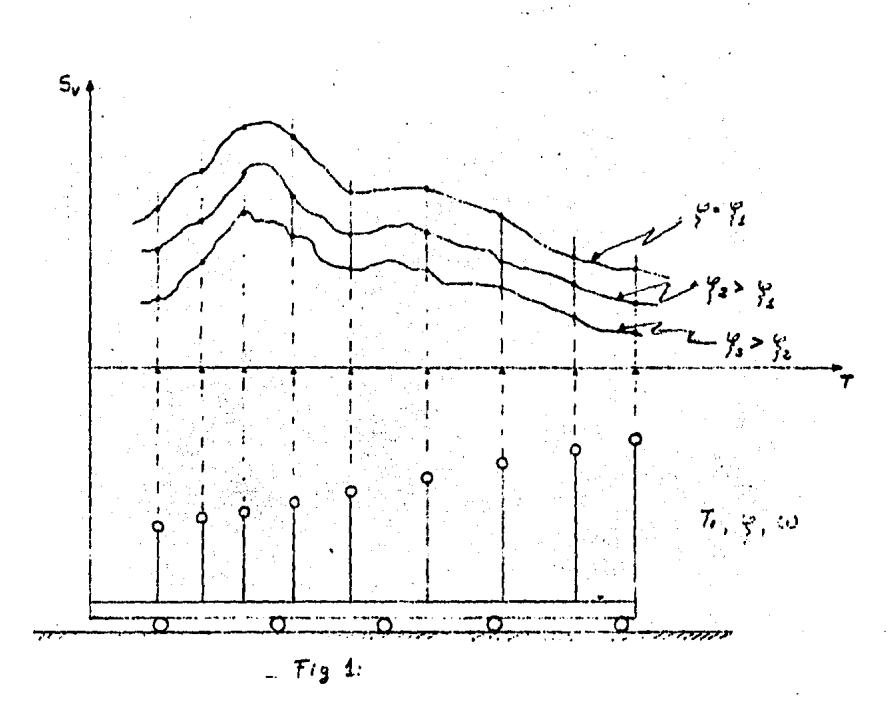

## 7.- Espectro de diseño

Para obtener un espectro de diseño, se superponen los espectros de respuestas correspondientes a los sismos ocurridos en el lugar en cuestión; la envolvente de todos estos espectros de respuesta, es decir un espectro ampliado por un Factor de Seguridad, constituye el espectro de diseño. Ver Fig. 2.

Para poder superponer los espectros de respuesta de un mismo sitio, se debe normalizar para hacerlos comparables y obtener un valor promedio de los espectros normalizados. Al construir el espectro con los sismos que ya han ocurrido, existe una probabilidad determinada por los estudios de riesgo sismico, de que después de un cierto lapso de tiempo se presente un sismo que provoque desplazamientos mayores que los obtenidos a partir del espectro de diseño. Esta probabilidad de falla es pequeña.

37

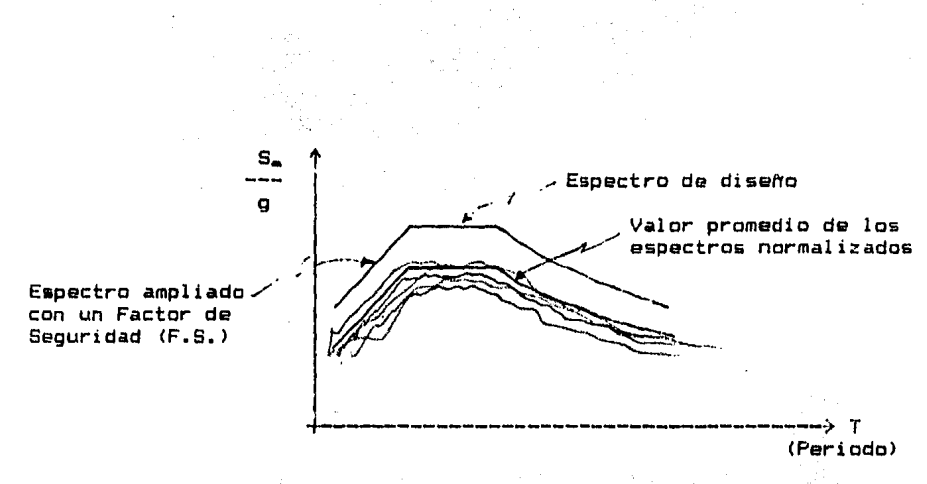

31

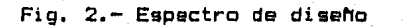

SISTEMAS ELASTICOS  $rxr =$ DE VARIOS GRADOS DE LIBERTAD

#### IU. SISTEftAS DISCRETOS DE VARIOS GRADOS DE LIBERTAD

Primeramente consideraremos las siguientes hipótesis de una estructura de varios grados de libertad; con sistemas de pisos rígidos en su plano:

1.- Es muy r1gido en su plano

2.- Las columna& no se deforman significativamente en forma axial.

Con estas hipótesis podemos reducir de 6 a 3 grados de libertad por cada nivel: dos desplazamientos (dx y dy) y un giro  $(d\theta)$ .

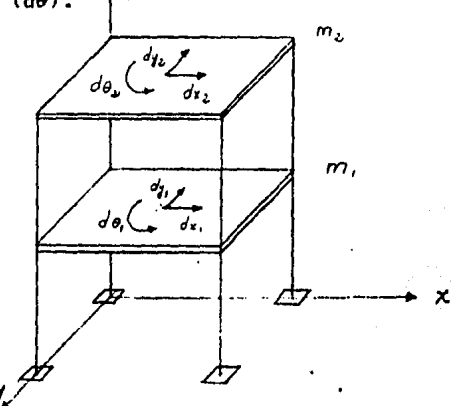

#### Idealización

Por razones de reducción de procesos y operaciones, no se analizan estructuras reales, sino id•alas. La idealización consiste en la discretización de masas.

Asimismo, se aNade que al analizar estructuras ideales, los resultados del análisis difieren poco de los obtenidos considerando las estructuras reales. Esta discretización lleva a tener un solo grado de libertad por cada nivel:  $d_1(t)$ ,  $d_2(t)$ ,...,  $d_n(t)$  como se indica en la Fig. 1.

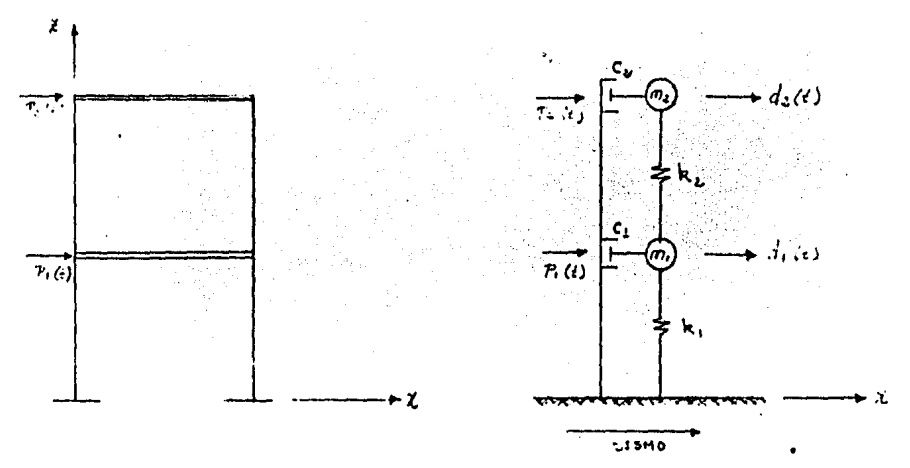

Fig. 1.

## A.- ECUACION GENERAL DE EQUILIBRIO DINAMICO

La ecuación del movimiento del sistema de la Fig. 2 puede ser formulada a partir del equilibrio de las fuerzas efectivas asociadas con cada grado de libertad. En general son cuatro los tipos de fuerzas: la carga externa P(t), fuerzas de inercia F, (t), fuerzas disipadoras  $F_d(t)$  y fuerzas restauradoras  $F_r(t)$ . Por lo tanto, la ecuación de equilibrio dinámico se expresa:

$$
F_4(t) + F_6(t) + F_r(t) = P(t)
$$
 (1)

donde:

$$
f_{\mu}(t) = m_{\mu} \ddot{d}_{\tau}(\tau) \tag{2}
$$

$$
d_{\text{T},j}(t) = d_{\text{J}}(t) + d_{\text{m}}(t) \tag{3}
$$

$$
f_3(t) = m_3[d_3(t) + \ddot{d}_m(t)]
$$
 (4)

En este caso; con dos grados de libertad,

 $f_1 = m_1 \ddot{d}_1 + m_2 \ddot{d}_2$  $f_2 = m_2 \ddot{d}_2 + m_2 \ddot{d}_2$ 

En forma matricial:

$$
F_1(t) = \begin{Bmatrix} f_{1,1}(t) \\ f_{1,2}(t) \end{Bmatrix} = \begin{Bmatrix} m_1 \ddot{d}_1(t) \\ m_2 \ddot{d}_2(t) \end{Bmatrix} + \begin{Bmatrix} m_1 \ddot{d}_2(t) \\ m_2 \ddot{d}_3(t) \end{Bmatrix}
$$
(5)

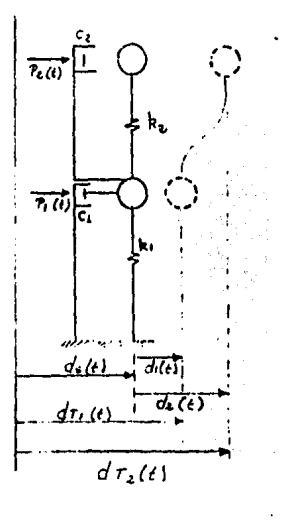

Descomponiendo (5)

$$
F_{\epsilon}(t) = \begin{bmatrix} m_1 & 0 \\ 0 & m_m \end{bmatrix} \begin{Bmatrix} \ddot{d}_1(t) \\ \ddot{d}_2(t) \end{Bmatrix} = \begin{Bmatrix} m_1 \ddot{d}_m(t) \\ m_m \ddot{d}_m(t) \end{Bmatrix} + \begin{bmatrix} m_2 & 0 \\ 0 & m_m \end{bmatrix} \begin{bmatrix} \ddot{d}_m(t) \\ \ddot{d}_m(t) \end{bmatrix} = \begin{Bmatrix} m_1 \ddot{d}_m(t) \\ m_m \ddot{d}_m(t) \end{Bmatrix} \tag{6}
$$

Sustituyendo (6) en (1)

 $m\ddot{b}(t) + \ddot{d}_{m}(t)MJ + CD(t) + KD(t) = PC(t)$  $(7)$  $\overrightarrow{MB}(t) + \overrightarrow{CD}(t) + \overrightarrow{RD}(t) = P(t) - \overrightarrow{dB}$ m $\overrightarrow{J}$ (8)

1.- Hatriz de masas:

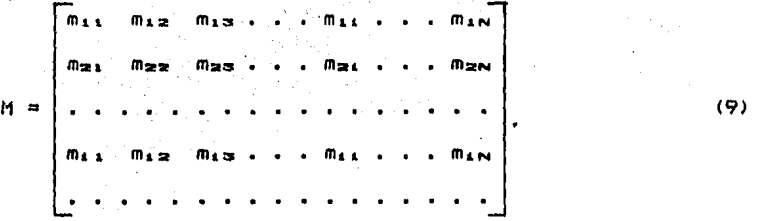

La matriz de masas, en el caso de un sistema discretizado (idealizado), se transforma en una matriz diagonal.

Por lo tanto, las fuerzas de inercia se pueden expresar:

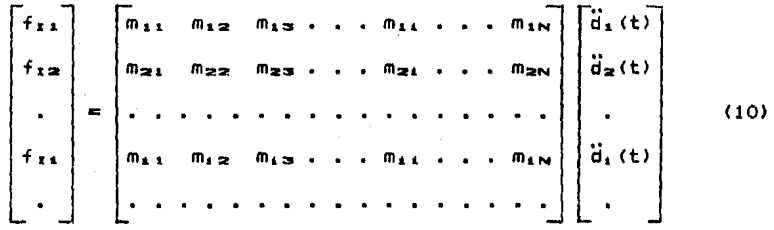

mi, son los coeficientes de influencia de masa, definidas como:  $m_{4,3}$  = fuerza correspondiente a la coordenada i debida a una aceleración unitaria en la coordenada j Simbolicamente la ecuación (10) se puede escribir:

 $F_x = M\ddot{D}(t)$ 

 $(11)$ 

*2.- Hatriz de rigideces* 

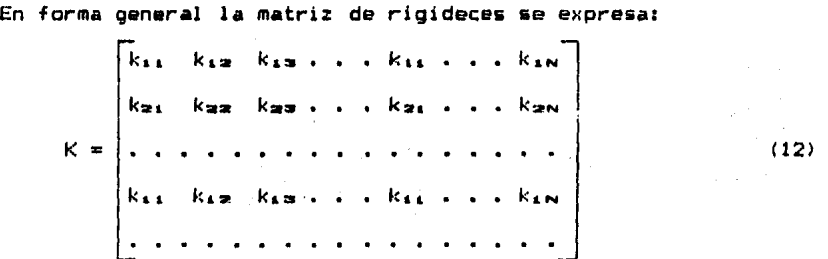

E& importante indicar que la matriz de rigideces de sistemas discretos tiene forma Bimétrica,

Los coeficientes  $k_{4,j}$  se definen:

$$
k_{i,j}
$$
 = fuerza correspondiene a la coordenada i debida a un  
desplazamiento unitario de la coordenada j

Por tanto, en forma matricial, las fuerzas restauradoras se eNpresan:

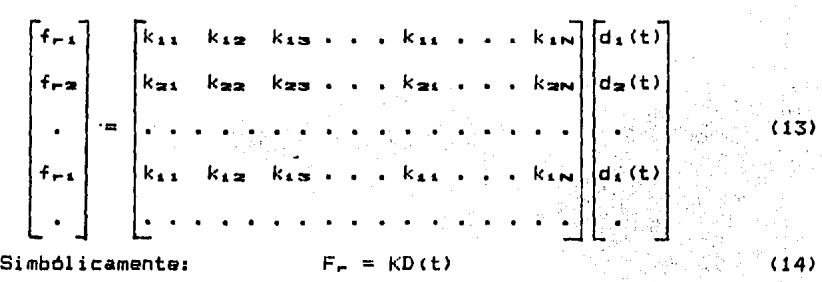

*3.- Hatriz d• a•ortiguaaientos* 

La matriz de amortiguamientos se expresa:

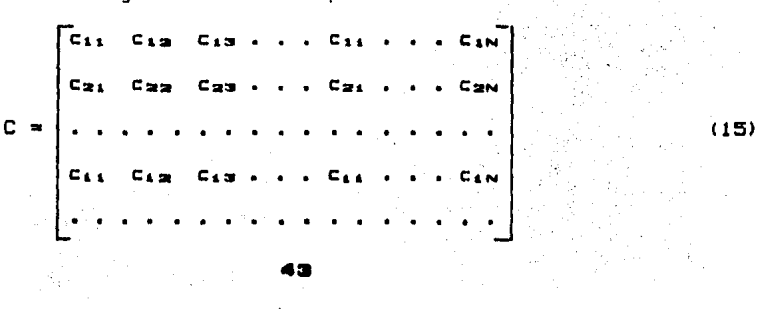

Esta matriz de amortiguamientos en el caso de sistemas discretos es simétrica, como se verá más adelante.

Los coeficientes  $c_{i,j}$  se definen:

$$
c_{i,j}
$$
 = Fuerza correspondiente a la coordenada *i* debida a  
\na una velocidad unitaria de la coordenada *j*.  
\n $\Gamma$  tanto, las fuerzas disipadoras se pueden expresar:  
\n $\Gamma$ 

$$
\begin{bmatrix}\n\text{a} & \text{b} & \text{c} & \text{c} & \text{c} & \text{c} & \text{c} & \text{c} & \text{c} & \text{c} & \text{c} & \text{c} & \text{c} \\
\text{b} & \text{c} & \text{c} & \text{c} & \text{c} & \text{c} & \text{c} & \text{c} & \text{c} & \text{c} & \text{c} & \text{c} & \text{c} \\
\text{c} & \text{c} & \text{c} & \text{c} & \text{c} & \text{c} & \text{c} & \text{c} & \text{c} & \text{c} & \text{c} & \text{c} & \text{c} \\
\text{d} & \text{c} & \text{c} & \text{c} & \text{c} & \text{c} & \text{c} & \text{c} & \text{c} & \text{c} & \text{c} & \text{c} & \text{c} & \text{c} & \text{c} \\
\text{e} & \text{f} & \text{f} & \text{f} & \text{f} & \text{f} & \text{f} & \text{f} & \text{f} & \text{f} & \text{f} & \text{f} & \text{f} & \text{f} & \text{f} & \text{f} \\
\text{f} & \text{f} & \text{f} & \text{f} & \text{f} & \text{f} & \text{f} & \text{f} & \text{f} & \text{f} & \text{f} & \text{f} & \text{f} & \text{f} & \text{f} & \text{f} & \text{f} & \text{f} \\
\text{f} & \text{f} & \text{
$$

Simbolicamente:

 $F_d = C\dot{D}(t)$ 

 $(17)$ 

B.- VIBRACIONES LIBRES SIN AMORTIGUAMIENTO

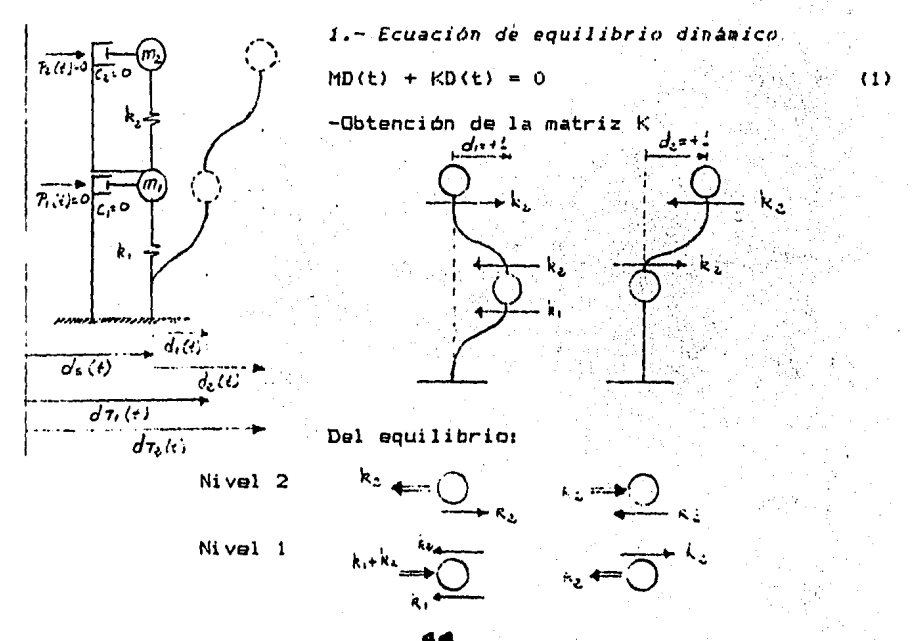

$$
K = \begin{bmatrix} k_{11} & k_{12} \\ \vdots & k_{2n} \end{bmatrix} = \begin{bmatrix} k_{1} + k_{2} & -k_{2} \\ \vdots & k_{2n} \end{bmatrix}
$$
 (2)  
\n
$$
M = \begin{bmatrix} m_{11} & 0 \\ 0 & m_{21} \end{bmatrix}
$$
 (3)

$$
D(t) = \begin{bmatrix} d_1(t) \\ d_2(t) \end{bmatrix}
$$
 (4)  

$$
D(t) = \begin{bmatrix} d_2(t) \\ d_3(t) \end{bmatrix}
$$

Sustituyendo <2>, C3) y:'(4) en *(1)* 

 $\begin{bmatrix} m_1 & o \\ 0 & m_2 \end{bmatrix} \begin{bmatrix} d_1(t) \\ d_2(t) \end{bmatrix} + \begin{bmatrix} k_1 + k_2 & k_3 \\ \vdots & k_n \end{bmatrix} \begin{bmatrix} d_1(t) \\ d_2(t) \end{bmatrix} = \begin{bmatrix} 0 \\ 0 \end{bmatrix}$ 

$$
m_1\ddot{d}_1(t) + (k_1 + k_2)d_1(t) - k_2d_2(t) = 0
$$
 (5)  
\n $m_2\ddot{d}_2(t) - k_2d_1(t) + k_2d_2(t) = 0$  (6)

Debido a que en las ecuaciones (5) y (6) existe un término adicional con respecto a la ecuación de equilibrio en el caso de sistemas de un grado de libertad, las ecuaciones (5) y (6) están acopladas.

*()* m~

. Se planteará la expresión del desplazamiento en términos de una función de forma y una constante que representa el tamaño de la amplitud del desplazamiento:

 $D(t) = \rho$  q(t)

donde:

 $\rho$  = función de amplitudes

q(t) constante *de* la amplitud d4l dasplazamiento.' Se propone como solución:

 $D = P$  sen wt  $\dot{\mathbf{D}}$  =  $\boldsymbol{\rho}$ w cos wt (7) (8)

...

$$
\vec{D} = \rho \cdot (-w^2 \text{ sen wt}) = -w^2(\rho \text{ sen wt})
$$

 $\sim 20^{\circ}$ 

 $\ddot{\mathbf{D}} = -\mathbf{w}^2 \mathbf{D}$ 

Sustituyendo (7) y (9) en (1):

 $\mathcal{F}(\mathcal{F})$  and  $\mathcal{F}$ 

\n
$$
\text{Mp } (-w^2 \text{ sen } wt) + Kp \text{ sen wt} = 0
$$
\n

\n\n $\text{Kp} - w^2 \text{ Mp} = 0$ \n

\n\n $\text{Problema de valores y}$ \n

\n\n $\text{Mp} = w^2 \text{ Mp}$ \n

\n\n $\text{Vectors} = aracterif$ \n

\n\n $\text{Cov} = \frac{w^2}{p}$ \n

(9)

 $\mathcal{L}_{\mathcal{P}}$  .

 $\frac{1}{2}$  .

*1.- Solución •ediante la ecuación* caracterlsti~a!·

Desarrollando (10):  
\n
$$
\begin{bmatrix}\n k_1 + k_2 & -k_2 \\
 -k_2 & k_2\n\end{bmatrix}\n\begin{bmatrix}\np_1 \\
p_2\n\end{bmatrix} - w^2\n\begin{bmatrix}\n m_1 & 0 \\
 0 & m_2\n\end{bmatrix}\n\begin{bmatrix}\np_1 \\
p_2\n\end{bmatrix} = \begin{bmatrix}\n 0 \\
 0\n\end{bmatrix}
$$
\n(12)

Las incógnitas son:  $f_1$ ,  $f_2$  y w<sup>2</sup>. La ecuación (12) se puede  $\sim 10^{-10}$ e:{ presar:

$$
\left[ K - w^2 M \right] \neq 0 \tag{1'}
$$

 $\mathcal{O}(\frac{1}{\lambda})$ 

Para encontrar una solución distinta de la trivial:

$$
Det \begin{bmatrix} K - w^{2}M \end{bmatrix} = 0
$$
  

$$
K - w^{2}M = \begin{bmatrix} k_1 + k_2 - w^{2}m_1 & -k_2 \\ -k_2 & k_2 - w^{2}m_2 \end{bmatrix}
$$

Para simplificar se considerará que las rigideces de los resortes son iguales así como las masas, esto es:

$$
k_1 = k_2 = k
$$
  
\n
$$
m_1 = m_2 = m
$$
  
\n
$$
K - w^2M = \begin{bmatrix} 2k - w^2m & -k \\ -k & k - w^2m \end{bmatrix}
$$
 (13)  
\n
$$
Det \begin{bmatrix} K - w^2M \end{bmatrix} = (2k - w^2m) (k - w^2m) - k^2 = 0
$$
  
\n
$$
2k^2 - w^2mk - 2kw^2m + w^4m^2 - k^2 = 0
$$

$$
\mathbf{A} = \mathbf{A} \mathbf{B} \mathbf{A} + \mathbf{A} \mathbf{B}
$$

$$
k^2 = 3w^2mk + w^4m^2 = 0
$$

**f\eordenc1noo:** 

 $w^4m^2 - 3w^2mk + k^2 = 0$  $w^4$  - (3k/m)  $w^2$  + (k/m)<sup>2</sup> = 0  $(w^2)^2 - (3k/m) w^2 + (k/m)^2 = 0$  $w^2$ ,  $z = \frac{2w^2 - 1}{2}$   $\frac{1}{2}$   $\sqrt{\frac{2w^2 - 1}{4}}$   $\frac{1}{2}$   $(k/m)^2$ 

Simplificando tenemos:

$$
w^{2} = k/m \left[ 3/2 - \sqrt{5/2} \right]
$$
 (14)  

$$
w^{2} = k/m \left[ 3/2 + \sqrt{5/2} \right]
$$
 (15)

Los valores de (14) *y* (15) hacen que el detefminante sea cero. Sustituyendo (14) en  $(1')$  obtenemos  $\psi_1 = {\varphi_1}_1, \ \psi_2_1$ ) llamado vector característico asociado al valor característico w<sup>2</sup>1. De la misma forma, sustituyendo (15) en (1<sup>2</sup>) obtenemos  $p_2 = \{p_1, p_1, p_2, p\}$  que es el vector característico asociado al valor característico  $w^2z$ .

Primer modo de vibrar:

Sustituyendo (14) *en* Cl 'l:

$$
\begin{bmatrix}\n2k - k/m & [(3 - \sqrt{5})/2] & m & -k \\
-k & k - k/m & [(3 - \sqrt{5})/2] & m\n\end{bmatrix}\n\begin{bmatrix}\np_1 \\
p_2\n\end{bmatrix} =\n\begin{bmatrix}\n0 \\
0\n\end{bmatrix}
$$
\n
$$
m!if is and p \times m!if is large and q, qqr, 2i
$$

Simplificando  $\vert$ por 21

$$
\left[1+\sqrt{5}\qquad -2\qquad \qquad \left[\begin{array}{cc} 1+\sqrt{5} & -2 \\ -2 & 2-(3-\sqrt{5}) \end{array}\right]\left(\begin{array}{c} \mathbf{e}_1 \\ \mathbf{e}_2 \end{array}\right) - \left[\begin{array}{c} \mathbf{0} \\ \mathbf{0} \end{array}\right]
$$

De donde:

$$
(1 + \sqrt{5})\rho_1 - 2\rho_2 = 0
$$
 (16)  
-2\rho\_1 + (\sqrt{5} - 1)\rho\_2 = 0

S  
\ni 
$$
\rho_1 = 1
$$
  
\nda (16)  $\rho_2 = (1 + \sqrt{5})/2 = 1.618$   
\nda (17)  $\rho_2 = 2/(\sqrt{5} - 1) = 1.618$   
\n $\rho_1 = \begin{pmatrix} 1.000 \\ 1.618 \end{pmatrix}$  *Primer mode de vibrar.*  
\nSegunda modo de vibrar:  
\nSustituyendo (15) en (1')  
\n $\begin{bmatrix} 2k - k/m \mid (3 + \sqrt{5})/21 \text{ m} & -k \\ -k & k - k/m \mid (3 + \sqrt{5})/21 \text{ m} \end{bmatrix} \begin{bmatrix} \rho_1 \\ \rho_2 \end{bmatrix} = \begin{bmatrix} 0 \\ 0 \end{bmatrix}$   
\nSimplificationed y multiplication  
\n $\begin{bmatrix} 1 - \sqrt{5} & -2 \\ -2 & -1 - \sqrt{5} \end{bmatrix} \begin{bmatrix} \rho_1 \\ \rho_2 \end{bmatrix} = \begin{bmatrix} 0 \\ 0 \end{bmatrix}$   
\nDe donde:  
\n $(1 - \sqrt{5})\rho_1 - 2\rho_2 = 0$   
\n $2\rho_1 + (1 + \sqrt{5})\rho_2 = 0$   
\n $3\rho_1 = 1$   
\nDe (18)  $\rho_2 = (1 - \sqrt{5})/2 = -0.618$   
\n $\rho_2 = \begin{bmatrix} 1.000 \\ -0.618 \end{bmatrix}$  Segundo modo de vibrar.

Finalmente encontramos:

$$
T_1 = 2\pi/w_1
$$

$$
T_2 = 2\pi/w_2
$$

$$
VER EJEMPLO 10
$$

La solución para la ecuación de vibraciones libres sin amortiguamiento (Ecuación (1)) se expresa como ya se indicó, en términos de una función de forma y una constante que representa la

$$
\blacktriangleleft \blacksquare
$$

 $\ddot{\phantom{0}}$ 

amplitud del desplazamiento; velocidad *y* aceleración

$$
\mathbf{D}_4(t) = \mathbf{p}_4 \mathbf{q}_4(t) \quad \text{(20)}
$$
\n
$$
\mathbf{D}_4(t) = \mathbf{p}_4 \mathbf{q}_4(t) \quad \text{(21)}
$$
\n
$$
\mathbf{Q}_4(t) = \mathbf{Q}_4 \mathbf{q}_4(t) \quad \text{(22)}
$$

$$
\vec{b}_4(t) = \rho_4 \vec{q}_4(t) \tag{22}
$$

Sustituyendo (20) y (22) en la ecuación (1)  $(M\ddot{D} + KD = 0)$ obtenemo•r

$$
M_P, \vec{q}_1(t) + K_P, \vec{q}_1(t) = 0
$$

Premultiplicando (23) por la transpuesta de P.:

$$
\rho_A \text{THP}_A \ddot{q}_A(t) + \rho_A \text{THP}_A \dot{q}_A(t) = 0 \qquad (24)
$$
  
Perco:

$$
\rho_{4} \uparrow M \rho_{4} = m \uparrow_{4}
$$
\n
$$
\rho_{4} \uparrow K \rho_{4} = k \uparrow_{4}
$$
\n
$$
\uparrow \uparrow
$$
\n
$$
\uparrow \uparrow
$$
\n
$$
\uparrow \uparrow
$$
\n
$$
\uparrow \uparrow
$$
\n
$$
\uparrow \uparrow
$$
\n
$$
\uparrow \uparrow
$$
\n
$$
\uparrow \uparrow
$$
\n
$$
\uparrow \uparrow
$$
\n
$$
\uparrow \uparrow
$$
\n
$$
\uparrow \uparrow
$$
\n
$$
\uparrow \uparrow
$$
\n
$$
\uparrow \uparrow
$$
\n
$$
\uparrow \uparrow
$$
\n
$$
\uparrow \uparrow
$$
\n
$$
\uparrow \uparrow
$$
\n
$$
\uparrow \uparrow
$$
\n
$$
\uparrow \uparrow
$$
\n
$$
\uparrow \uparrow
$$
\n
$$
\uparrow \uparrow
$$
\n
$$
\uparrow \uparrow
$$
\n
$$
\uparrow \uparrow
$$
\n
$$
\uparrow \uparrow
$$
\n
$$
\uparrow \uparrow
$$
\n
$$
\uparrow \uparrow
$$
\n
$$
\uparrow \uparrow
$$
\n
$$
\uparrow \uparrow
$$
\n
$$
\uparrow \uparrow
$$
\n
$$
\uparrow \uparrow
$$
\n
$$
\uparrow \uparrow
$$
\n
$$
\uparrow \uparrow
$$
\n
$$
\uparrow \uparrow
$$
\n
$$
\uparrow \uparrow
$$
\n
$$
\uparrow \uparrow
$$
\n
$$
\uparrow \uparrow
$$
\n
$$
\uparrow \uparrow
$$
\n
$$
\uparrow \uparrow
$$
\n
$$
\uparrow \uparrow
$$
\n
$$
\uparrow \uparrow
$$
\n
$$
\uparrow \uparrow
$$
\n
$$
\uparrow \uparrow
$$
\n
$$
\uparrow \uparrow
$$
\n
$$
\uparrow \uparrow
$$
\n
$$
\uparrow \uparrow
$$
\n
$$
\uparrow \uparrow
$$
\n
$$
\uparrow \uparrow
$$
\n
$$
\uparrow \uparrow
$$
\n
$$
\uparrow \uparrow
$$
\n

 $m^*$ , $\ddot{q}_4(t)$  +  $k^*$ , $q_4(t)$  = 0 (25)

La ecuación <25) es semejante a la ecuación general para vibraciones librea sin amortiguamiento para un grade de libertad, por lo que la solución de la ecuación (25) es:

$$
q_{\pm}(t) = \dot{q}_{\text{obj}}/w_{\text{min}} \text{ sen } w_{\text{min}}t + q_{\text{obj}} \text{ cos } w_{\text{min}}t \qquad (26)
$$

Donde q<sub>oi</sub> y q<sub>oi</sub> se encuentran a partir de las condiciones iniciales, come se indica a continuación:

Condiciones iniciales: D<sub>o</sub> y D<sub>o</sub>

La solución viene dada por:

$$
D = \rho q
$$

Entonces:

$$
\rho^T \cdot M D_{\alpha} = \rho^T \cdot M \rho \cdot q_{\alpha \alpha}
$$
 (27)  
\n
$$
\rho^T \cdot M \dot{D}_{\alpha} = \rho^T \cdot M \rho \cdot \dot{q}_{\alpha \alpha}
$$
 (28)

$$
\bullet\bullet
$$

De la ecuación (27):

$$
q_{\text{est}} = \frac{\rho \tau_{t} \text{MD}_{\text{est}}}{\rho \tau_{t} \text{MD}_{\text{est}}}
$$
(29)  

$$
\hat{q}_{\text{est}} = \frac{\rho \tau_{t} \text{MD}_{\text{est}}}{\rho \tau_{t} \text{MD}_{\text{est}}}
$$
(30)

#### El método de superposición de respuestas modales se verá más adelante.

#### J.- *Propiedades de ortogonalidad de los aodos*

En un sistema de N grados de libertad tenemos como definición las frecuencias y configuraciones modales siguientes:

w, **W1., W:at** •••t **W,.., w., •••t WN**   $f_{\rm A}$ ft., fa, *•••, fr, fa, •••, fn* Para el modo r la·fuerza restauradora es (ver ecuación (1) l  $F_{\text{per}} = K\rho_{\text{r}} = w^2$ -M $\rho_{\text{r}} = F_{\text{tr}}$ Para el modo s:  $F_{\text{max}} = K\rho_m = w^2_m M\rho_m = F_{\text{max}}$ Del Teorema de Maxwell-Betti  $PT<sub>ABB</sub> = PT<sub>B</sub>D<sub>A</sub>$ 

Enunciado como: "el efecto que produce la fuerza  $PT_A$  en el punto B es igual al efecto que produce la fuerza PT, en el punto A".

Aplicando a los modos r y s:

60

,•·

Restando miembro a miembros

 $0 = (w^2 - w^2)$   $p^T$   $w^T$ 

Por lo tanto, las condiciones de ortogonalidad se resumen en:

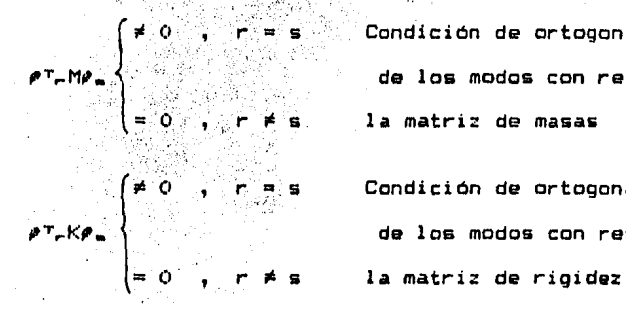

**Condición de ortogonalidad** de los modos con respecto a la matriz de masas

 $(2)$ 

Condición de ortogonalidad de los modos con respecto a

## 4. - Métodos iterativos

Los métodos iterativos que se utilizarán en el presente trabajo son: Stodola-Vianello-Newmark, Holzer y Jacobi para calcular las frecuencias y configuraciones modales.

a.- Método de Stodola-Vianello-Newmarl:

Este método que en adelante denominaremos simplemente como método de Newmark, converge al primer modo de vibrar.

Procedimiento:

- 1.- Suponer una configuración deformada de la estructura:  $\rho^*_{1}$ ,  $P^{\mathbf{0}}$ ini
- 2.- Valuar las fuerzas de inercia asociadas a  $\rho^{\mu}$ , dejando w<sup>2</sup> como factor común ya qua no se conoce:

 $F_1 = m w^2 P^m_{1n}$ 

**141 1** 

3.- Valuar la fuerza cortante en la estructura

$$
V_{\mathbf{i}} = \sum_{i=m}^{i} F_{i,in}
$$
 (function de  $\omega^{\alpha}$ )

4.- Calcular *Íir.* correspondientaa1

$$
\int_{\partial n} = \mathbb{V}_{in}/k_n = \sum_{m} m_m e^m_{in}
$$
 (function de w<sup>2</sup>)

5.- Obtener la configuración calculada  $\bm{e}^{\bm{\alpha}}$  como la suma acumulativa de los incramantos da deformación de abajo hacia arriba:

$$
\rho = \sum_{i=1}^{k} \delta_{in}
$$

6.- Normalizar:

i keta shiri

$$
\hat{\boldsymbol{\rho}} = \frac{\boldsymbol{\rho} \boldsymbol{\epsilon}_{1n}}{\boldsymbol{\epsilon}_{1n}}
$$

7.- Comparar:

$$
\hat{P}^{\mu}{}_{n} = \hat{P}^{\mu}{}_{n}
$$

con un error de:

$$
\mathbf{c}_{\mathbf{a}} = \begin{bmatrix} \rho \mathbf{a}_1 & -\hat{\rho} \mathbf{a}_1 \\ -\hat{\rho} \mathbf{a}_1 \\ \rho \mathbf{a}_1 \end{bmatrix} \in \text{Tolerancia } \forall \mathbf{a}
$$

si no sa cumple, repetir el proceso desde el paso 1 1 haciendo:

$$
\mathbf{r} = \mathbf{r} \hat{\mathbf{r}}^{\dagger}
$$

VER EJEMPLO 11

.'J Aplicación del método da Newmark al cálculo da los modos superiores

Para calcular el segundo modo de vibrar con este método, se tiene que quitar a la configuración supuesta la participación del primer modo: a<sub>l</sub>p<sub>ii,</sub> para lo cual es necesario conocer p<sub>ii</sub> y a<sub>i</sub>, p<sub>i</sub>, se

calcula con el procedimiento ya conocido; para conocer a, se recurre a la propiedad de ortogonalidad de los modos.

supuesto

\n
$$
\rho_{B}^{6} = a_{1}\rho_{1} + a_{2}\rho_{2} + \ldots + a_{1}\rho_{i} + \ldots + a_{r}\rho_{r} + a_{m}\rho_{m} + \ldots + a_{m}\rho_{m}
$$

Premultiplicando por  $\rho T_rM_1$ 

$$
\rho T_r M \rho B_m = a_1 \rho T_r M \rho_1 + a_2 \rho T_r M \rho_2 + \dots + a_k \rho T_r M \rho_k + \dots +
$$
  
+ 
$$
a_r \rho T_r M \rho_r + a_0 \rho T_r M \rho_m + \dots + a_N \rho T_r M \rho_N
$$

Aplicando la condición de ortogonalidad:

$$
\rho^{T} \sim M \rho^{T} = a_1 \times 0 + a_2 \times 0 + \ldots + a_k \times 0 + \ldots + a_r \rho^{T} \sim M \rho^{T} + \ldots + a_m \times 0 + \ldots + a_N \times 0
$$

Desconocemos a.:

$$
a_r = \frac{\rho^T r M \rho^T a}{\rho^T r M \rho_r}
$$

Por ejemplo, para el 2do modo:

conocidos  $f_1, w_1$  $r = 1$  ;  $s = 2$  $\rho T_1 M \rho T_2$ a.  $\rho T_A M \rho_A$  $\rho =_2 = \rho =_2 - a_1 \rho_1$ 

Para el tercer modo:

\n
$$
1, w_1
$$
\n
$$
1, w_2
$$
\n
$$
1, w_1
$$
\n
$$
1, w_2
$$
\n
$$
1, w_1
$$
\n
$$
1, w_2
$$
\n
$$
1, w_1
$$
\n
$$
1, w_2
$$
\n
$$
1, w_1
$$
\n
$$
1, w_1
$$
\n
$$
1, w_1
$$
\n
$$
1, w_1
$$
\n
$$
1, w_1
$$
\n
$$
1, w_1
$$
\n
$$
1, w_1
$$

$$
r = 2 \quad \text{if} \quad s = 3
$$
\n
$$
\rho T_2 N \rho B_3
$$
\n
$$
B_2 = \frac{\rho T_2 N \rho B_3}{\rho T_2 N \rho_2}
$$

 $AB = B$ VER EJEMPLO 12

b.- Método de Holzer

En este método se supone la frecuencia y a partir de ella se calcula la configuración relativa de abajo hacia arriba *de* la' estructura. Por ser una configuración relativa, se puede suponer también la deformación de la primera. masa. Los datos son las masas <sup>y</sup>las rigideces.

Etapas del método:

1.- Suponer un valor de w2 •

- 2.- Obtener los valores de mw<sup>2</sup> .up para cada masa.
- 3.- Suponer la deformación del primer nivel: X11 conviene· suponer un valor unitario. Equivale a suponer  $\Delta X_1$ .

4.- Calcular la fuerza cortante en la base de la estructura

 $V_1 = k_1 \Delta X_1$  pero como  $\Delta X_1 = 1$ ,  $V_1 = k_1$ . 5.- Calcular la fuerza de inercia asociada a la masa del primer

nivel:

 $F_1 = m_1w^2$ <sub>wun</sub> $X_1$ 

6.- Por la definición de fuerza cortante, calcular el 'cortante del segundo entrepiso:

 $V_{\mathbf{z}} = V_{\mathbf{1}} - F_{\mathbf{1}}$ 

в.

7,- Conocfda la fuerza cortante en el entrepiso 2, calcular el incremento de deformación en ese entrepiso:

$$
\Delta X_{\mathbf{z}} = \frac{V_{\mathbf{z}}}{K_{\mathbf{z}}}
$$

e.- Sumando AX2 a la deformación del primer nivel, se obtiene la deformación del segundo nivel:

0. N

 $X_2 = X_1 + \Delta X_2$ 

9.- Repetir los pasos 6 a 8 para todas 1 as masas hasta llegar al extremo superior de la estructura.

Si la frecuencia supuesta corresponde al modo de vibrar, se obtiene que la fuerza de inercia del último nivel es igual a la fuerza cortante del entrepiso correspondiente. Si la frecuencia supuesta no es la correspondiente a un modo de vibrar, se obtendrá una diferencia entre el valor de la fuerza *de* inercia *y* el de la fuerza cortante en el extremo de 1 a estructura. Hay que tener en cuenta que el método no es convergente *y* lo que se debe de efectuar es otro ciclo con un valor supuesto de w" cercano al anterior, con lo que se encontrará otra diferencia; a continuación trazar una gráfica que relacione frecuencias supuestas en las abscisas con las diferencias entre fuerza *de* invercia *y* fuerza cortante en el extremo superior de la estructura, en las ordenadas. Con las dos itaraciones, se obtienen 2 puntes de esta gráfica que se unen con una recta *y* se prolonga hasta cortar al eje de las abscisas; encontrándose un nuevo valor de wª supuesto. Con este nuevo valor de w2 realizar una tercera iteración, donde se encentará otra diferencia menor que las 2 anteriores, que define un tercer-punto *en*  la gráfica. Así se puede trazar una curva entre los tres puntos *<sup>y</sup>*

11•

definir un nuevo valor de w<sup>2</sup> que estará muy próximo a la frecuencia correcta de uno de los modos de vibrar de la estructura.

Estando ya cerca del valor correcto de  $w^2$  (cuando el residuo es pequeño), se puede mejorar el valor supuesto de w<sup>a</sup> empleando el cociente de Grandall:

$$
w^2 = w^2
$$
  

$$
W^2 = w^2
$$
  

$$
FX
$$
  

$$
Y + \Delta X
$$
  

$$
FX
$$

Este método se puede emplear para calcular cualquier modo natural de vibración. Como orientación, si se conoce el primer modo de vibrar (por ejemple utilizando Newmarkl, se puede estimar a grosso modo el valor de las frecuencias de les modos superiores utilizando la relación:

 $w^2 = 9w^2$  $w^2$ <sub>3</sub> =  $25w^2$ <sub>1</sub>, etc. VER EJEMPLO 13

c.- Método de Jacobi

Para calcular las frecuencias y sus respectivos modos de vibrar, el método de Jacobi considera la aplicación del concepto *de* rotación de ejes. (Consultar la referencia 7.)

Las ecuaciones lineales tienen la siguiente forma: CASO A.-

$$
EAI(X) = \lambda EII(X) \tag{1}
$$

Donde CAJ es una matriz simétrica real, CXJ es una matriz de columna de variables independientes, y A es un parámetro escalar. En nuestro caso A representa la frecuencia natural da vibración del sistema.

11•

El problema, como en los anteriores métodos analizados, consiste en encontrar A (frecuencia natural) y su correspondiente CXJ (vector característico o modo de vibración).

El objetivo del método de Jacobi es transformar la ecuación (1) en la siguiente identidad:

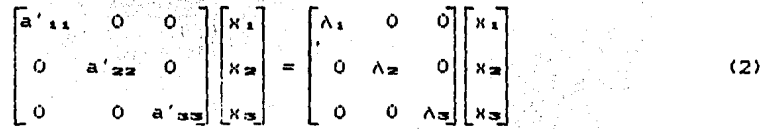

Donde Ca'J y CAJ son matrices diagonales. Una vez que la transformación de coordenadas se completa, los valores y vectores característicos son encontrados.

Un procedimiento práctico para aplicar el método de Jacobi consiste en:

1.- Seleccionar el valor mas grande en valor absoluto fuera de la diagonal de la matriz [A]; la posición de este elemento, el cual va a ser eliminado, fija el término -sen 0 en la matriz de transformación [T]. A continuación se ubica el término sen  $\theta$ simétricamente opuesto al término -sen  $\theta$ ; en segudia se ubican los términos cos  $\theta$  formando un cuadrado con los términos de -sen  $\theta$  v sen  $\theta$ . Finalmente, en la diagonal donde se ubicaron los términos  $cos~\theta$ , se completa la diagonal con 1 y los demás términos restantes se completan con cero.

Ejemplo:

sea

\n
$$
[A1 = \begin{bmatrix} 2 & -2 & 0 \\ -2 & 2 & -1 \\ 0 & -1 & 2 \end{bmatrix}
$$

(3)

Si escogemos el término a1, > ya que es el mayor en valor absoluto fuera de la diagonal, la·matriz de transformación para eliminar este término queda:

ù₫.

$$
LT1 = \begin{bmatrix} \cos \theta & -\sin \theta & 0 \\ \sin \theta & \cos \theta & 0 \\ 0 & 0 & 1 \end{bmatrix}
$$
 (4)

 $2. -$  Se calcula el ángulo  $\theta$  aplicando:

$$
\tan 2\theta = \frac{2a_{13}}{a_{11} - a_{13}}
$$

En el ejemplo:

$$
\tan 2\theta = \frac{2(-2)}{2-2} = \frac{-4}{0} = -\infty
$$
  

$$
\theta = -45^{\circ}
$$

Sustituyendo  $\theta$  en (4) tenemos:

[ "" *..f212*  :J *CT,* J = -.[2~2 *..fil2*  o (5)

3.- Calcular la matriz CA, J aplicando:

$$
IA_1J = IT_1JTLAJCT_1J
$$
 (6)

4.- Repetir el procedimiento desde el paso 1 asumiendo que [A1] es ahora CAJ, *y* continuar hasta obtener la matriz CAml tal que, todos sus elementos fuera de la diagonal sean cero. Los términos de la diagonal de la matriz CAml serán entonces igual a los valores característicos o frecuencias naturales del movimiento.

5.- Los vectores característicos o modos *de* vibración asociados a los valores característicos o frecuencias naturales, se obtienen de la siguiente relación:

$$
\bullet\bullet
$$

$$
\mathbf{C} \mathbf{V} \mathbf{J} = \mathbf{C} \mathbf{T}_1 \mathbf{J} \mathbf{C} \mathbf{T}_2 \mathbf{J} \dots \mathbf{C} \mathbf{T}_m \mathbf{J} \tag{7}
$$

CASO B.-

## CAJCXJ·= ACBifXJ (8)

.<br>Es importante notar que en el caso A, CBJ es una matriz unitaria. En este caso, [BJ es una matriz diagonal.

Para la solución de la ecuación (8), se asume que:

CBJ • rGJT[GJ'' (9)

donde CGJ es también una matriz diagonal. Tenemos entonces:

$$
[B1 = [G][G] \qquad (10)
$$

De (10) tenemos que cada elemento g., en [G] es igual a la raiz cuadrada del correspondiente elemento b,, en CBJ, y este elemento tiene que ser positivo.

# $g_{11} = \sqrt{b_{11}}$

Sustituyendo C10) en (8) tenemos:

**THE TABLES** 

CAJCXJ = ACGJCGJCXJ  $(11)$ 

Premultiplicando (11) por [GJ-<sup>1</sup>, tenemos:

 $CGT^{-1}CAJUXJ = ACGJCXJ.$ ( 12)

o

 $CGT-+CAIGJ-+COJEXJ = ACGJEXJ$ ( 13)

Si se define:

 $CYJ = CGICXJ$  y  $COJ = COJ^{-1}CAJCGJ^{-1}$ la ecuación (13) se convierte en:

#### $COJCYJ = ACYJ$  $(14)$

Al realizar estas operaciones, la ecuación (14) tiene la misma forma que la ecuación (11 del caso A. Por lo tanto, los valoes característicos (frecuencias naturales) se obtienen de la diagonalización de Q aplicando el procedimiento indicado en el caso A. Los vectores característicos verdaderos se obtienen solamente después de posmultiplicar por CGJ-• el resultado de los vectores.

 $I$ vectores característicos verdaderos] =  $[6]$ <sup>-1</sup> [resultado de

los vectoresJ

Cada elemento de la diagonal de la matriz [G]-<sup>1</sup> es iqual alreciproco de la raii: cuadrada *de* cada elemento de la' diagonal *de*  [BJ.

VER EJEMPLO 14

d.- Otros métodos

- \* Método *de* iteración inversa. Consultar la referencia
- \* Método Stodola Rigideces
- \* Método Stodola Flexibilidades
- \* Método *de* Holi:er Rayleigh
- \* Método *de* Holzer Invertido Consultar la referencia 6

\* Método *de* Rayleigh

\* Método *de* Rayleigh - Ritz

Consultar las referencias 2 *y* 3

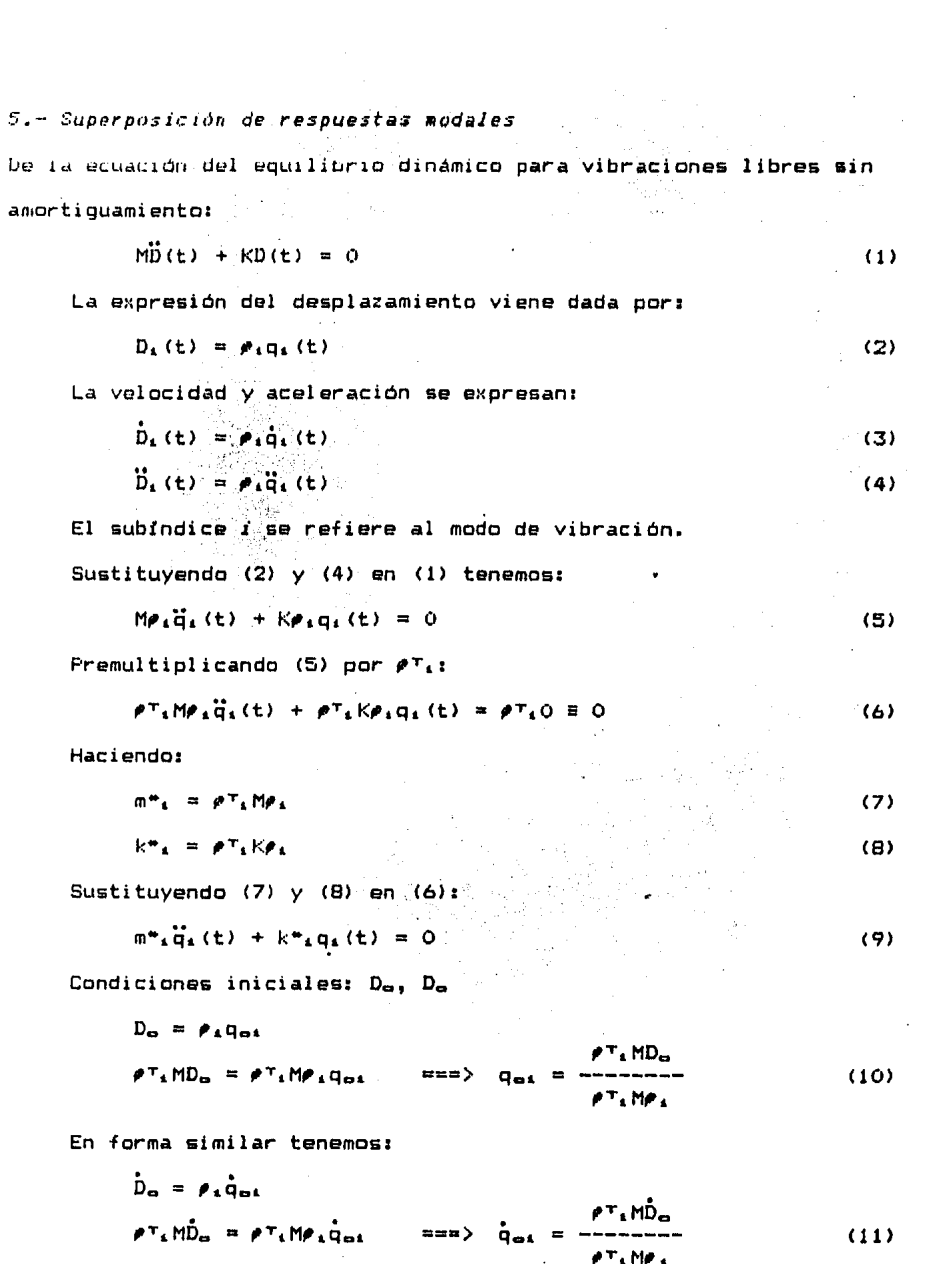

Por lo tanto, la solución de la ecuación (91 viene dada por:

$$
q_{\pm}(t) = \frac{\dot{q}_{\text{ext}}}{w_{\pm}} \text{ sen } w_{\pm}t + q_{\text{ext}} \text{ cos } w_{\pm}t \tag{12}
$$

Por último, la expresión del desplazamiento final se expresa como la superposición de respuestas modales1

$$
\mathbf{D}(\mathbf{t}) = \sum_i \mathbf{D}_i(\mathbf{t}) \tag{13}
$$

(15)

donde:

 $D_4(t) = p_4q_4(t)$  (14) *¡*  Por lo que la ecuación (13) queda:  $\mathbb{D}(\mathbf{t}) = \sum_{\mathbf{f} \in \mathbf{q}_{k}} (\mathbf{t})$  $i =$  modo de vibración VER EJEMPLO 15

## C.- VIBRACIONES LIBRES CON AMORTIGUAMIENTO

1.- Ecuación de equilibrio dinámico  $\overrightarrow{MD}(t) + \overrightarrow{CD}(t) + \overrightarrow{KD}(t) = 0$ *2.- Obtención de Ja •atriz de a•ortigua•iento*  Las condiciones da ortogonalidad para la matriz de masas *y* de

rigideces!

$$
\rho T_m M \rho_n = 0
$$
\n
$$
m \neq n
$$
\n(1)

causan que todos los componentes exceptuando el enésimo término en la matriz da masas *y* da rigideces sean caro. Una similar reducción se aplicará también a la expresión del amortiguamiento, si se asuma que las correspondientes condicionas de ortogonalidad se aplican a la matriz de amortiguamiento; esto es, se asume que:

$$
\rho^T_m C \rho_n = 0 \qquad n \neq n \tag{2}
$$

\*Condiciones de ortogonalidad para la matriz de amortiguamiento,- Hayleigh mostró que la matriz de amortiguamiento es de la forma:

$$
C = \alpha M + \beta K \cdot \frac{1}{2} \cdot \left( \frac{1}{2} \right) \cdot \left( \frac{1}{2} \right) \cdot \left( \
$$

donde « y B son factores arbitrarios proporcionales, que satisfacen las condiciones de ortoganalidad *de* la ecuación (2). La ecuación (3) que es proporcional a la matriz de masas y/o a la matriz de rigideces permite el desacoplamiento de las ecuaciones del movimiento.

<sup>~</sup>*y* f:I se obtienen resolviendo el sistema de ecuaciones que se forman a partir de razones de amortiguamiento dados. Por ejemplo dados  $\zeta_1$  y  $\zeta_3$  tenemos:

$$
\begin{bmatrix} \mathbf{r} \\ \mathbf{r} \\ \mathbf{r} \end{bmatrix} = 1/2 \begin{bmatrix} \frac{1}{w_1} & & & \\ & \frac{1}{w_2} & & \\ & & \ddots & \\ & & & \ddots \\ \frac{1}{w_m} & & & \ddots \end{bmatrix} \begin{bmatrix} \alpha \\ \alpha \\ \beta \end{bmatrix}
$$
 (4)

En general se expresa:

$$
\mathcal{C}_4 = 1/2 \left[ \begin{array}{cc} \alpha & & \\ -\alpha & & \\ w_4 & & \end{array} \right] \tag{5}
$$

Donde:

 $\zeta_{\perp}$  = razón de amortiguamiento para el modo i

 $w_i$  = frecuencia de vibración para el modo *i* 

Es interesante notar en la ecuación (4) o (5) que cuando la matriz de amortiguamiento es proporcional a la matriz de masas (C o:M>, la razón de amortiguamiento es inversamente proporcional a la frecuencia de vibración; así, los modos de vibración altos de una estructura tendrán muy pequeNo amortiguamiento. En forma similar, cuando el amortiguamiento es proporcional a la matriz de rigideces (C = 111<), la razón de amortiguamiento es directamente proporcional

a la frecuencia; por tanto, los modos altos de la estructura tendrán fuerte amortiguamiento.

VER EJEMPLO 16

J.- *Superposición de respuestas modales*  Ecuacíon matricial de equilibrio dinamice para vibraciones libres

con amortiguamiento:

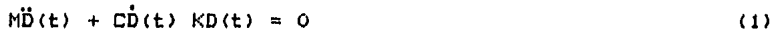

La expresión del desplazamiento se expresa:

$$
D_{L}(t) = \rho_{A}q_{L}(t) \qquad (2)
$$

La velocidad *y* aceleración se expresan:

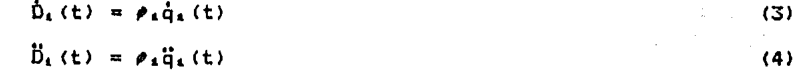

Donde *i* es el modo de vibrac!on

Sustituyendo (2) (3) y <4> en (1) tenemos:

$$
M_{\ell_1} \tilde{q}_1(t) + C_{\ell_1} \tilde{q}_1(t) + K_{\ell_1} q_1(t) = 0
$$
 (5)

Premultiplicando (5) por  $\boldsymbol{\rho} \boldsymbol{\tau}_{1,1}$ 

$$
\rho T_A M \rho_A \overline{q}_A(t) + \rho T_A C \rho_A \overline{q}_A(t) + \rho T_A K \rho_A q_A(t) = \rho T_A 0 \equiv 0
$$
 (6)

Haciendo:

$$
m^*_{\mathbf{L}} = p^*_{\mathbf{L}} M p_{\mathbf{L}}
$$
\n
$$
c^*_{\mathbf{L}} = p^*_{\mathbf{L}} C p_{\mathbf{L}}
$$
\n
$$
k^*_{\mathbf{L}} = p^*_{\mathbf{L}} k p_{\mathbf{L}}
$$
\n
$$
k^*_{\mathbf{L}} = p^*_{\mathbf{L}} k p_{\mathbf{L}}
$$
\n
$$
(9)
$$
\n
$$
k^*_{\mathbf{L}} = p^*_{\mathbf{L}} k p_{\mathbf{L}}
$$

Sustituyendo <71, (8) *y* (9) en (6):

$$
m^*_{\pm}\ddot{q}_{\pm}(t) + c^*_{\pm}\dot{q}_{\pm}(t) + k^*_{\pm}q_{\pm}(t) = 0 \qquad (10)
$$

Condiciones iniciales: Do, Do

$$
D_{\omega} = \rho_{1}q_{\omega t}
$$
\n
$$
\rho T_{1}MD_{\omega} = \rho T_{1}MP_{1}q_{\omega t} \qquad \implies \qquad q_{\omega t} = \text{mean}
$$
\n
$$
\rho T_{1}MP_{2}
$$
\n(11)

Si mil armen te:

 $\dot{D}_{\alpha} = \rho_{\alpha} \dot{q}_{\alpha\alpha}$  $PT_1MD_{\alpha} = PT_1MP_1Q_{\alpha1}$ ===> **qal** = --------  $(12)$ 

Por lo tanto, la solución de la ecuación (10) se expresa:

$$
q_{1}(t) = exp_{1}t - Y_{1}w_{1}t
$$
 
$$
\begin{bmatrix} \dot{q}_{01} + Y_{1}w_{1}q_{01} \\ - \cdots \\ w_{n} \end{bmatrix}
$$
 5en  $w_{1}t + q_{01} \cos w_{1}t$  (13)

Por último, la expresión del desplazamiento final se expresa como la superposición de respuestas modales:

$$
\mathbf{D}(t) = \sum D_{k}(t) \tag{14}
$$

donde:

 $D_4(t) = \rho_4 q_4(t)$ 115)

Por lo que la ecuación (14) queda:

$$
\mathbf{D}(\mathbf{t}) = \sum \mathbf{P}_{\mathbf{t}} \mathbf{q}_{\mathbf{t}}(\mathbf{t})
$$

 $i =$  modo de vibración

VER EJEMPLO 17

## D.- VIBRACIONES FORZADAS CON AMORTIGUAMIENTO

1.- Ecuación de equilibrio dinámico

La ecuación de equilibrio dinámico para una estructua idealizada como la que se indica en la figura, referida a un sistema absoluto

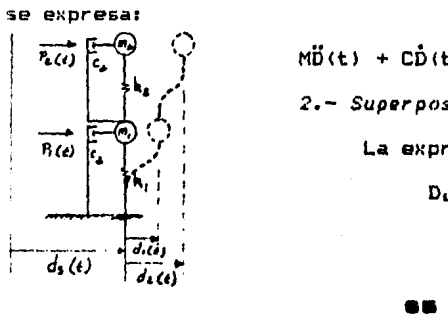

医性气

$$
\overline{P_{k}(t)} = \begin{bmatrix} 1 & 0 & 0 \\ 0 & 1 & 0 \\ 0 & 0 & 1 \end{bmatrix}
$$
  
\n
$$
P_{k} = \begin{bmatrix} 0 & 0 & 0 \\ 0 & 1 & 0 \\ 0 & 0 & 1 \end{bmatrix}
$$
  
\n
$$
P_{k} = \begin{bmatrix} 0 & 0 & 0 \\ 0 & 1 & 0 \\ 0 & 0 & 1 \end{bmatrix}
$$
  
\n
$$
P_{k} = \begin{bmatrix} 0 & 0 & 0 \\ 0 & 0 & 0 \\ 0 & 0 & 1 \end{bmatrix}
$$
  
\n
$$
P_{k} = \begin{bmatrix} 0 & 0 & 0 \\ 0 & 0 & 0 \\ 0 & 0 & 1 \end{bmatrix}
$$
  
\n
$$
P_{k} = \begin{bmatrix} 0 & 0 & 0 \\ 0 & 0 & 0 \\ 0 & 0 & 1 \end{bmatrix}
$$
  
\n
$$
P_{k} = \begin{bmatrix} 0 & 0 & 0 \\ 0 & 0 & 0 \\ 0 & 0 & 1 \end{bmatrix}
$$
  
\n
$$
P_{k} = \begin{bmatrix} 0 & 0 & 0 \\ 0 & 0 & 0 \\ 0 & 0 & 1 \end{bmatrix}
$$
  
\n
$$
P_{k} = \begin{bmatrix} 0 & 0 & 0 \\ 0 & 0 & 0 \\ 0 & 0 & 1 \end{bmatrix}
$$
  
\n
$$
P_{k} = \begin{bmatrix} 0 & 0 & 0 \\ 0 & 0 & 0 \\ 0 & 0 & 1 \end{bmatrix}
$$
  
\n
$$
P_{k} = \begin{bmatrix} 0 & 0 & 0 \\ 0 & 0 & 0 \\ 0 & 0 & 1 \end{bmatrix}
$$
  
\n
$$
P_{k} = \begin{bmatrix} 0 & 0 & 0 \\ 0 & 0 & 0 \\ 0 & 0 & 1 \end{bmatrix}
$$
  
\n
$$
P_{k} = \begin{bmatrix} 0 & 0 & 0 \\ 0 & 0 & 0 \\ 0 & 0 & 1 \end{bmatrix}
$$
  
\n
$$
P_{k} = \begin{bmatrix} 0 & 0 & 0 \\ 0 & 0 & 0 \\ 0 & 0 & 1 \end{bmatrix}
$$
  
\n<math display="</math>

$$
\bullet\textcolor{red}{\bullet}
$$

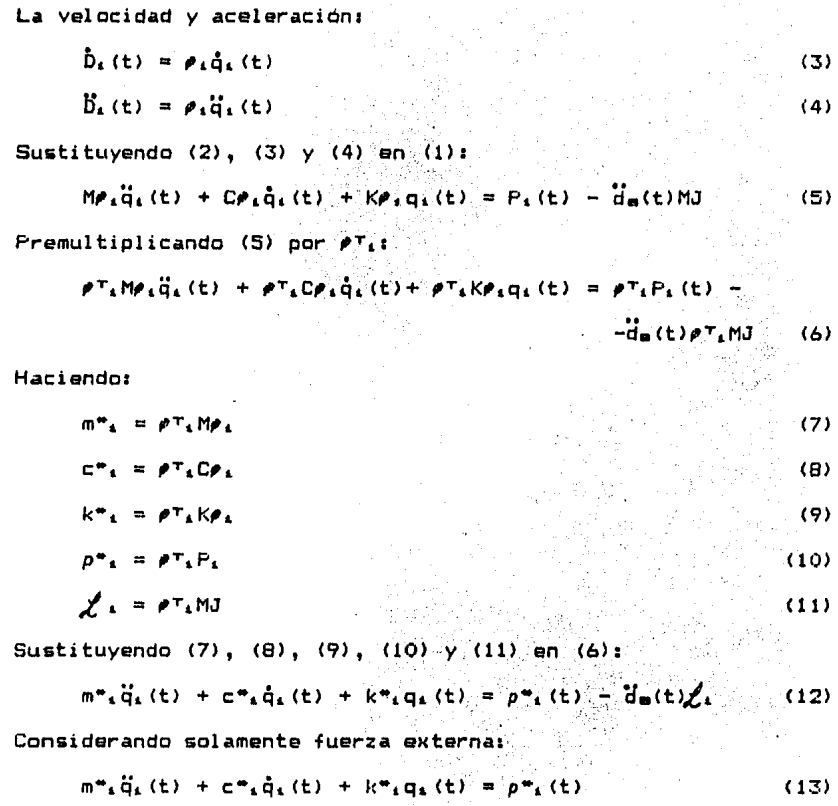

 $\mathbf{a}$ 

donde:  $i = \text{mod}$  de vibración.

La solución de la ecuación (13) se expresa en términos de la integral de Duhamel para cada modo:

$$
q_{4}(t) = \frac{1}{m^{*} \cdot w' \cdot 1} \int_{0}^{t} P_{4}(t) \exp_{\tau} \left[ -\zeta_{4} w_{4}(t - t) \right] \text{ s} \exp_{\tau} \left( t - t \right) dt \quad (14)
$$

Por último la expresión del desplazamiento final se expresa como la superposición de respuestas modales:

$$
\mathbf{D}(t) = \sum D_4(t) \tag{15}
$$

66

Donde:

$$
D_{4}(t) = \rho_{4}q_{4}(t)
$$
\nFor lo que la ecuación (15) se expresa:  
\n
$$
D(t) = \sum \rho_{4}q_{4}(t)
$$
\n(17)

*i* = modo de vibración La ecuación (17) puede escribirse también:

$$
D(t) = \rho_{x}q_{x}(t) + \rho_{z}q_{z}(t) + \rho_{z}q_{x}(t) + ...
$$

J.- *Respuesta de estructuras elásticas* a *una excitación sis•ica* 

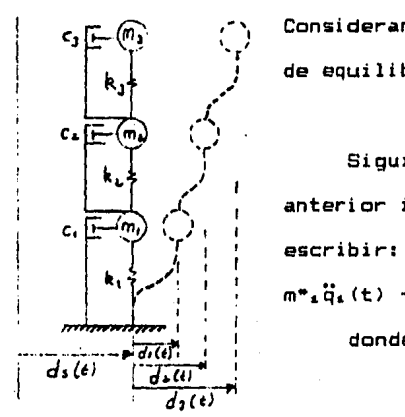

Considerando exclusivamente sismo, la ecuación de equilibrio dinámico se expresa:

\n
$$
M\ddot{D}(t) + C\dot{D}(t) + kD(t) = -\ddot{d}_{m}(t)MJ
$$
\nSiguiendo el proceso ya analizado en el anterior inciso, la ecuación (i) se puede escribir:

\n
$$
m^{*}_{a}\ddot{q}_{a}(t) + c^{*}_{a}\dot{q}_{a}(t) + k^{*}_{a}q_{a}(t) = -\ddot{d}_{m}(t)\dot{\chi}_{a}
$$
 (2)

\ndonde:

\n
$$
i = \text{mode}
$$

\n
$$
i = \text{mode}
$$

 $\frac{1}{d_1(t)}$   $\alpha$   $\alpha$   $\alpha$   $\beta$   $\alpha$   $\beta$ integral de Duhamel:

$$
q_{x}(t) = \frac{\int_{t}^{t} d_{m}(t) e^{x} p_{x}(t - t) \, dt - \int_{t}^{t} d_{m}(t) e^{x} p_{x}(t - t) \, dt}{}_{x}(t - t) \, dt \qquad (3)
$$

Si hacemos:

$$
V[f+1] = \int_{0}^{E} d_{\mathfrak{m}}(\tau) \exp_{\tau} \left[ -\zeta_{\mathfrak{t}} w_{\mathfrak{t}} \left( t - \tau \right) \right] \text{ s} \text{ e} \mathfrak{n} \ w'_{\mathfrak{t}} \left( t - \tau \right) d\tau \tag{4}
$$

Donde:

$$
\forall t \cdot 1 \text{ es function de: } d_{\mathfrak{m}}(t), \ \gamma_t, \ w_t, \ t \text{ esto es:}
$$

$$
\nabla = \nabla \mathbf{L} \cdot \mathbf{J} = \nabla \cdot \mathbf{L} \cdot \mathbf{G} = (\mathbf{L}) \cdot \nabla \cdot \mathbf{G} \cdot \mathbf{M} \cdot \mathbf{M} \cdot \mathbf{L}
$$

Sustituyendo (4) en (3)

$$
q_{\alpha}(t) = \frac{\ell^{\frac{1}{\alpha}}}{m^{\frac{1}{\alpha}}w^{\frac{1}{\alpha}}}V
$$
 (5)

El desplazamiento en el modo *i* se expresar

$$
D_{4}(t) = \rho_{4}q_{4}
$$
 (6)

Sustituyendo (5) en (6l

$$
D_{A}(t) = \rho_{A} \frac{d^{i}}{m^{*} \omega^{i}} V
$$
 (7)

Por Ultimo, tenemos que la expresión final del desplazamiento viene dada por la superposición de respuestas modales; esto as:

$$
\mathcal{D}(t) = \sum D_x(t) \tag{8}
$$

Sustituyendo <7> en (8) tenemos:

$$
\mathbb{D}(\mathbf{t}) = \Phi\left\{\frac{d}{m^*_{i}w'_{i}} \nabla\right\} \tag{8'}
$$

donde:

~~matriz de configuraciones·modalaa.

Las fuerzas elásticas se obtienen multiplicando el vector desplazamiento por la matriz de rigideces:

$$
f_{\mathcal{F}}(t) = K \, D(t) \tag{9}
$$

Expresando estas fuerzas en términos de fuerzas de inercia equivalentes, mediante la relación:

$$
K\Phi = M\Phi\mathfrak{g}\mathfrak{g}^2 \tag{10}
$$

donde Uª es una matriz diagonal que contiene a las frecuencias al cuadrado  $w^2$ <sub>1</sub>. La ecuación (9) se puede escribir:

$$
f_{rr}(t) = M \omega u^2 D(t) = M \omega \left\{ \frac{f_1}{m^2 a} w_1 V \right\}
$$
 (11)

ea

a.- Análisis S1smico Mod&l Espectral

La evaluación del efecto s1smico en estructuras de varios grados de libertad usando la ecuación (8'), exige cálculos laboriosos durante toda la historia del sismo para cada modo de vibrar significativo. Por tanto, el análisis modal espectral surge como una alternativa atractiva.

Nos interesa conocer la respuesta máxima de la estructura para cada modo.

$$
De la ecuación de equilibrio dinámico:
$$
\n
$$
M\ddot{D}(t) + C\dot{D}(t) + KD = \ddot{d}_mMJ
$$
\n(1)

donde:

 $D_4(t) = p_4 q_4(t)$ (2)

$$
\vec{D}_4(t) = \rho_4 \dot{q}_4(t) \tag{3}
$$

$$
\vec{b}_n(t) = \rho_n \vec{q}_n(t) \tag{4}
$$

Sustituyendo (2), (3) y (4) en (1) y premultiplicando por  $\rho_T$ tenemos:

$$
\underbrace{\mathcal{F}_{A}^{T}M\mathcal{F}_{A}\ddot{q}_{i}(t)+\underbrace{\mathcal{F}_{A}C\mathcal{F}_{A}\dot{q}_{i}(t)+\underbrace{\mathcal{F}_{A}K\mathcal{F}_{A}q_{i}(t)}_{K^{m}x}=\ddot{d}_{m}(t)\mathcal{F}_{A}MJ}_{m^{*}}(5)}
$$

De CS> obtenemos:

$$
m^{\mu}{}_{a}\ddot{q}_{a}(t) + c^{\mu}{}_{a}\dot{q}_{a}(t) + k^{\mu}{}_{a}q_{a}(t) = \ddot{d}_{\mu}{}_{a}{}_{a}
$$
 (6)

De donde:

$$
q_{\text{max 1}} = \frac{f_1}{m^2} = \frac{Sa_1}{m^2}
$$
 (7)

donde Sa, es la aceleración espectral para el modo *i* en función de  $C_4$  y T<sub>4</sub>.

69

El desplazamiento máximo es:

$$
Dm \Delta x_1 = \rho_1 q_{man} + \sigma \rho_1 \frac{f_1}{m^*1} \frac{Sa_1}{m^*1} \qquad (B)
$$

Las fuerzas da inercia máximas se obtienen:

$$
F_{\mathbf{z} \cap \mathbf{A} \times \mathbf{z}} = K \text{ D} \cap \mathbf{A} \times \mathbf{z} = M \mathbf{P}_{\mathbf{z}} \xrightarrow{\text{diag}} \mathbf{P}_{\mathbf{z}} \tag{9}
$$

Los cortantes máximos para cada modo  $\mathbb{C}^p$  máx<sub>i</sub>) se obtienen:

$$
\mathbf{W} \text{ max}_{4} = \mathbf{S} \text{ Fmax}_{4}
$$

donde:

 $S =$  matriz de sumas o  $s =$ o o o <sup>1</sup> o o o .• o

Por lo tanto, la ecuación (10) la podemos escribir:

$$
\mathbf{V}_{\text{max}_4} = \begin{bmatrix} 1 & 1 & 1 & \dots & 1 & 1 \\ 0 & 1 & 1 & \dots & 1 & 1 \\ \vdots & \vdots & \vdots & \ddots & \vdots & \vdots \\ 0 & 0 & 0 & \dots & 1 & 1 \\ 0 & 0 & 0 & \dots & 0 & 1 \end{bmatrix} \begin{pmatrix} \mathbf{V}_{\text{max}_4} \\ \mathbf{W}_{\text{max}_2} \\ \vdots \\ \mathbf{W}_{\text{max}_{N-1}} \end{pmatrix}
$$

Finalmente, los momentos de volteo máximos para cada modo  $(W_n \max_a)$  se obtienen:

 $\int_{0}^{\infty}$  $h_{\mathbf{z}}$  $0$  , , ,  $h_n$ 

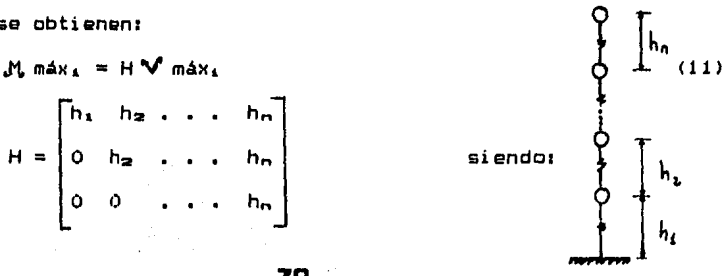

70

 $(10)$
Por lo tanto, la ecuación (11) la podemos expresar:

$$
M_{\bullet} \text{ max } \mathbf{r} = \begin{bmatrix} h_1 & h_2 & \dots & h_m \\ 0 & h_2 & \dots & h_m \\ \vdots & \vdots & \ddots & \vdots \\ 0 & 0 & \dots & h_m \end{bmatrix} \begin{pmatrix} w \text{ max } \\ w \text{ max } \\ w \text{ max } \\ w \text{ max } \end{pmatrix}
$$

\* Superposición de Respuestas Modales

Existen varias fórmulas con el propósito de obtener una razonable estimación de las respuestas máximas espectrales. La más simple *y*  usual de estas fórmulas es la raiz cuadrada de la suma de los cuadrados de las resuestas modales, qua en forma general la podemos expresar:

Sea R. la respuesta  $(D_4, Fi_4, V_4, J_4, \ldots, V_4, M_4, N_4, etc.)$ en el modo *i.* 

Para sistemas remotamente acoplados; es decir, w,  $\neq w_j$   $\forall i, j$ 

$$
R = \sqrt{\sum_{k=1}^{n} R^2}
$$
 (12)

Por ejemplo, el desplazamiento máximo modal espectral se expresa:

$$
Dm\Delta x = \sqrt{(D_1)^2 m_{\Delta x} + (D_2)^2 m_{\Delta x} + \dots}
$$
 (13)

Similarmente, la fuerza de inercia máxima modal se obtiene:

$$
F_{z} \text{max} = \sqrt{(F_{1})^{2} \text{max} + (F_{2})^{2} \text{max} + \dots}
$$
 (14)

Otro criterio da superposición modal espectral es el siguiente:

$$
R = \sum_{i=1}^{n} |R_i|
$$

En chimeneas se utiliza:

$$
R_{1} = \sqrt{\sum_{i=1}^{n} R_{i}^{2}}
$$

$$
R_{2} = \sum_{i=1}^{n} |R_{i}|
$$

y la respuesta para diseño:

$$
R_3 = \frac{R_1 + R_2}{2}
$$

· Como resumen de la superposición de efectos modales espectrales tenemos:

1.- Raiz cuadrada de la suma de cuadrados:

$$
R = \sqrt{RT_1 + R_1} = \sqrt{\sum_{i} R_i^2}
$$
  
(1,1) (1,N) (N,N) (N,1)

2.- Suma de valores absolutos:

3.- Combinación de cuadráticas completas:

$$
R = \sqrt{R^T \cdot C R_1}
$$

 $(1,1)$   $(1,N)$   $(N,N)$   $(N,1)$ 

donde:

 $C_{4,j}$  = coeficiente de correlación cruzada entre el modo i y el modo *j* 

بالمصادف

 $8^{2}$  (1 + r)  $r^{3/2}$  $C_{4}$ ,  $=$  $(1 - r^2)^2 + 4\ell r$   $(1 + r)^2$ w. w.

Y = amortiguamiento del espectro usado.

VER EJEMPLOS 18 Y 19

### Análisis Modal Espectral Tridimensional

El análisis dinámico tridimensional de un edificio puede .<br>efectuarse tomando en cuenta todos los grados de libertad estáticos y dinámicos que resulten relevantes.

Los siguientes ejemplos que se plantean, tienen la finalidad de ilustrar conceptos cuando se consideran grados de libertad de torsión en pisos y cabeceo en paraguas.

73

VER EJEMPLOS 20 Y 21

b.- Análisis Sísmico Estático

Partiendo de la ecuación de equilibrio dinámico, considerando sóla sisma:

$$
M\ddot{D}(t) + CD(t) + KD(t) = \ddot{d}_{m}(t)MJ
$$
 (1)

En este tipo de análisis simplificado, la solución viene dada por:

$$
D_1(t) = P_1q_1(t) \tag{2}
$$

Sustituyendo (2) en (1) y premultiplicando por  $\rho^+{}_1$  se obtiene: ing<br>Die Brander<br>Die Brander

$$
\rho^{T}{}_1M\rho^{I}_{1}I_{1}(t) + \rho^{T}{}_1D\rho^{I}_{1}I_{1}(t) + \rho^{T}{}_1K\rho^{I}_{1}I_{1}(t) = \tilde{d}_{\varpi}(t)\rho^{T}{}_1M_{1} \qquad (3)
$$

Haciendo:  $\mathbf{r}$ 

$$
\mathfrak{m}^*_{1} = \rho^*_{1} \mathsf{M} \rho_{1} \tag{4}
$$

$$
c^*_{1} = \rho^*_{1} c \rho_{1} \tag{5}
$$

$$
k^*_{\perp} = \rho \tau_{\parallel} k \rho_{\perp}
$$
 (6)

$$
\chi_1 = pT_1MJ
$$
 (7)  
equation (3) result at

La ecuación (3) resultar

$$
m^*_{1}\ddot{q}_{1}(t) + c^*_{1}\dot{q}_{1}(t) + k^*_{1}q_{1}(t) = \ddot{d}_{m}(t)\dot{\chi}_{1} \tag{B}
$$
\n
$$
1 \text{ or } \text{ making } \ddot{q} \text{ is } \ddot{q}
$$

El valor máximo se expresar

$$
q_1_{\text{max}} = \frac{d_1}{m^2 1} \underbrace{q_2}_{\text{max}} \tag{9}
$$
\n
$$
q_2_{\text{asplazamiento maxima} \times \text{isine dado por:}}
$$

El desplazamiento máximo viene dado por:

$$
D_{1 \text{ max}} = P_1 q_1_{\text{ max}}
$$
 (10)

 $\frac{1}{2}$  .

Las fuerzas de inercia máximas:

$$
F_{1-1-m\Delta x} = K \varphi_1 q_{m\Delta x-1}
$$
 (11)

Sustituyendo (9) en (11), se tiener and sustituyendo (9) en (11), se tiener and sustainable set of  $\sim$ 

$$
F_{I=1 \text{ max}} = K \epsilon_1 \frac{\lambda_1}{\cdots} \frac{5a_1}{\cdots}
$$
 (12)

 $E1$  cortante máximo en la base resulta:

$$
\mathcal{V}_{\text{D1 mah}} = S K \rho_1 \frac{I_1}{m^2} - \frac{S a_1}{w^2} \tag{13}
$$

donde:  $S = J<sup>T</sup>$ 

Pero:

 $\bullet$ 

$$
K_{\ell_1} = w^2 M_{\ell_1}
$$
 (14)

 $(20)$ 

Sustituyendo (14) en (12) y (13);  $\frac{1}{2}$  ,  $\frac{1}{2}$  ,  $\frac{1}{2}$  ,  $\frac{1}{2}$  ,  $\frac{1}{2}$  ,  $\frac{1}{2}$ 

$$
F = M\rho_1 \frac{I_1}{m^*1} Sa_1 \qquad ; \qquad F_1 = \frac{I_1 Ba_1}{m^*1} m_1 \rho_{11} \qquad (15)
$$

$$
V_{01 \text{ max}} = 5 \text{MP}_1 \frac{\lambda_1}{m_{11}} 5 a_1 \text{ so } \mu_0 = \frac{\lambda_1 5 a_1}{m_{11}} \sum_{i=1}^{m_i} a_i \rho_{1i} \qquad (16)
$$

$$
V_{D} = \underbrace{(3^{T}M_{P1})}_{Z_1} \underbrace{(p^{T}M_{1})}_{M^{+}} - \frac{Sa_1}{m^{+}} = \int_{1}^{2} \left( \frac{I_{1}S_{a1}}{m^{+}} \right)
$$
 (17)

De la ecuación  $(17)_1$ 

$$
\frac{\mathcal{P}_{\text{o}}}{\ell_1} = \frac{\ell_1 \text{ sa}_1}{\pi_{1}} \quad ; \quad \mathcal{P}_{\text{o}} = \frac{\text{sa}_1}{g} \frac{q \cdot \ell_{21}}{\pi_{1}} = c \quad W_1
$$
 (18)

Las fuerzas de inercia la podemos expresar;

$$
F_i = \frac{V_o}{d^1} m_i \rho_{1i} = V_o - \frac{m_i \rho_{1i}}{\rho_{1i} m^1} = V_o - \frac{m_i \rho_{1i}}{\sum_{i} m_i \rho_{1i}}
$$
(19)

pero:

$$
r_1 = \frac{h_1}{H} \begin{bmatrix} 1 \\ \frac{1}{2} \\ \frac{1}{2} \\ \frac{1}{2} \end{bmatrix}
$$

Sustituyendo (20) en (19), se tiene:

$$
F_1 = \mathcal{V}_0 - \frac{(w_1'(0) (h_1/H)}{\sum E (w_1'(0) (h_1/H))} = \mathcal{V}_0 - \frac{w_1' h_1}{\sum w_1' h_1}
$$

$$
F_1 = \frac{c W}{\sum w_i h_i} * w_i h_i
$$

 $\sim \epsilon$ 

 $(21)$ 

 $c = Coefictione$  sismico

$$
W = \sum_{i=1}^{n} W_i
$$

c es la ordenada máxima del espectro de diseño utilizado: VER EJEMPLO 22.

#### EJEMPLOS DE  $\mathbf{r}$

# APLICACION

## IV.- EJEMPLOS DE APLICACION

EJEMPLO 1.- Para la estructura planteada, que sirve de base para los ejemplos, calcular a. la masa y b. la rigidez de la estructura utilizando:

1.- El método de las rigideces

2.- Las fórmulas de Willbur

3.- La rigidez de las columnas, consideradas fijas angularmente en sus extremos.

#### Suponer:

 $f'_{\rm m} = 200$  kgf/cm<sup>2</sup>

Se resolverá a base de: trabes, vigas, losa y columnas.

Columnas: 35 x 35 cm

25 x 60 cm Trabes:

 $15 cm$ **Losa**:

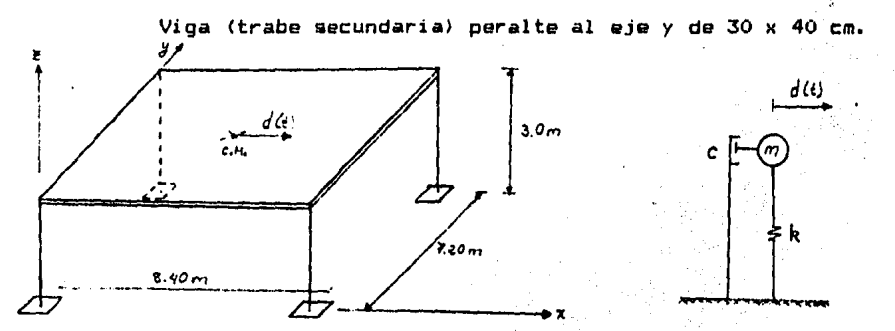

a. Cálculo de la masa (ver corte tipo):

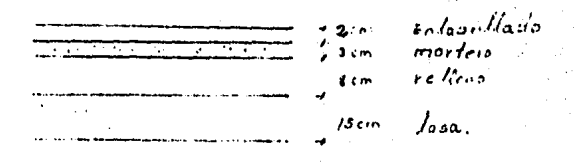

78

Análisis por mª: Enladrillado:  $0.02 \times 2000 = 40$ . kgf/m<sup>2</sup> (1) Concreto:  $0.03 \times 2200 = 66$  $R$ elleno: 0.08 x 1600 = 128 (2) Losa: 0.15 x 2400 = 360 Por reglamento  $(1)$  = 40 Por reglamento  $(2)$  = 40 634 kgf/m2 Peso de trabes y viga1 2  $[0.25 \times 0.45(8.4 + 7.2) \times 2400] = 8424$  kgf  $0.30 \times 0.25 \times 7.2 \times 2400 = 1296$ ä.  $0.30 \times 0.30 \times 3/2 \times 4 \times 2400 = 1296$ 11016 kgf Carga Muerta Total1  $634 \times 7.2 \times 8.4 = 38344$  kgf + 11016  $\sim 100$ Carga Muerta: 49360 kgf Carga Viva: 70 x 7.2 x 8.4 = 4234 " Carga Muerta + Carga Viva: 53594 kgf  $m = -1$ g 53594 kgf  $= 54.63 \text{ kgf-seg}^2/\text{cm}$ 981 cm/seg2 Para fines prácticos se tomará: m = 55 kgf-seg<sup>2</sup>/cm

78

b. Obtención de la rigidez de la estructura  $k_x$  (dirección x) 1.- Por el método de rigideces

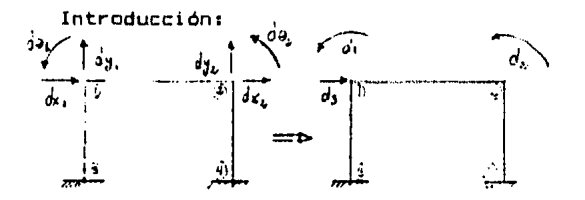

porque se consideran deformaciones axiales pequeñas en columnas y trabes.

La ecuación de equilibrio estático es:

 $KD = P$ 

donde ordenando en submatrices queda:

Las operaciones matriciales son:

 $K_{\text{A}}D_{\text{A}} + K_{\text{A}}D_{\text{B}} = P_{\text{A}} = 0$ 

 $\mathbf{y}$ 

 $K_{\text{ma}}D_{\text{m}} + K_{\text{ma}}D_{\text{m}} = P_{\text{m}}$ 

De la primera:

 $D_A = -K_{AA} + K_{AB}D_B$ 

Sustituyendo en la segunda:

 $K_{\text{BA}}(-K_{\text{AA}}^{-1}K_{\text{AB}}D_{\text{B}}) + K_{\text{BB}}D_{\text{B}} = P_{\text{B}}$ 

Factorizando:

 $K_{\rm BB} = K_{\rm BB} K_{\rm BB}^{-1} K_{\rm AB} D_{\rm BB} = P_{\rm B}$ 

$$
\mathsf{De}~\texttt{ahli}
$$

$$
P_{\mathbf{B}} \qquad P
$$
\n
$$
(K_{\mathbf{B}}\mathbf{B} + K_{\mathbf{B}}\mathbf{A}K_{\mathbf{A}}\mathbf{B}) = \begin{vmatrix} P_{\mathbf{B}} & P \\ P_{\mathbf{B}} & P \end{vmatrix}
$$
\n
$$
(1)
$$

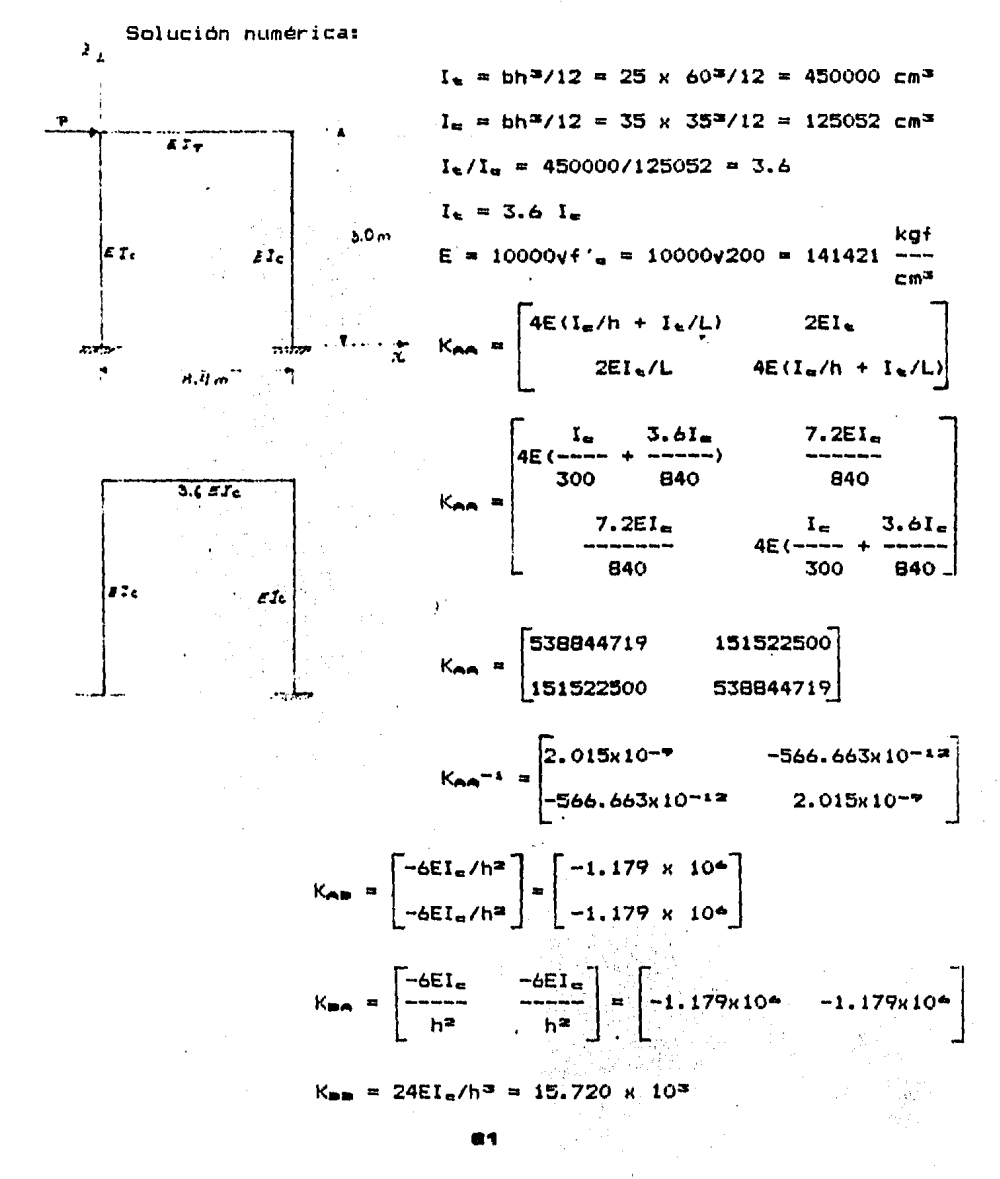

Aplicando la expresión (1):

 $k_{HH} = (K_{BH} - K_{BH}K_{BH}^{-1}K_{BH})$  $-566,663 \times 10^{-12}$ <sup>1</sup>-1.179 x 10<sup>4</sup>] t<sub>ns</sub> = 15.720 x 10<sup>3</sup> - {-1.179 x 10<sup>4</sup> -1.179 x 10<sup>4</sup>}<br>-566.663 x 10<sup>-12</sup> [  $2.015 \times 10^{-9}$  .;  $\frac{1}{2}$ ,179 x 10<sup>4</sup>

Realizando operaciones1

 $k_{MN} = 11.693 \times 10^{38}$  kgf/cm Rigidez del marco Finalmente, la rigidez de la estructura en dirección *x* será:  $k_M = 2 \times 11693 = 23386$  kgf/cm

 $2.$ - Obtención de  $k<sub>M</sub>$  por medio de las fórmulas de Willbur: Columnas empotradas en la cfmentación:

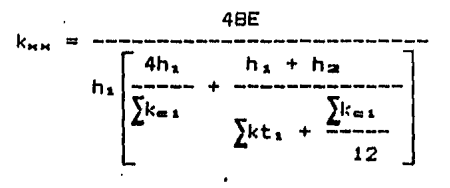

 $k_{\text{m1}} = I_{\text{m}}/h = 125052/300 = 416.84$  $kt_1 = I_t/L = 450000/840 = 535.71$ 

48 >< 141421.36 k,..,.. <sup>=</sup>------------------------------------  $300$   $\left[$   $\left[$   $\left[$   $\left[$   $\left[$   $\left[$   $\left[$   $\left[$   $\left[$   $\left[$   $\left[$   $\left[$   $\left[$   $\left[$   $\left[$   $\right] \right]$   $\left[$   $\left[$   $\left[$   $\left[$   $\left[$   $\left[$   $\left[$   $\left[$   $\left[$   $\left[$   $\right] \right]$   $\left[$   $\left[$   $\left[$   $\left[$   $\left[$   $\left[$   $\left[$   $\left[$ 

kww = 11566.27 kgf/cm Rigidez del marco La rigidez de la estructura  $k_{\rm M}$  (sentido x) es:

 $k_M = 2 \times 11566.27 = 23133$  kgf/cm

:.- Rigidez de columnas, considerando fijas angularmante an sus extremos.

Rigidez de la columna kxxi

 $k_{\text{min}} = 12EI_e/h^3$ 

Sustituyendo valores:

 $k_{\text{min}} = (12 \times 141421.36 \times 125052)/(300) =$ k<sub>HH</sub> = 7860 kgf/cm Rigidez de columna La rigidez de la estructura será:

 $k_m = 4 \times 7860 = 31440$  kgf/cm

EJEMPLO 2.- Establecer una función que relacione la rigidez de entrepiso de un marco, en término de sus propiedades de momentos de inercia y longitudes de trabes y columnas.

Aplicando el principio de superposición del método directo de  $\frac{66I_4}{L^6}$ rigideces;

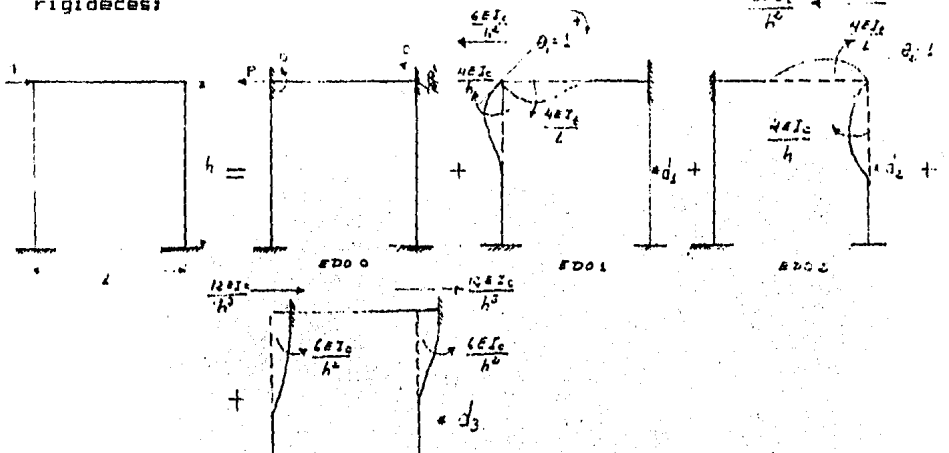

Superponiendo, las ecuaciones de equilíbrio  $s$ on $s$ 

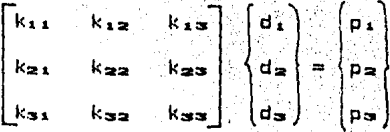

# 003

Esto es:

$$
\begin{bmatrix}\n4E(I_{\alpha}/h + I_{\alpha}/L) & 2EI_{\alpha}/L & -6EI_{\alpha}/h^{2} \\
2EI_{\alpha}/L & 4EI_{\alpha}/h + I_{\alpha}/L & -6EI_{\alpha}/h^{2} \\
-6EI_{\alpha}/h^{2} & -6EI_{\alpha}/h^{2} & 24EI_{\alpha}/h^{3} \\
\hline\n\end{bmatrix}\n\begin{bmatrix}\np_{\alpha} \\
p_{\alpha}\n\end{bmatrix} =\n\begin{bmatrix}\np_{\alpha} \\
p_{\alpha}\n\end{bmatrix}
$$
\n
$$
\begin{bmatrix}\nK_{mn} & K_{mn} \\
K_{mn} & K_{mn}\n\end{bmatrix}\n\begin{bmatrix}\nD_{m} \\
D_{m}\n\end{bmatrix} =\n\begin{bmatrix}\nP_{m} \\
P_{m}\n\end{bmatrix}
$$

donder

$$
K_{\mathbf{BD}} = 24EI_{\mathbf{a}}/h^{2}
$$
\n
$$
K_{\mathbf{BD}} = \begin{bmatrix}\n4E(I_{\mathbf{a}}/h + I_{\mathbf{a}}/L) & 2EI_{\mathbf{a}}/L \\
2EI_{\mathbf{a}}/L & 4EI_{\mathbf{a}}/L\n\end{bmatrix}
$$
\n
$$
K_{\mathbf{BD}} = \begin{bmatrix}\n-6EI_{\mathbf{a}}/h^{2} & -6EI_{\mathbf{a}}/h^{2}\n\end{bmatrix}
$$
\n
$$
K_{\mathbf{BD}} = \begin{bmatrix}\n-6EI_{\mathbf{a}}/h^{2} & -6EI_{\mathbf{a}}/h^{2}\n\end{bmatrix}
$$
\n
$$
D_{\mathbf{D}} = \begin{bmatrix}\nd_{\mathbf{a}} \\
d_{\mathbf{a}}\n\end{bmatrix} \qquad D_{\mathbf{D}} = \begin{bmatrix}\nd_{\mathbf{a}} \\
d_{\mathbf{a}}\n\end{bmatrix}
$$
\n
$$
P_{\mathbf{A}} = \begin{bmatrix}\nP_{\mathbf{A}} \\
P_{\mathbf{A}}\n\end{bmatrix}
$$
\n
$$
V_{\mathbf{A}} = \begin{bmatrix}\nP_{\mathbf{A}} \\
P_{\mathbf{A}}\n\end{bmatrix}
$$

$$
P_{\mathbf{m}} = (p)
$$

Obtención de Kaa<sup>-1</sup>

Realizando el siguiente cambio de variables: - 10

$$
M = I_{\alpha}/h + I_{\alpha}/E
$$
  

$$
N = E I_{\alpha}/L
$$
  
La matrix K<sub>00</sub> queda:

 $\frac{1}{2N}$  $K_{\mathbf{A}\mathbf{A}} = \begin{bmatrix} 4EM \\ 2N \end{bmatrix}$ 4EM

La inversa de Kaa se expresa:

$$
K_{mn}^{-1} = \begin{bmatrix} 4EM & -2 \\
(4EM)^2 - (2N)^2 & (4EM)^2 \\
-2N & 4E\\ \hline (4EM)^2 - (2N)^2 & -4E\\ \hline (4EM)^2 - (2N)^2 & (4EM)^2 \end{bmatrix}
$$

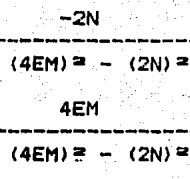

$$
\bullet\texttt{e}
$$

La rigidez del marco viene dada por la expresión:

$$
k = P_{\mathbf{m}}/D_{\mathbf{m}} \equiv (K_{\mathbf{mm}} - K_{\mathbf{m}\mathbf{m}}^{-1}K_{\mathbf{mm}})
$$

Sustituyendo las matrices y realizando operaciones se obtiene:

$$
k = \begin{pmatrix} 24EI & -2N & /6EI_e |a \over 12 & 4EM & /6EI_e |a \over 12 & 12 & 4EM & /6EI_e |a \over 12 & 12 & 4EM & 4EM & 4EM & 4EM \end{pmatrix}
$$

Siguiendo el proceso de simplificación:

$$
k = \begin{cases} 24EI_{\alpha} \\ \frac{24EI_{\alpha}}{h^{3}} \end{cases} - 2 \begin{pmatrix} 6EI_{\alpha} \\ h^{2} \end{pmatrix} \begin{bmatrix} 4EM - 2N \\ (4EM)^{2} - (2N)^{2} \end{bmatrix}
$$
  

$$
k = \frac{24EI_{\alpha}}{h^{3}} - 2 \begin{pmatrix} 6EI_{\alpha} \\ h^{2} \end{pmatrix}^{2} \begin{bmatrix} 1 \\ -\frac{1}{4EM + 2N} \end{bmatrix}
$$

**Sustituyendo:** 

 $\sim 100$  km s  $^{-1}$ 

$$
M = L_{e}/L
$$
  
\n
$$
N = EL_{e}/L
$$
  
\n
$$
R = \frac{24EI_{e}}{h_{B}} - 2\left(\frac{4EI_{e}}{h^{2}}\right)^{2}\left[\frac{1}{4EI_{e}(I_{B}/h + I_{e}/L) + 2EI_{e}/L}\right]
$$

ż

Dividiendo ambos terminos por 24EI<sub>4</sub>/h<sub>3</sub> y simplificando:  $\mathcal{O}(\mathbb{R}^3)$  ,  $\mathcal{O}(\mathbb{R}^3)$ 

$$
\frac{k}{24EI_{\text{c}}}
$$
 = 1 - 
$$
\frac{3EI_{\text{c}}}{h}
$$
 = 1 - 
$$
\frac{4EI_{\text{c}}}{4EI_{\text{c}}}
$$
 = 0.4  
 
$$
\frac{4EI_{\text{c}}}{h}
$$
 = 0.4  
 
$$
\frac{4EI_{\text{c}}}{h}
$$
 = 0.4  
 
$$
\frac{4EI_{\text{c}}}{h}
$$
 = 0.4  
 
$$
\frac{4EI_{\text{c}}}{h}
$$
 = 0.4  
 
$$
\frac{4EI_{\text{c}}}{h}
$$
 = 0.4  
 
$$
\frac{4EI_{\text{c}}}{h}
$$
 = 0.4  
 
$$
\frac{4EI_{\text{c}}}{h}
$$
 = 0.4  
 
$$
\frac{4EI_{\text{c}}}{h}
$$
 = 0.4  
 
$$
\frac{4EI_{\text{c}}}{h}
$$
 = 0.4  
 
$$
\frac{4EI_{\text{c}}}{h}
$$
 = 0.4  
 
$$
\frac{4EI_{\text{c}}}{h}
$$
 = 0.4  
 
$$
\frac{4EI_{\text{c}}}{h}
$$
 = 0.4  
 
$$
\frac{4EI_{\text{c}}}{h}
$$
 = 0.4  
 
$$
\frac{4EI_{\text{c}}}{h}
$$
 = 0.4  
 
$$
\frac{4EI_{\text{c}}}{h}
$$
 = 0.4  
 
$$
\frac{4EI_{\text{c}}}{h}
$$
 = 0.4  
 
$$
\frac{4EI_{\text{c}}}{h}
$$
 = 0.4  
 
$$
\frac{4EI_{\text{c}}}{h}
$$
 = 0.4  
 
$$
\frac{4EI_{\text{c}}}{h}
$$
 = 0.4  
 
$$
\frac{4EI_{\text{c}}}{h}
$$
 = 0.4  
 
$$
\frac{4EI_{\text{c}}}{h}
$$
 = 0.4  
 
$$
\frac{4EI_{\text{c}}}{h}
$$
 = 0.4  
 
$$
\frac{4EI_{\text{c}}}{h}
$$
 = 0.4  
 
$$
\frac{4EI_{\text{c}}}{h}
$$
 = 0.4  
 
$$
\frac{
$$

Sustituyendo:

$$
\alpha = \frac{\langle EI_{\alpha}/L \rangle}{\langle EI_{\alpha}/h \rangle} \qquad \longrightarrow \quad EI_{\alpha}/L = \alpha EI_{\alpha}/h
$$

Finalmente:

$$
k = 3
$$
\n
$$
24E1e
$$
\n
$$
h_3
$$
\n
$$
h_5
$$
\n
$$
k = 4 + 6\alpha
$$

La gráfica correspondiente es:

$$
\bullet\bullet
$$

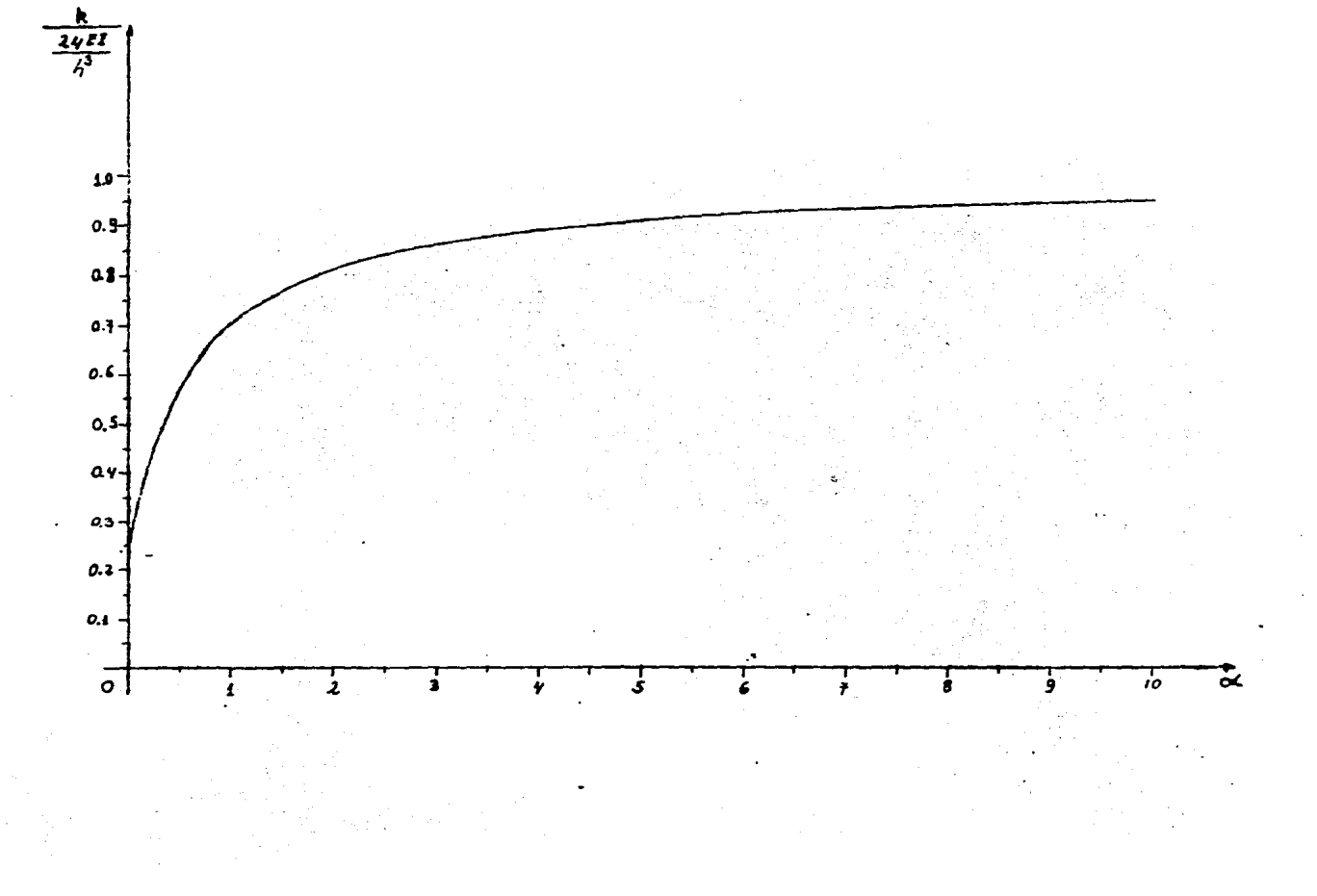

EJEMPLO 3.- Para la eatructura de un grado de libertad del ejemplo 1, calculan

- a. Frecuencia natural w, la frecuencia f *y* el periodo natural T
- b. !Cuánto debe valer k para que  $T = 0.25$  seg?
- c. Calcular y graficar el desplazamiento, velocidad <sup>y</sup> aceleración en vibración libre no amortiguada para el intervalo  $0 \le t \le 3T$

Condiciones Iniciales: C.I.  $\approx \begin{cases} d_{\alpha} = 1 & \text{cm} \\ d_{\alpha} = 0 & \text{cm} \end{cases}$ 

### Datos:

 $m = 55$  kgf-seg<sup>2</sup>/cm  $k = 31440$  kgf/cm

a.  $w = \sqrt{k/m}$  $w = \sqrt{31440/55} = 23.91$  rad/seg.

 $f = w/2\pi = 1/2\pi \sqrt{k/m}$ 

 $f = 1/2\pi \sqrt{31440/55} = 3.81$  Hz

 $T = 1/f = 1/3.B1 = 0.26$  seg.

$$
\mathbf{b}^{\dagger}
$$

 $T = 1/f = 2\pi/w = 2\pi/( \sqrt{k/m})$ 

Despajando k:

 $k = (2\pi/T)^2$   $\times$  m

Sustituyendo  $T = 0.25$  seg

 $k = (2\pi/0.25)^2 \times 55$ 

 $k = 34741$  kgf/cm  $w = \sqrt{k/m} = \sqrt{34741/55} = 25.13$ rad seg <sup>f</sup>= 1/T = 1/0.25 = 4

$$
\mathbf{B}\mathbf{B}
$$

Por facilidad se utilizará en adelante:

 $m = 55$  kgf-seg<sup>2</sup>/cm  $k = 34741$  kaf/cm  $T = 0.25$  seq  $w = 25.13$  rad/seg

$$
d(t) = \frac{d}{t} \sin(1 + t) = \frac{d}{t} \sin(1 + t)
$$

 $\dot{d}(t) = \dot{d}_0$  cos wt - wd<sub>e</sub> sen wt

 $\ddot{d}(t) = -\dot{d}_{ab}w$  sen wt - w<sup>2</sup>d<sub>e</sub> coswt Sustituyendo  $w = 23.91$  rad/seg

 $C.1. = \begin{cases} d_{\infty} = 1 \text{ cm} \\ d_{\infty} = 0 \end{cases}$  $d(t) = \cos 25.13 t$  $\dot{d}(t) = -23.91$  sen 25.13 t  $d(t) = -631.65$  cos 25.13 t Las respectivas gráficas en el intervalo O 2 t 2 3T son:

 $\epsilon$ .

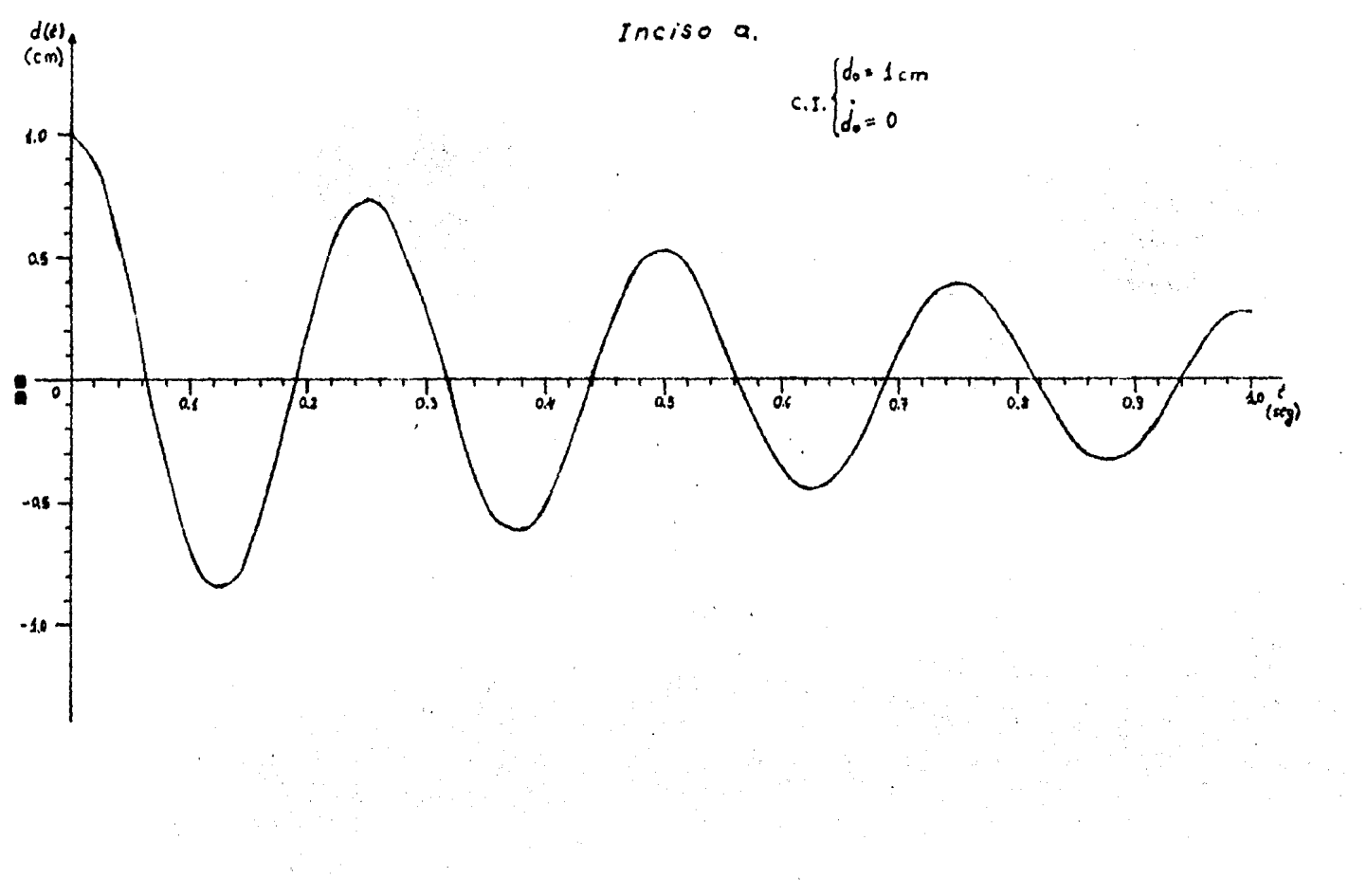

 $\lambda$ 

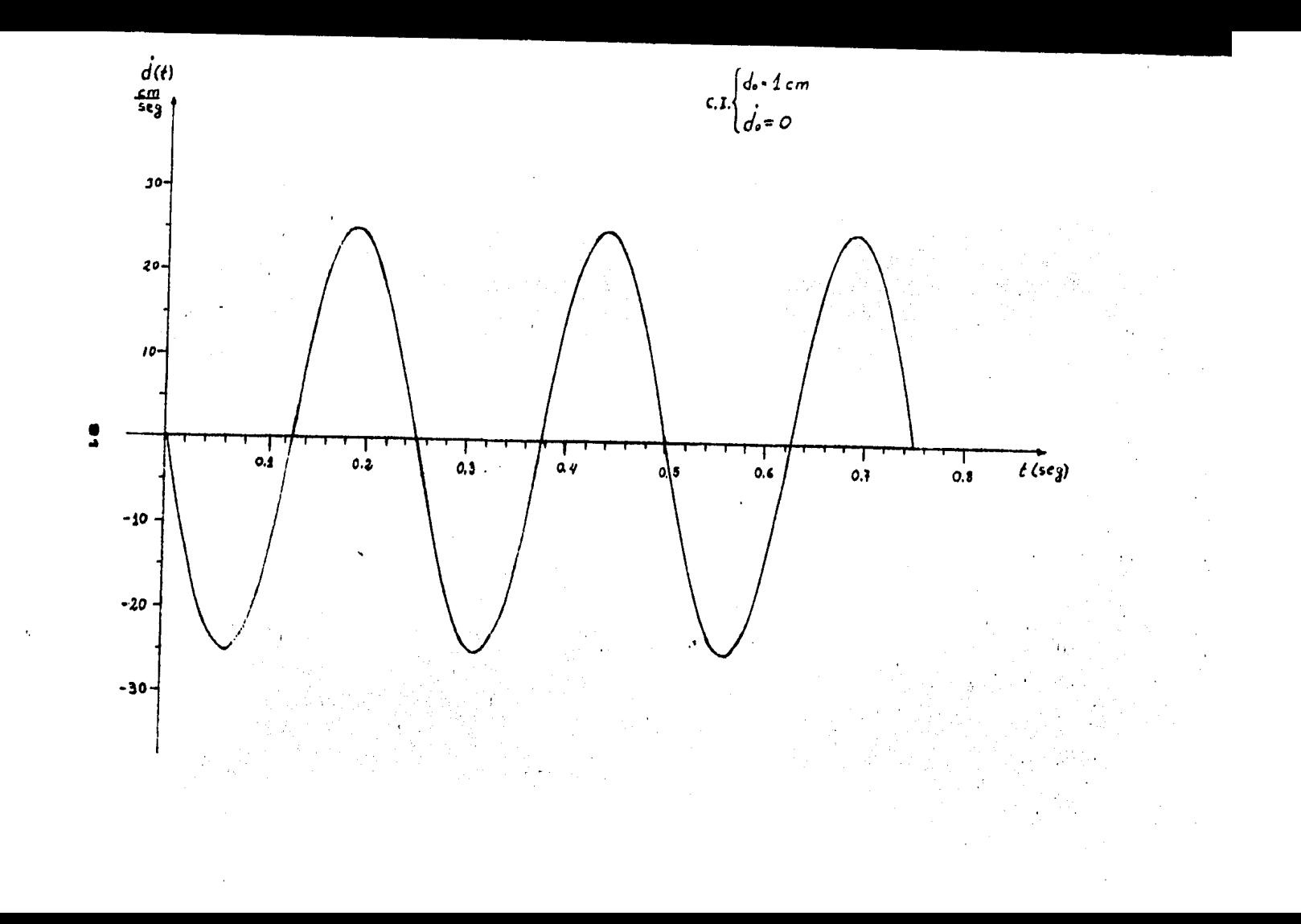

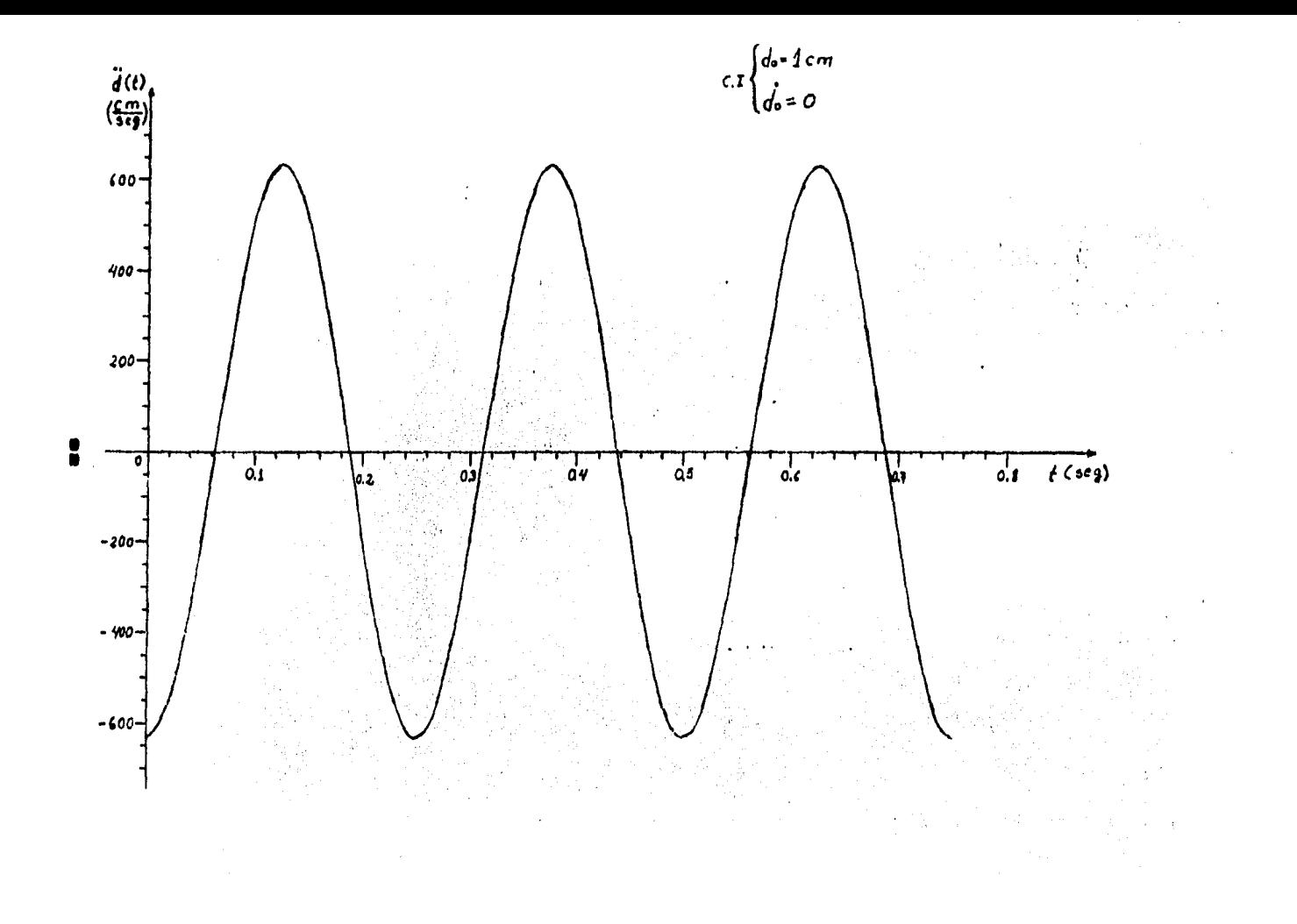

EJEMPLO 4,- Para la ostructura del Ejemplo 3 cuyos datos son: m = 55  $kgf$ -seg<sup>2</sup>/cm, k = 34741 kgf/cm y empleando  $\zeta = 0.05$ :

~. Calcular y graficar el desplazamiento *y* la velocidad para el intervalo  $0 \le t \le 4T$ . C.I.: (d. = lcm)

- /.>, Graficar el desplazamiento *y* la velocidad con la c.1, .{d.,
	- $= 10$  cm/seg.

*c.* Graficar el desplazamiento *y* la velocidad con las siguientes  $f_{\text{obs}} = 1$  cm.  $C. I.: i$ 

```
\frac{1}{L} d<sub>o</sub> = 10 cm/seg.
```
Solución:

a.  $d(t) = e^{-\frac{t}{2}wt}Lb_1$  sen w't +  $b_2$  cos w'tl  $(1)$ 

Derivando la ecuación (1) 1 simplificando *y* agrupando, se . d(t) tiene1 ા અંગ

donde: . Hookey Andrew Hookey Allen (2)

$$
\mathbf{b}_{1} = \frac{\mathbf{d}_{\mathbf{a}} + \mathbf{Y} \mathbf{w} \mathbf{d}_{\mathbf{a}} \cdot \mathbf{b} \cdot \mathbf{b} \cdot \mathbf{b} \cdot \mathbf{b}}{\mathbf{A} \cdot \mathbf{b} \cdot \mathbf{b} \cdot
$$

 $\mathbf{b}_2 = \mathbf{d}_2$ (4)

Sustituyendo (3) *y* (4) *en* (1) se obtiene:

$$
d(t) = e^{-\frac{1}{2}uv} \left[ \frac{d}{u} - \frac{1}{2} \frac{v}{u} \right] = -\frac{1}{2} \left[ \frac{1}{2} + \frac{v}{u} \right] = -\frac{1}{2} \left[ \frac{1}{2} + \frac{1}{2} \frac{v}{u} \right] = -\frac{1}{2} \left[ \frac{1}{2} + \frac{1}{2} \frac{v}{u} \right] = -\frac{1}{2} \left[ \frac{1}{2} +
$$

Sustituyendo (3) y (4) en (2) y simplificando, se tiene:  $\overline{\phantom{a}}$ 

SOLUTION  
of (t) = e<sup>-
$$
\gamma
$$</sup> we have  $\left\{\begin{bmatrix} \frac{d}{d} + \frac{\gamma}{d} & \frac{d}{d} \\ -\gamma & \frac{d}{d} \end{bmatrix} \begin{bmatrix} \frac{d}{d} & \frac{1}{d} & \frac{\gamma}{d} \\ -\gamma & \frac{1}{d} & \frac{\gamma}{d} \end{bmatrix} \begin{bmatrix} \frac{d}{d} & \frac{1}{d} & \frac{\gamma}{d} \\ \frac{\gamma}{d} & \frac{\gamma}{d} & \frac{\gamma}{d} \end{bmatrix} \begin{bmatrix} \frac{d}{d} & \frac{1}{d} & \frac{\gamma}{d} \\ \frac{\gamma}{d} & \frac{\gamma}{d} & \frac{\gamma}{d} \end{bmatrix} \begin{bmatrix} \frac{d}{d} & \frac{\gamma}{d} & \frac{\gamma}{d} \\ \frac{\gamma}{d} & \frac{\gamma}{d} & \frac{\gamma}{d} \end{bmatrix} \begin{bmatrix} \frac{d}{d} & \frac{\gamma}{d} & \frac{\gamma}{d} \\ \frac{\gamma}{d} & \frac{\gamma}{d} & \frac{\gamma}{d} \end{bmatrix} \begin{bmatrix} \frac{d}{d} & \frac{\gamma}{d} & \frac{\gamma}{d} \\ \frac{\gamma}{d} & \frac{\gamma}{d} & \frac{\gamma}{d} \end{bmatrix} \begin{bmatrix} \frac{d}{d} & \frac{\gamma}{d} & \frac{\gamma}{d} \\ \frac{\gamma}{d} & \frac{\gamma}{d} & \frac{\gamma}{d} \end{bmatrix} \begin{bmatrix} \frac{d}{d} & \frac{\gamma}{d} & \frac{\gamma}{d} \\ \frac{\gamma}{d} & \frac{\gamma}{d} & \frac{\gamma}{d} \end{bmatrix} \begin{bmatrix} \frac{d}{d} & \frac{\gamma}{d} & \frac{\gamma}{d} \\ \frac{\gamma}{d} & \frac{\gamma}{d} & \frac{\gamma}{d} \end{bmatrix} \begin{bmatrix} \frac{d}{d} & \frac{\gamma}{d} & \frac{\gamma}{d} \\ \frac{\gamma}{d} & \frac{\gamma}{d} & \frac{\gamma}{d} \end{bmatrix} \begin{bmatrix} \frac{d}{d} & \frac{\gamma}{d} & \frac{\gamma}{d} \\ \frac{\gamma}{d} & \frac{\gamma}{d} & \frac{\gamma}{d} \end{bmatrix} \begin{bmatrix} \frac{d}{d} & \frac{\gamma}{d} & \frac{\gamma}{d} \\ \frac{\gamma}{d} & \frac{\gamma}{d$ 

$$
w = \sqrt{k/m} = \sqrt{34741/55} = 25.13 \text{ rad/seg}
$$
  

$$
w' = w\sqrt{1 - \zeta^2} = 25.13\sqrt{1 - (0.05)^2} = 25.1013 \text{ rad/seg}
$$

83

Considerando que w' \* w, las ecuaciones (5) y (6) quedan:

$$
d(t) = e^{-\sum w \cdot \left[\frac{d_{m}}{u} + \sum w \cdot d_{m}}\right]
$$
 (7)

 $d(t) = e^{-twt}$   $(-\zeta d_{\alpha} + \zeta^2 w d_{\alpha} - w d_{\alpha})$  sen wt +  $\zeta d_{\alpha}$ ] cos wt  $(B)$ 

Para  $\mathbf{a}$ . C. I.  $\begin{cases} d_{\infty} = 1 \text{ cm} \\ d_{\infty} = 0 \end{cases}$  $x = 0.05$  $k = 34741$  kgf/cm  $m = 55$  kgf-seq<sup>2</sup>/cm  $w = 25.13$  rad/seg

Sustituyendo valores en  $(7)$  y  $(8)$  y realizando operaciones, se tiene:

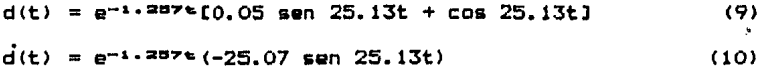

b. Para:

C.I. 
$$
\begin{cases} d_{\Theta} = 0 \\ d_{\Theta} = 10 \text{ cm/seg} \end{cases}
$$

Sustituyendo valores en (7) y (8) y realizando operaciones:

 $d(t) = e^{-1.2576} (0.40 \text{ s} \text{e} \text{n} 25.13t)$  $(11)$ 

 $d(t) = e^{-1.287t} (-0.5 \text{ s}e^{-25.13t} + 10 \text{ cos } 25.13t)$  (12)

c. Para:

C.I.  $\begin{cases} d_{\infty} = 1 \text{ cm} \\ d_{\infty} = 10 \text{ cm/seg} \end{cases}$ 

Igualmente, sustituyendo valores en (7) y (8) y realizando operaciones, se obtiene:

 $d(t) = e^{-1.287t} (0.45 \text{ s} \text{e} \text{n} 25.13t + \text{cos} 25.13t)$  (13)

 $\dot{d}(t) = e^{-1.287t}$  (-25.57 sen 25.13t + 10 cos 25.13t) (14) A continuación, se presentan las gráficas de **las** ecuaciones para cada inciso en el intervalo:

••

 $0 \leq t \leq 4T$ 

donde:

 $T = 0.25$  seg.

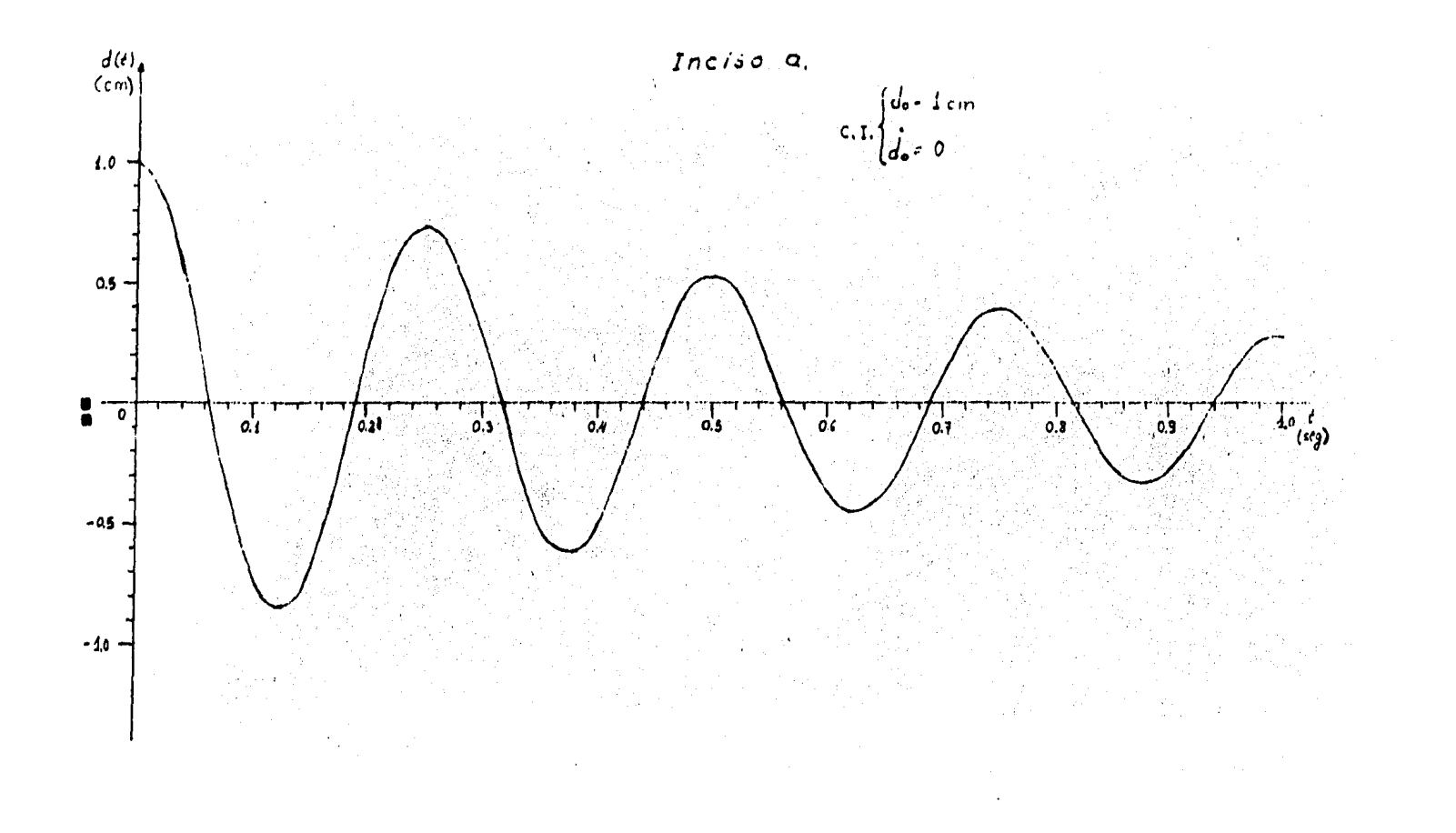

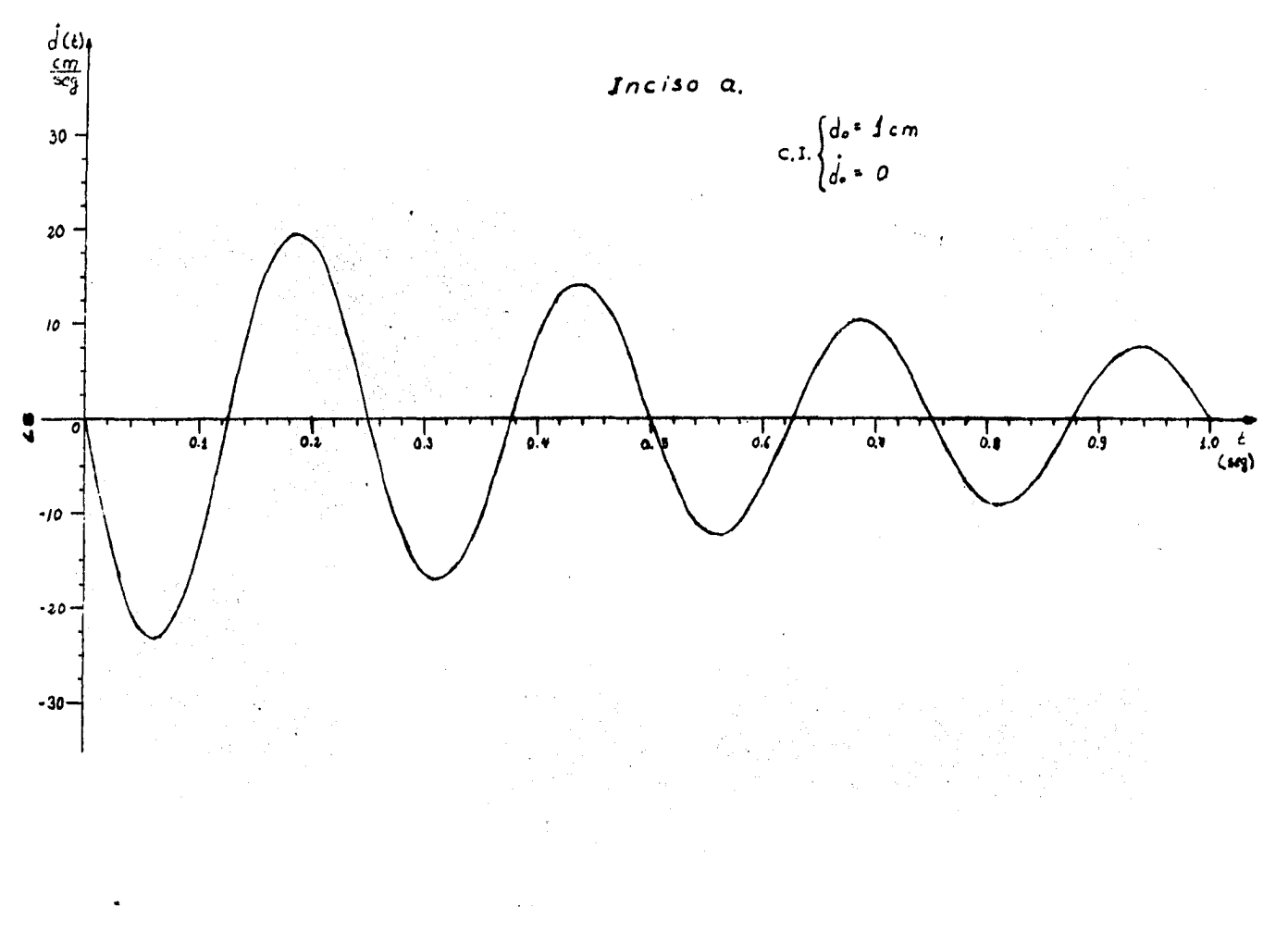

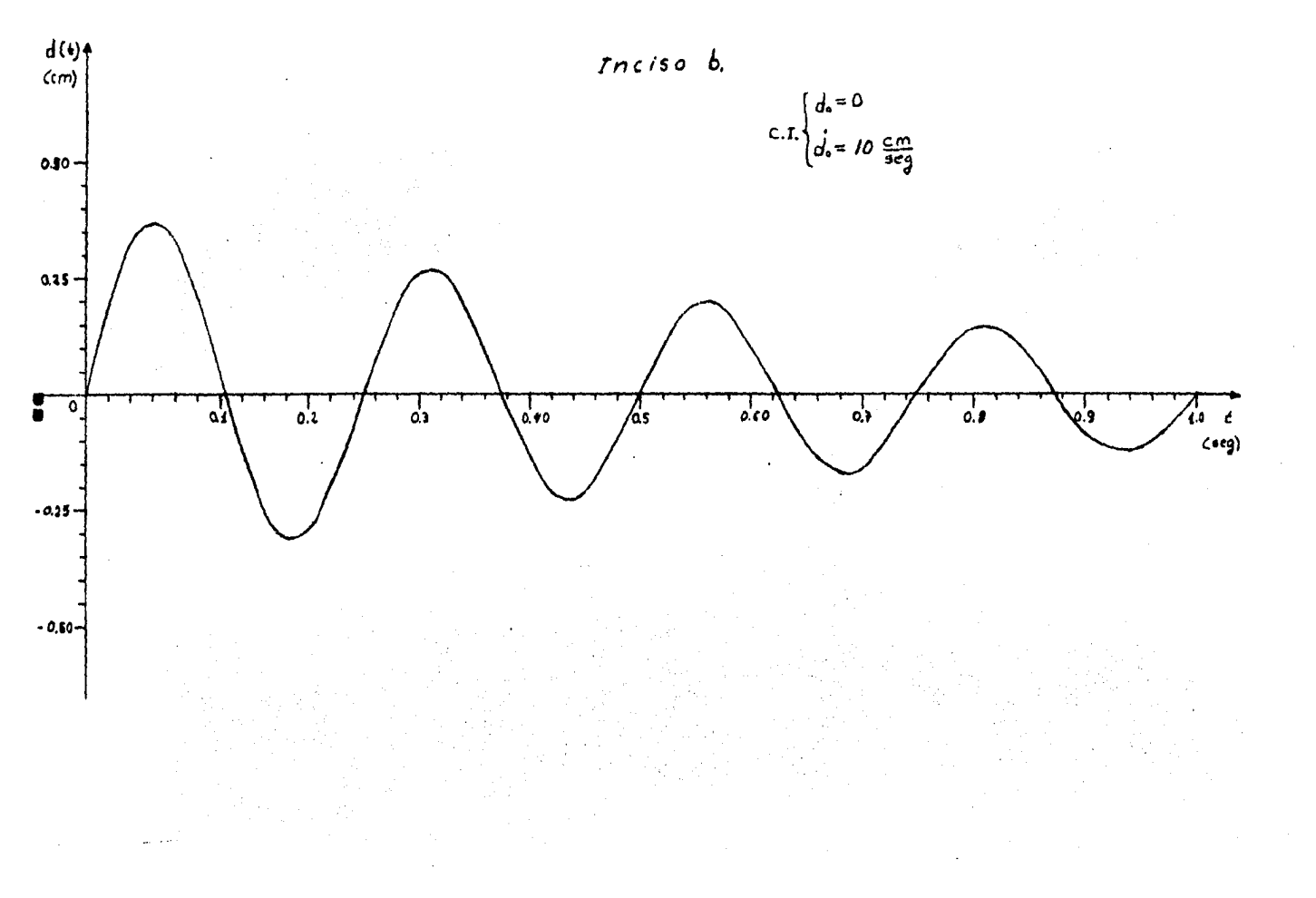

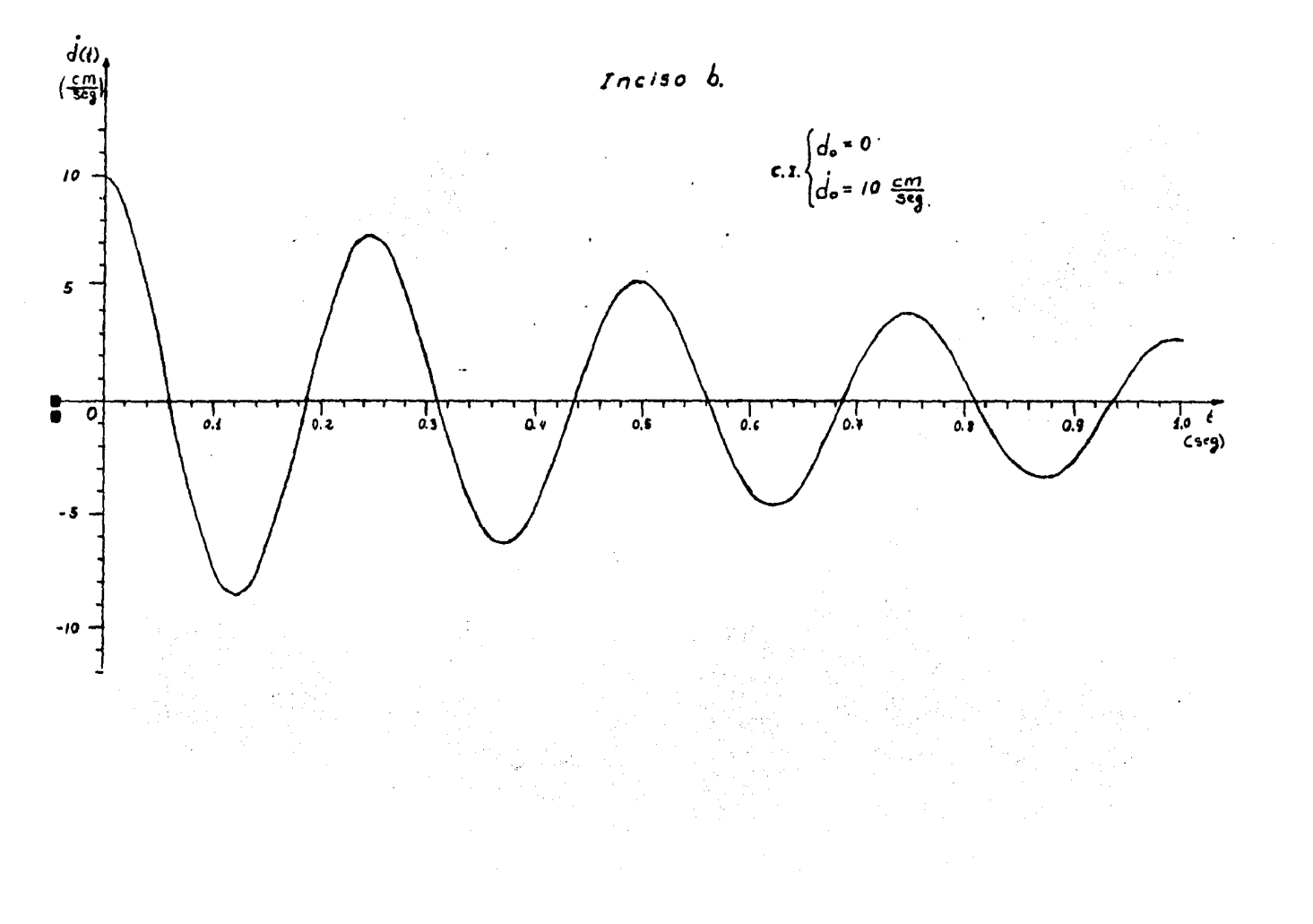

 $-$ 

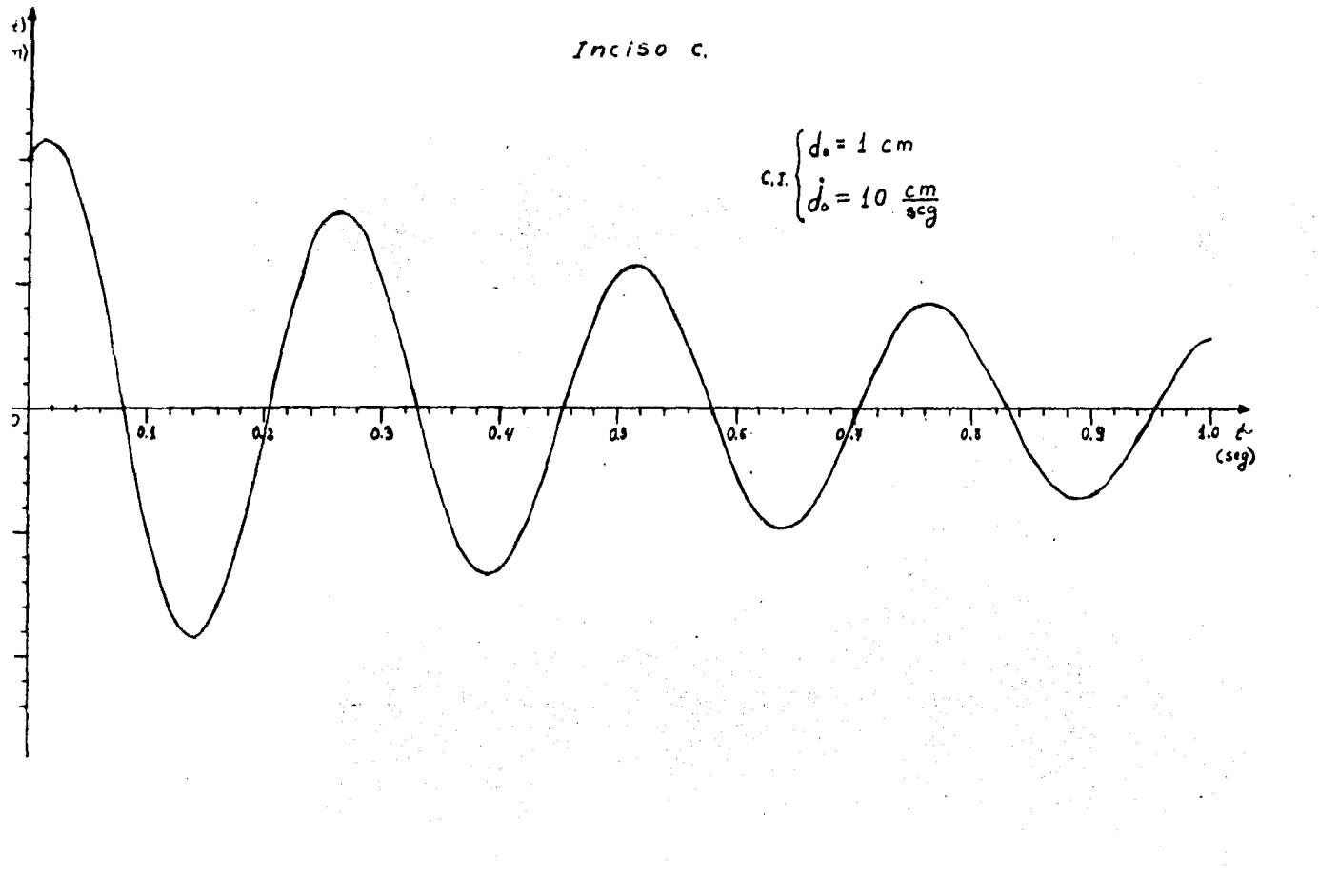

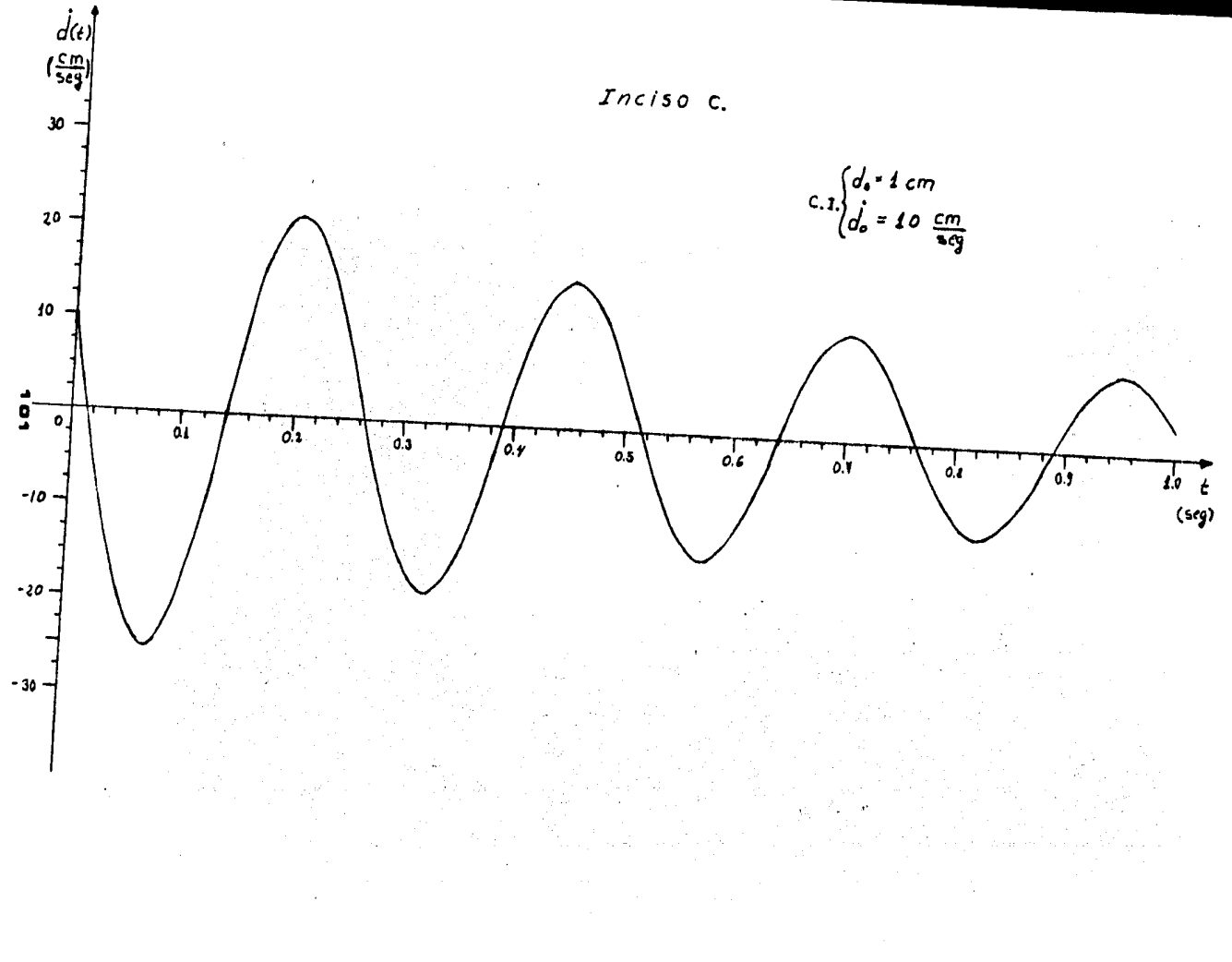

EJEMPLO 5.- Calcular para la estructura de un grado de libertad: a. rigidez, b. frecuencia natural amortiguada, c. decremento logaritmico, d. porcentaje de amortiguamiento, e. frecuencia natural, f. masa, g. peso, h. periodo, i. frecuencia, j. amortiguamiento y k. desplazamiento para t = 6T,, si el registro de vibraciones libres es como el que se muestra en la Fig. y en condiciones estáticas p[d = 0.508 cm] = 9072 kgf

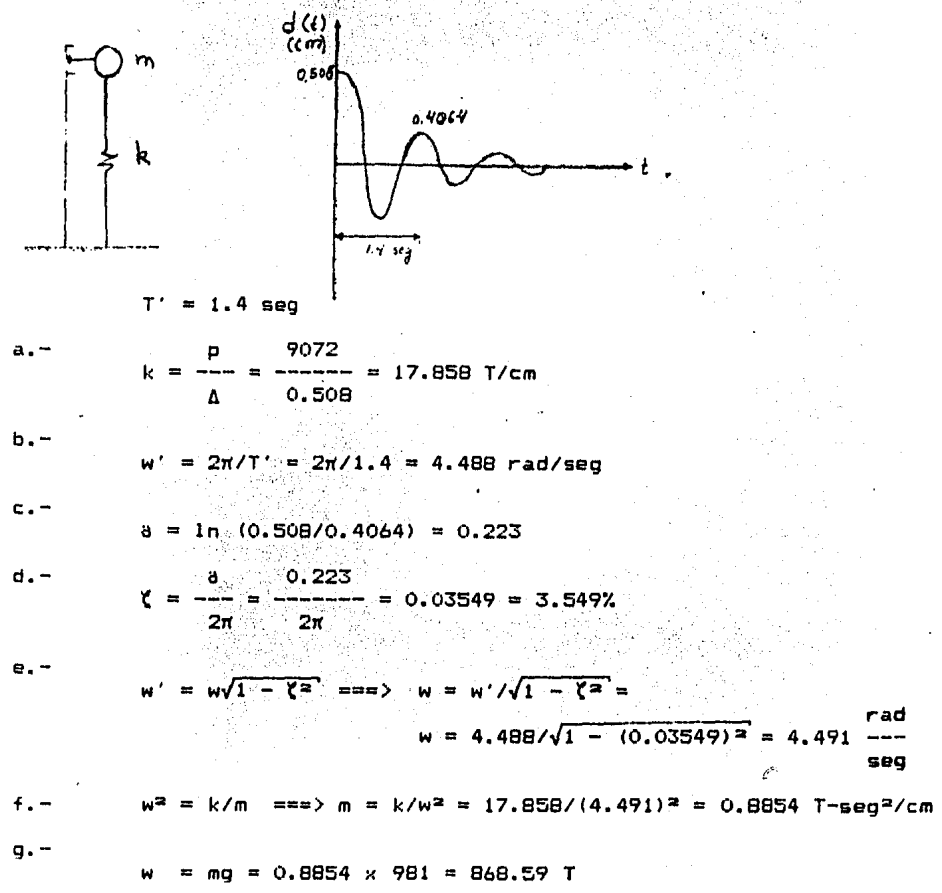

h. - 
$$
T = 2\pi/\omega = 2\pi/4.491 = 1.399
$$
 seg

i. –  

$$
f = 1/T = 1/1.399 = 0.715
$$
 c.p.s.

$$
\mathbf{j} \cdot \mathbf{r}
$$

 $\ddot{\phantom{a}}$ 

 $\zeta = c/c_{on} = c/2$ mw ===> c = 2 $\zeta$ mw  $c = 2(0.03549)(0.8854)(4.491) = 0.2822$  T-seg/cm

k. -  
\nd(t) = e<sup>-2</sup>we 
$$
\begin{bmatrix} d_a + 2wd_a \\ -2dd & -2wd_b \\ w' \end{bmatrix}
$$
 seen w't + d<sub>a</sub> cos w't   
\nd<sub>a</sub> = 0.508 cm  
\nd<sub>a</sub> = 0  
\nt = dT = 6 × 1.399 = 8.394 seg

Sustituyendo valores:

d(t=67) = e=10.03500) (6.402) (0.394)

 $d(t=6T) = 0.133$  cm

EJEMPLO 6.- Para la estructura mostrada en la Fig. calcular: a. la rigidez y b. el desplazamiento máximo.

$$
\begin{array}{ccc}\n\hline\n\end{array}
$$

Datos:

 $w = 7257.48$  kaf  $I = 2I<sub>e</sub> = 2 \times 2672.21 = 5344.41 cm<sup>4</sup>$ Motor a 300 R.P.M.; p. = 18.14 kgf  $E_{\text{source}} = 2 \times 10^4 \text{ kgf/cm}^2$ 

Por el principio del trabajo virtual:

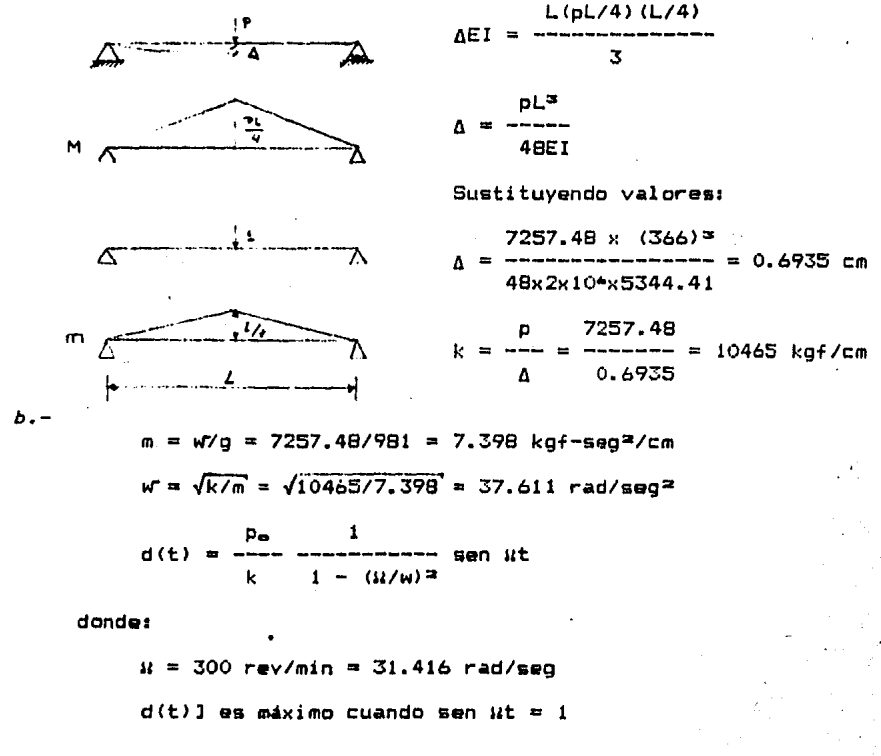

 $104$ 

despejando t:

sen  $\mu t = 1$  :

 $t = \tan g$  sen 1)/31.416 = 0.05 seg

entonces:

18.14  $\mathbf{1}$  $d(t=0.05) J_{\text{max}} =$ sen (31.416) (0.05)  $1 - (31, 416/37, 611)^2$ 10465

 $d(t=0.05) J_{max} = 0.005734$  cm

108

EJEMPLO 7.- Obtener la respuesta de un sistema no amortiguado con la fuerza que se indica en la Figura.

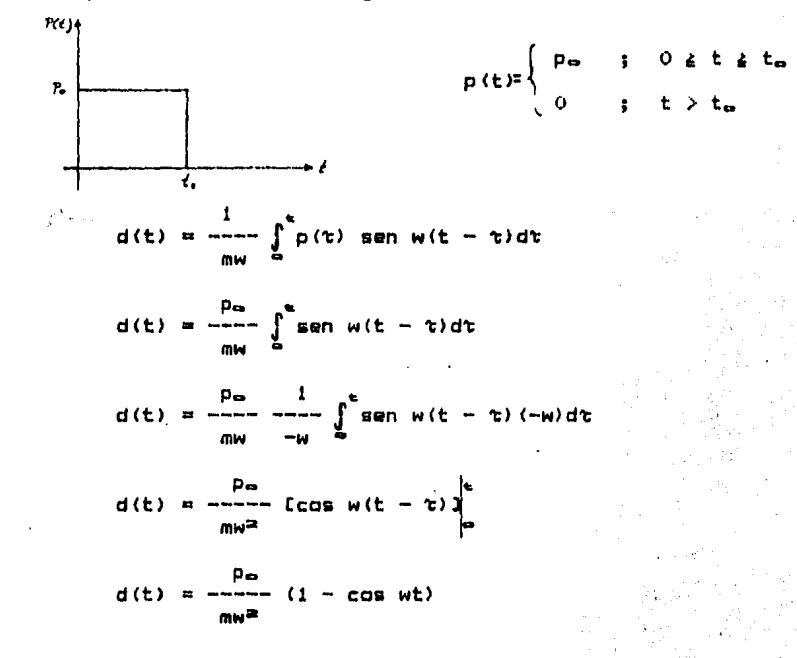
EJEMPLO 8.- Obtener la respuesta del sistema no amortiquado cuva fuerza p(t) se indica en la Figura.

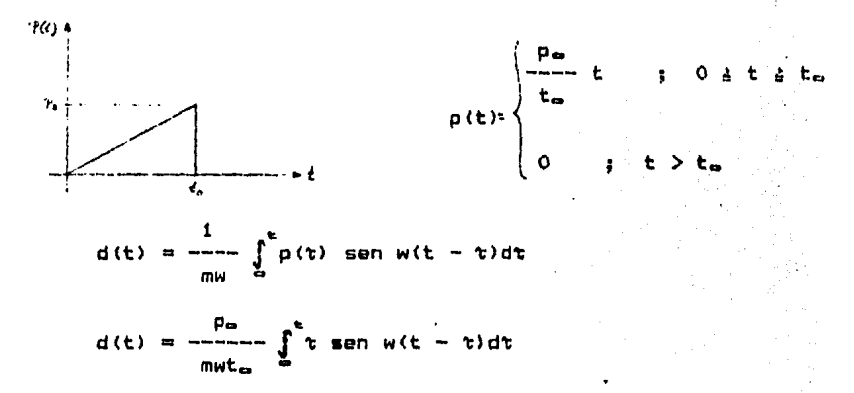

Integrando por partes:

$$
\int \frac{1}{2}u dv = uv - \int v du
$$
  
\n**SET**  $u = \tau$   
\n $du = d\tau$   
\n $v = \frac{1}{w} \cos w(t - \tau)$   
\n $v = \frac{1}{w} \cos w(t - \tau)$   
\n $\int_{0}^{\infty} \tau \sec w(t - \tau) d\tau = -\frac{\tau}{w} \int_{0}^{\infty} \cos w(t - \tau) d\tau$  (1)  
\n $\int_{0}^{\infty} \tau \sec w(t - \tau) d\tau = -\frac{1}{w} \sec w(t - \tau)$  (2)

$$
\int_{0}^{\infty} \tau \sin w(t - \tau) d\tau = \left[ -\frac{\tau}{w} \cos w(t - \tau) + \frac{1}{w^{2}} \sin w(t - \tau) \right]_{0}^{\infty}
$$

$$
= \frac{1}{w} \left[ t - \frac{1}{w} \sin w t \right]
$$

Finalmente:

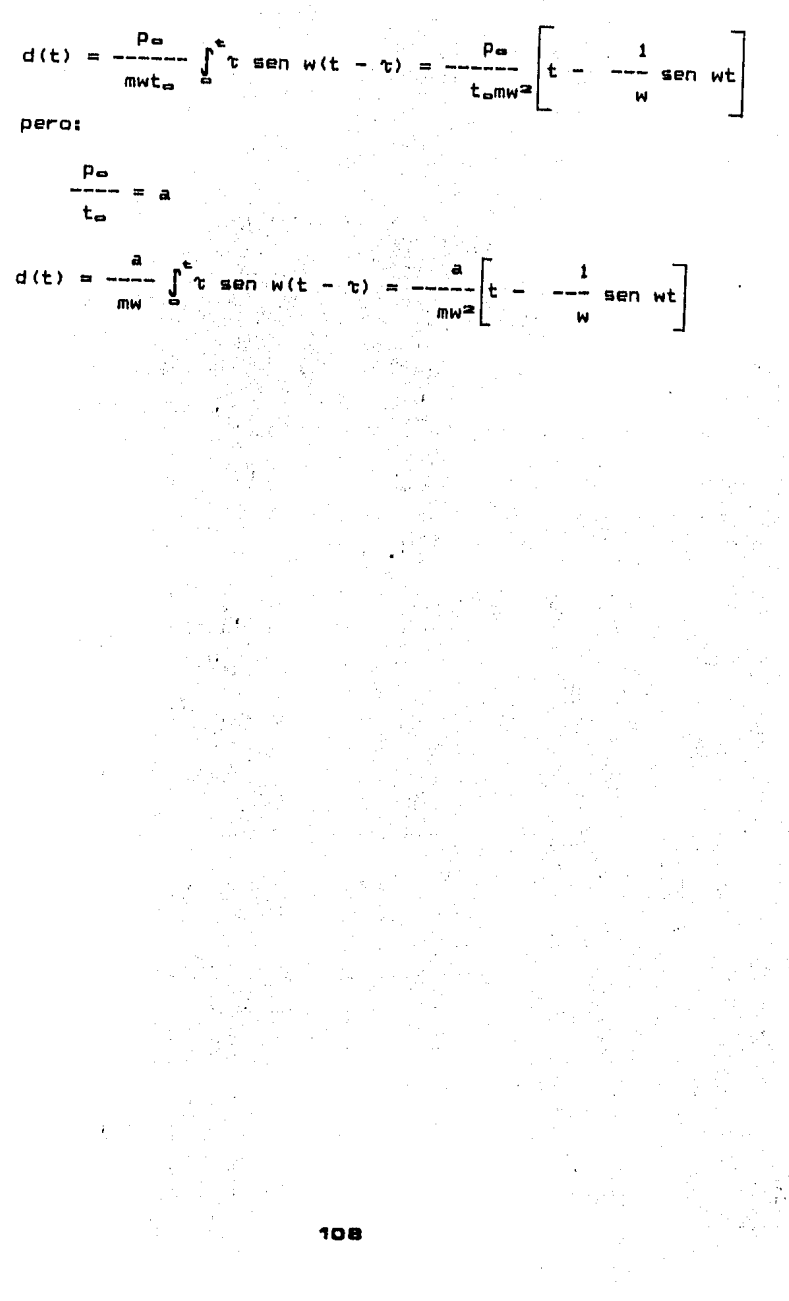

EJEMPLO 9. - Para el sistema amortiguado de 1 grado de libertad, cuyos datos se indican, obtener: a. amortiguamiento, b. desplazamiento para t = T/5 y c. fuerza restauradora para t = T/5, stendo T.el periodo.<br>Si primerio de la constitución de la constitución de la constitución de la constitución de la constitución de

 $\mathcal{L}(\mathcal{A})$  and  $\mathcal{L}(\mathcal{A})$  .

 $\mathcal{L}_{\text{max}}$  and  $\mathcal{L}_{\text{max}}$  and  $\mathcal{L}_{\text{max}}$ 

 $\sim 10^{-1}$ 

 $(1)$ 

P(t)  
\nPut:  
\n
$$
P(t)
$$
  
\n $P(t)$   
\n $P(t)$   
\n $P(t)$   
\n $\theta$   
\n $\theta$   
\n $\theta$   
\n $\theta$   
\n $\theta$   
\n $\theta$   
\n $\theta$   
\n $\theta$   
\n $\theta$   
\n $\theta$   
\n $\theta$   
\n $\theta$   
\n $\theta$   
\n $\theta$   
\n $\theta$   
\n $\theta$   
\n $\theta$   
\n $\theta$   
\n $\theta$   
\n $\theta$   
\n $\theta$   
\n $\theta$   
\n $\theta$   
\n $\theta$   
\n $\theta$   
\n $\theta$   
\n $\theta$   
\n $\theta$   
\n $\theta$   
\n $\theta$   
\n $\theta$   
\n $\theta$   
\n $\theta$   
\n $\theta$   
\n $\theta$   
\n $\theta$   
\n $\theta$   
\n $\theta$   
\n $\theta$   
\n $\theta$   
\n $\theta$   
\n $\theta$   
\n $\theta$   
\n $\theta$   
\n $\theta$   
\n $\theta$   
\n $\theta$   
\n $\theta$   
\n $\theta$   
\n $\theta$   
\n $\theta$   
\n $\theta$   
\n $\theta$   
\n $\theta$   
\n $\theta$   
\n $\theta$   
\n $\theta$   
\n $\theta$   
\n $\theta$   
\n $\theta$   
\n $\theta$   
\n $\theta$   
\n $\theta$   
\n $\theta$   
\n $\theta$   
\n $\theta$   
\n $\theta$   
\n $\theta$   
\n $\theta$   
\n $\theta$   
\n $\theta$   
\n $\theta$ 

$$
d(t) = \frac{p_{\infty}}{mv} \int_{0}^{b} exp(t - \zeta w(t - \tau)) \arctan w(t - \tau) d\tau
$$

Integrando (A) por partes:  $\int udv = uv - \int vdu$ 

dondes

 $\ddot{a}$ 

b

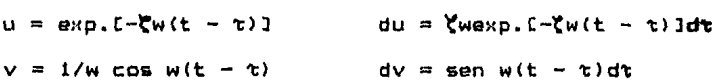

**Entonces:** 

 $\sim 10^{-10}$ 

$$
A = exp. I - \zeta w(t - \tau) \frac{1}{2} \{ 1/w \cos w(t - \tau) - \zeta \} - \zeta \int \exp. I - \zeta w(t - \tau) \cos w(t - \tau) d\tau
$$
\n(B)

Integrando (B) por partes:  $\int u dv = uv - \int v du$ 

donder

 $\sim$ 

$$
u = exp_{0}[-\frac{1}{2}w(t - \tau)]
$$
  
\n $v = -\frac{1}{w}sin(\tau - \tau)$   
\n $dv = cos w(t - \tau)dv$ 

 $(2)$ 

 $(4)$ 

r may

 $\overline{a}$ 

Entonces:

$$
B = exp_{*}f - \zeta w(t - \tau) \cdot f - \iota/w
$$
sen w(t - \tau) +  
+ \zeta \int exp\_{\*}f - \zeta w(t - \tau) \cdot f - \iota/w(t - \tau) dr (3)

Sustituyendo (3) en (2):

$$
A = exp.E-\zeta w(t - \tau)J(1/wcos w(t - \tau) + \zeta\psi/w)sen w(t - \tau) - \zeta^2A
$$
  
Despejando A:

$$
A = \frac{1}{w(1 + \zeta^2)}
$$
 exp. L $-\zeta w(t - \tau)$  l{cos w(t - \tau) + \zeta sen w(t - \tau)}  
0

Sustituyendo limites:

 $\bullet$ 

$$
A =
$$
 1 - e<sup>- $\frac{1}{2}$</sup>  (1 - e<sup>- $\frac{1}{2}$</sup>  (1 +  $\frac{1}{2}$ )

Sustituyendo (4) en (1):

$$
d(t) = \frac{P^2}{mv^2(1 + \zeta^2)} [1 - e^{-\zeta w \epsilon(\zeta \text{ sen wt} + \text{cos wt}))} (1^{t})
$$

donde:

 $p_{\infty} = 1000$  kgf  $m = 55$  kgf-seg<sup>2</sup>/cm  $w = 25.13$  rad/seg  $\zeta = 0.05$ 

 $T = 0.25$  seg t =  $T/10 = 0.25/10 = 0.025$  seg Su&tituy&mdo valores sn la ecuación (1') y realizando N 302

operacionas, se tiene:

d(t) = 0.0053843 cm

Derivando la ecuación (1') con respecto a t:

$$
\frac{1}{d(t)} = \frac{p_{\alpha}}{1 + (1 + \zeta^2)}
$$
 [e<sup>-\zeta</sup>*we*(1 - \zeta^2)*w* sen wt] (6)

Nuevamente, sustituyendo valores en la ecuación 16) y realizando operaciones, se tiene: .

$$
\dot{d}(t) = 0.4121 \text{ cm/seg}
$$
 (7)

Para cada valor de t > T/10, la estructura tiene un desplazamiento d(t) de acuerdo a la ecuación para vibraciones libres con amortiguamiento (ver ecuación 16, sección II.C.3), con las condiciones iniciales d<sub>o</sub> y d<sub>o</sub> encontradas en (5) y (7).

En este problema se pide d(t =  $T/5$ )

C.I. 
$$
\begin{cases} d_{\Theta} = 0.0053843 \text{ cm} \\ d_{\Theta} = 0.4121 \text{ cm/sec} \end{cases}
$$

Ecuación para vibraciones libres con amortiguamiento: <ecuación 16 de la sección II.C.3)

$$
d(t) = e^{-\beta w t} \begin{bmatrix} \vec{t}_{\sigma} + \vec{\zeta} w d_{\sigma} \\ -\frac{1}{2} w d_{\sigma} \\ -\frac{1}{2} w d_{\sigma} \end{bmatrix}
$$
 (8)

donde:

$$
w' = w\sqrt{1 - \zeta^2} = 25.13\sqrt{1 - (0.05)^2} = 25.1013 \text{ rad/sec}
$$
  

$$
t = T/5 = 0.25/5 = 0.05 \text{ sec}
$$

Sustituyando valores en (8) y realizando operaciones, se tiene:

 $d(t=0.05) = 0.01647$  cm  $c. -$  f<sub>r</sub> (t =  $7/5 = 0.05$ ) = kd(t =  $7/5 = 0.05$ )

 $f_r$  (t = 0.05) = 34741 x 0.01647 = 572.18 kgf

(5)

EJEMPLO 10.- Para la estructura mostrada en la figura, calcular los modos de vibración por el método de valores y vectores caracteristicos.

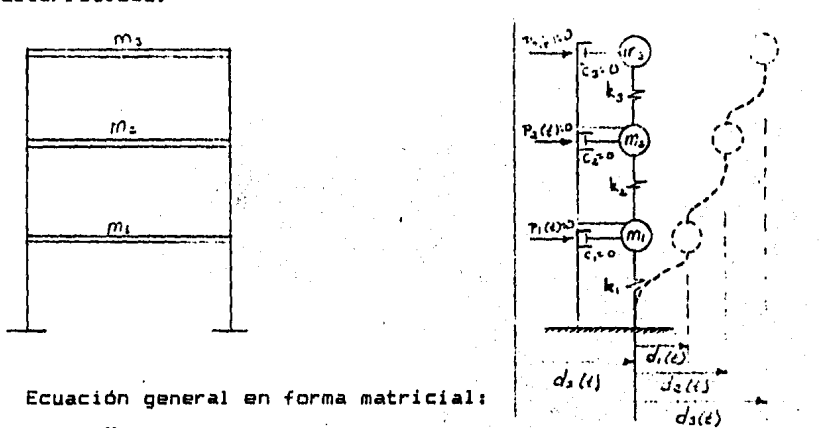

 $M\ddot{D} + KD = 0$ 

-Obtención de la matriz K

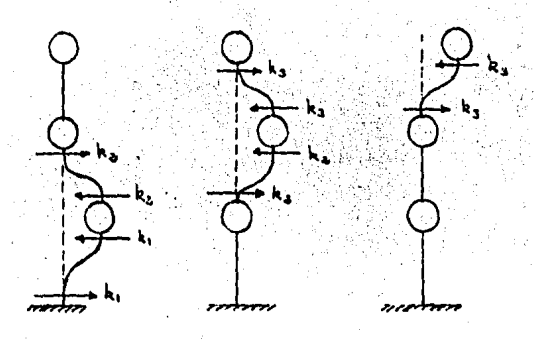

Del equilibrio:

Nivel 3

Nivel 1

- Nivel 2
- ٥  $k_2 \leftarrow \bigcup_{k_1} k_2$ <br> $k_1 \cdot k_2 \longrightarrow \bigcup_{k_1} k_1$

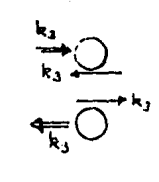

 $\mathbf c$ 

 $(1)$ 

$$
K = \begin{bmatrix} k_1 + k_2 & -k_3 & 0 \\ -k_2 & k_3 + k_3 & -k_3 \\ 0 & k_1 + k_2 & k_3 + k_3 \end{bmatrix}
$$
 (2)  

$$
= k_1
$$
 (3)  

$$
= 0
$$
 (4)  

$$
= 0
$$
 (5)  

$$
= 0
$$
 (6)  

$$
= 0
$$
 (7)  

$$
= 0
$$
 (8)  

$$
= 0
$$
 (9)  

$$
= 0
$$
 (10)  

$$
= 0
$$
 (11)  

$$
= 0
$$
 (2)

Sustituyendo (2), (3) y (4) en (1);<br>  $\Gamma$ 

$$
\begin{bmatrix}\n m_1 & 0 & 0 \\
 0 & m_2 & 0 \\
 0 & 0 & m_3\n \end{bmatrix}\n \begin{bmatrix}\n \dot{d}_1(t) \\
 \dot{d}_2(t)\n \end{bmatrix} +\n \begin{bmatrix}\n \dot{k}_1 + k_2 & -k_2 & 0 \\
 -k_2 - k_3 - k_3 & -k_3 \\
 0 & -k_3 & k_3\n \end{bmatrix}\n \begin{bmatrix}\n d_1(t) \\
 d_2(t)\n \end{bmatrix} =\n \begin{bmatrix}\n 0 \\
 0 \\
 0\n \end{bmatrix}
$$

Proponiendo como solución:

$$
D = \rho \text{ sen wt}
$$
 (5)

그만 나

 $(6)$ 

(8)  $(9)$ 

$$
\dot{\mathbf{D}} = \rho \mathbf{w} \cos \mathbf{w} \mathbf{t}
$$

 $D = \rho$  (-w<sup>2</sup> sen wt) = -w<sup>2</sup> ( $\rho$  sen wt) = -w<sup>2</sup>D  $(7)$ 

Sustituyendo (5)  $y$  (7) en (1):

Me  $(-w^2$  sen wt) + Ke sen wt = 0

La ecuación característica:

$$
K\rho - w^2M\rho = 0
$$

$$
[\mathbf{K} - \mathbf{w}^2 \mathbf{M}] \boldsymbol{\rho} = 0
$$

Para encontrar una solución distinta de la trivial:

Det  $[K - w^2M] = 0$ 

$$
[K - w^{2}M] = \begin{bmatrix} k_1 + k_2 - w^{2}m_1 & -k_2 & 0 \\ -k_2 & k_2 + k_3 - w^{2}m_2 & -k_3 \\ 0 & -k_3 & k_3 - w^{2}m_3 \end{bmatrix}
$$
 (10)

Por simplicidad se considerará:

 $k_1 = k_2 = k_3 = k$ 

 $m_1 = m_2 = m_3 = m$ 

$$
[\mathbf{k} - \mathbf{w}^2 \mathbf{M}] = \begin{bmatrix} 2\mathbf{k} - \mathbf{w}^2 \mathbf{m} & -\mathbf{k} & 0 & \mathbf{0} \\ -\mathbf{k} & 2\mathbf{k} - \mathbf{w}^2 \mathbf{m} & -\mathbf{k} & 0 \\ 0 & -\mathbf{k} & \mathbf{k} - \mathbf{w}^2 \mathbf{m} & \mathbf{k} \end{bmatrix}
$$

Realizando el cambio de variable:

$$
w^{2} = z
$$
  
\n
$$
[k - zm] = \begin{bmatrix}\n2k - zm & -k & 0 \\
-k & 2k - zm & -k \\
0 & -k & k - zm\n\end{bmatrix}
$$
  
\n
$$
= (2k - zm) (2k - zm) (k - zm) - k^{2} (2k - zm) - k^{3} (k - zm)
$$
  
\n
$$
= k^{3} (k - zm) = 0
$$

Realizando operaciones y simplificando tenemos:

$$
-z^3e^3 + 5z^2e^2k - 6zek^2 + k^3 = 0
$$

Dividiendo entre -m<sup>3</sup>

$$
z^3 - 5z^2(k/n) + 6z(k^2/n^2) - (k^3/m^3) = 0
$$

Si  $k/m = \alpha$ 

 $z^3 - 5z^2\alpha + 6z\alpha^2 - \alpha^3 = 0$  $(11)$ 

La ecuación (11) es conocida como "ecuación característica de la matriz". El problema consiste en encontrar los valores de z que la satisfagan.

El grado de la ecuación característica coincide con el número de grados de libertad que determina el número de masas que compene la estructura.

Solución de la ecuación C11)

Aplicando el método de Newton Raphson para reducir el grado del polinomio;

 $z = z_0 - f(z)/f'(z)$ 

donde:

.<br>' z⇔ = solución propuesta para la ecuación

z solución corregida

Primara iteración:

Proponemos  $z = 0.25\alpha$ 

 $f(z) = (0.25\alpha)^3 - 5(0.25\alpha)^2\alpha + 6(0.25\alpha)\alpha^2 - \alpha^3 = 0.203125\alpha^3$ 

 $\bullet$ 

 $f'(z) = 3(0.25\alpha)^2 - 10(0.25\alpha)\alpha + 6\alpha^2 = 3.6875\alpha^2$ 

 $z = 0.25\alpha - (0.203125\alpha^3/3.6875\alpha^2) = 0.1949\alpha$ 

Segunda iteración:

Proponemos  $z = 0.1949\alpha$ 

 $f(z) = (0.1949\alpha)^3 - 5(0.1949\alpha)^2\alpha + 6(0.1949\alpha)\alpha^2 - \alpha^3 = -0.0131a^3$ 

 $f'(z) = 3(0.1949\alpha)^2 - 10(0.1949\alpha)\alpha + 6\alpha^2 = 4.1648\alpha^2$ 

$$
z = 0.1949\alpha - (-0.0131\alpha^3/4.1648\alpha^2) = 0.1981\alpha
$$

Tercera iteración:

Proponemos  $z = 0.1981\alpha$  $f(z) = (0.1981\alpha)^3 - 5(0.1981\alpha)^2\alpha + 6(0.1981\alpha)\alpha^2 - \alpha^2 = - 43.405 \times 10^{-4} \alpha^3$  $f'(z) = 3(0.1981\alpha)^2 - 10(0.1981\alpha)\alpha + 6\alpha^2 = 4.137\alpha^2$  $z = 0.1981\alpha - (-43.405 \times 10^{-6} \alpha^{3}/4.137\alpha^{2}) = 0.1981\alpha$ 

Como z = propuesto, tenemos una raíz

 $z = 0.1981\alpha$ 

Aplicando la división sintética:

 $\mathbf{1}$ ~5α  $+6\alpha^2$   $-\alpha^3$  | 0.1981 $\alpha$  $0.1981\alpha -0.9513\alpha^2$  $\alpha^{\frac{-1}{2}}$  $1 -4.8017\alpha$  5.0487 $\alpha$ <sup>2</sup> 0

La nueva ecuación característica será:

 $z^2$  - 4.8019z $\alpha$  + 5.0487 $\alpha^2$  = 0

Las soluciones de esta nueva ecuación son:

 $z_2 = 1.5549a$ 

 $z_{\text{m}} = 3.2470\alpha$ 

Como  $w^2 = z$ 

 $\alpha = k/m$ 

**Tenemos:** 

 $w^2$ <sub>1</sub> = 0.1981 k/m  $w^2 = 1.5549$  k/m  $w^2 = 3.2470$  k/m

Que constituyen las frecuencias naturales de vibración para cada modo de vibrar.

Obtención del primer modo de vibrar:

Sustituyendo  $w^2$ <sub>1</sub> = 0.1981 k/m en (9)

$$
\begin{bmatrix} 2k - (0.1981k/m)m & -k & 0 \\ -k & 2k - (0.1981k/m)m & -k \\ 0 & -k & k - (0.1981k/m)m \end{bmatrix} \begin{bmatrix} r_1 \\ r_2 \\ r_3 \\ r_4 \end{bmatrix} = \begin{bmatrix} 0 \\ 0 \\ 0 \\ 0 \end{bmatrix}
$$

Simplification  
\n
$$
\begin{bmatrix}\n1.8019 & -1 & 0 \\
-1 & 1.8019 & -1 \\
0 & -1 & 0.8019\n\end{bmatrix}\n\begin{bmatrix}\np_1 \\
p_2 \\
p_3\n\end{bmatrix} =\n\begin{bmatrix}\n0 \\
0 \\
0 \\
0\n\end{bmatrix}
$$
\n\nBe donde obtenemas:  
\n
$$
1.8019p_1 - p_2 = 0
$$
\n
$$
-p_1 + 1.8019p_2 - p_3 = 0
$$
\n
$$
-p_2 + 0.8019p_3 = 0
$$
\n
$$
3i \rho_1 = 1
$$
\n\nDe la ecuación (12):  $p_2 = 1.8019$   
\nDe la ecuación (14):  $p_3 = 1.8019/0.8019 = 2.2470 = p_3$   
\n
$$
p_4 =\n\begin{cases}\n1.0000 \\
1.8019 \\
2.2470\n\end{cases}
$$
\n  
\nObtension del segundo modo de vibrari

Sustituyendo w<sup>2</sup> = 1.5549 k/m en  $(9)$ 2k - (1.5549k/m)m - k 0<br>-k 2k - (1.5549k/m)m -k  $\begin{pmatrix} \rho_1 \\ \rho_2 \\ \rho_3 \end{pmatrix} = \begin{pmatrix} 0 \\ 0 \\ 0 \end{pmatrix}$  $2k - (1.5549k/m) = k$ <br>  $k - (1.5549k/m) = 0$  $\vert$  $\bullet$ Simplificando  $\begin{bmatrix} 0 \\ -1 \end{bmatrix}$   $\begin{bmatrix} r_1 \\ r_2 \end{bmatrix}$  =  $\begin{bmatrix} 0 \\ 0 \end{bmatrix}$ -1 0.4451  $\left[\begin{array}{cc} -0.5549 \end{array}\right]$   $\left\{\rho_{\infty}\right\}$   $\left\{\begin{array}{c} 0 \end{array}\right\}$ -1 De donde obtenemos:  $0.44519$ , -  $P_2$  $= 0$ (15)  $-p_1 + 0.4451p_2 - p_3 = 0$ <16)  $-\mu_{\text{m}} = 0.5549 \rho_{\text{m}} = 0$ ( 17)

$$
\blacksquare \blacksquare \blacksquare
$$

Si  $f_1 = 1$ Da la ecuación <15)1 **fa=** 0,4451 De la ecuación (17):  $\rho_3 = -0.4451/0.5549 = -0.8021$  $\mathfrak{c}$ 1.00001  $\gamma_2 = \{ 0.4451 \}$  $-0.8021$ 

Obtención del tercer modo de vibrar:

Sustituyendo  $w^2 = 3.2470$  k/m en (9)

$$
\begin{bmatrix}\n2k - (3.2470k/m)m & -k & 0 & \sqrt{p_1} & 0 \\
-k & 2k - (3.2470k/m)m & -k & 0 & \sqrt{p_2} & -\sqrt{0} \\
0 & -k & k - (3.2470k/m)m & k^2 - (3.2470k/m)m & 0\n\end{bmatrix}
$$

Simplificando

$$
\begin{bmatrix} -1.247 & -1 & 0 \\ -1 & -1.247 & -1 \\ 0 & -1 & -2.247 \end{bmatrix} \begin{bmatrix} \hat{p}_{1} \\ \hat{p}_{2} \\ \hat{p}_{3} \end{bmatrix} = \begin{bmatrix} 0 \\ 0 \\ 0 \\ 0 \end{bmatrix}
$$

De donde obtenemos:

$$
-1.247p_1 - p_2 = 0
$$
 (18)  

$$
-p_1 - 1.247p_2 - p_3 = 0
$$
 (19)  

$$
-p_2 - 2.247p_3 = 0
$$
 (20)

Si  $\rho_1 = 1$ 

De la ecuación (18): 
$$
\rho_{\alpha} = -1.247
$$

\nDe la ecuación (20):  $\rho_{\alpha} = 1.247/2.247 = 0.555$ 

\n $\rho_{\alpha} = \begin{pmatrix} 1.000 \\ -1.247 \\ 0.555 \end{pmatrix}$ 

Por lo tanto, la matriz de configuraciones modales será:

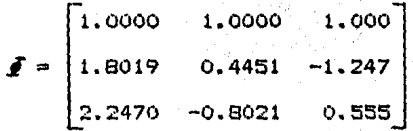

Esquemáticamente, la configuración para cada modo de vibrar

**as:** 

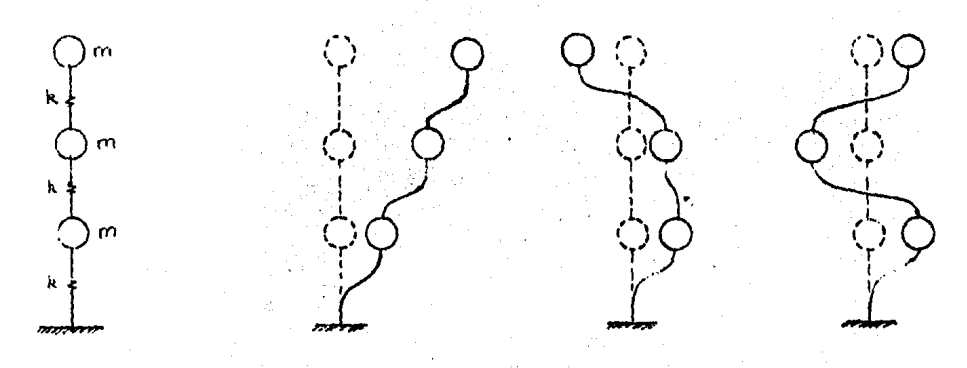

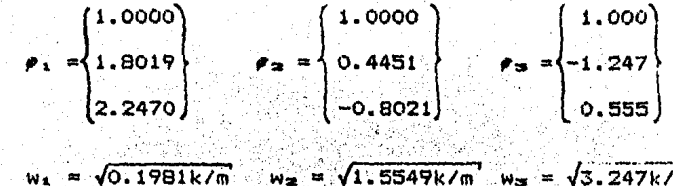

247k/m

 $= 2\pi/w_{\text{S}}$ τ,  $= 2\pi/\omega$ τ∍` ี≖∂2π / W<sub>I</sub> T÷

EJEMPLO 11,- Calcular la frecuencia y configuración modal del primer modo de vibrar de la estructura representada por el modelo matemático siguiente1

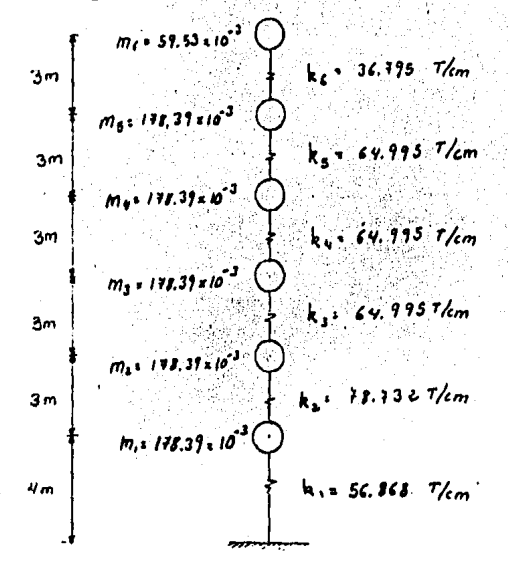

## Solución:

Antas de proceder a realizar la tabulación para seguir los pasos del método, conviene uniformizar a un mismo valor las masas y las rigideces,

```
En este caso se uniformará a: 
    m = 178.39 x 10-3 <T-seg2 )/cm "'""t a.s" k
    k = 64.995 T/cm m = mmEl modelo matemático simplificado ~
```
resulta: *<sup>m</sup>*/. *Z.l/ k* 

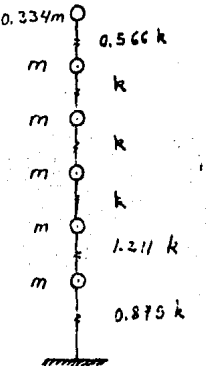

Cálculo del primer modo de vibrar

ire iteración

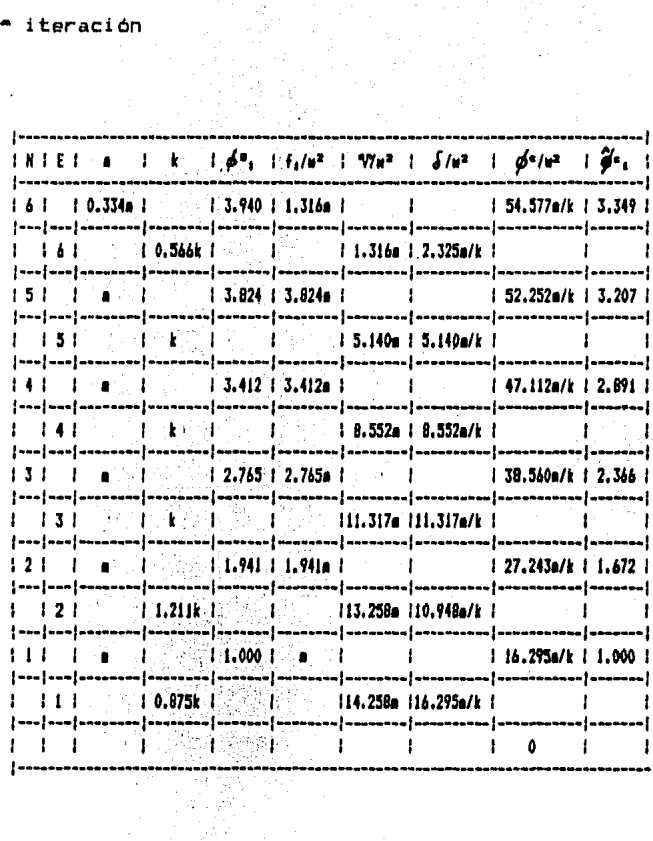

 $k = 64.995$  T/cm

 $m = 170.39 \times 10^{-3}$  T-seg<sup>2</sup>/cm

1.21

Þ

 $\bar{z}$ 

 $\sqrt{2}$ 

## 2de Iteración

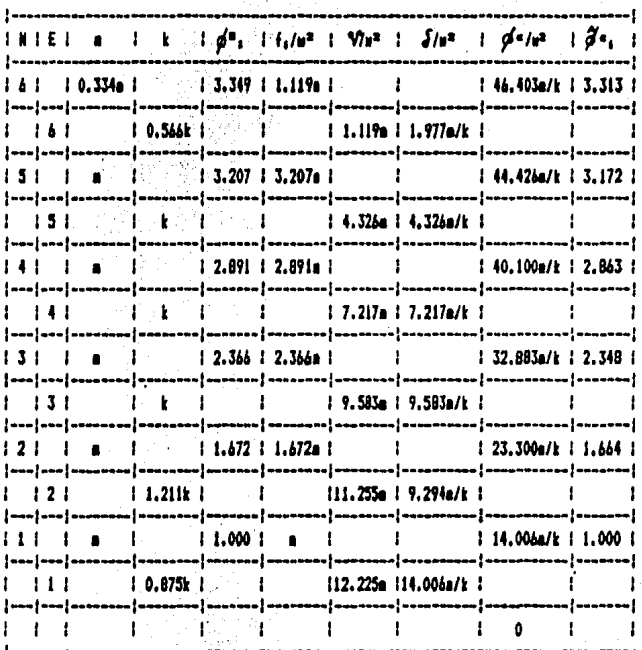

3r≙ Iteración

ı.

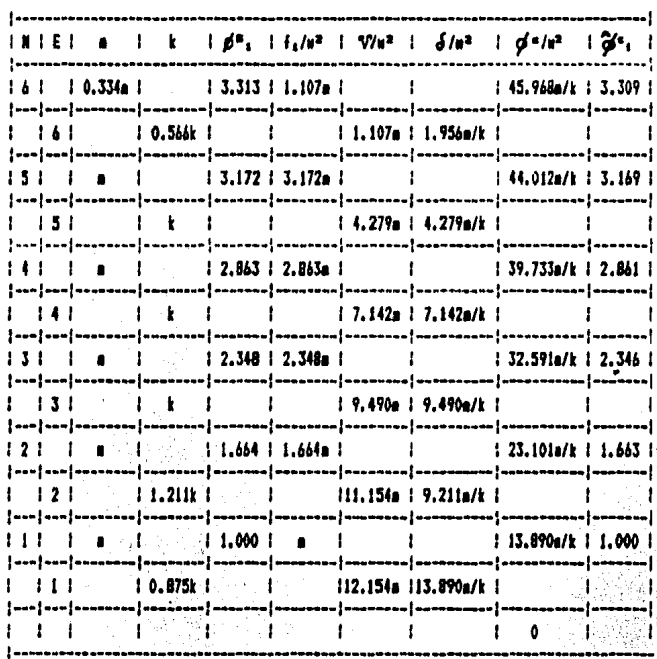

4te Iteración

 $\hat{\mathbf{z}}$ 

l,

L.

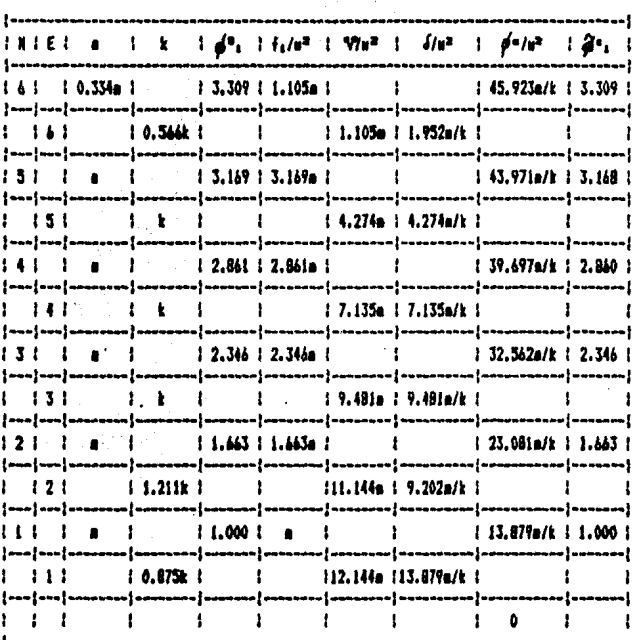

 $\ddot{\phantom{0}}$ 

 $\frac{1}{2}$ 

 $\sim 10^{11}$  and  $\sim 10^{11}$  and  $\sim 10^{11}$ 

 $\overline{1}$ 

$$
\mathcal{G}_{4} = \begin{cases}\n1.000 \\
1.443 \\
2.346 \\
2.840 \\
3.168\n\end{cases} = 26.459/81(k/a) = 0.072 \times 44.995/178.39 \times 10^{-3} = 0.26.859
$$
\n
$$
\mathcal{G}_{4} = 2.5.183 \text{ rad/erg}^{2}
$$
\n
$$
\mathcal{G}_{5} = \begin{cases}\n\mathcal{G}_{6} = 2.0163 \\
\mathcal{G}_{7} = 2.0163 \\
\mathcal{G}_{8} = 2.75.163 \times 1.217 \text{ s}
$$

 $\epsilon$ 

EJEMPLO 12.- Para la estructura representada por el modelo matemático del Ejemplo 11, calcular la configuración modal del segundo y tercer modo y sus respectivas frecuencias naturales y periodos asociados al segundo y tercer modo de vibrar.

Cálculo del segundo modo de vibrar:

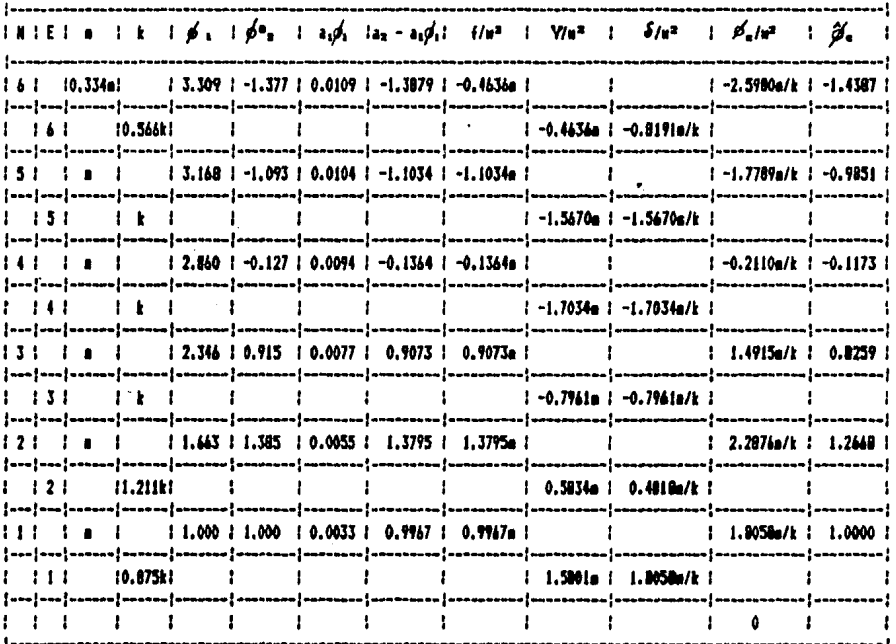

$$
a_1 = \frac{\sum m_i \rho_{1i} \rho_{2i}}{\sum m_i (\rho_{1i})^2}
$$
  

$$
a_1 = \frac{0.102}{31.142} = 0.0033
$$

125

 $\sim 10$ 

2<sup>d=</sup> iteración

 $\sim 10^{11}$  km s  $^{-1}$ 

 $\mathcal{L}^{\text{max}}$  and

 $\bar{\beta}$ 

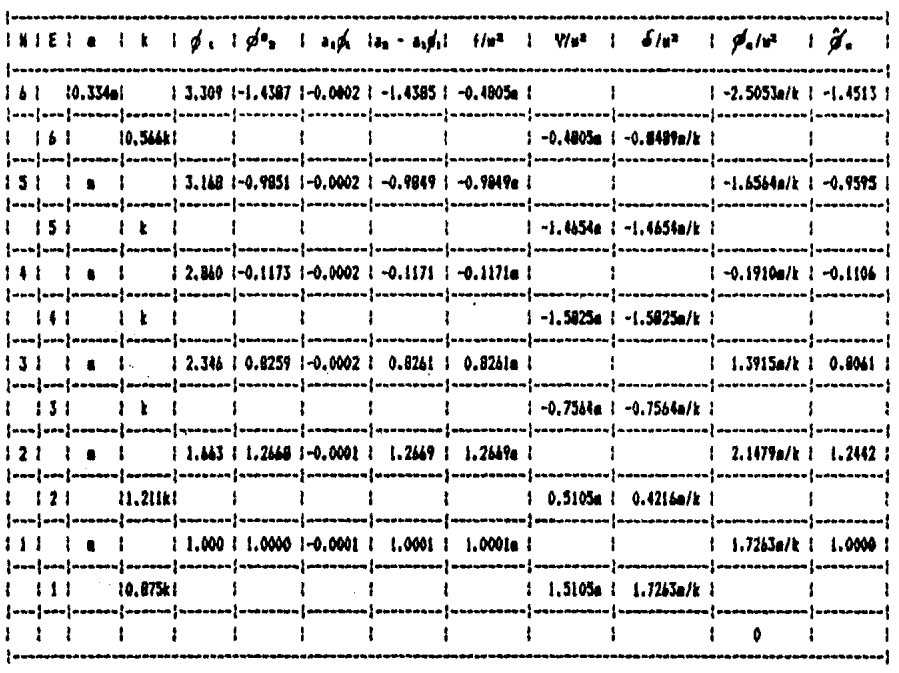

$$
\mu_{1} = \frac{\sum m_{1} \rho_{11} \rho_{21}}{\sum m_{1} (\rho_{11})^{2}}
$$
  
\n
$$
\mu_{2} = \frac{-0.0021}{31.1422} \text{ m } -0.0001
$$
  
\n1.000  
\n1.200  
\n1.201  
\n
$$
\overline{\mu}_{2} = (3.5457/6) t / p = 0.5910 \text{ x } 46.995/(178 \text{ x } 10^{-2}) = 215.306 \text{ rad/deg}^{2}
$$
  
\n
$$
\overline{\mu}_{2} = 14.675 \text{ rad/deg}
$$
  
\n
$$
\overline{\mu}_{2} = 2 / n_{2} = 2 / \underline{16.673} = 0.428 \text{ seg}
$$
  
\n
$$
-0.940
$$
  
\n
$$
-1.451
$$

126

 $\mathcal{L}^{\text{max}}_{\text{max}}$  , where  $\mathcal{L}^{\text{max}}_{\text{max}}$ 

 $\label{eq:2.1} \begin{split} \frac{d}{dt} \left( \frac{d}{dt} \right) & = \frac{d}{dt} \left( \frac{d}{dt} \right) \left( \frac{d}{dt} \right) \left( \frac{d}{dt} \right) \left( \frac{d}{dt} \right) \left( \frac{d}{dt} \right) \left( \frac{d}{dt} \right) \left( \frac{d}{dt} \right) \left( \frac{d}{dt} \right) \left( \frac{d}{dt} \right) \left( \frac{d}{dt} \right) \left( \frac{d}{dt} \right) \left( \frac{d}{dt} \right) \left( \frac{d}{dt} \right) \left( \frac{d}{$ 

Cálculo del tercer modo de vibrar

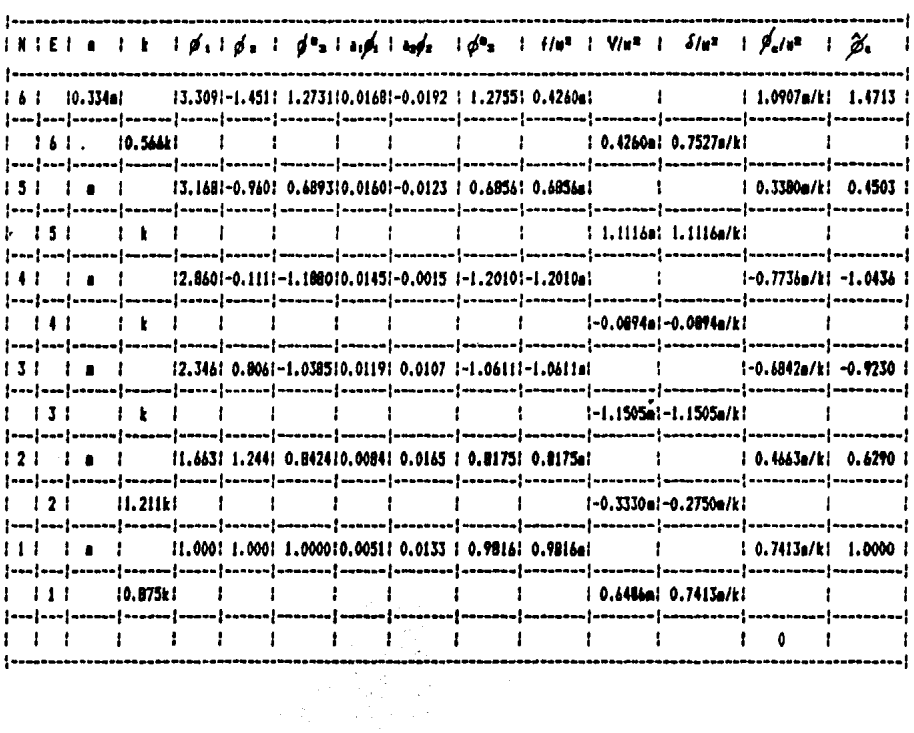

 $\mathcal{L}_{\mathcal{A}}$ 

**Contractor** 

 $\sim 10^7$ 

골드

$$
a_1 = \frac{\sum m_i \rho_{1i} \rho_{3i}}{\sum m_i (\rho_{3i})^2} = \frac{0.1577}{31.1422} = 0.0051
$$

$$
a_2 = \frac{\sum m_i \rho_{2i} \rho_{3i}}{\sum m_i (\rho_{2i})^2}
$$
 0.0641  
0.0133  
4.8343

2ª\* iteración

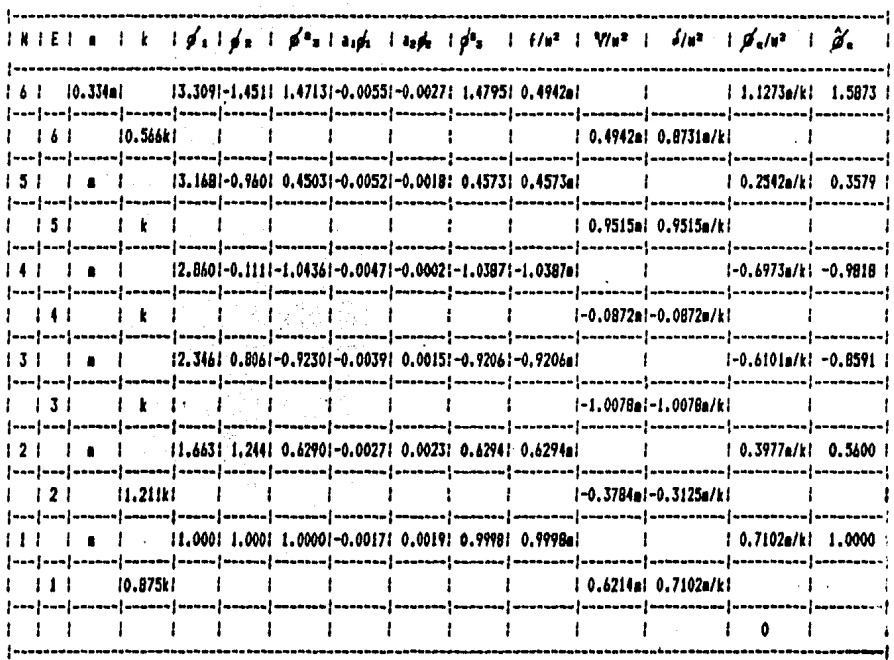

$$
a_1 = \frac{\sum m_i \rho_{1i} \rho_{0i}}{\sum m_i (\rho_{1i})^2} = \frac{-0.0514}{31.1422} = -0.0017
$$

$$
a_{2} = \frac{\sum m_{i} \rho_{2i} \rho_{3i}}{\sum m_{i} (\rho_{2i})^{2}} = \frac{0.0070}{4.8343} = 0.0015
$$

3r- iteración

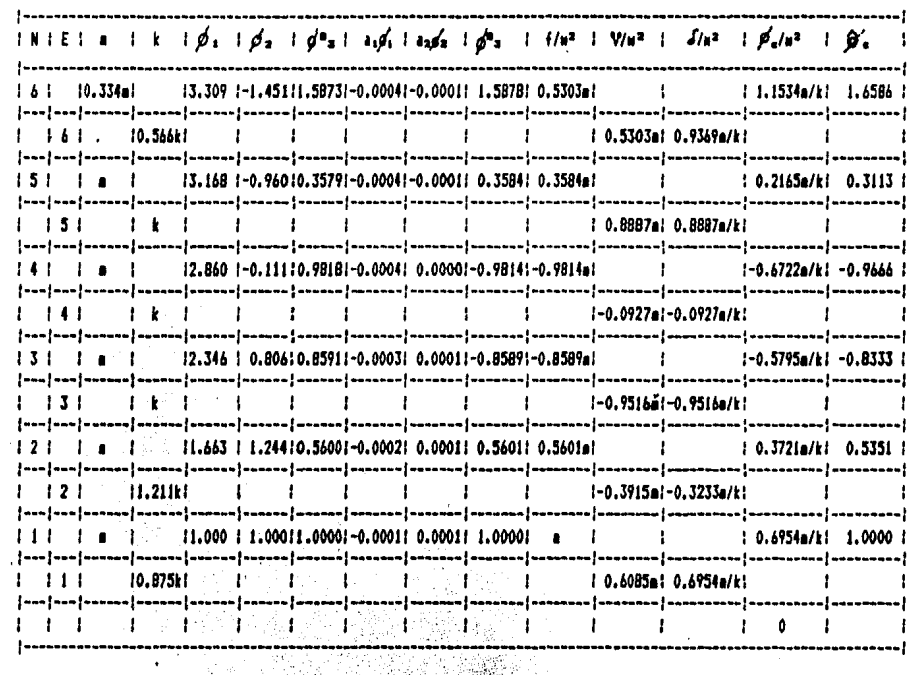

 $\ddot{\phantom{1}}$ 

$$
a_1 = \frac{\sum m_i \rho_{1i} \rho_{0i}}{\sum m_i (\rho_{1i})^2} = \frac{-0.0040}{31.1422} = -0.0001
$$

$$
\mathcal{A}_{2} = \frac{\sum m_{1} P_{21} P_{31}}{\sum m_{1} (P_{21})^{2}} = \frac{0.0003}{4.8343} = 0.00007
$$
\n
$$
\mathcal{A}_{3} = \begin{cases}\n1.0000 \\
0.5351 \\
-0.8333 \\
-0.8333 \\
-0.8333\n\end{cases}
$$
\n
$$
\mathbf{H}_{3} = 23.267 \text{ rad/s}
$$
\n
$$
\mathbf{T}_{3} = 2 \cdot 7/8 = 2 \cdot 7/23.267 = 0.270 \text{ seg}
$$
\n
$$
\mathbf{H}_{4} = \begin{cases}\n0.3113 \\
0.3113 \\
1.6586\n\end{cases}
$$
\n
$$
\mathbf{T}_{5} = 2 / \mathbf{H}_{5} = 2 / 23.267 = 0.270 \text{ seg}
$$

 $\omega$ 

EJEMPLO 13.- Utilizando el método de Holzer, calcular el segundo y tercer modo de vibrar de la estructura representada por el modelo matemático del Ejemplo 11.

\* Cálculo del segundo modo de vibrar

Utilizando:

 $w^2 = 9w^2$ 

De la solución del Ejemplo 11:  $w^2$ , = 26.658 rad/seg<sup>2</sup>

 $W^2$  a mup = 9 x 26.658 = 240 rad/seg<sup>2</sup>

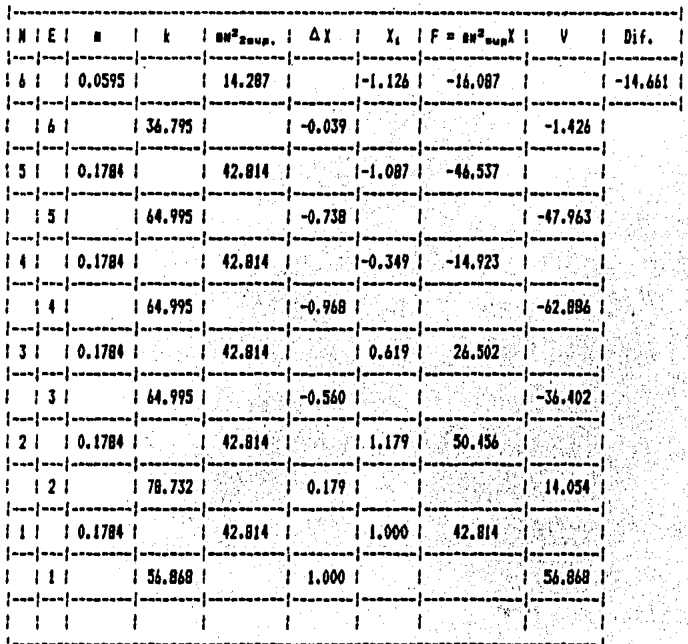

 $\frac{1}{2}$  and  $\frac{1}{2}$  2401

.........

2de iteración

 $225$   $rad/$  $w^2$  $\blacksquare$  $500$ - . . . .

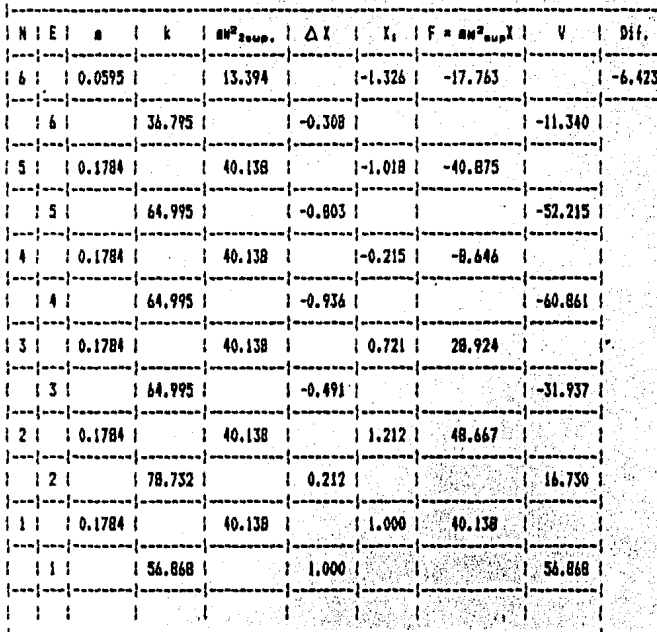

 $|u^2|$  aug = 225)

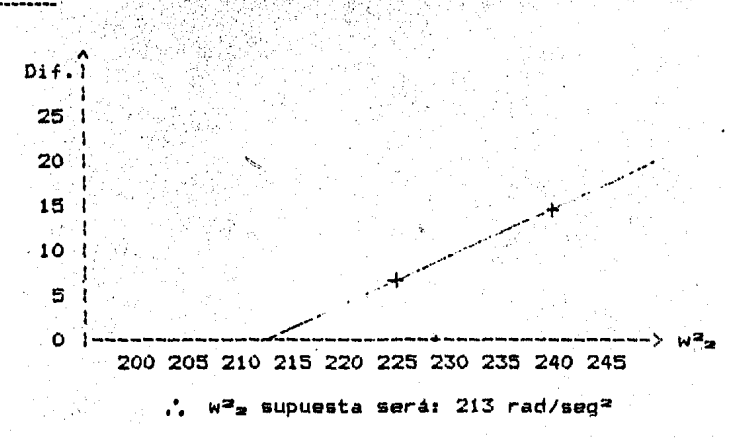

3re iteración

 $w^2$  =  $w = 213$  rad/seg<sup>2</sup>

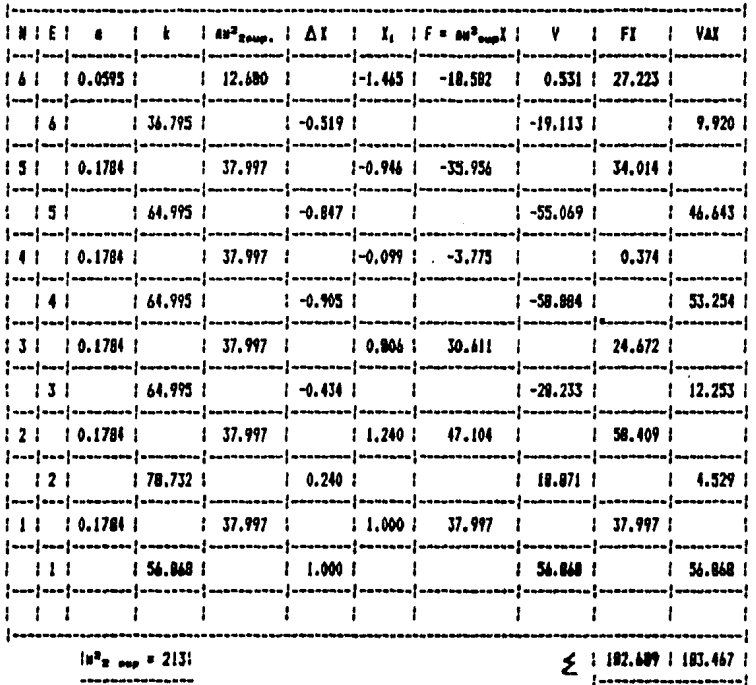

an Salawan<br>1970 - Paris Paris II

Empleando el cociente de Grandall:

 $W * \Delta X$ <br>  $W^2 = W^2$  --------- = 213 \* --------- = 213.907 rad/seg<sup>2</sup><br>
FX 182.689

Por lo tanto, para la siguiente iteración, se considerará:

 $w^2$  =  $w_{10}$  = 213.907 rad/seg<sup>2</sup>

$$
\bullet\bullet\bullet
$$

 $\label{eq:2.1} \frac{1}{2}\sum_{i=1}^n\frac{1}{2}\sum_{j=1}^n\frac{1}{2}\sum_{j=1}^n\frac{1}{2}\sum_{j=1}^n\frac{1}{2}\sum_{j=1}^n\frac{1}{2}\sum_{j=1}^n\frac{1}{2}\sum_{j=1}^n\frac{1}{2}\sum_{j=1}^n\frac{1}{2}\sum_{j=1}^n\frac{1}{2}\sum_{j=1}^n\frac{1}{2}\sum_{j=1}^n\frac{1}{2}\sum_{j=1}^n\frac{1}{2}\sum_{j=1}^n\frac{1}{2}\sum_{j=1}^n\$ 

 $\sim 10^{-10}$ 

4te iteración

 $w^2$  aus = 213.907 rad/seg<sup>2</sup>

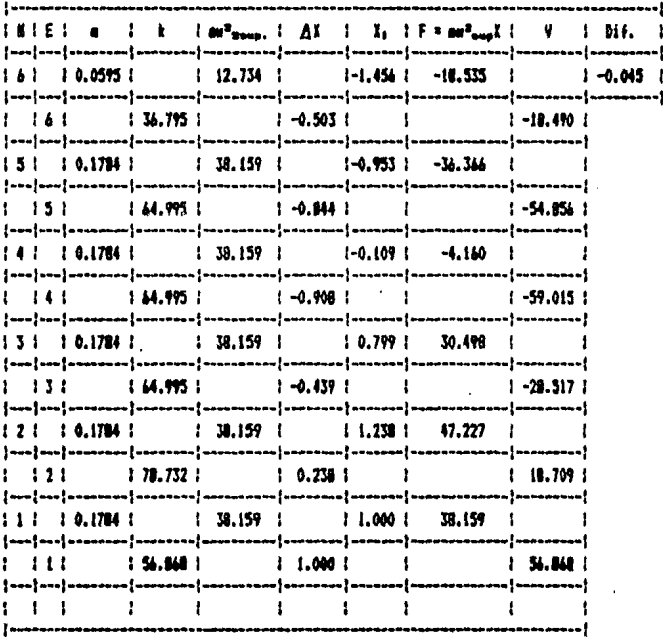

 $10^{2}$ a uus = 213.0971

Como puede observarse, la diferencia final de esta última iteración es despreciable, por lo que:

> $w^2 = 213.097$  rad/seq<sup>2</sup>  $w_2 = 14.626 rad/sgg$  $T_a = 2\pi/\omega^2 = 2\pi/14.626 = 0.43$  seg.

> > $\mathbf{R}^{\text{max}}$

\* Calculo del tercer modo de vibrar

لشعيسية

Utilizando:

 $w^2$ <sub>3</sub> = 25 $w^2$ <sub>1</sub>

De la solución del Ejemplo 11:  $w^2$  = 26.658 rad/seg<sup>2</sup>  $W^2$  s sup = 25 x 26.658 = 666.45 rad/seg<sup>2</sup> Por facilidad, se supondrá para la primera iteración:

 $W^2$  a aup = 600 rad/seq=

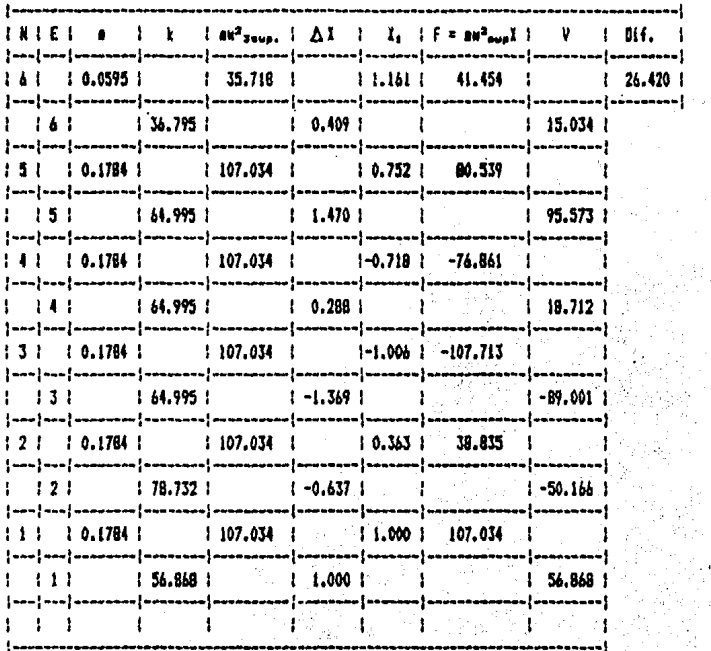

 $10^{2}$ a aug = 6001

2d\* iteración

 $\bar{\mathcal{L}}$ 

 $w^2$ a sup = 590 rad/seg<sup>a</sup>

 $\sim 10^{-10}$ 

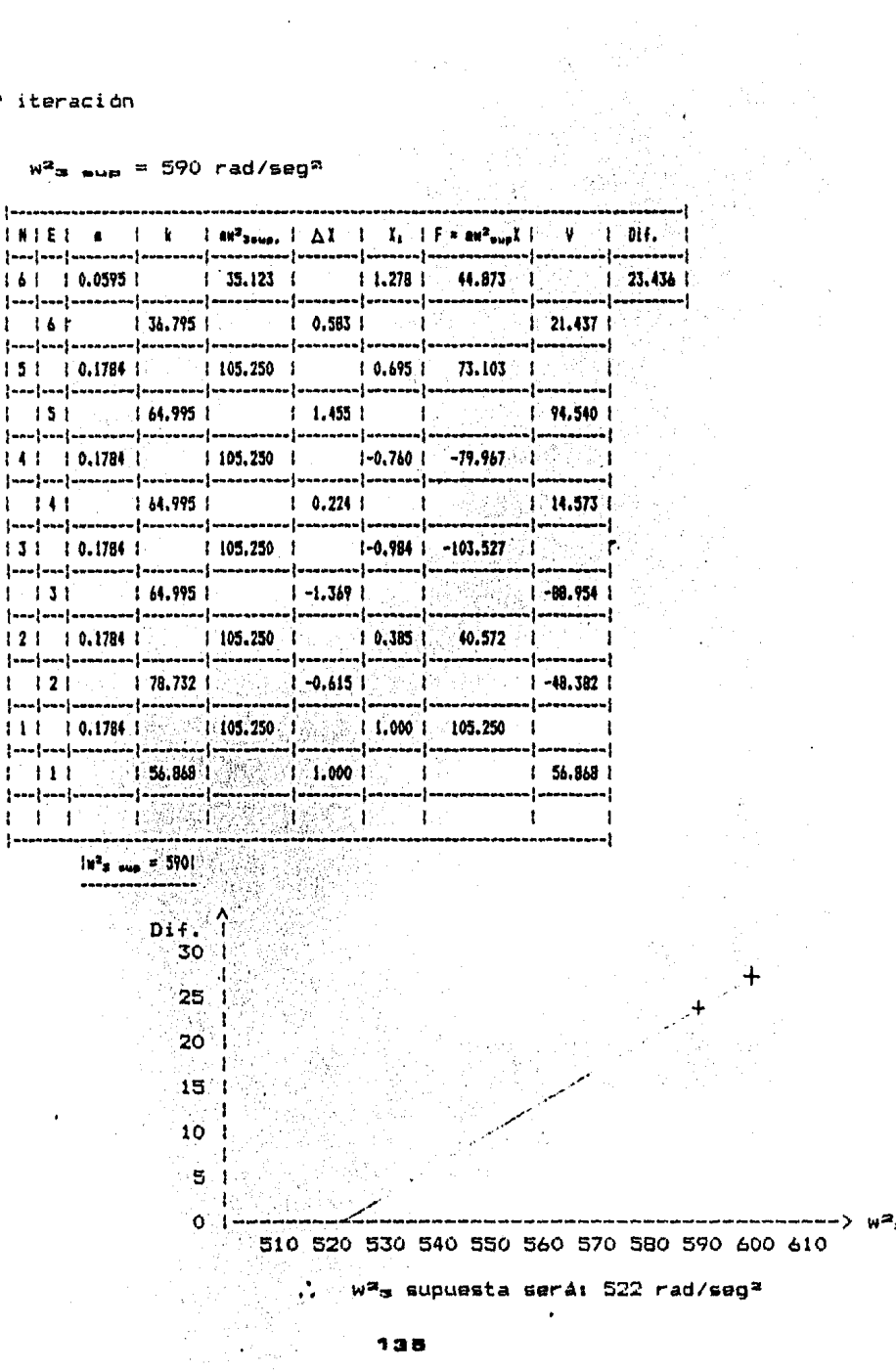

 $135$ 

 $\label{eq:2} \begin{split} \mathcal{L}_{\text{max}}(\mathbf{r}) = \frac{1}{2} \sum_{\mathbf{r} \in \mathcal{R}^{(n)}} \mathcal{L}_{\text{max}}(\mathbf{r}) \mathcal{L}_{\text{max}}(\mathbf{r}) \\ = \frac{1}{2} \sum_{\mathbf{r} \in \mathcal{R}^{(n)}} \mathcal{L}_{\text{max}}(\mathbf{r}) \mathcal{L}_{\text{max}}(\mathbf{r}) \mathcal{L}_{\text{max}}(\mathbf{r}) \mathcal{L}_{\text{max}}(\mathbf{r}) \end{split}$ 

 $\bullet$ 

Jre iteración

 $w^2$  =  $w^2$  = 522 rad/seq<sup>2</sup>

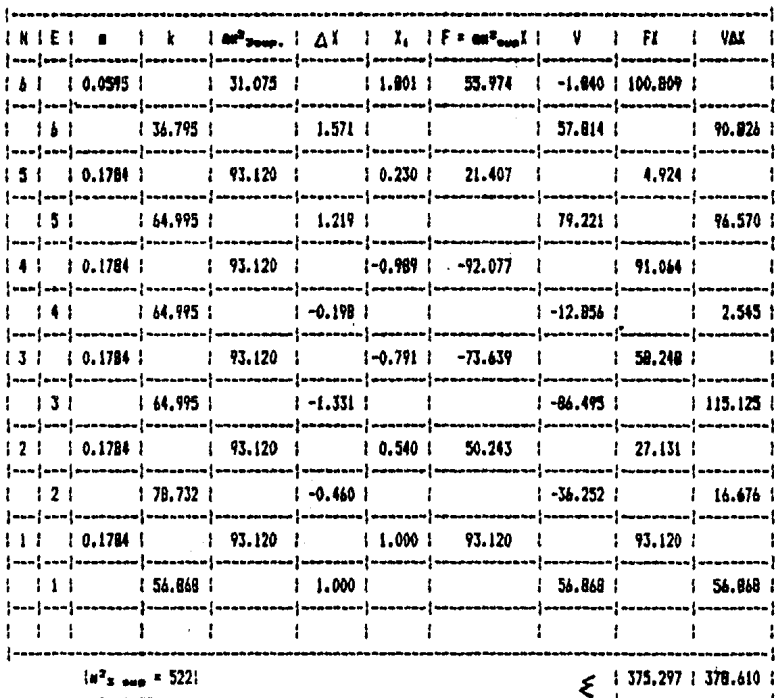

Empleando el cociente de Grandall:

 $V + \Delta X$ <br>  $W^2 = W^2$  ----------- = 522 \* ---------- = 526.609 rad/seg<sup>2</sup><br>
FX 375.297

Por lo tanto, para la siguiente iteración, se considerará:

 $w^2$  =  $w^2$  = 526.609 rad/seg<sup>2</sup>

## 4%\* iteración

 $w^2$  =  $w = 526.609$  rad/seq<sup>2</sup>

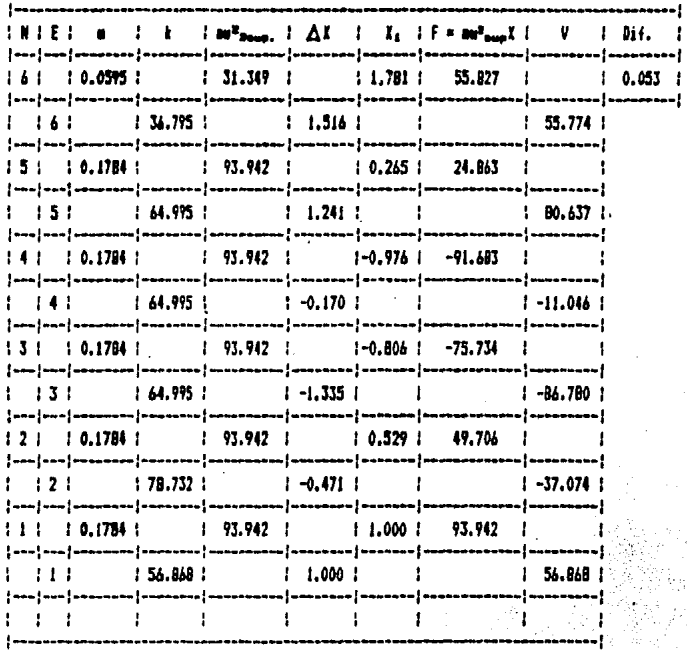

 $10^{2}$  s aug = 526.6091

Como puede observarse, la diferencia final de esta última  $\mathbf{r}^{\mathrm{th}}$ iteración es despreciable, por lo que:

> $w^2$ <sub>3</sub> = 526.609 rad/seg<sup>2</sup>  $w_{\text{ss}} = 22.948 \text{ rad/sec}$  $T_x = 2\pi/w^2 = 2\pi/22.948 = 0.274$  seg.

EJEMPLO 14.- De la estructura que se indica en el Ejemplo 10, calcular las frecuencias y modos de vibración aplicando el método de Jacobi,

Solución

Las ecuaciones del movimiento vienen dadas por:

$$
LK - w^2M1p = 0 \tag{1}
$$

Utilizando los datos y desarrollando (1) tenemos:

$$
\begin{bmatrix} 2k - w^2 m & -k & 0 \\ -k & 2k - w^2 m & -k \\ 0 & -k & k - w^2 m \end{bmatrix} \begin{bmatrix} P_1 \\ P_2 \\ P_3 \end{bmatrix} = \begin{bmatrix} 0 \\ 0 \\ 0 \end{bmatrix}
$$
 (2)

Dividiendo por k y haciendo  $A = mw^2/k$  la ecuación (2) resulta:

$$
\begin{bmatrix} 2 & -1 & 0 \\ -1 & 2 & -1 \\ 0 & -1 & 1 \end{bmatrix} \begin{bmatrix} r_1 \\ r_2 \\ r_3 \end{bmatrix} = \lambda \begin{bmatrix} 1 & 0 & 0 \\ 0 & 1 & 0 \\ 0 & 0 & 1 \end{bmatrix} \begin{bmatrix} r_1 \\ r_2 \\ r_3 \end{bmatrix}
$$
 (3)

La ecuación (3) ea del tipo:

## CAlCXJ = ACIJCXJ analizado en el caso A

A continuación, siguiendo el proceso ya indicado para aplicar el método de Jacobi <caso Al, obtenemos loa resultados qua se indican en la siguiente tabla.

1:1•

 $[AA_2] =$ 

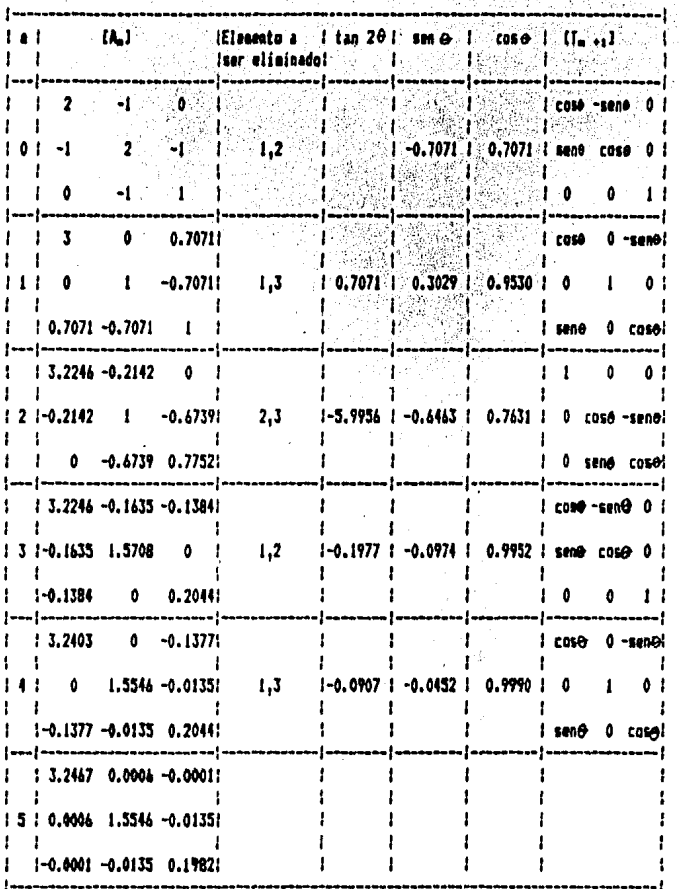

En [Aa] vemos que ya prácticamente hemos obtenido la diagonalización de la matriz [Ao] por lo que tenemos:

> $\Delta$ <sub>3</sub> =  $w^2$ <sub>3</sub> = 3.2467 k/m  $A_2 = w^2$  = 1.5546 k/m  $\Lambda_1 = w^2$ <sub>1</sub> = 0.1982 k/m

> > 128

ï

Finalmente la matriz de configuraciones modales 0 se obtiene a partir de:

 $\Phi = \text{CT}_1 \text{HT}_2 \text{HT}_3 \text{HT}_4 \text{HT}_6 \text{1}$ 

$$
\begin{bmatrix} 0.7071 & 0.7071 & 0 \\ 0.7071 & 0.7071 & 0 \\ 0 & 0 & 1 \end{bmatrix} \begin{bmatrix} 0.9530 & 0 & -0.3029 \\ 0 & 1 & 0 \\ 0 & 0 & 0.9530 \end{bmatrix} = \begin{bmatrix} 0.6739 & 0.7071 & -0.2142 \\ -0.6739 & 0.7071 & 0.2142 \\ 0.3029 & 0 & 0.9530 \end{bmatrix}
$$

 $\begin{bmatrix} 0.4739 & 0.7071 & -0.2142 \end{bmatrix}$   $\begin{bmatrix} 1 & 0 & 0 \end{bmatrix}$   $\begin{bmatrix} 0.6739 & 0.6780 & 0.2935 \end{bmatrix}$  ${t_1, t_1, t_2, t_3, t_4, t_5, \ldots, t_0, t_1, t_2, \ldots, t_1, t_2, \ldots, t_1, t_2, \ldots, t_1, t_1, t_2, \ldots, t_1, t_1, t_2, \ldots, t_1, t_2, \ldots, t_1, t_2, \ldots, t_1, t_1, t_2, \ldots, t_1, t_1, t_2, \ldots, t_1, t_2, \ldots, t_1, t_2, \ldots, t_1, t_1, t_2, \ldots, t_1, t_1, t_2, \ldots, t_1, t_2$  $\begin{bmatrix} 0.3029 & 0 & 0.9530 \end{bmatrix}$  0 -0.6443 0.7631 0.3029 -0.6159 0.7272

 $\begin{bmatrix} 0.6739 & 0.6780 & 0.2935 \end{bmatrix}$   $\begin{bmatrix} 0.9952 & 0.0974 & 0 \end{bmatrix}$   $\begin{bmatrix} 0.6046 & 0.7404 & 0.2935 \end{bmatrix}$  $17.311<sub>2</sub>117<sub>3</sub>117<sub>4</sub>$  = -0.6739 0.4012 0.6205 +0.0974 0.9952 0 = -0.7097 0.3336 0.6205  $\begin{bmatrix} 0.3029 & -0.6159 & 0.7272 \end{bmatrix}$   $\begin{bmatrix} 0 & 0 & 1 \end{bmatrix}$   $\begin{bmatrix} 0.3614 & -0.5834 & 0.7272 \end{bmatrix}$ 

 $\begin{bmatrix} 0.6046 & 0.7404 & 0.2935 \end{bmatrix} \begin{bmatrix} 0.9990 & 0 & 0.0452 \end{bmatrix} \begin{bmatrix} 0.5907 & 0.7404 & 0.3205 \end{bmatrix}$  $\begin{bmatrix} 11_1 11_2 111_3 111_4 111_4 \end{bmatrix} = \begin{bmatrix} -0.7097 & 0.3336 & 0.4203 \end{bmatrix} \begin{bmatrix} 0 & 1 & 0 \end{bmatrix} = \begin{bmatrix} -0.7370 & 0.3334 & 0.5878 \end{bmatrix}$  $\int$  0.3614 -0.5834 0.7272  $\left[\begin{matrix} 0.0452 & 0 & 0.9990 \end{matrix}\right]$  0.3282 -0.5834 0.7428

> $0.5907$  0.7404 0.3205  $0.7370$  0.3336 0.5878  $-0.5834 0.7428$  $0.3282$

Normalizando

$$
\Phi = \begin{bmatrix} 1.0000 & 1.0000 & 1.000 \\ -1.2477 & 0.4506 & 1.8340 \\ 0.5556 & -0.7880 & 2.3176 \end{bmatrix}
$$
  
modulo 3 mod 2 mod 1

EJEMPLO 15.- Encontrar la solución general a la vibración del sistema del Ejemplo 10. cuyos datos se indican a continuación.

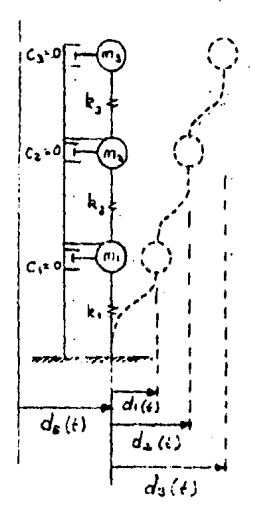

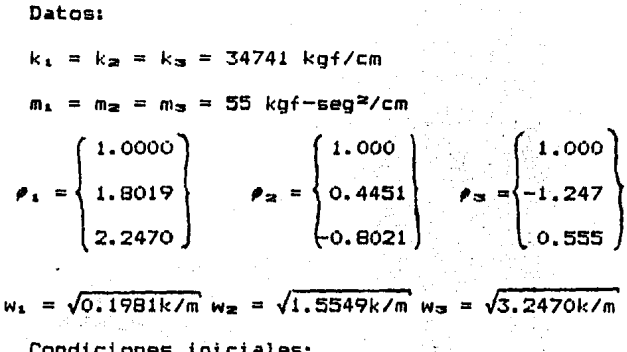

 $(1)$ 

Condiciones iniciales:

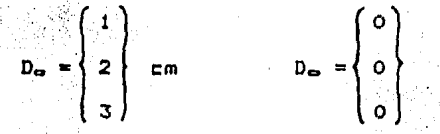

Solución:

Modo 1:

$$
m_{1}q_{1}(t) + k_{1}q_{1}(t) = 0
$$

donde:

$$
m^* = \rho T_k M \rho_k
$$

Tenemos que:

$$
M = \begin{bmatrix} m_1 & 0 & 0 \\ 0 & m_2 & 0 \\ 0 & 0 & m_3 \end{bmatrix} \begin{bmatrix} k_1 + k_2 & -k_3 & 0 \\ 0 & k_3 + k_3 & -k_3 \\ 0 & -k_4 & k_4 \end{bmatrix}
$$

$$
\blacksquare \blacktriangle \blacksquare
$$

Sustituyendo valores:

 $M = \begin{bmatrix} 55 & 0 & 0 \\ 0 & 55 & 0 \\ 0 & 0 & 35 \end{bmatrix}$  [kgf-seg<sup>2</sup>/cm]  $K = \begin{bmatrix} 69482 & -34741 & 0 \\ -34741 & 69482 & -34741 \\ 0 & -34741 & 34741 \end{bmatrix}$  [kgf/cm]

Por lo tanto:

$$
a^{n} = \{1 \quad 1.8019 \quad 2.2470\} \begin{bmatrix} 55 & 0 & 0 \\ 0 & 55 & 0 \\ 0 & 0 & 55 \end{bmatrix} \begin{bmatrix} 1 \\ 1.8019 \\ 2.2470 \end{bmatrix} = 311.272 kgf - neq^{3}/ca
$$
 (2)  

$$
k^{n} = \{1 \quad 1.8019 \quad 2.2470\} \begin{bmatrix} 69482 & -34741 & 0 \\ -34741 & 69482 & -34741 \\ 0 & -34741 & 34741 \end{bmatrix} \begin{bmatrix} 1 \\ 1.8019 \\ 2.2470 \end{bmatrix} = 63963.66 kgf /ca
$$
 (3)

Sustituyendo  $(2)$  y  $(3)$  en  $(1)$ :

$$
511.272 \ddot{q}_1(t) + 63963.66 q_1(t) = 0
$$
 (4)

La solución de la ecuación (4) viene dada por:

$$
q_{a1}
$$
  
q<sub>1</sub>(t) = 1.587 m<sub>1</sub>t + q<sub>a1</sub> cos w<sub>1</sub>t (5)  
1.88

Dondes

$$
q_{\text{out}} = \frac{\rho \tau_{s} M D_{\text{in}}}{\rho \tau_{s} M \rho_{s}}
$$
$$
Q_{01} = \begin{bmatrix} 55 & 0 & 0 & 1 \\ 1 & 1.8019 & 2.24701 & 0 & 55 & 0 \\ 0 & 0 & 55 & 3 & 0 & 2 \\ 0 & 0 & 55 & 3 & 0 & 1.2204 \\ 0 & 0 & 55 & 0 & 1.8019 \\ 0 & 0 & 55 & 0 & 1.8019 \end{bmatrix} = 1.2204
$$

$$
\dot{\mathbf{q}}_{\text{est}} = \begin{bmatrix} \rho \mathbf{r}_1 \mathbf{M} \dot{\mathbf{p}}_{\text{est}} \\ -\frac{1}{2} \mathbf{q}_1 \mathbf{r}_1 + \frac{1}{2} \mathbf{M} \dot{\mathbf{p}}_{\text{est}} \\ \rho \mathbf{r}_1 \mathbf{M} \dot{\mathbf{p}}_{\text{est}} \end{bmatrix} = \begin{bmatrix} 0 \end{bmatrix}
$$
 (7)

 $(a)$ 

 $(10)$ 

 $(11)$ 

 $(12)$ 

 $(13)$ 

 $w_1 = \sqrt{0.1981k/m} = \sqrt{0.1981 \times 34741/55} = 11.186 \text{ rad/seg}$  (8) Sustituyendo (6),  $(7)$  y  $(8)$  en  $(5)$ 

$$
q_1(t) = 1.2204 \cos 11.186t \text{ Modo 1} \tag{9}
$$

Mado  $2:$ 

Siguiendo un proceso análogo al modo 1 tenemos:

 $m^*$ aqa(t) + k\*aqa(t) = 0

donder

 $m^*_{22} = \rho^*_{2}M\rho_{22}$  $k^*z = \rho^*zK\rho_z$ 

Realizando operaciones:

$$
\mathbf{r}^{\circ} \mathbf{z} = \begin{pmatrix} 1 & 0.4451 & -0.8021 \end{pmatrix} \begin{pmatrix} 55 & 0 & 0 \\ 0 & 55 & 0 \\ 0 & 0 & 55 \end{pmatrix} \begin{pmatrix} 1 \\ 0.4451 \end{pmatrix} = 101.281 \text{ kgf-seg}^2/\text{Ca}
$$
  
\n
$$
\begin{bmatrix} 69482 & -34741 & 0 \\ 0 & -34741 & 49482 & -34741 \\ 0 & -34741 & 34741 \end{bmatrix} \begin{bmatrix} 1 \\ 0.4451 \end{bmatrix} = 99478.138 \text{ kgf/ca}
$$
  
\n
$$
\text{Sustituyendo} \quad (11) \quad \text{y} \quad (12) \quad \text{en} \quad (10)
$$

$$
101.281 \quad \ddot{q}_{\text{m}}(t) + 99478.138 \quad q_{\text{m}}(t) = 0
$$

$$
\textcolor{red}{\textbf{143}}\textcolor{white}{\bullet}
$$

Let solution de 1a, equation (13):  
\n
$$
q_x(t) = \frac{q_{00}t}{100}
$$
 and  $h_x(t) = \frac{q_{00}t}{100}$   
\n $q_{00} = \frac{r - \frac{1}{2}mD_0}{r^2 - \frac{1}{2}mD_0}$   
\n $q_{00} = \frac{1}{2} \left(\frac{55}{10} + \frac{0}{10}\right)$   
\n $q_{00} = \frac{1}{2} \left(\frac{55}{10} + \frac{0}{10}\right)$   
\n $q_{00} = \frac{1}{2} \left(\frac{55}{10} + \frac{0}{10}\right)$   
\n $q_{00} = \frac{1}{2} \left(\frac{55}{10} + \frac{0}{10}\right)$   
\n $q_{00} = \frac{1}{2} \left(\frac{55}{10} + \frac{0}{10}\right)$   
\n $q_{00} = \frac{1}{2} \left(\frac{55}{10} + \frac{0}{10}\right)$   
\n $q_{00} = \frac{1}{2} \left(\frac{55}{10} + \frac{0}{10}\right)$   
\n $q_{00} = \frac{1}{2} \left(\frac{55}{10} + \frac{0}{10}\right)$   
\n $q_{00} = \frac{1}{2} \left(\frac{55}{10} + \frac{0}{10}\right)$   
\n $q_{00} = \frac{1}{2} \left(\frac{1}{10} + \frac{0}{10}\right)$   
\n $q_{00} = \frac{1}{2} \left(\frac{1}{10} + \frac{1}{10}\right)$   
\n $q_{00} = \frac{1}{2} \left(\frac{1}{10} + \frac{1}{10}\right)$   
\n $q_{00} = \frac{1}{2} \left(\frac{1}{10} + \frac{1}{10}\right)$   
\n $q_{00} = \frac{1}{2} \left(\frac{1}{10} + \frac{1}{10}\right)$   
\n $q_{00} = \frac{1}{2} \left(\frac{1}{10} + \frac{1}{10}\right)$   
\n $q_{00} = \frac$ 

 $\sim$ 

 $\sim 10^{11}$ 

$$
D(t) = \begin{cases} 1.0000 \\ 1.8019 \\ 2.2470 \end{cases} (1.2204 \cos 11.186t) + \begin{cases} 1.0000 \\ 0.4451 \\ -0.8021 \end{cases} (-0.2803 \cos 31.339t) + \begin{cases} 1.000 \\ -1.247 \\ 0.555 \end{cases} (0.0597 \cos 45.288t)
$$

vibración libre es:

$$
14B
$$

EJEMPLO 16.- Para la estructura idealizada del Ejemplo 15 calcular la matriz de amortiguamiento de la cual se proporciona un 5% de porcentaje de amortiguamiento para el primer y tercer modos de vibración. Se supone que la estructura tiene un amortiguamiento Rayleigh. : Qué razón de amortiguamiento tendrá el segundo modo de vibrar?

Datos:  $w_1 = 11.186$  rad/seq 55 Ō.  $M = 0$  55  $w_2 = 31.339$  rad/seg  $\bullet$  $w_{\text{C}} = 45.288 \text{ rad/sec}$ ۱o  $\Omega$ 55

$$
K = \begin{bmatrix} 69482 & -34741 & 0 \\ -34741 & 69482 & -34741 \\ 0 & -34741 & 34741 \end{bmatrix}
$$

Solucion:

$$
f_i = \frac{1}{2} \times 0.05
$$

 $(A)$ 

 $(1)$ 

 $(11)$ 

 $(111)$ 

Resolviendo (I) tenemos:

$$
\begin{bmatrix} \alpha \\ \beta \end{bmatrix} = \begin{bmatrix} 0.89704 \\ 0.00177 \end{bmatrix}
$$

Por lo tanto, la matriz C se obtiene:

 $C = \alpha M + B K$ 

Sustituyendo (II) en (III) tenemos:

$$
C = 0.89704 \begin{bmatrix} 55 & 0 & 0 \\ 0 & 55 & 0 \\ 0 & 0 & 55 \end{bmatrix} + 0.00177 \begin{bmatrix} 69482 & -34741 & 0 \\ -34741 & 69482 & -34741 \\ 0 & -34741 & 34741 \end{bmatrix}
$$

$$
C = \begin{bmatrix} 172.37 & -61.52 & 0 \\ -61.52 & 172.37 & -61.52 \\ 0 & -61.52 & 110.85 \end{bmatrix} \text{ en Ekgf geg/cm1}
$$

Para obtener Y<sub>2</sub> utilizamos la relación dada por la ecuación  $(A)$ : **Address Address**  $\mathbb{R}^{\mathbb{Z}}$ 

$$
\mathbf{Y}_{\mathbf{a}} = 1/2 \begin{bmatrix} 1 \\ \frac{1}{31.339} & 31.339 \end{bmatrix} \begin{bmatrix} \alpha \\ \beta \end{bmatrix}
$$
 (10)

Sustituyendo  $\alpha = 0.89704$  y  $\beta = 0.00177$  en (IV) tenemos:

 $\mathcal{C}_2 = 0.0421 = 4.21\%$ 

EJEMPLO 17.- Encontrar la solución general para el sistema amortiquado que se muestra en la figura y cuyos datos (que se obtuvieron en Ejemplos 15 y 16) se indican a continuación.

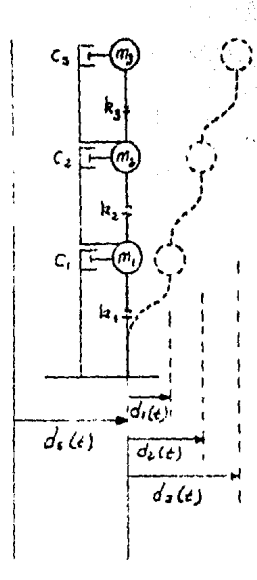

Datos: Condiciones iniciales:  $\epsilon$ m  $m_1 = m_2 = m_3 = 55$  kgf-seg<sup>2</sup>/cm  $k_2 = k_3 = 34741$  kgf/cm 55 ö Ō 55 ö O ò  $\alpha$ 55 69482  $-34741$ 34741 69482  $-34741$  $\kappa =$ 34741 34741 172.37  $-61.52$ ö 172.37  $61.52$  $-61.52$  $-61.52$ 110.85 1.0000 1.0000 1.000 1.8019  $0.4451$  $-1.247$  $\mathbf{m}$ 2.2470  $-0.8021 - 0.555$  $w_1 = 11.186$  rad/seg  $\zeta_1 = 0.05$  $\zeta_2 = 0.0421$  $w_2 = 31.339$  rad/seg  $\mathbf{Y}_{\mathbf{z}} = 0.05$  $w_3 = 45.288$  rad/seg

Solución:

Modo 1:

$$
m^{\mu} \epsilon \ddot{q}_{\lambda}(t) + c^{\mu} \dot{q}_{\lambda}(t) + k^{\mu} \epsilon q_{\lambda}(t) = 0
$$

donde:

 $m^*$ , =  $e^T$ , Me<sub>x</sub>  $C^+$ , =  $\theta^T$ ,  $C\theta$ ,  $k^m$ <sub>1</sub> =  $\rho T_1 K \rho_1$ 

Sustituyendo valores:

$$
a^{n} = \{1 \quad 1.8019 \quad 2.2470\} \begin{bmatrix} 55 & 0 & 0 \\ 0 & 55 & 0 \\ 0 & 0 & 55 \end{bmatrix} \begin{bmatrix} 1 \\ 1.8019 \end{bmatrix} = 511.272 kgf-seg2/ca
$$
 (2)   
0 55  $\begin{bmatrix} 2.2470 \end{bmatrix}$   
 $c^{n} = \{1 \quad 1.8019 \quad 2.2470\} \begin{bmatrix} 1 \\ -61.52 & 172.37 & -61.52 \\ 0 & -61.52 & 110.85 \end{bmatrix} \begin{bmatrix} 1 \\ 1.8019 \end{bmatrix} = 571.832 kgf \text{ seg/ca}$  (3)   
0 -61.52  $\{10.85 \} \begin{bmatrix} 2.2470 \end{bmatrix}$   
 $k^{n} = \{1 \quad 1.8019 \quad 2.2470\} \begin{bmatrix} 69482 & -34741 & 69482 & -34741 \\ 0 & -31741 & 34741 \end{bmatrix} \begin{bmatrix} 1 \\ 1.8019 \end{bmatrix} = 63963.66 kgf/ca$  (4)

 $(1)$ 

Sustituyendo (2), (3) y (4) en (1):

511.272  $\ddot{q}_1(t)$  + 571.832  $\dot{q}_1(t)$  + 63963.66  $q_1 = 0$  $(5)$ La solución de la ecuación (5) viene dada por:  $\Gamma$  and  $\Gamma$  compared  $\Gamma$ ٦

$$
q_{\perp}(t) = \exp_{\perp}t - \sum_{w \neq 1} \underbrace{q_{\perp} + q_{\perp} + q_{\perp}
$$

Donde:

$$
q_{\omega 1} = \frac{\rho T_E M D_{\omega}}{\rho T_E M \rho_E}
$$

$$
f_{40} = \frac{p \cdot r_{1} M D_{0}}{r_{1} + r_{2} + r_{3} + r_{4} + r_{5} + r_{6} + r_{7} + r_{8} + r_{9} + r_{1} + r_{1} + r_{1} + r_{1} + r_{2} + r_{3} + r_{4} + r_{5} + r_{6} + r_{7} + r_{8} + r_{9} + r_{1} + r_{1} + r_{1} + r_{1} + r_{2} + r_{3} + r_{4} + r_{5} + r_{6} + r_{7} + r_{8} + r_{9} + r_{1} + r_{1} + r_{1} + r_{1} + r_{2} + r_{3} + r_{4} + r_{5} + r_{6} + r_{7} + r_{8} + r_{9} + r_{1} + r_{1} + r_{1} + r_{2} + r_{3} + r_{4} + r_{5} + r_{6} + r_{7} + r_{8} + r_{9} + r_{1} + r_{1} + r_{1} + r_{1} + r_{2} + r_{3} + r_{4} + r_{5} + r_{6} + r_{7} + r_{8} + r_{9} + r_{1} + r_{1} + r_{1} + r_{1} + r_{2} + r_{3} + r_{4} + r_{5} + r_{6} + r_{7} + r_{8} + r_{9} + r_{1} + r_{1} + r_{1} + r_{1} + r_{2} + r_{3} + r_{4} + r_{5} + r_{6} + r_{7} + r_{8} + r_{9} + r_{1} + r_{1} + r_{1} + r_{2} + r_{3} + r_{4} + r_{5} + r_{6} + r_{7} + r_{8} + r_{9} + r_{1} + r_{1} + r_{1} + r_{2} + r_{3} + r_{4} + r_{5} + r_{6} + r_{7} + r_{8} + r_{9} + r_{1} + r_{1} + r_{1} + r_{1} + r_{2} + r_{3} + r_{4} + r_{5} + r_{6} + r_{7} + r_{8} + r_{9} + r_{1} + r_{1} + r_{1} + r_{2} + r_{3} + r_{4} + r_{5} + r_{6} + r_{7} + r_{8} + r_{9} + r_{1} + r_{1} + r_{1} + r_{2} + r_{3} + r_{4} + r_{5} + r_{6} + r_{7} + r_{8} + r_{
$$

$$
q_k(t) = e^{-0.5593\hat{t}} (0.0\text{at1} \text{ sen } 11.172t + 1.2204 \text{ cos } 11.172t)
$$
 Modo 1

Modo 2:

Siguiendo un proceso análogo al modo (1) tenemos:

$$
m^*z\ddot{q}_z(t) + c^*z\dot{q}_z(t) + k^*zq_z(t) = 0
$$
 (12)

donde:

 $m^*_{2} = 101.281$  kgf-seg<sup>2</sup>/cm  $c^*$  = 266.998 kgf-seg/cm  $k_{\text{z}}$  = 99478.138  $kgf/cm$ 

La solución de la ecuación (12) se expresa:

$$
q_2(t) = \exp_t[-\zeta_{2}w_2t] \begin{bmatrix} \hat{q}_{02} + \zeta_{2}w_2q_{02} \\ -\frac{\zeta_{2}w_2q_{02}}{2} & \text{sech } w'_{2t} + q_{02} \cos w'_{2t} \\ w'_{2} & \text{sech } (13) \end{bmatrix}
$$

 $180$ 

 $\sim$  and

 $\sigma_1=0.14$ 

**Donde:** 

$$
q_{\alpha 2} = -0.2803
$$
\n
$$
\dot{q}_{\alpha 2} = 0
$$
\n(14)\n
$$
\dot{q}_{\alpha 2} = 0
$$
\n(15)\n
$$
w_2 = 31.339 \text{ rad/sag}
$$
\n(16)\n
$$
w'_{\alpha} = 31.339\sqrt{1 - (0.0421)^2} = 31.311 \text{ rad/sag}
$$
\n(17)\n
$$
\text{Sustituyendo (14), (15), (16) y (17) en (13):\n
$$
q_2(t) \cdot e^{(-0.0421131,3391(t))} \cdot \frac{[0 + (0.0421131,339)(-0.28031)}{31.311} = 0.2803 \text{ cos } 31.311t
$$
$$

Realizando operaciones:

$$
q_2(t) = e^{-1.3194t}
$$
 (-0.0118 sen 31.311t - 0.2803 cos 31.311t *Modo 2* (18)

Modo 2:

Nuevamente siguiendo el proceso ya conocido, tenemos:

$$
m^* = \dot{q}_3(t) + c^* = \dot{q}_3(t) + k^* = q_3(t) = 0
$$
 (19)

donde:

 $m^*$ <sub>3</sub> = 157.463 kgf-seg<sup>2</sup>/cm  $c^* = 713.136$  kgf-seg/cm. k\*≈ = 322959.736 kgf/cm

La solución de la ecuación (19) se expresa: n en

$$
q_{s}(t) = exp_{s}I - \left(\frac{q_{\text{max}} + \gamma_{\text{sw}}q_{\text{max}}}{w_{\text{max}}}\right)
$$

Donde:

í

$$
q_{\text{ex}} = 0.0597
$$
\n
$$
q_{\text{ex}} = 0
$$
\n
$$
w_{\text{cs}} = 45.288 \text{ rad/seg}
$$
\n
$$
w'_{\text{cs}} = 45.288 \sqrt{1 - (0.05)^2} = 44.231 \text{ rad/seg}
$$
\n
$$
(23)
$$
\n
$$
(24)
$$

$$
\bullet\bullet\bullet
$$

Sustituyendo (21), (22), (23) y (24) en (20):  $q_2(t) = e^{(-0.05)(45.288)(t)}$ <br> $(0.05)(45.288)(t)$ ------ sem 44.231t + 0.0597 cos 44.231t |

44.231

Realizando operaciones:

 $q_2(t) = e^{-2.2644t}$  (0.003056 sen 44.231t + 0.0597 cos 44.231t) Nodo<sub>2</sub>

Finalmente la solución general del sistema amortiguado en vibración libre es:

$$
D(t) = \rho_{1}q_{1}(t) + \rho_{2}q_{2}(t) + \rho_{3}q_{3}(t)
$$
 (26)

Donde:

q.(t) viene dada por la ecuación (11) q2(t) viene dada por la ecuación (18) q<sub>3</sub>(t) viene dada por la ecuación (25)

182

 $(25)$ 

EJEMPLO 18.- Para la estructura mostrada en el Ejemplo 10, realizar el análisis sismico modal espectral. Utilizar el espectro de diseño de la zona III. Alturas de entrepiso 3 metros.

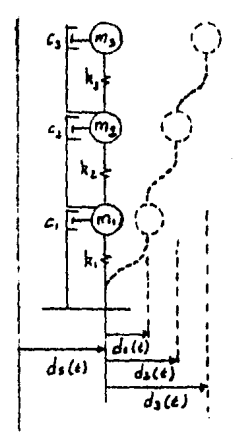

$$
k_1 = k_2 = k_3 = 34741 \text{ kgf/cm}
$$
\n
$$
m_1 = m_2 = m_3 = 55 \text{ kgf-seg}^2/\text{cm}
$$
\n
$$
p_1 = \begin{cases} 1.0000 \\ 1.8019 \\ 2.2470 \end{cases}
$$
\n
$$
p_2 = \begin{cases} 1.000 \\ 0.4451 \\ -0.8021 \end{cases}
$$
\n
$$
p_3 = \begin{cases} 1.000 \\ -1.247 \\ 0.555 \end{cases}
$$
\n
$$
w_1 = 11.186 \text{ rad/seg} \quad w_2 = 32.339 \text{ rad/seg}
$$

 $= 0.562$  seg T<sub>2</sub> = 0.20 seg  $T_{\text{ss}} = 0.139$  seg  $T_{1}$ 

 $(a)$ 

(b)

Solución:

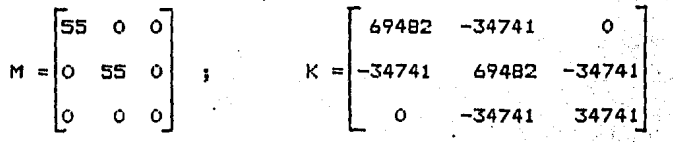

Hodo 1:

1.- Primeramente necesitamos obtener:

$$
q_{\text{man } 1} = \frac{f_1}{m_{11}^2} = \frac{Sa_1}{m_{21}^2}
$$

donde:

$$
\chi_{\pm} = \rho \tau_{\pm} M J
$$
\n
$$
\left\{\begin{array}{ccc} 55 & 0 & 0 \\ 1 & 4 \end{array}\right\} \left\{\begin{array}{ccc} 1 \\ 1 \\ 2 \end{array}\right\} = 277.69 \text{ kgf-tog2/ca}
$$

$$
163\\
$$

$$
m^* = P^T{}_1 M P_1
$$
  
\n
$$
\begin{bmatrix} 55 & 0 & 0 \\ 0 & 55 & 0 \end{bmatrix} \begin{bmatrix} 1 \\ 1.8019 \end{bmatrix} = 511.272 10[-160]^{2}/16
$$
  
\n
$$
\begin{bmatrix} 1 \\ 0 \\ 0 \end{bmatrix} = 511.272 10[-160]^{2}/16
$$

$$
Sa_1/g = 0.06 + (0.18 \times 0.562)/0.8 = 0.1865
$$
  
\n
$$
Sa_1 = 0.1865 \times g = 0.1865 \times 981 = 182.907 \text{ cm/sec}^2 \qquad (d)
$$
  
\n
$$
Sustituyendo (b), (c) y (d) y w^2 = 125.131 \text{ rad/sec}^2 \text{ en (a)};
$$

$$
q_{\text{max 1}} = \frac{277.69}{-272.69} = \frac{182.907}{125.131} = 0.7939 \text{ cm} \tag{f}
$$

2.- Desplazamiento máximo:

$$
D\text{max}_{1} = \rho_{1} \text{ } Q_{\text{max } 1}
$$
\n
$$
D\text{max}_{1} = \begin{cases} 1 \\ 1.8019 \\ 2.2470 \end{cases} \quad 0.7939 = \begin{cases} 0.7939 \\ 1.4305 \\ 1.7839 \end{cases} \quad \text{cm} \quad 1
$$

3.- Fuerzas máximas:

$$
Fmax_1 = \begin{bmatrix} 69482 & -34741 & 0 \\ -34741 & 69482 & -34741 \\ 0 & -34741 & 34741 \end{bmatrix} \begin{bmatrix} 0.7939 \\ 1.4305 \\ 1.7839 \end{bmatrix} = \begin{bmatrix} 5464.76 \\ -9838.65 \\ 12277.47 \end{bmatrix}
$$

4.- Cortantes máximos:

$$
\mathsf{V} \text{ max.} = S \text{ Fmax.}
$$

184

 $\langle c \rangle$ 

 $(q)$ 

donder

$$
S = \begin{bmatrix} 1 & 1 & 1 \\ 0 & 1 & 1 \\ 0 & 0 & 1 \end{bmatrix}
$$
  
Q<sub>max<sub>1</sub></sub> =  $\begin{bmatrix} 1 & 1 & 1 \\ 0 & 1 & 1 \\ 0 & 0 & 0 \end{bmatrix} \begin{bmatrix} 5464.76 \\ 9838.65 \\ 12277.47 \end{bmatrix} = \begin{bmatrix} 27580.89 \\ 22116.12 \\ 12277.47 \end{bmatrix}$  [kqf]

5.- Momentos de volteo:

$$
\mathcal{N}_n \text{max}_x = H \mathbf{V} \text{max}_x
$$

donde:

$$
H = \begin{bmatrix} 3 & 3 & 3 \\ 0 & 3 & 3 \\ 0 & 0 & 3 \end{bmatrix}
$$
  
\n
$$
H = \begin{bmatrix} 3 & 3 & 3 \\ 0 & 3 & 5 \\ 0 & 3 & 3 \end{bmatrix} \begin{bmatrix} .27580.88 \\ .22116.12 \end{bmatrix} = \begin{bmatrix} .65.72 \times 10^3 \\ .103.18 \times 10^3 \\ .103.18 \times 10^3 \\ .56.83 \times 10^4 \end{bmatrix} \begin{bmatrix} .165.72 \times 10^3 \\ .165.83 \times 10^3 \\ .165.83 \times 10^5 \end{bmatrix} \begin{bmatrix} .165.72 \times 10^3 \\ .165.83 \times 10^3 \\ .165.83 \times 10^5 \end{bmatrix}
$$
  
\n**Modo 2:** Sigutendo un proceso similar al modo I tenemes.  
\n
$$
\int_{\mathbb{R}} \text{Ba}_2 = \begin{bmatrix} .165.72 \times 10^3 \\ .165.83 \times 10^3 \\ .165.83 \times 10^4 \end{bmatrix} \begin{bmatrix} .165.72 \times 10^3 \\ .165.83 \times 10^4 \end{bmatrix}
$$

$$
\frac{y}{1} = \frac{y}{1} = \frac{5a}{1} = \frac{3a}{1} = \frac{3a}{
$$

donde:

$$
\lambda = 35.365 \text{ kgf-seg}^{2}/\text{cm}
$$
\n
$$
m^* = 101.281 \text{ kgf-seg}^{2}/\text{cm}
$$
\n
$$
Sa_x = 103.005 \text{ cm/seg}^2
$$
\n
$$
w^2 = 982.160 \text{ rad/seg}^2
$$

 $\ddot{\phantom{0}}$ 

$$
\frac{35.365}{9}
$$
 103.005  
101.281 982.160  
101.281 982.160

$$
\bullet\texttt{e}
$$

2. - Desplazamiento máximo: Dmáxz = P2 Qman z

$$
D_{\text{max}} = \begin{cases} 0.0366 \\ 0.0163 \\ -0.0294 \end{cases}
$$
 [cm]

3.- Fuerzas máximas: Fmáxa = K Dmáxa

$$
F_{\text{max}} = \begin{cases} 1976.76 \\ 882.42 \\ -1567.66 \end{cases}
$$
 [kgf]

 $4. -$  Cortantes máximos:  $\sqrt{2}$  máx<sub>z</sub> = S Fmáx<sub>z</sub>

$$
\mathbf{V} \text{ max}_{z} = \begin{cases} 1271.52 \\ -705.24 \\ -1587.66 \end{cases} \text{ [kgf]}
$$

5.- Momentos de Volteo:  $M_{\text{max}} = H \sqrt{M_{\text{max}}}$ 

$$
\mathbf{M}_{\text{max}} = \begin{cases}\n-3.064 \times 10^{3} \\
-6.879 \times 10^{3} \\
-4.763 \times 10^{3}\n\end{cases}
$$

Modo 3: Siguiendo un proceso similar al modo 1 tenemos:

kan bu

 $\mathcal{L}^{\mathcal{L}}$ 

 $\mathcal{A}^{\mathcal{A}}_{\mathcal{A}}$  and  $\mathcal{A}^{\mathcal{A}}_{\mathcal{A}}$ 

 $\ddot{\phantom{0}}$ 

$$
1. q_{\text{max}} =
$$
  $\frac{1}{m^*s}$   $m^2s$ 

donde:

$$
\int_{\mathscr{B}} z = 16.94 \text{ kgf-seg}^2/\text{cm}
$$
\n
$$
m^*s = 157.467 \text{ kgf-seg}^2/\text{cm}
$$
\n
$$
Sas = 89.541 \text{ cm/secg}^2
$$
\n
$$
w^2s = 2050.982 \text{ rad/secg}^2
$$
\n
$$
16.94 \text{ m/s}
$$

89.541  $\therefore$  q<sub>m</sub>ax<sub>3</sub> 5. YA . ------- = 0.0047 cm 157.467 2050.982

48 C

2.- Desplazamiento máximo: Dmáxx = Px qmax 3

$$
Dmax_{s} = \begin{cases} 0.00470 \\ -0.00586 \\ 0.00261 \end{cases}
$$
 CcmJ

3.- Fuerzas máximas: Fmáxs = K Dmáxs

$$
F_{\text{max}} = \begin{cases} 530.15 \\ -661.12 \\ 294.26 \end{cases}
$$
 [kgf]

4.- Cortantes máximos:  $\nabla$  máxa = S Fmáxa

$$
\mathbf{V} \text{max}_{\mathbf{s}} = \begin{Bmatrix} 163.29 \\ -366.86 \\ 294.26 \end{Bmatrix} \quad \text{[kgf]}
$$

5.- Momentos de Volteo: Je máxs = H V máxs

 $N_0$  máx<sub>3</sub> =  $\begin{cases} 272.07 \\ -217.80 \\ 882.78 \end{cases}$  [kgf-m]

Superposición de respuestas modales

$$
Dmax = \sqrt{(1.4305)^2 + (0.0366)^2 + (0.0047)^2}
$$
\n
$$
Dmax = \sqrt{(1.4305)^2 + (0.0163)^2 + (-0.00586)^2} = \begin{cases} 0.7948 \\ 1.4306 \\ 1.7839 \end{cases}
$$
\n[cm] [cm]

÷.

Siguiendo el mismo criterio de superposición, se obtienen las siguientes respuestas:

$$
F_{\text{max}} = \begin{cases} 5835.43 \\ 9900.24 \\ 12383.20 \end{cases}
$$
 [kgf]

k.

27610.66 22130.40 **CkgfJ** máx ≈  $\left(\frac{1}{2383.20}\right)$  $\begin{pmatrix} 185.95 & x & 10^3 \end{pmatrix}$  $103.41 \times 10^3$  $M_n$  máx = Ckaf  $37.15 \times 10^3$ 

 $\langle \hat{A}^{\pm} \rangle$ 

-mJ

EJEMPLO 19.- Para la aatructura de acero mostrada, realizar el Análisis Siamico Dinamice Modal Espectral en dirección *x.*  Considerar el espectro de diseNo zona III y un factor de ductilidad o = 4. La descripción general de la estructura es la siguiente:

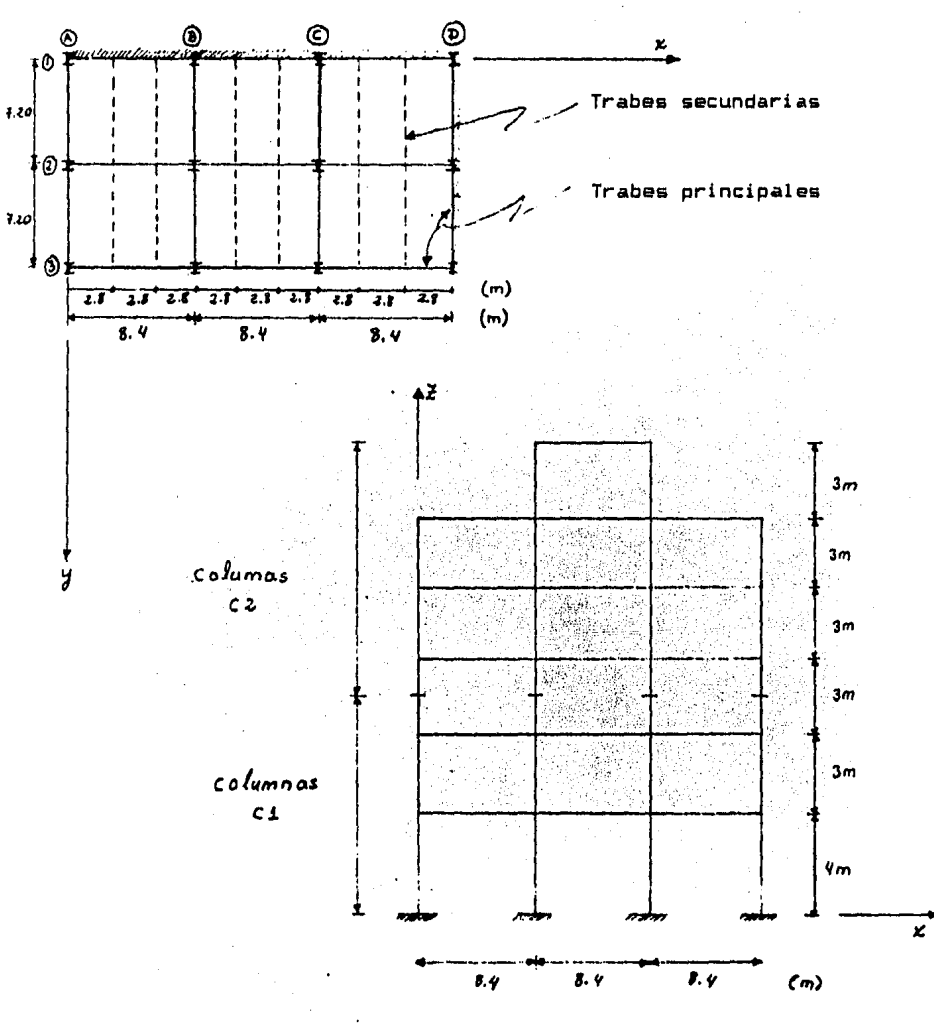

1.- Estructuración:

**Trabes:** The contract of the contract of the contract of the contract of the contract of the contract of the contract of the contract of the contract of the contract of the contract of the contract of the contract of the

Trabes principales: IPR  $18^{\circ}$  x 7  $1/2^{\circ}$  X 105.6

Trabes secundarias: IPR  $16'' \times 7''$   $\times 67.1$ Columnas: 

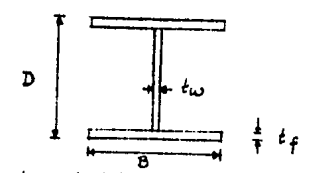

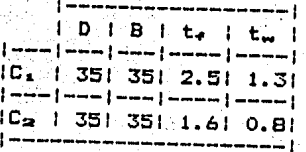

2.- La rigidez de la estructura en el sentido x:

 $k_1 = 18.956 \times 3 = 56.868$  T/cm  $k_2 = 26.244 \times 3 = 78.732$  T/cm  $k_{s}$  = 21.665 x 3 = 64.995 T/cm  $k_A = 21.665$   $N = 3 = 64.995$  T/cm  $k_{\text{B}} = 21.665 \times 3 = 64.995$  T/cm  $k_{\infty}$  = 12.265 x 3 = 36.795 T/cm

3.- Del análisis de las cargas se tiene:

 $m_1$  =  $m_2$  =  $m_3$  =  $m_4$  =  $m_B$  = 178.39 x 10-3 T-seg<sup>2</sup>/cm m<sub>e</sub> = 59.63 T-seg<sup>2</sup>/cm

4.- Las frecuencias y configuraciones modales obtenidas en los Ejemplos 11 y 12 son:

$$
\rho_1 = \begin{pmatrix} 1 \\ 1.663 \\ 2.346 \\ 2.860 \\ 3.168 \\ 3.309 \end{pmatrix}
$$
\n
$$
\rho_2 = \begin{pmatrix} 1 \\ 1.244 \\ 0.806 \\ -0.111 \\ -0.960 \\ -1.451 \end{pmatrix}
$$
\n
$$
\rho_3 = \begin{pmatrix} 1 \\ 0.5351 \\ -0.8333 \\ -0.9666 \\ 0.3113 \\ 0.5113 \\ 1.6586 \end{pmatrix}
$$
\n
$$
w^2_1 = 26.658 \quad w^2_2 = 215.308 \quad w^2_3 = 541.376 \quad \text{trad/seg}^2
$$
\n
$$
T_1 = 1.217 \text{ seg } T_2 = 0.428 \text{ seg } T_2 = 0.270 \text{ erg}
$$

*Solución:* 

A. - Matriz de rigideces:

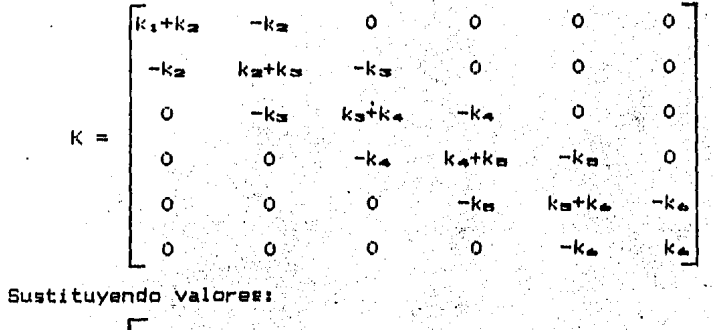

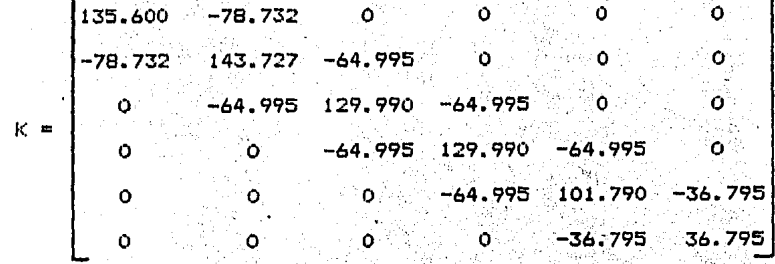

).<br>D

B. - Matriz de masas:

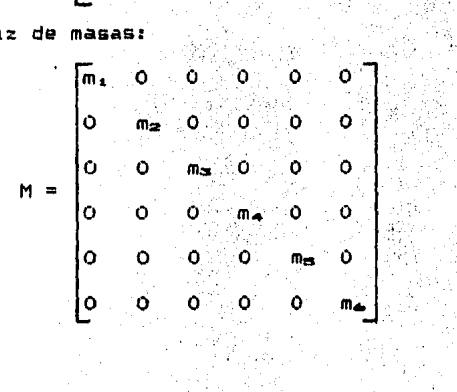

Sustituyendo valores:

$$
M = 10^{-3}
$$
\n
$$
0
$$
\n
$$
0
$$
\n
$$
0
$$
\n
$$
0
$$
\n
$$
0
$$
\n
$$
0
$$
\n
$$
0
$$
\n
$$
0
$$
\n
$$
0
$$
\n
$$
0
$$
\n
$$
0
$$
\n
$$
0
$$
\n
$$
0
$$
\n
$$
0
$$
\n
$$
0
$$
\n
$$
0
$$
\n
$$
0
$$
\n
$$
0
$$
\n
$$
0
$$
\n
$$
0
$$
\n
$$
0
$$
\n
$$
0
$$
\n
$$
0
$$
\n
$$
0
$$
\n
$$
0
$$
\n
$$
0
$$
\n
$$
0
$$
\n
$$
0
$$
\n
$$
0
$$
\n
$$
0
$$
\n
$$
0
$$
\n
$$
0
$$
\n
$$
0
$$
\n
$$
0
$$
\n
$$
0
$$
\n
$$
0
$$
\n
$$
0
$$
\n
$$
0
$$
\n
$$
0
$$
\n
$$
0
$$
\n
$$
0
$$
\n
$$
0
$$
\n
$$
0
$$
\n
$$
0
$$
\n
$$
0
$$
\n
$$
0
$$
\n
$$
0
$$
\n
$$
0
$$
\n
$$
0
$$
\n
$$
0
$$
\n
$$
0
$$
\n
$$
0
$$
\n
$$
0
$$
\n
$$
0
$$
\n
$$
0
$$
\n
$$
0
$$
\n
$$
0
$$
\n
$$
0
$$
\n
$$
0
$$
\n
$$
0
$$
\n
$$
0
$$
\n
$$
0
$$
\n
$$
0
$$
\n
$$
0
$$
\n
$$
0
$$
\n
$$
0
$$
\n
$$
0
$$
\n
$$
0
$$
\n

Modo 1: Siguiendo el proceso ya visto en el Ejemplo 18 tenemos:

1. - 
$$
q_{\text{max 1}} = \frac{f_1}{\frac{f_1}{\frac{f_2}{\frac{f_2}{\frac{f_1}{\frac{f_2}{\frac{f_2}{
$$

donde:

 $\lambda_1 = \rho \tau_1$ MJ = 2.166 T-seg<sup>2</sup>/cm  $m^*$ , =  $r^T$ ,  $Mr$ , = 5.555 T-seg<sup>2</sup>/cm  $Sa_1 = 235.44 cm/sec^2$  $w^2$ , = 26.658 rad/seg<sup>2</sup> 235.44 2.166 3.444 cm  $Q_{med}$ ------5.555 26.658

## 2.- Desplazamiento máximo:

$$
D\text{max}_{1} = \rho_{1} \quad \text{max}_{D}
$$

donde:  $x = 3.444$  cm  $q_{\text{max}}$ 

 $Q = 4$ 

$$
Dmax_1 = \begin{bmatrix} 0.861 \\ 1.432 \\ 2.020 \\ 2.462 \\ 2.728 \\ 2.849 \end{bmatrix}
$$
 LcmJ.

3. - Fuerzas máximas:

$$
Fmax_1 = K \text{ Dmax}_1
$$
\n
$$
6.737
$$
\n
$$
Fmax_1 = \begin{bmatrix} 4.007 \\ 6.737 \\ 7.487 \\ 11.437 \\ 12.836 \\ 4.452 \end{bmatrix}
$$
\n[T]

- Cortantes máximos: Δ.

$$
\mathbf{W} \text{max}_{\mathbf{1}} = \mathbf{S} \text{ Fmax}_{\mathbf{1}}
$$

 $\overline{\phantom{a}}$ 

donde:

$$
S = \begin{bmatrix}\n1 & 1 & 1 & 1 & 1 & 1 \\
0 & 1 & 1 & 1 & 1 & 1 \\
0 & 0 & 1 & 1 & 1 & 1 \\
0 & 0 & 1 & 1 & 1 & 1 \\
0 & 0 & 0 & 1 & 1 & 1 \\
0 & 0 & 0 & 0 & 1 & 1\n\end{bmatrix}
$$

$$
\begin{bmatrix}\n48.962 \\
44.955 \\
38.216 \\
28.727 \\
17.288 \\
4.452\n\end{bmatrix}
$$
 [T]

5.- Momentos de volteo:

$$
M \max_{x} = H \vee \max_{x}
$$

donde:

$$
H = \begin{bmatrix}\n4 & 3 & 3 & 3 & 3 \\
0 & 3 & 3 & 3 & 3 \\
0 & 0 & 3 & 3 & 3 & 3 \\
0 & 0 & 3 & 3 & 3 & 3 \\
0 & 0 & 0 & 3 & 3 & 3 \\
0 & 0 & 0 & 3 & 3 & 3 \\
0 & 0 & 0 & 3 & 3 & 3 \\
0 & 0 & 0 & 0 & 3 & 3 \\
0 & 0 & 0 & 0 & 3 & 3 \\
0 & 0 & 0 & 0 & 3 & 3 \\
0 & 0 & 0 & 0 & 3 & 3\n\end{bmatrix}
$$
\n
$$
H = \begin{bmatrix}\n4 & 3 & 3 & 3 & 3 \\
0 & 3 & 3 & 3 & 3 \\
0 & 0 & 3 & 3 & 3 \\
0 & 0 & 3 & 3 & 3 \\
0 & 0 & 3 & 3 & 3 \\
0 & 0 & 0 & 3 & 3 \\
0 & 0 & 0 & 3 & 3\n\end{bmatrix}
$$

CmJ

$$
\begin{bmatrix} 151.401 \\ 65.220 \\ 13.356 \end{bmatrix}
$$

Modo 2: Siguiendo el proceso tenemos:

1. - 
$$
q_{\text{max } z} = \frac{1}{m^2 z}
$$
 Sa<sub>z</sub>  
\n $1 - \frac{1}{m^2 z}$  N<sup>2</sup><sub>z</sub>

donde:

$$
\sqrt{2} = P^{T}A^{M}J = 266.66 \times 10^{-3} T - \text{seg}^{2}/\text{cm}
$$
  

$$
m^{*}a = P^{T}A^{M}P_{2} = 662.28 \times 10^{-3} T - \text{seg}^{2}/\text{cm}
$$

$$
6a2 = 153.33 cm/sgg2
$$
  
\n
$$
W2 = 215.308 rad/sgg2
$$
  
\n
$$
Qman = 266.66 \times 10-3 153.330
$$
  
\n
$$
862.28 \times 10-3 215.308 = 0.22023 cm
$$

2.- Desplazamiento máximo:

$$
D\text{max}_{\mathbf{z}} = \rho_{\mathbf{z}} \xrightarrow{\text{q}_{\text{max}}} \mathbb{I}
$$

donde:

$$
q_{\text{max}} = 0.22023
$$

 $cm$ 

$$
Q = 4
$$

$$
\text{Dmá}_{\text{A2}} = \begin{bmatrix} 0.0551 \\ 0.0444 \\ 0.0444 \\ -0.0061 \\ -0.0529 \\ -0.0799 \end{bmatrix} \quad \text{Lcm} \quad \text{L}
$$

3. - Fuerzas máximas:

$$
F_{\text{max}} = K \text{ Dmax}_{2}
$$
\n
$$
F_{\text{max}} = \begin{bmatrix} 2.078 \\ 2.621 \\ 1.716 \\ -0.240 \\ -2.841 \\ -0.993 \end{bmatrix}
$$
\n(T1)

4.- Cortantes máximos:

$$
\mathbf{v}_{\text{max}} = \mathbf{s}_{\text{Fmax}}
$$

18 a

$$
V_{\text{MAX}} = \begin{bmatrix} 2.341 \\ 0.263 \\ -2.358 \\ -4.074 \\ -3.834 \end{bmatrix}
$$

 $\sim$  .

 $\sim$ 

 $\sim$ 

 $\leq$ 

5.- Momentos de volteo:

$$
M_{\text{max}} = H \cdot V_{\text{max}} = 1
$$
\n
$$
\frac{1}{2} \cdot 3.624
$$
\n
$$
M_{\text{max}} = \begin{bmatrix} -23.624 \\ -32.988 \\ -33.777 \\ -26.703 \\ -14.481 \\ -2.979 \end{bmatrix}
$$
\n[T-m]

llodo 3: Sigui ende nuevamente el proceso ya c:onoctdo: /,. Sa,.

donde:

 $1, -$ 

t

$$
\alpha' = \rho \tau_s M J = 107.03 \times 10^{-3} \text{ T-seg}^2/\text{cm}
$$
\n
$$
m^*s = \rho \tau_s M \rho_s = 701.07 \times 10^{-3} \text{ T-seg}^2/\text{cm}
$$
\n
$$
Sa_s = 118.456 \text{ cm/seg}^2
$$
\n
$$
W^2s = 541.376 \text{ rad/seg}^2
$$
\n
$$
q_{\text{man}} = \frac{107.03 \times 10^{-3}}{701.07 \times 10^{-3}} = \frac{118.456}{701.07 \times 10^{-3}} = 3.300
$$

$$
701.07 \times 10^{-24} \cdot 541.376 = 3.3404 \times 10^{-2} \text{ cm}
$$

zamiento máximo:

$$
D_{\text{max}} = \rho_{\text{max}} - \frac{q_{\text{max}}}{Q}
$$

 $\hat{\mathcal{A}}$ 

donder:

\n
$$
q_{\text{mean}} = 0.0334 \, \text{cm}
$$
\n
$$
Q = 4
$$
\n
$$
0.0084
$$
\n
$$
0.0045
$$
\n
$$
-\text{0.0070}
$$
\nDomAx<sub>3</sub> =

\n
$$
\begin{bmatrix}\n0.0084 \\
0.0045 \\
-0.0070 \\
0.0026 \\
0.0139\n\end{bmatrix}
$$
\nLen

3.- Fuerzas máximas: 

$$
F_{\text{max}} = K \text{ Dmax}_{\text{s}} \n\vdots \n\begin{bmatrix}\n0.785 \\
0.440 \\
-0.676 \\
-0.767 \\
-0.773 \\
0.416\n\end{bmatrix}
$$
\n[T]

4.- Cortantes máximos:

$$
\mathbf{V} \text{ max.} = S \text{ Fmax.}
$$
\n
$$
\mathbf{V} \text{ max.} = \begin{bmatrix} -0.575 \\ -1.360 \\ -1.800 \\ -1.124 \\ -0.357 \\ 0.416 \end{bmatrix}
$$
\n[T1]

5.- Momentos de volteo:

 $M_0$  máx $\alpha = H N$  máx $\alpha$ 

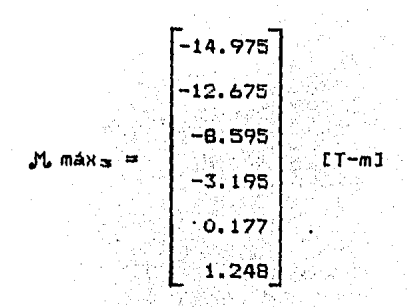

Superposición de respuestas modales

는 나의 유일판<br>한국 대학원

Aplicando el criterio de la raiz cuadrada de la suma de cuadrados,

8

tenemos:

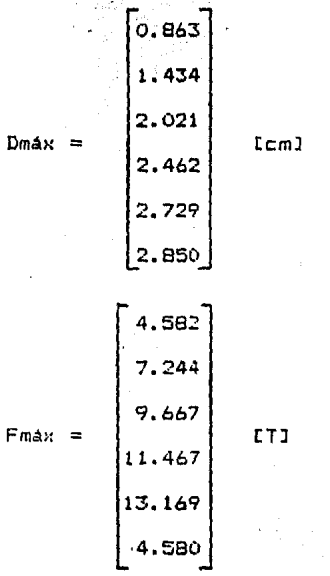

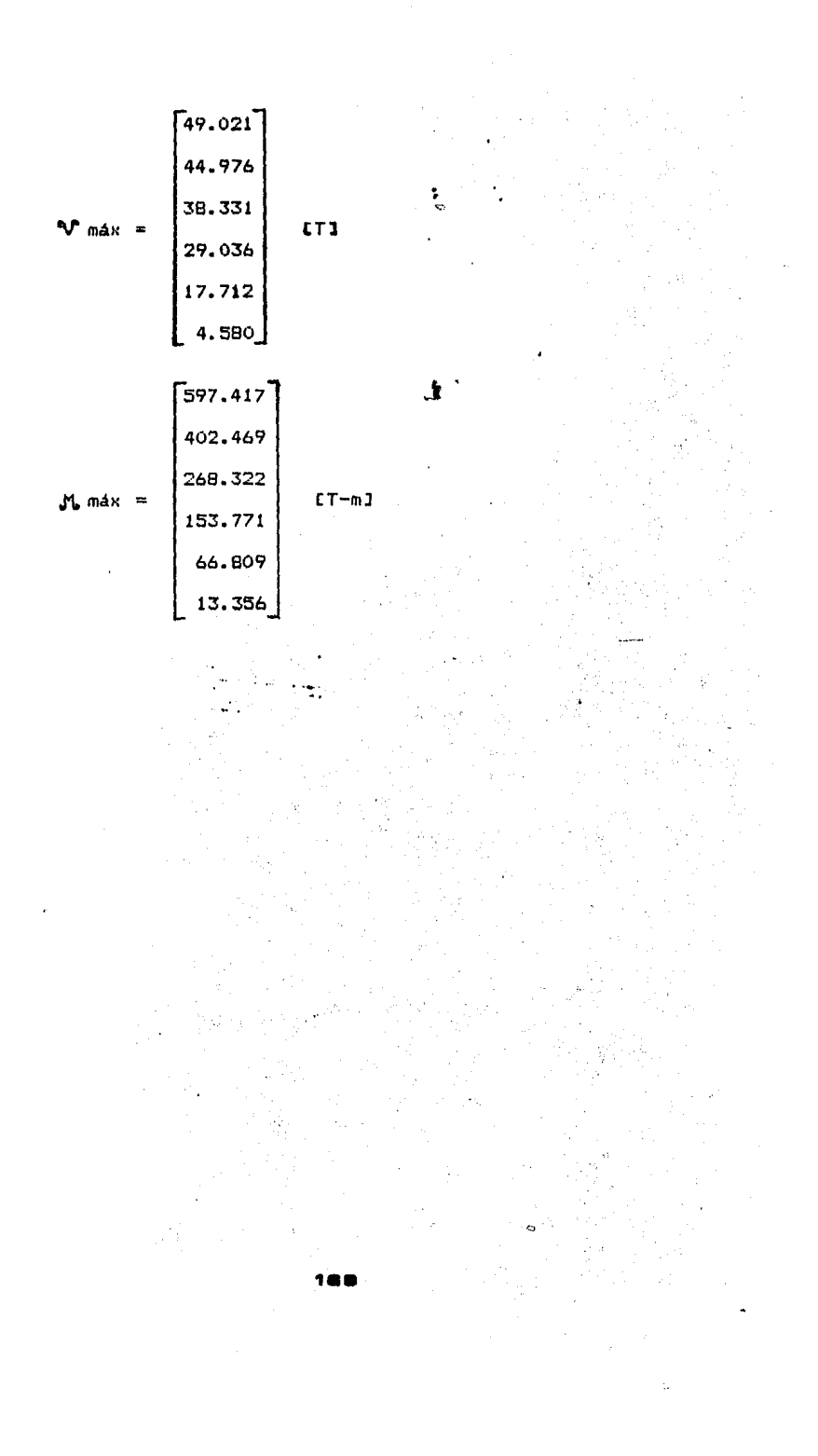

EJEMPLO 20.- Para la estructura mostrada a continuación, realizar el análisis modal espectral tridimensional. Usar el espectro para la zona III del D.F.

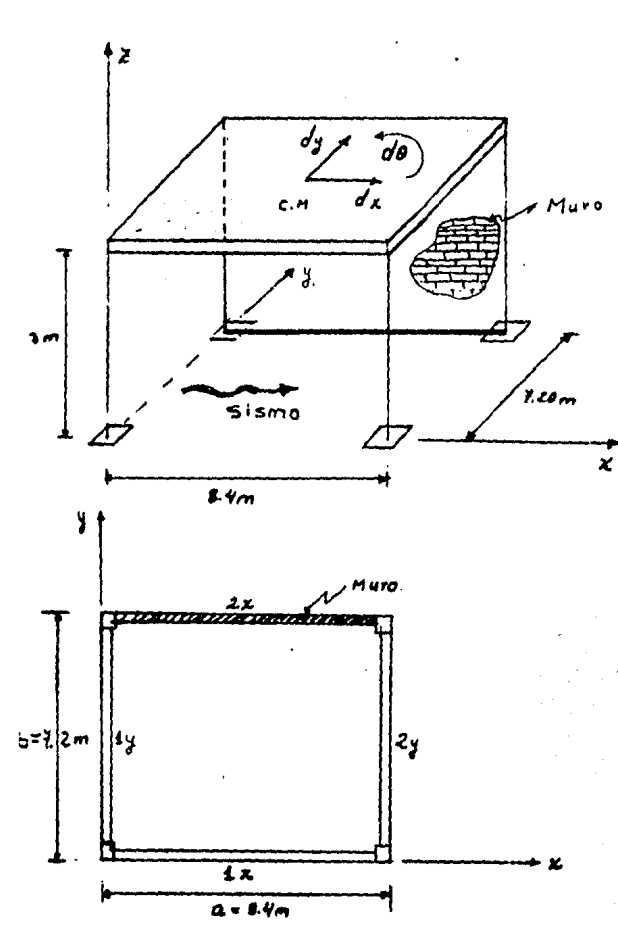

Datos:

 $m = 55$  kgf-seg<sup>2</sup>/cm

Rigidez del marco =

 $= k_m = 34741$  kgf/cm

Solución:

 $N = 3$ 

2 desplazamientos: dx y dy

 $1$  gira:  $d\theta$ 

1.- Matriz de masas:

$$
M = \begin{bmatrix} m_{H_1} & 0 & 0 \\ 0 & m_{V_1} & 0 \\ 0 & 0 & L_{H_2} \end{bmatrix}.
$$

donde:

 $\dddot{\cdot}$ 

 $\sim$   $\lambda$ I<sub>o</sub> = momento de inercia polar de la masa con respecto a su centro:

$$
I_m = m \times a^2/12 + b^2/12
$$
\n
$$
I_m = m \times a^2/12 + b^2/12
$$
\n
$$
I_m = 0
$$
\n
$$
I_m = 0
$$
\n
$$
I_m = 0
$$
\n
$$
I_m = 0
$$
\n
$$
I_m = 0
$$
\n
$$
I_m = 0
$$
\n
$$
I_m = 0
$$
\n
$$
I_m = 0
$$
\n
$$
I_m = 0
$$
\n
$$
I_m = 0
$$

2.- Obtención de la rigidez del muro:

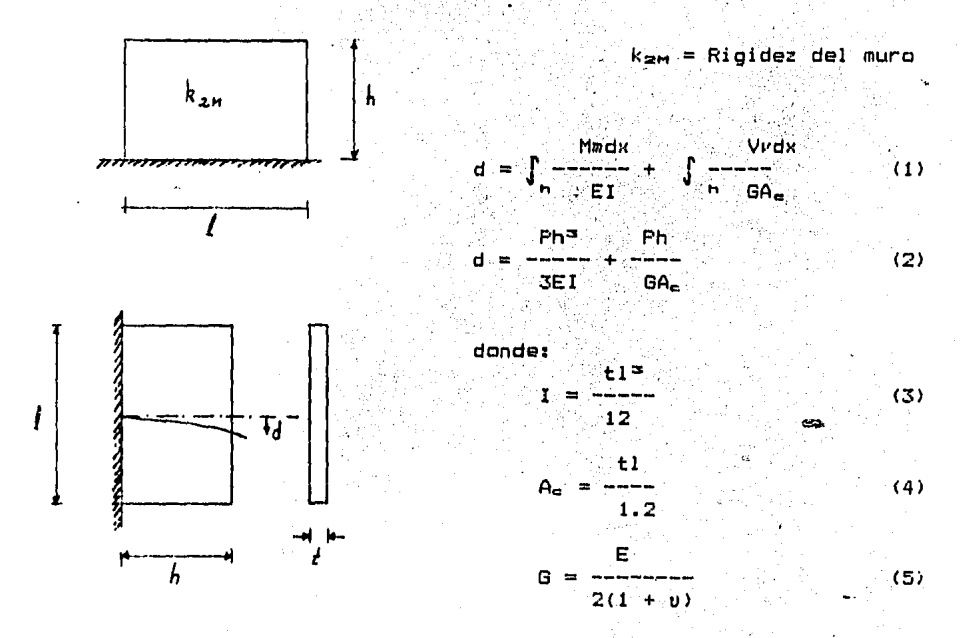

Sustituyendo (3), (4) *y* (5) an (2):

[ h"' <sup>d</sup>~ p -----;;;-- <sup>+</sup> 3E ----- 12 --;~----. --;;--] -------- ---- 1·;: 2(1 + U) 1.2 <sup>~</sup>

Realizando operaciones:"

$$
d = \frac{Ph}{Et1} \left[ \left( \frac{2h}{1} \right)^{2} + 2.4(1 + v) \right]
$$

Pasando a dividir P e invirtiendo tenemos:

$$
k = \frac{P}{d} = \frac{Et}{h} \frac{1}{\left(\frac{2h}{1}\right)^2 + 2.4 (1 + v)}
$$

(6)

Sustituyendo:

 $E = 4500$  kg/cm<sup>2</sup> para tabique recocido  $t = 20 cm$  $1 = 840 cm$  $h = 300 cm$ 

 $v = 0.3$ 

 $k_{2M}$  = 69418 kgf/cm

## Finalmente:

 $k_{2n}$  =  $k_{2m}$  +  $k_{2m}$ 

## donde:

 $k_{\text{arm}} =$  Rigidez del marco = 34741 kgf/cm  $k_{\text{max}} =$  Rigidez del Mura = 69418 kgf/cm

..  $k_{2M} = 34741 + 69418 = 104159$  kg/cm

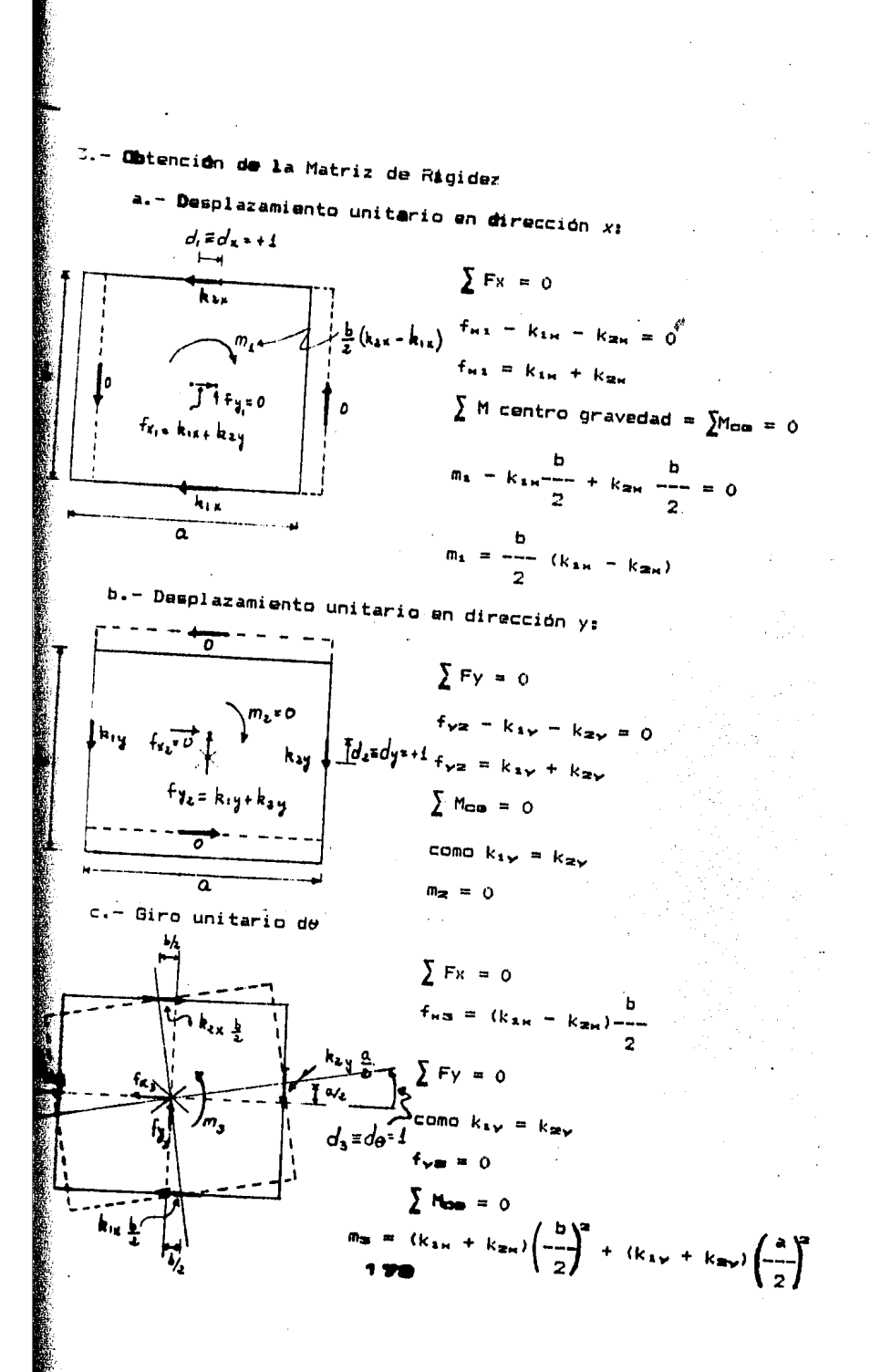

Por tanto, la matriz de rigideces se conforma:

$$
K = \begin{bmatrix} k_{1n} + k_{2n} & 0 & (k_{1n} - k_{2n}) & \frac{b}{2} \\ 0 & k_{1n} + k_{2n} & 0 \\ k_{2n} - k_{2n} & \frac{b}{2} & 0 & (k_{2n} + k_{2n}) \left(\frac{b}{2}\right)^{2} + (k_{2n} + k_{2n}) \left(\frac{a}{2}\right)^{2} \end{bmatrix}
$$

4.- Transformaciones en la matriz da Masas y en la de Rigideces En ambas matrices se realizará la siguiente transformaciOn: a.- Intercambio del renglón 3 por el 2 y viceversa. b.- Intercambio de la columna 3 por la 2 y viceversa. Por lo que ambas matrices resultan:

$$
M = \begin{bmatrix} m_{\kappa} & 0 & 0 \\ 0 & m (a^{2}/12 + b^{2}/12) & 0 \\ 0 & 0 & m_{\nu} \end{bmatrix}
$$
 (7)

$$
K = \begin{bmatrix} k_{1n} + k_{2n} & & k_{1n} - k_{2n} \\ k_{1n} - k_{2n} & & k_{1n} \\ k_{1n} - k_{2n} & & k_{1n} \\ k_{2n} & & k_{2n} \end{bmatrix} \begin{bmatrix} k_{1n} - k_{2n} \\ k_{2n} \end{bmatrix} + (k_{1y} + k_{2y}) \begin{bmatrix} a^{2} \\ -a^{2} \\ 2 \end{bmatrix} = 0
$$
\n
$$
0 \qquad \qquad (8)
$$

De la observación de las matrices (7) y (8) se concluye que el Movimiento está desacoplado con respecto al eje *y.* 

5.- Calculo de  $w_4$ ,  $T_4$ ,  $p_4$ ,  $i = 1,2$ 

Como el movimiento está desacoplado en dirección y tenemos:

$$
K = w^{2}H2 = \begin{pmatrix} (k_{1m} + k_{2m}) - w^{2}a_{m} & (k_{1m} - k_{2m}) - \frac{b}{2} \\ k_{1m} - k_{2m} & (k_{1m} + k_{2m}) \left( -\frac{b}{2} \right) + (k_{1m} + k_{2m}) \left( -\frac{a}{2} \right) - w^{2}a_{m} \left( -\frac{a}{12} + \frac{b}{12} \right) \\ k_{1m} - k_{2m} & 2 & (k_{1m} + k_{2m}) \left( -\frac{a}{2} \right) + (k_{1m} + k_{2m}) \left( -\frac{a}{2} \right) - w^{2}a_{m} \left( -\frac{a}{12} + \frac{b}{12} \right) \end{pmatrix}
$$

 $(9)$ 

Sustituvendo:

 $m_H = m = 5.5$  T-seg<sup>2</sup>/m  $k_{1n} = 3474.1$  T/m  $k_{2n} = 10415.9$  T/m  $k_{1} = 3474.1$  T/m  $k_{av} = 3474.1$  T/m  $a = 8.4 m$  $b = 7.2 m$ 

 $LK - w^2M3 = \begin{bmatrix} 13890 - 5.5w^2 & -24990.48 \\ -24990.48 & 302580.65 - 56.10w^2 \end{bmatrix}$ 

Det  $CK - w^2M3 = 0$ 

Realizando operaciones la ecuación característica resulta:

 $(w^2)^2$  - 7919.049w<sup>2</sup> + 11.597 x 10<sup>4</sup> = 0

cuyas soluciones son:

 $w^2$  = 1939.471 rad/seg<sup>2</sup> ;  $w_1 = 44.039$  rad/seg ; T<sub>1</sub> = 0.143 seg  $w^2$  = 5979.578 rad/seg<sup>2</sup> ;  $w_2$  = 77.328 rad/seg ;  $T_2$  = 0.0183 seg

$$
1\,76
$$

Sustituyendo w<sup>2</sup>, = 1939.471 rad/seg<sup>2</sup> en:

$$
EX - w^2M Jp = 0
$$

tenemos:

$$
\begin{bmatrix} 3222.912 & -24990.480 \\ -24990.480 & 193776.349 \end{bmatrix} \begin{Bmatrix} \rho_{\text{m1}} \\ \rho_{\text{m2}} \end{Bmatrix} = \begin{Bmatrix} 0 \\ 0 \end{Bmatrix}
$$
  
3222.912  $\rho_{\text{m1}} = 24990.48$   $\rho_{\text{m2}} = 0$ 

 $\mu_{\theta_1} = 0.1290 \mu_{\theta_1}$ 

hacienco  $f_{n1} = 1$  obtenemos el primer modo de vibrar:

 $\mathbf{r}_1 =$  $0.129$ 

Sustituyendo  $w^2 = 5979.578$  rad/seg<sup>2</sup> en (10):

$$
\begin{bmatrix} -18997.681 & -24990.480 \\ -24990.480 & -32873.701 \end{bmatrix} \begin{Bmatrix} \rho_{\text{max}} \\ \rho_{\text{max}} \end{Bmatrix} = \begin{Bmatrix} 0 \\ 0 \end{Bmatrix}
$$

 $-18997.681$   $\rho_{\text{H2}}$  - 24990.48  $\rho\theta_2$  = 0  $\rho_{\theta_2} = -0.7602 \rho_{\pi_2}$ 

hacienco  $\rho_{\mu 2} = 1$  se obtiene el segundo modo de vibrar:

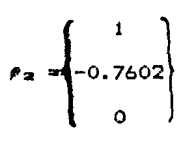

El tercer modo de vibrar viene dado por:

$$
r_{\alpha} = \begin{Bmatrix} 0 \\ 0 \\ 1 \end{Bmatrix}
$$

 $(10)$ 

0. - Determinación de respuestas modales

Hodo 1

$$
\rho_1 = \begin{cases} 1 \\ 0.129 \\ 0 \end{cases}
$$
;  $w_1 = 44.039$  rad/seg  $y = T_1 = 0.143$  seg  

$$
q_{\text{max } 1} = \frac{\sum_{i=1}^{1} S_{a_i}}{m^*_{1} \cdot w_{a_i}^{2}}
$$

 $\label{eq:2} \frac{1}{2} \left( \mathbf{r}^2 - \mathbf{r}^2 \right) \left( \mathbf{r}^2 - \mathbf{r}^2 \right)$ 

 $a -$ 

A CONTRACTOR CONTRACTOR

a contrare de la constitución de la constitución de la constitución de la constitución de la constitución de la constitución de la constitución de la constitución de la constitución de la constitución de la constitución de

$$
\mathfrak{m}_{\bullet}^{\bullet}
$$

 $done$ :

$$
\chi'_{\pm} = \rho_{\pm} m J
$$

pero:

$$
J = \begin{cases} \text{sen } \alpha \\ \cos \alpha \\ 1 \end{cases} \text{---> con las transformaciones: } J = \begin{cases} \text{sen } \alpha \\ 1 \\ \text{cos } \alpha \end{cases}
$$

El ángulo  $\alpha$  se mide como se indica en la figura:

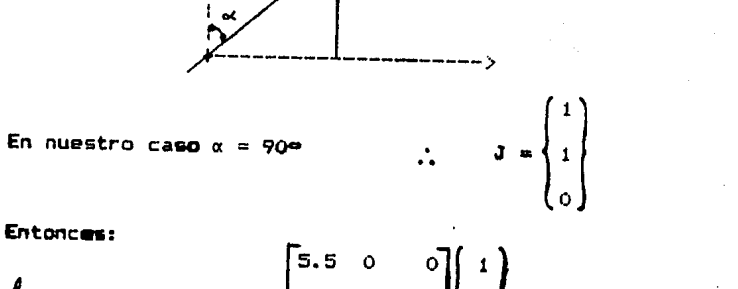

03  $\begin{bmatrix} 5.5 & 0 & 0 \\ 0 & 56.1 & 0 \\ 0 & 0 & 55 \end{bmatrix} \begin{bmatrix} 1 \\ 3 \\ 0 \end{bmatrix}$  = 12.7369 T-seg<sup>2</sup>/m  $\frac{1}{4}$  = (1 0.129

$$
\mathbf{a}^* = \rho^* \mathbf{A} \mathbf{W} \mathbf{A} = (1 \quad 0, 129 \quad 0) \begin{bmatrix} 5.5 & 0 & 0 \\ 0 & 56.1 & 0 \\ 0 & 0 & 5.5 \end{bmatrix} \begin{bmatrix} 1 \\ 0.129 \\ 0 \end{bmatrix} = 6.4336 \text{ T-seq}^2/\text{m}
$$

 $\bar{z}$ 

 $\bar{z}$ 

 $\hat{\theta}_{\rm eff}$ 

ليا<br>والانت

$$
Sa_{1} = [0.06 + (0.18 \times 0.143)/0.81 \times 9.81 = 0.9042 \text{ m/seq}^{2}
$$
  
\n
$$
12.7369 \quad 0.9042
$$
  
\n
$$
q_{\text{max 1}} = \frac{12.7369 \times 0.9042}{0.4336 \times 1939.421} = 0.000923 \text{ m}
$$

b. - Desplazamiento máximo: Dmáxi =  $\rho_1$  qmax i

$$
Dmax_1 = \left\{ 0.129 \right\} 0.000923 = \left\{ 0.000119 \right\} (rad)
$$

c. - Fuerzas máximas: Fmáx. = K Dmáx.

| \n $F_{\text{max}} =\n \begin{bmatrix}\n 13890.00 & -24990.48 & 0 \\  -24990.48 & 302580.65 & 0 \\  0 & 0 & 6948.2\n \end{bmatrix}\n \begin{bmatrix}\n 0.000923 \\  0.000119 \\  0\n \end{bmatrix}\n =\n \begin{bmatrix}\n 9.8466 \\  12.9409 \\  0\n \end{bmatrix}\n \begin{bmatrix}\n T \\  T\n \end{bmatrix}$ \n |
|----------------------------------------------------------------------------------------------------|
|----------------------------------------------------------------------------------------------------|

 $\mathcal{L}^{\text{max}}_{\text{max}}$  ,  $\mathcal{L}^{\text{max}}_{\text{max}}$ 

Hodo 2

$$
\rho_2 = \begin{cases} 1 \\ -0.7602 \\ 0 \end{cases} ; w_2 = 77.328 \text{ rad/seg } ; T_2 = 0.0813 \text{ seg } \\ 0 \text{ change} = \frac{2}{m^2 z} \frac{Saz}{m^2 z}
$$

dande:

 $\sim$ 

 $\mu$  -  $\mu$  -  $\mu$  -  $\mu$  -  $\mu$ 

$$
\mathbf{L} = (1 - 0.7602 \quad \text{or} \quad \begin{bmatrix} 5.5 & 0 & 0 \\ 0 & 56.1 & 0 \\ 0 & 0 & 55 \end{bmatrix} \begin{bmatrix} 1 \\ 1 \\ 0 \end{bmatrix} = -37.1472 \text{ T-sog.} \text{cm.}
$$

1.78
$$
m^* = (1 -0.7602 \ 0) \begin{bmatrix} 5.5 & 0 & 0 \\ 0 & 56.1 & 0 \\ 0 & 0 & 5.5 \end{bmatrix} \begin{bmatrix} 1 \\ -0.7602 \\ 0 \end{bmatrix} = 37.9204 \text{ T-serg}^2/\text{m}
$$

$$
Ga_{2} = 10.06 \div (0.18 \times 0.0813)/0.81 \times 9.81 = 0.768 \text{ m/seg}^2
$$
  
-37.1472 0.768  
9001258 m  
37.9204 5979.578

b. - Desplazamiento máximo: Dmáxa = Pa Qmax a

$$
DmAx = \begin{Bmatrix} 1 \\ -0.7602 \\ 0 \end{Bmatrix} (-0.0001258) = \begin{Bmatrix} -0.0001258 \\ 0.0000956 \\ 0 \end{Bmatrix} (m)
$$

 $c_{n}$ - Fuerzas máximas: Fmáx $_{2}$  = K Dmáx $_{3}$ 

$$
F\mathbf{m}4x_{\mathbf{m}} = \begin{bmatrix} 13890.00 & -24990.48 & 0 \\ -24990.48 & 302580.65 & 0 \\ 0 & 0 & 6948.2 \end{bmatrix} \begin{bmatrix} -0.0001258 \\ 0.0000956 \\ 0 \end{bmatrix} = \begin{bmatrix} -4.13788 \\ 32.08522 \\ 0 \end{bmatrix} \begin{array}{c} (T) \\ (T-m) \\ (T-m) \end{array}
$$

Hodo 3: Siguiendo el mismo proceso y en vista de que está desacoplado se tiene:

 $a$  $q_{\text{main}} = 0$  $Dm\Delta x_{\infty} = 0.03$  $b C = \pm 1$  $Fmax_{x} = \{0\}$ 

7.- Superposición de respuestas modales

Empleando el criterio de la raiz cuadrada de la suma de cuadrados, se obtiene:

Dmáx =  $\begin{Bmatrix} 0.0009315 \\ 0.0001526 \\ 0 \end{Bmatrix}$  (m)  $\begin{Bmatrix} m \\ r \text{ and } r \end{Bmatrix}$   $\begin{Bmatrix} 10.6807 \\ 34.5967 \\ 0 \end{Bmatrix}$  (T-m)

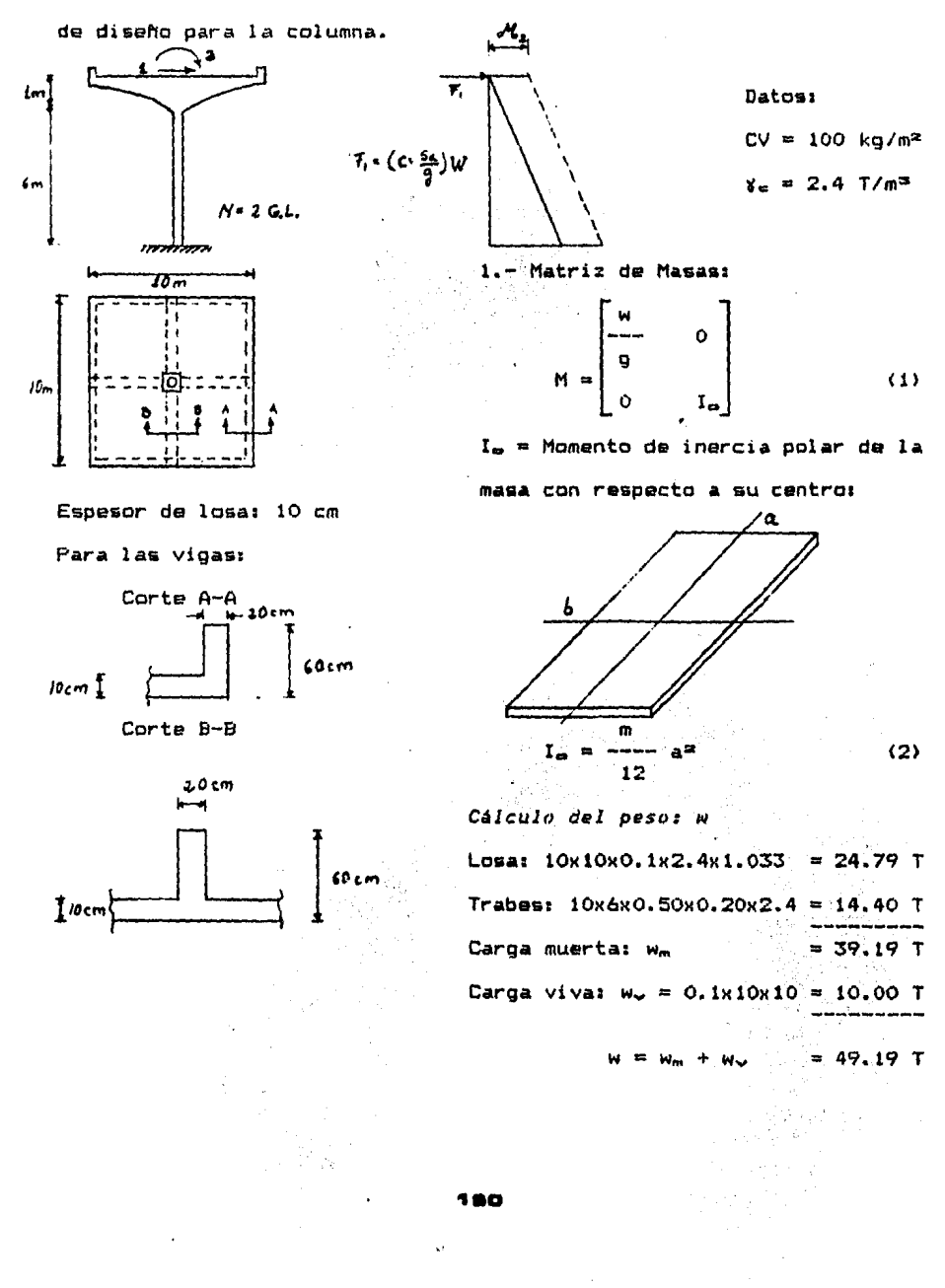

EJEMPLO 21.- Para la estructura indicada, proporcionar los elementos

$$
\begin{array}{c}\n\bullet \\
\bullet \\
\bullet \\
\bullet \\
\bullet\n\end{array}
$$

m

Sustituyendo valores en (3)

$$
m = 49.19/9.81 = 5.0143
$$
 T-seg<sup>2</sup>/m

Sustituvendo valores en (2)

$$
I_n = 5.0143/12 \times 10^2 = 41.784 \text{ T-seg}^2/\text{m}
$$

Finalmente, sustituyendo valores, la matriz de masas queda:

 $(3)$ 

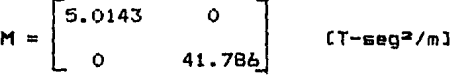

2.- Obtención de la Matriz de Rigideces: La matriz de rigideces se obtiene invirtiendo la matriz de flexibilidades; esto esm

$$
K = \begin{bmatrix} k_{11} & k_{12} \\ k_{21} & k_{22} \end{bmatrix} = F^{-1} = \begin{bmatrix} f_{11} & f_{12} \\ f_{21} & f_{22} \end{bmatrix}
$$

a.- Matriz de flexibilidades:

$$
f_{11} = \frac{1}{EI_c} \int_{i\frac{\pi}{1}}^{i\frac{\pi}{1}} \frac{1}{\pi} \int_{i\frac{\pi}{1}}^{i\frac{\pi}{1}} \frac{1}{\pi} \frac{1}{\pi} \
$$

Por lo tanto, la matriz de flexibilidades resulta:

$$
F = \begin{bmatrix} L^3 & L^2 \\ -\frac{1}{3EI_c} & \frac{1}{2EI_c} \\ L^2 & L \\ -\frac{1}{2EI_c} & EI_c \end{bmatrix}.
$$

La inversa de la matriz F esi

$$
F^{-1} = \begin{bmatrix} 12E I_{\rm c} & -6E I_{\rm c} \\ -\frac{1}{2} & L^2 \\ -\frac{6E I_{\rm c}}{2} & 4E I_{\rm c} \\ -\frac{1}{2} & L \end{bmatrix} \quad \text{s}
$$

b.- Sustitución de valores en la matriz K Suponiendo una sección de columna de 50 x 50 cm

> $E = 1.5 \times 10^4$  T/m<sup>2</sup>  $I_c = (0.5)^4/12 - [t(0.1)^4]/64 = 0.00521$  m<sup>4</sup>

La matriz K resulta:

 $K = \begin{bmatrix} 434.17 & -1302.5 \\ -1302.50 & 5210.0 \end{bmatrix}$  [T/m]

3.- Cálculo de:  $w_4$ , T<sub>4</sub>,  $P_4$ , i = 1,2

 $LK - w^2M3 = \begin{bmatrix} 434.17 - 5.0143w^2 & -1302.5 \\ -1302.5 & 5210 - 41.784w \end{bmatrix}$  $(4)$ 

ŧ

(5)

Det  $IK - w^2MJ = 0$ 

Realizando operaciones, la ecuación característica resulta:

 $(w<sup>2</sup>)<sup>2</sup> - 211.2693w<sup>2</sup> + 2699.022 = 0$ 

Cuyas soluciones son:

 $w^2$  = 13.6583 rad/seg<sup>2</sup>;  $w_1$  = 3.6957 rad/seg; T<sub>1</sub> = 1.7 seg  $w^2 = 197.611 rad/seg^2$ ;  $w^2 = 14.0574 rad/seg$ ;  $T_2 = 0.447 seg$ Sustituyendo  $w^2$  = 13.6583 rad/seg<sup>2</sup> en:

 $LK - w^{2}MJ \neq 0$ 

tenemos:

$$
\begin{bmatrix} 365.6834 & -1302.5000 \\ -1302.500 & 4639.2761 \end{bmatrix} \begin{Bmatrix} p_{11} \\ p_{21} \end{Bmatrix} = \begin{Bmatrix} 0 \\ 0 \end{Bmatrix}
$$
  
365.6834  $p_{11} = 1302.5$   $p_{21} = 0$ 

 $P_{21} = 0.28076 P_{11}$ haciendo  $\ell_{11} = 1$ , obtenemos el primero modo de vibrar  $\rho_1 = \left\{ \begin{array}{c} 1 \\ 0.28076 \end{array} \right\}$ Sustituyendo  $w^2 = 197.611 rad/secg^2$  en (5) tenemos:  $\begin{bmatrix} -556.7101 & -1302.50000 \\ -1302.5000 & -3047.37383 \end{bmatrix} \begin{Bmatrix} \rho_{12} \\ \rho_{22} \end{Bmatrix} = \begin{Bmatrix} 0 \\ 0 \end{Bmatrix}$  $-556.7101$   $\rho_{12} = 1302.5$   $\rho_{22}$  $\ell_{22} = -0.42742 \ell_{12}$ 

haciendo  $p_{12} = 1$ , se obtiene el segundo modo de vibrar:

$$
\boldsymbol{\rho}_{2k} = \left\{ \begin{array}{c} 1 \\ -0.42742 \end{array} \right\}
$$

4.- Determinación de las respuestas modales:

Modo 1:

$$
\rho_{1} = \begin{cases} 1 \\ 0.28076 \end{cases}
$$
;  $W_{1} = 3.6957$  rad/seg;  $T_{1} = 1.7$  seg  
-  
qman  $1 = \frac{1}{100}$ ,  $W_{1} = 1.7$ 

donde:

 $\ddot{\mathbf{a}}$ .

donder  
\n
$$
\chi_{\text{s}} = \rho \tau_{\text{s}} M J = (1 \quad 0.28076) \begin{bmatrix} 5.0143 & 0 & 0 \\ 0 & 41.786 & 1 \end{bmatrix} \begin{bmatrix} 1 \\ 1 \end{bmatrix} = 16.74614 \text{ T-seg}^2/m
$$
\n
$$
m^* \tau_{\text{s}} = \rho \tau_{\text{s}} M \rho_{\text{s}} = (1 \quad 0.28076) \begin{bmatrix} 5.0143 & 0 & 0 \\ 0 & 41.786 & 0 \\ 0 & 41.786 & 0 \end{bmatrix} \begin{bmatrix} 1 \\ 0.28076 & 0 \end{bmatrix} = 8.30813 \begin{bmatrix} 7 - \text{seg}^2 \\ 0 & m \end{bmatrix}
$$

$$
Sa_1 = 0.24 \times 9.81 = 2.3544 \text{ m/s}
$$

16.74614 2.3544  $--- = 0.34745 m$  $Q_{\text{max}}$ 8.30813 13.6583

 $b. -$  Desplazamiento máximo: Dmáx, =  $\rho_1$  qm. esplazamiento máximo: Dmáx<sub>i</sub> = *0*. qmax i<br>Dmáx<sub>i</sub> =  $\begin{Bmatrix} 1 \\ 0.34745 \end{Bmatrix}$  (m)<br>Dmáx<sub>i</sub> =  $\begin{Bmatrix} 1 \\ 0.28076 \end{Bmatrix}$  (20075 =  $\begin{Bmatrix} 0.09755 \end{Bmatrix}$  (rad)

c.- Fuerzas máximas: Fmáx, = K Dmáx <sup>1</sup>  $\int 434.17$  -1302.5] l 0.34745) (As 4444)

$$
F_{\text{max}_1} = \begin{bmatrix} 434.17 & -1302.5 \\ -1302.5 & 5210.0 \end{bmatrix} \begin{bmatrix} 0.34745 \\ 0.09755 \end{bmatrix} = \begin{Bmatrix} 23.79349 \\ 55.68188 \end{Bmatrix} \begin{pmatrix} 17 \\ 17 - m \end{pmatrix}
$$

d.- Momento máximo en la base:

 $J_{\bullet}$  máx<sub>1</sub> = {6 1}  $\left\{\n \begin{array}{l}\n 23.7349 \\
 -3.68188\n \end{array}\n \right\}$  = {198.44282} (T-m)

Diagramas de elementos mecánicos •.

Cortante: Momento:<br>23.79 T 55.68 T-m  $\begin{picture}(180,10) \put(0,0){\vector(1,0){100}} \put(10,0){\vector(1,0){100}} \put(10,0){\vector(1,0){100}} \put(10,0){\vector(1,0){100}} \put(10,0){\vector(1,0){100}} \put(10,0){\vector(1,0){100}} \put(10,0){\vector(1,0){100}} \put(10,0){\vector(1,0){100}} \put(10,0){\vector(1,0){100}} \put(10,0){\vector(1,0){100}} \put(10,0){\vector(1,0){100}}$ /U. Y<¡ T·m ~lodo 21 ,.,.  $=\begin{cases} 1 \ -0.42742 \end{cases}$ ;  $w_2 = 14.0574$  rad/seg;  $T_2 = 0.447$  seg .a. donde:  $q_{\text{max}} = \frac{1}{2}$ 

 $L_z = e^{\tau}$ <sub>2</sub>MJ = (1 -0.42742)  $\begin{bmatrix} 5.0143 \\ 0 \end{bmatrix}$ [ 5.0143  $(1 -0.42742)$  $\begin{bmatrix} 0 \\ 1 \\ 41.786 \end{bmatrix}$  = -12.84587 T-seg<sup>2</sup>/m T-sag2 12.64809 m

 $Sa_{2} = 0.16058 \times 9.81 = 1.57524$  m/seq<sup>2</sup>

$$
\overline{\mathbf{104}}
$$

-12.84587 1.57524  $-$ -------  $-$ -------  $\approx$  -0.008096 m<br>12.64809 197.611  $q_{\text{main}}$ 

b.- Desplazamiento máximo: Dmáx $x = fz$  qman z

$$
Dmax_{z} = \begin{cases} 1 \\ -0.42742 \end{cases} (-0.008096) = \begin{cases} -0.008096 \\ 0.003460 \end{cases} (m) \quad (rad)
$$

 $c,-$  Fuerzas máximas: Fmáx<sub>2</sub> = K Dmáx<sub>2</sub>

$$
F_{\text{max}} = \begin{bmatrix} 434.17 & -1302.5 \\ -1302.5 & 5210.0 \end{bmatrix} \begin{bmatrix} -0.008096 \\ 0.003460 \end{bmatrix} = \begin{bmatrix} -8.02169 \\ 28.57164 \end{bmatrix} (T)
$$

d.- Momento máximo en la base:

$$
M_{\bullet} \text{ max.} = (6 \quad 1) \begin{pmatrix} -8.02169 \\ 28.57164 \end{pmatrix} = (-19.5585) \quad (T-m)
$$

Diagramas de elementos mecánicos

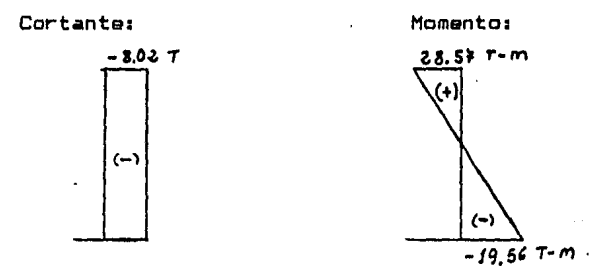

5.- Superposición de respuestas modales:

Empleando el criterio de la raiz cuadrada de la suma de

cuadrados, se tiene:  
\n
$$
Dm\hat{a}x =\begin{cases} 0.34754 \\ 0.09761 \end{cases}
$$
 (m) Los elementos de diseflo son:  
\n
$$
N = 49.19 T
$$
\n
$$
Fm\hat{a}x =\begin{cases} 25.11 \\ 62.58 \end{cases}
$$
 (T-m) 
$$
M_{\text{sup}} = 62.58 T
$$
\n
$$
M_{\text{max}} = (199.40) (T-m)
$$

, ..

EJEMPLO 22.- Para la estructura de acero de 6 niveles, planteada en el ejemplo 19, realizar el Análisis Sismico Estático.

## Datos:

Zona III del D.F.  $c = 0.24$  $a_n = 0.03$  $Q = 4$ 

Solución:

Comp primer paso se verifica que c/0 á a

$$
c/0 = 0.24/4 = 0.06 > a_0 = 0.03
$$

Partiendo de la definición:

승환 운동은 사용할 것이다.

$$
F_1 = \frac{c}{a} \sum_{i} w_i \frac{w_i h_i}{\sum_{i} w_i h_i} = 0.06 \sum_{i} w_i \frac{w_i h_i}{\sum_{i} w_i h_i}
$$

Los resultados obtenidos por este método se presentan en la siguiente tabla:

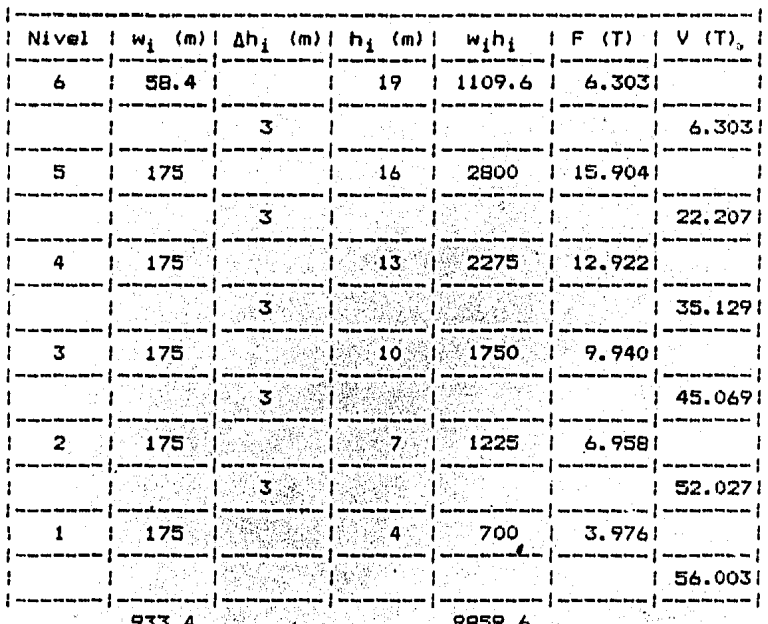

 $M_1$ <br> $M_2$  = 5.680 x 10-3  $0.06 \times 933.4$  $F_{\rm i}$  $w_i h_i$ J.

 $\bar{\Sigma}$ 

## **V. CDNCLUSXONES**

La realización de este trabajo-estuvo encaminada a elaborar ejemplos representativo& *y* didáctico& que contribuyan a aclarar la teoria que se presenta en varios libros de dinámica estructural con énfasis al problema de excitación sísmica.

El camino seguido fué el de ordenar lo mejor posible el proceso que se sigue en el cálculo de la respuesta de una estructura ante una excitación arbitraria. La respuesta de la estructura en términos del de5plazamiento, velocidad *y*  aceleración, no se limitó a una representación matemática, sino que se ilustró esquemáticamente *y* con gráficas, que se presentan al final de este trabajo, con el objetivo de realizar una serie de ejemplos abarquen los principales tópicos del comportamiento elástico *de* estructuras.

La adecuada determinación de las propiedades geométricas <sup>y</sup> mecánicas, es fundamental para una adecuada respuesta dinámica de estructuras, ya que éstas determinan sus propiedades dinámicas <sup>y</sup> por ende su comportamiento ante la excitación que se presente.

Se integró este trabajo en lenguaje sencillo, incorporando conceptos importantes para su comprensión, de manera que sirva como un elemento más de consulta para la clase de ingeniarta sísmica, qua se imparte en la Facultad de Ingeniería de la UNAM.

, ...<br>188

## **REFERENCIAS**

- 1. Bazan Enrique y Meli Roberto. "Manual de Diseño Símismo de Edificios". Series del Instituto de Ingeniería, D-18, 1983, México.
- 2. Clough W. Ray y Penzien Joseph. "Dinamics of Structures", Ed. Mc Graw-Hill Kogakusha, 1975.
- 3. Craig, Roy R. "Structural Dynamics", Ed. John Wiley & Sons, 1981.
- 4. Dowrick, D.J. "Diseño de Estructuras Resistentes a Sismos" Ed. Limusa, 1984.
- 5.- Estrada Uribe Gabriel. "Estructuras Antisísmicas". Ed.  $C.E.C.S.A.$ , 1981.
- 6. I. Martinez, Navarro A. y Ceniceros J. "Dinámica Estructural", Ed. Universitaria, Universidad Autónoma de Zacatecas, 1983, México.
- 7. Kuo S. Shan. "Computer Applications of Numerical Methods", Ed. Addison-Wesley Publishing Company, 1972.
- 8. Thomson T. William. "Teoria de Vibraciones", Ed. Prentice/Hall Internacional, 1983.
- 9.- Trigos Suarez, José Luis. Apuntes de la clase de "Ingeniería Sismica". Facultad de Ingenieria, UNAM. 1985.